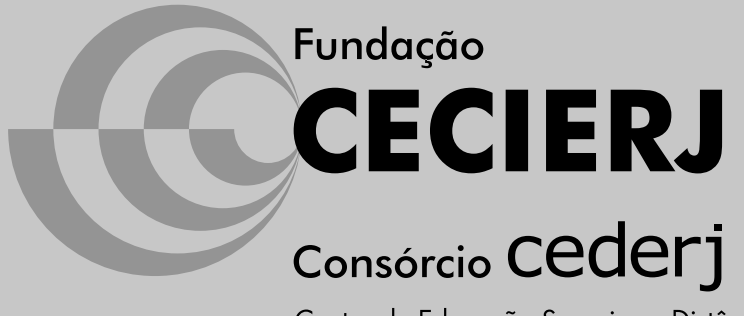

Centro de Educação Superior a Distância do Estado do Rio de Janeiro

## Álgebra Linear para Engenharia de Produção

## Volume 1

Isabel Lugão Rios Luiz Manoel Figueiredo Marisa Ortegoza da Cunha

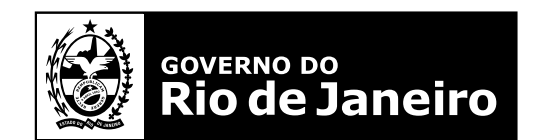

SECRETARIA DE CIÊNCIA, TECNOLOGIA, INOVAÇÃO E **DESENVOLVIMENTO SOCIAL** 

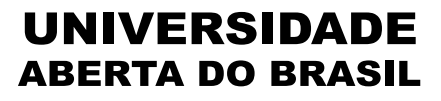

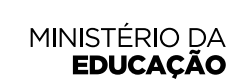

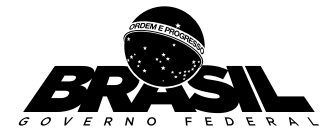

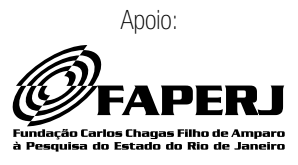

## Fundação Cecierj / Consórcio Cederj

www.cederj.edu.br

Presidente Carlos Eduardo Bielschowsky

Vice-presidente Marilvia Dansa de Alencar

Coordenação do Curso de Engenharia de Produção Engenharia de Produção (CEFET) – Diego Carvalho Engenharia de Produção (UFF) - Cecília Toledo Hernández

## Material Didático

Elaboração de Conteúdo Isabel Lugão Rios Luiz Manoel Figueiredo Marisa Ortegoza da Cunha

Coordenação Geral (Matemática) Marcelo Corrêa

### Biblioteca

Raquel Cristina da Silva Tiellet Simone da Cruz Correa de Souza Vera Vani Alves de Pinho

Coordenação de Equipe Marcelo Freitas

Ilustração Ronaldo d'Aguiar Silva

Programação Visual Nilda Helena Lopes da Silva

Revisão Linguística e Tipográfica Patrícia Paula

Coordenação de Produção Fábio Rapello Alencar

Assistente de Produção Bianca Giacomelli

**Capa** Sami Souza

Produção Gráfica Patrícia Esteves Ulisses Schnaider

Copyright © 2016, Fundação Cecierj / Consórcio Cederj

Nenhuma parte deste material poderá ser reproduzida, transmitida e/ou gravada, por qualquer meio eletrônico, mecânico, por fotocópia e outros, sem a prévia autorização, por escrito, da Fundação.

R586

Rios, Isabel Lugão.

 Álgebra Linear para Engenharia de Produção : volume 1 / Isabel Lugão Rios ; Luiz Manoel Figueiredo ; Marisa Ortegoza da Cunha. - Rio de Janeiro : Fundação CECIERJ, 2015.

238p.; 19 x 26,5 cm.

ISBN: 978-85-458-0058-3

 1. Álgebra linear. 2. Álgebra linear – Problemas, questões, exercícios. I. Camelier, Ricardo. II. Título.

CDD: 512.5

## Governo do Estado do Rio de Janeiro

Governador Luiz Fernando de Souza Pezão

Secretário de Estado de Ciência, Tecnologia, Inovação e Desenvolvimento Social Gabriell Carvalho Neves Franco dos Santos

## Instituições Consorciadas

CEFET/RJ - Centro Federal de Educação Tecnológica Celso Suckow da Fonseca Diretor-geral: Carlos Henrique Figueiredo Alves

### FAETEC - Fundação de Apoio à Escola Técnica

Presidente: Alexandre Sérgio Alves Vieira

IFF - Instituto Federal de Educação, Ciência e Tecnologia Fluminense Reitor: Jefferson Manhães de Azevedo

### UENF - Universidade Estadual do Norte Fluminense Darcy Ribeiro

Reitor: Luis César Passoni

### UERJ - Universidade do Estado do Rio de Janeiro

Reitor: Ruy Garcia Marques

### UFF - Universidade Federal Fluminense

Reitor: Sidney Luiz de Matos Mello

### UFRJ - Universidade Federal do Rio de Janeiro

Reitor: Roberto Leher

### UFRRJ - Universidade Federal Rural do Rio de Janeiro

Reitor: Ricardo Luiz Louro Berbara

### UNIRIO - Universidade Federal do Estado do Rio de Janeiro

Reitor: Luiz Pedro San Gil Jutuca

## **Sumário**

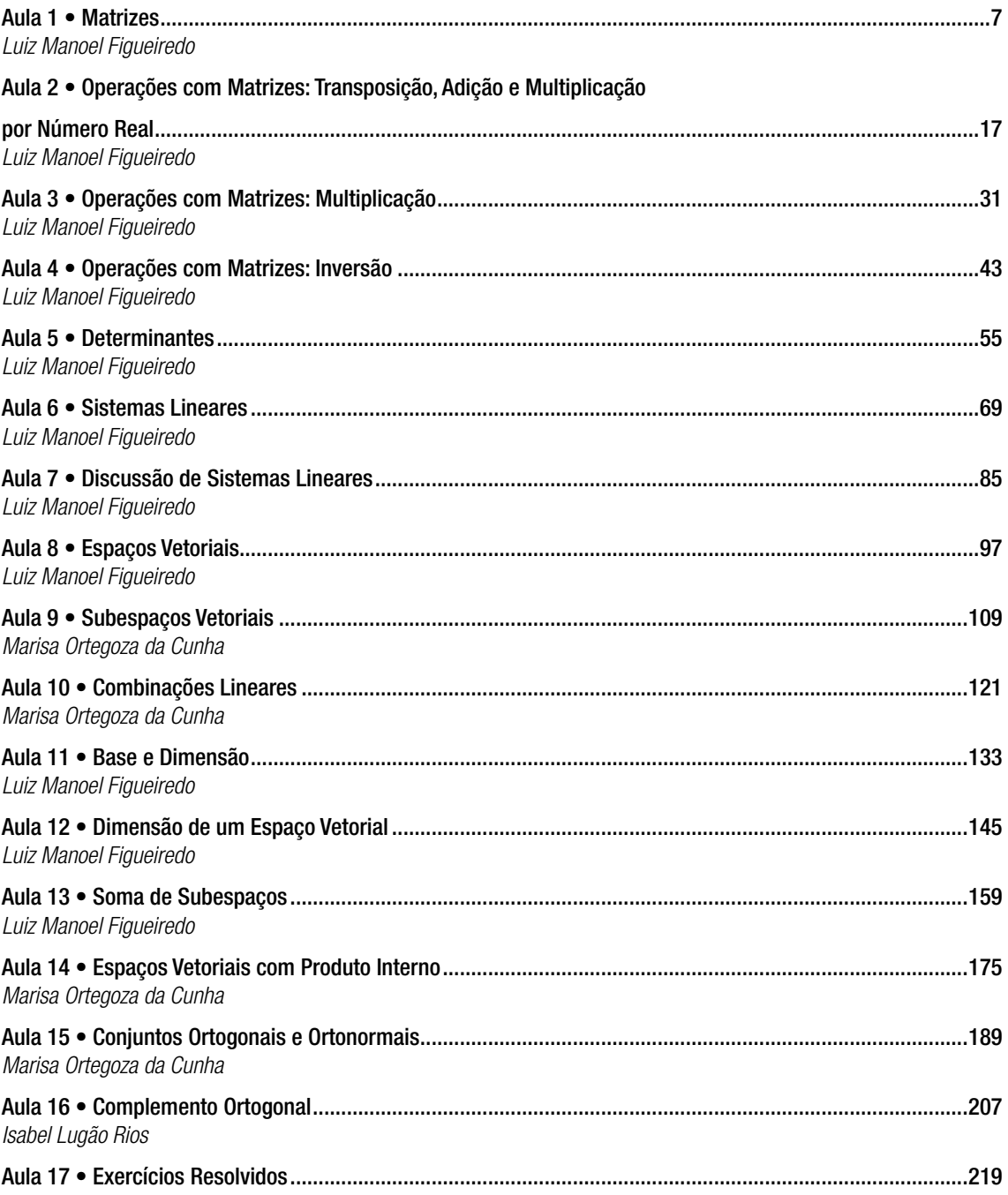

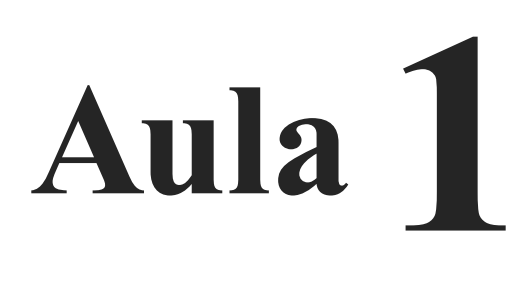

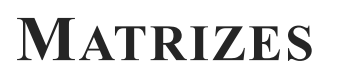

# Objetivos

Ao final desta aula, você deverá ser capaz de:

1 reconhecer matrizes reais;

- 2 identificar matrizes especiais e seus principais elementos;
- 3 estabelecer a igualdade entre matrizes.

## **MATRIZES**

Consideremos o conjunto de alunos do CEDERJ, ligados ao polo Lugar Lindo, cursando a disciplina Algebra Linear I. Diga- ´ mos que sejam 5 alunos (claro que se espera muito mais!). Ao longo do semestre, eles farão 2 avaliações a distância e 2 presenciais, num total de 4 notas parciais. Para representar esses dados de maneira organizada, podemos fazer uso de uma tabela:

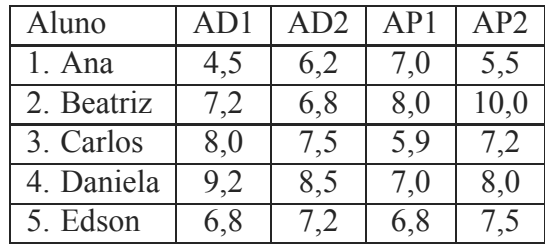

Se quisermos ver as notas obtidas por um determinado aluno, digamos, o Carlos, para calcular sua nota final, basta atentarmos para a *linha* correspondente (8,0; 7,5; 5,9; 7,2). Por outro lado, se estivermos interessados nas notas obtidas pelos alunos na segunda verificação a distância, para calcular a média da turma, devemos olhar para a *coluna* correspondente (6,2; 6,8; 7,5; 8,5; 7,2). Também podemos ir diretamente ao local da tabela em que se encontra, por exemplo, a nota de Carlos na segunda avaliação a distância (7,5).

 $\hat{E}$  esse tipo de tratamento que as matrizes possibilitam (por linhas, por colunas, por elemento) que fazem desses objetos matemáticos instrumentos valiosos na organização e manipulação de dados.

Vamos, então, à definição de matrizes.

### **Definicão 1.1.**

Uma *matriz real A* de ordem  $m \times n$  é uma tabela de  $mn$ n´umeros reais, dispostos em *m* linhas e *n* colunas, onde *m* e *n* são números inteiros positivos.

Uma matriz real de *m* linhas e *n* colunas pode ser representada por  $A_{m \times n}(\mathbb{R})$ . Neste curso, como só trabalharemos com

AULA **1 1** M ´ODULO 1 AULA 1 MÓDULO

matrizes reais, usaremos a notação simplificada  $A_{m \times n}$ , que se lê "A m por n". Também podemos escrever  $A = (a_{ij})$ , onde *i* ∈ {1,...,*m*} é o índice de linha e *j* ∈ {1,...,*n*} é o índice de coluna do termo genérico da matriz. Representamos o conjunto de todas as matrizes reais "m por n"por  $M_{m \times n}(\mathbb{R})$ . Escrevemos os elementos de uma matriz limitados por parˆenteses, colchetes ou barras duplas.

### $\overline{a}$ ✝ Exemplo 1.1.

a. Uma matrix 
$$
3 \times 2
$$
: 
$$
\begin{bmatrix} 2 & -3 \ 1 & 0 \ \sqrt{2} & 17 \end{bmatrix}
$$
  
b. Uma matrix  $2 \times 2$ : 
$$
\begin{pmatrix} 5 & 3 \ -1 & 1/2 \end{pmatrix}
$$
  
c. Uma matrix  $3 \times 1$ : 
$$
\begin{vmatrix} -4 & 0 \ 0 & 11 \end{vmatrix}
$$

☎

Os elementos de uma matriz podem ser outras entidades, que não números reais. Podem ser, por exemplo, números complexos, polinômios, outras matrizes etc.

As barras simples são usadas para representar determinantes, como veremos na Aula 5.

De acordo com o número de linhas e colunas de uma matriz, podemos destacar os seguintes casos particulares:

- $m = 1$ : matriz linha
- $n = 1$ : matriz
- $\bullet$   $m = n$ : matriz quadrada. Neste caso, escrevemos apenas  $A_n$  e dizemos que "*A* é uma matriz quadrada de ordem *n*".

Representamos o conjunto das matrizes reais quadradas de ordem *n* por  $M_n(\mathbb{R})$  (ou, simplesmente, por  $M_n$ ).

 $\overline{a}$ ✝ Exemplo 1.2.

a. Matrix linha 
$$
1 \times 4
$$
:  $\begin{bmatrix} 2 & -3 & 4 & 1/5 \end{bmatrix}$   
b. Matrix coluna  $3 \times 1$ :  $\begin{bmatrix} 4 \\ 17 \\ 0 \end{bmatrix}$ 

☎

c. Matrix quadrada de ordem 2: 
$$
\begin{bmatrix} 1 & -2 \\ 5 & 7 \end{bmatrix}
$$

☎

Os elementos de uma matriz podem ser dados também por fórmulas, como ilustra o próximo exemplo.

 $\overline{a}$ ✝ Exemplo 1.3.

Vamos construir a matriz  $A \in M_{2\times 4}(\mathbb{R})$ ,  $A = (a_{ij})$ , tal que

$$
a_{ij} = \begin{cases} i^2 + j, & \text{se } i = j \\ i - 2j, & \text{se } i \neq j \end{cases}
$$

A matriz procurada é do tipo  $A = \begin{bmatrix} a_{11} & a_{12} & a_{13} & a_{14} \\ a_{21} & a_{22} & a_{23} & a_{24} \end{bmatrix}$ .

Seguindo a regra de formação dessa matriz, temos:

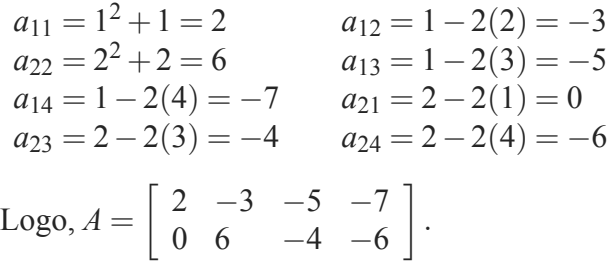

### **IGUALDADE DE MATRIZES**

O próximo passo é estabelecer um critério que nos permita decidir se duas matrizes são ou não iguais. Temos a seguinte definicão:

Duas matrizes  $A, B \in M_{m \times n}(\mathbb{R}), A = (a_{ij}), B = (b_{ij}),$  são *iguais* quando  $a_{ij} = b_{ij}, \forall i \in \{1, ..., m\}, \forall j \in \{1, ..., n\}.$ 

☎

### $\overline{a}$ ✝ Exemplo 1.4.

Vamos determinar  $a, b, c$  e  $d$  para que as matrizes  $\begin{bmatrix} 2a & 3b \end{bmatrix}$ *c*+*d* 6  $e \left[ \begin{array}{cc} 4 & -9 \\ 1 & 2 \end{array} \right]$ 1 2*c* 1 sejam iguais. Pela definição de igualdade de matrizes, podemos escrever:

$$
\mathop{\mathrm{AULA}}\nolimits
$$

$$
\begin{bmatrix} 2a & 3b \ c+d & 6 \end{bmatrix} = \begin{bmatrix} 4 & -9 \ 1 & 2c \end{bmatrix} \Rightarrow \begin{cases} 2a = 4 \ 3b = -9 \ c+d = 1 \ 6 = 2c \end{cases}
$$

Daí, obtemos *a* = 2,*b* = −3, *c* = 3 e *d* = −2.

☎

Numa matriz quadrada  $A = (a_{ij}), i, j \in \{1, \ldots n\}$ , destacamos os seguintes elementos:

- *diagonal principal*: formada pelos termos *aii* (isto ´e, pelos termos com índices de linha e de coluna iguais).
- *diagonal secundária*: formada pelos termos  $a_{ij}$  tais que  $i + j = n + 1$ .

Exemplo 1.5.

Seja

 $\overline{a}$ ✝

$$
A = \left(\begin{array}{rrr} 3 & -2 & 0 & 1 \\ 5 & 3 & -2 & 7 \\ 1/2 & -3 & \pi & 14 \\ -5 & 0 & -1 & 6 \end{array}\right).
$$

A diagonal principal de *A* é formada por:  $3, 3, \pi, 6$ A diagonal secundária de *A* é formada por: 1, −2, −3, −5

## **MATRIZES QUADRADAS ESPECIAIS**

No conjunto das matrizes quadradas de ordem *n* podemos destacar alguns tipos especiais. Seja  $A = (a_{ij}) \in M_n(\mathbb{R})$ . Dizemos que  $A$  é uma matriz

- *triangular superior*, quando  $a_{ij} = 0$  se  $i > j$  (isto  $\acute{e}$ , possui todos os elementos abaixo da diagonal principal nulos).
- *triangular inferior*, quando  $a_{ij} = 0$  se  $i < j$  (isto  $\acute{e}$ , possui todos os elementos acima da diagonal principal nulos).
- *diagonal*, quando  $a_{ij} = 0$  se  $i \neq j$  (isto é, possui todos os elementos fora da diagonal principal nulos). Uma matriz

diagonal é, ao mesmo tempo, triangular superior e triangular inferior.

No nosso curso nos referimos aos números reais como *escalares*. Essa denominação é específica da

- *escalar*, quando  $a_{ij} = \begin{cases} 0, & \text{se } i \neq j \\ k, & \text{se } i = j \end{cases}$  $k, \text{ se } i \neq j$ , para algum  $k \in \mathbb{R}$ . Isto é, uma matriz escalar é diagonal e possui todos os elementos da diagonal principal iguais a um certo escalar *k*.
- Algebra Linear.  $\bullet$  *identidade*, quando  $a_{ij} = \begin{cases} 0, \text{ se } i \neq j \\ 1, \text{ se } i = j \end{cases}$ <sup>1</sup>, se *<sup>i</sup>* <sup>=</sup> *<sup>j</sup>* . Isto ´e, a identidade é uma matriz escalar e possui todos os elementos da diagonal principal iguais a 1. Representamos a matriz identidade de ordem *n* por *In*.

 $\overline{a}$ ✝ Exemplo 1.6. ☎

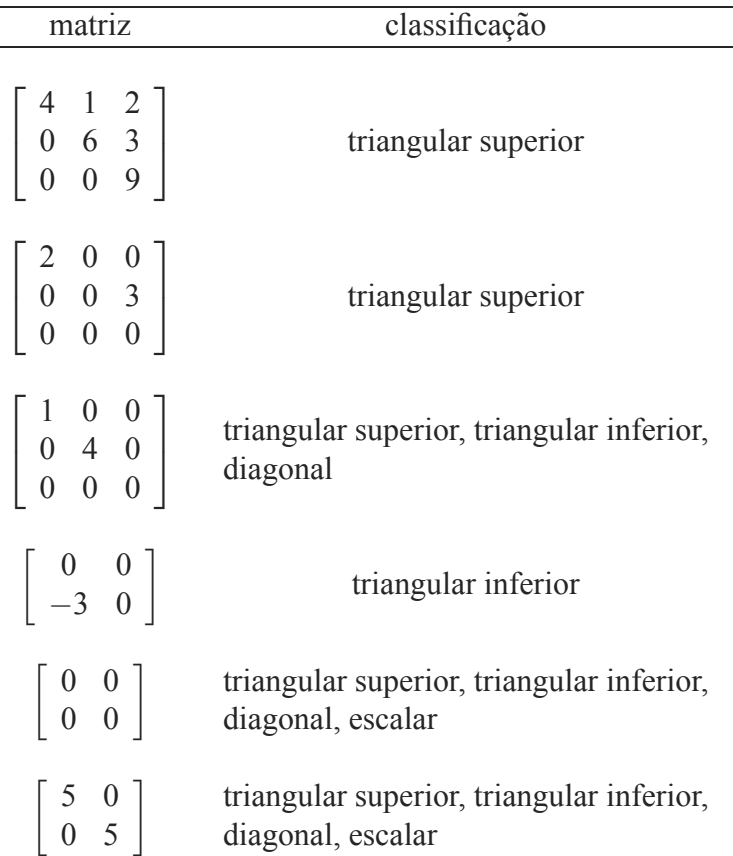

## Exemplo 1.7.

 $\overline{a}$ ✝

S˜ao matrizes identidade:

$$
I_1 = [1]; I_2 = \begin{bmatrix} 1 & 0 \\ 0 & 1 \end{bmatrix}; I_3 = \begin{bmatrix} 1 & 0 & 0 \\ 0 & 1 & 0 \\ 0 & 0 & 1 \end{bmatrix}; I_4 = \begin{bmatrix} 1 & 0 & 0 & 0 \\ 0 & 1 & 0 & 0 \\ 0 & 0 & 1 & 0 \\ 0 & 0 & 0 & 1 \end{bmatrix}
$$

☎

De modo geral, sendo *n* um número natural maior que 1, a matriz identidade de ordem *n* é

$$
I_n = \left[\begin{array}{ccccc} 1 & 0 & 0 & \dots & 0 & 0 \\ 0 & 1 & 0 & \dots & 0 & 0 \\ 0 & 0 & 1 & \dots & 0 & 0 \\ \vdots & \vdots & \vdots & \vdots & \vdots & \vdots \\ 0 & 0 & 0 & \dots & 1 & 0 \\ 0 & 0 & 0 & \dots & 0 & 1 \end{array}\right]
$$

## Definição 1.2.

A matriz *nula* em  $M_{m \times n}(\mathbb{R})$  é a matriz de ordem  $m \times n$  que possui todos os elementos iguais a zero.

☎

 $\overline{a}$ ✝ Exemplo 1.8.

Matrix nula 
$$
2 \times 3
$$
:  $\begin{bmatrix} 0 & 0 & 0 \\ 0 & 0 & 0 \end{bmatrix}$ 

\nMatrix nula  $5 \times 2$ :  $\begin{bmatrix} 0 & 0 \\ 0 & 0 \\ 0 & 0 \\ 0 & 0 \\ 0 & 0 \end{bmatrix}$ 

### **Definição 1.3.**

Dada  $A = (a_{ij}) \in M_{m \times n}(\mathbb{R})$ , a *oposta* de A é a matriz  $B = (b_{ij}) \in M_{m \times n}(\mathbb{R})$  tal que  $b_{ij} = -a_{ij}, \forall i \in \{1, ..., m\},$ ∀*j* ∈ {1,...,*n*}. Ou seja, os elementos da matriz oposta de *A* s˜ao os elementos opostos aos elementos de *A*. Representamos a oposta de *A* por −*A*.

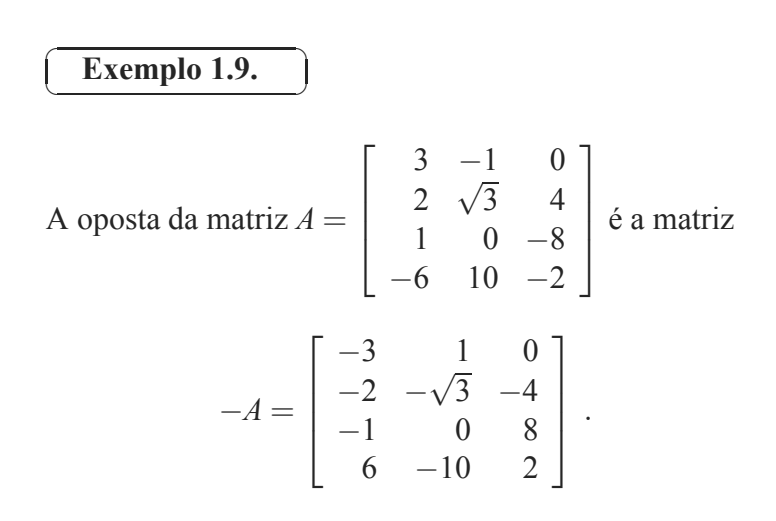

## **Resumo**

Nesta aula, vimos o conceito de matriz e conhecemos seus tipos especiais. Aprendemos a comparar duas matrizes, a identificar a matriz nula e a obter a oposta de uma matriz. Também vimos algumas matrizes quadradas que se destacam por suas características e que serão especialmente úteis no desenvolvimento da teoria.

### **Exerc´ıcio 1.1.**

1. Escreva a matriz  $A = (a_{ij})$  em cada caso:

a. *A* é do tipo 2 × 3, e 
$$
a_{ij} = \begin{cases} 3i + j, \text{ se } i = j \\ i - 2j, \text{ se } i \neq j \end{cases}
$$
  
b. *A* é quadrada de ordem 4 e  $a_{ij} = \begin{cases} 2i, \text{ se } i < j \\ i - j, \text{ se } i = j \\ 2j, \text{ se } i > j \end{cases}$ 

✟

✠

- c. *A* é do tipo  $4 \times 2$ , e  $a_{ij} = \begin{cases} 0, & \text{se } i \neq j \\ 3, & \text{se } i = j \end{cases}$ 3, se  $i = j$
- d. *A* é quadrada terceira ordem e  $a_{ij} = 3i j + 2$ .
- 2. Determine *x* e *y* tais que

a. 
$$
\begin{bmatrix} 2x + y \ 2x - y \end{bmatrix} = \begin{bmatrix} 11 \ 9 \end{bmatrix}
$$
  
b. 
$$
\begin{bmatrix} x^2 & y \ x & y^2 \end{bmatrix} = \begin{bmatrix} 1 & -1 \ -1 & 1 \end{bmatrix}
$$

## Autoavaliação

 $\searrow$ 

Você não deve ter sentido qualquer dificuldade para acompanhar esta primeira aula. São apenas definições e exemplos. Se achar conveniente, antes de prosseguir, faça uma segunda leitura, com calma, da teoria e dos exemplos. De qualquer maneira, você sabe que, sentindo necessidade, pode (e deve!) entrar em contato com o tutor da disciplina. Até a próxima aula!!

## **RESPOSTAS DOS EXERC´ ICIOS**

1. a. 
$$
\begin{bmatrix} 4 & -3 & -5 \ 0 & 8 & -4 \end{bmatrix}
$$
  
\nb. 
$$
\begin{bmatrix} 0 & 2 & 2 & 2 \ 2 & 0 & 4 & 4 \ 2 & 4 & 0 & 6 \ 2 & 4 & 6 & 0 \end{bmatrix}
$$
  
\nc. 
$$
\begin{bmatrix} 3 & 0 \ 0 & 3 \ 0 & 0 \end{bmatrix}
$$
  
\nd. 
$$
\begin{bmatrix} 4 & 3 & 2 \ 7 & 6 & 5 \ 10 & 9 & 8 \end{bmatrix}
$$
  
\n2. a.  $x = 5; y = 1$   
\nb.  $x = y = -1$ 

Álgebra Linear | Operações com Matrizes: Transposição, Adição e Multiplicação por Número Real

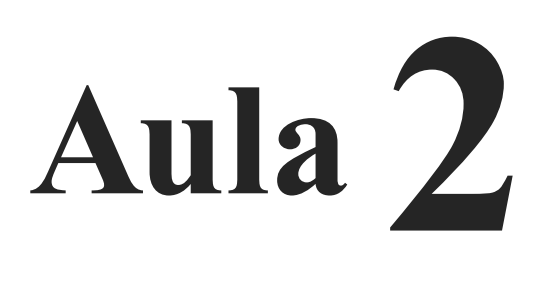

## **OPERAC¸ OES COM ˜ MATRIZES: TRANSPOSIC¸ AO˜ , ADIC¸ AO E ˜ MULTIPLICAC¸ AO POR ˜ NUMERO ´ REAL**

# Objetivos

Ao final desta aula, você deverá ser capaz de:

- 1 obter a matriz transposta de uma matriz dada;
- identificar matrizes simétricas e antissimétricas;
- obter a matriz soma de duas matrizes;
- obter o produto de uma matriz por um número real;
- 5 aplicar as propriedades das operações nos cálculos envolvendo matrizes.

## **OPERAC¸ OES COM ˜ MATRIZES**

Na aula passada, definimos matrizes e vimos como verificar se duas matrizes s˜ao ou n˜ao iguais. Nesta aula, iniciamos o estudo das operações com matrizes. É através de operações que podemos obter outras matrizes, a partir de matrizes dadas. A primeira operação com matrizes que estudaremos - a transposição e´ *unaria ´* , isto ´e, aplicada a uma ´unica matriz. A seguir, veremos a adição, que é uma operação *binária*, ou seja, é aplicada a duas matrizes. Finalmente, veremos como multiplicar uma matriz por um número real. Por envolver um elemento externo ao conjunto das matrizes, essa operação é dita *externa*.

## **TRANSPOSIC¸ AO˜**

Dada uma matriz  $A \in M_{m \times n}(\mathbb{R})$ ,  $A = (a_{ij})$ , a *transposta* de *A*<br>a matriz  $B \in M_{n \times m}(\mathbb{R})$ ,  $B = (b_{ij})$  tal que  $\acute{\textbf{e}}$  a matriz  $B \in M_{n \times m}(\mathbb{R}), B = (b_{ji})$ *b<sub>ii</sub>* =  $a_{ij}$ , ∀*i* ∈ {1,...,*m*}, ∀*j* ∈ {1,...,*n*}. Representamos a matriz transposta de *A* por  $A<sup>T</sup>$ .

Note que para obter a transposta de uma matriz *A*, basta escrever as linhas de *A* como sendo as colunas da nova matriz (ou, equivalentemente, escrever as colunas de *A* como as linhas da nova matriz.)

☎

 $\overline{a}$ ✝ Exemplo 2.1.

1. Seja  $A = \begin{bmatrix} 3 & -2 & 5 \\ 1 & 7 & 0 \end{bmatrix}$ . A transposta de *A* é a matriz  $A^T =$  $\sqrt{ }$  $\overline{\phantom{a}}$ 3 1 −2 7 5 0 ⎤  $\vert \cdot$ 

2. Se 
$$
M = \begin{bmatrix} -3 & 4 \\ 4 & 9 \end{bmatrix}
$$
, então  $M^T = \begin{bmatrix} -3 & 4 \\ 4 & 9 \end{bmatrix} = M$ .

Comparando uma matriz com sua transposta, podemos definir matrizes simétricas e antissimétricas, como segue:

## Definição 2.1.

Uma matriz A é<sup>-</sup>

- *simétrica*, se  $A^T = A$
- *antissimétrica*, se  $A^T = -A$

Segue da definição anterior que matrizes simétricas ou antissimétrica são, necessariamente, quadradas.

## Exemplo 2.2.

 $\overline{a}$ ✝

1. As matrices  
\n
$$
\begin{pmatrix}\n3 & -2 & \sqrt{3} \\
-2 & 5 & 1 \\
\sqrt{3} & 1 & 8\n\end{pmatrix}, \begin{pmatrix}\n19 & 3/2 \\
3/2 & -7\n\end{pmatrix}, e
$$
\n
$$
\begin{pmatrix}\n1 & -2 & 1/5 & 0 \\
-2 & 7 & 9 & -1 \\
1/5 & 9 & 0 & 8 \\
0 & -1 & 8 & 4\n\end{pmatrix}
$$
 são simétricas.

☎

2. A matriz  $M$ , do Exemplo 2.1, é simétrica.

☎

Note que, numa matriz simétrica, os elementos em posições simétricas em relação à diagonal principal são iguais.

 $\overline{a}$ ✝ Exemplo 2.3.

As matrices  
\n
$$
\begin{pmatrix}\n0 & -1 \\
1 & 0\n\end{pmatrix}
$$
,  $\begin{pmatrix}\n0 & 2 & -1/2 \\
-2 & 0 & 5 \\
1/2 & -5 & 0\n\end{pmatrix}$ , e  
\n $\begin{pmatrix}\n0 & -2 & 1/5 & 0 \\
2 & 0 & 9 & -1 \\
-1/5 & -9 & 0 & 8 \\
0 & 1 & -8 & 0\n\end{pmatrix}$  são antisimétricas.

Note que uma matriz anti-simétrica tem, necessariamente, todos os elementos da diagonal principal iguais a zero.

## **ADIC¸ AO˜**

Você se lembra do exemplo que demos, na Aula 1, com a relação de nomes e notas da turma de Lugar Lindo? Cada aluno tem seu nome associado a um número (o número da linha). Assim, sem perder qualquer informação sobre os alunos, podemos representar apenas as notas das avaliações numa matriz 5 por 4:

$$
A = \begin{bmatrix} 4,5 & 6,2 & 7,0 & 5,5 \\ 7,2 & 6,8 & 8,0 & 10,0 \\ 8,0 & 7,5 & 5,9 & 7,2 \\ 9,2 & 8,5 & 7,0 & 8,0 \\ 6,8 & 7,2 & 6,8 & 7,5 \end{bmatrix}
$$

Vamos supor que as provas tenham sido submetidas a uma revisão e que as seguintes alterações sejam propostas para as notas:

$$
R = \left[ \begin{array}{rrrr} 0.5 & 0.0 & 0.0 & 0.2 \\ -0.2 & 0.5 & 0.5 & 0.0 \\ 0.0 & 0.2 & 0.6 & -0.1 \\ 0.0 & 0.5 & 0.0 & 0.2 \\ 0.2 & 0.0 & 0.0 & 0.3 \end{array} \right]
$$

A matriz *N*, com as notas definitivas, é a matriz soma das matrizes *A* e *R*, formada pelas somas de cada nota com seu fator de correção, isto é, cada termo de *A* com seu elemento correspondente em *R*:

$$
N = A + R = \left[ \begin{array}{rrrr} 4,5+0,5 & 6,2+0,0 & 7,0+0,0 & 5,5+0,2 \\ 7,2+(-0,2) & 6,8+0,5 & 8,0+0,5 & 10,0+0,0 \\ 8,0+0,0 & 7,5+0,2 & 5,9+0,6 & 7,2+(-0,1) \\ 9,2+0,0 & 8,5+0,5 & 7,0+0,0 & 8,0+0,2 \\ 6,8+0,2 & 7,2+0,0 & 6,8+0,0 & 7,5+0,3 \end{array} \right]
$$

$$
Logo, N = \begin{bmatrix} 5,0 & 6,2 & 7,0 & 5,7 \\ 7,0 & 7,3 & 8,5 & 10,0 \\ 8,0 & 7,7 & 6,5 & 7,1 \\ 9,2 & 9,0 & 7,0 & 8,2 \\ 7,0 & 7,2 & 6,8 & 7,8 \end{bmatrix}.
$$

### **Definição 2.2.**

Dadas as matrizes  $A = (a_{ij}), B = (b_{ij}) \in M_{m \times n}(\mathbb{R})$ , a matriz *soma de A e B* é a matriz  $C = (c_{ij}) \in M_{m \times n}(\mathbb{R})$  tal que

$$
c_{ij} = a_{ij} + b_{ij}, \ \forall i \in \{1, ..., m\}, \ \forall j \in \{1, ..., n\}
$$

Representamos a matriz soma de *A* e *B* por *A* + *B*. Em palavras, cada elemento de  $A + B$  é a soma dos elementos correspondentes das matrizes *A* e *B*. A *diferença de A e B*, indicada por  $A - B$ , é a soma de  $A$  com a oposta de  $B$ , isto é:  $A - B = A + (-B)$ .

☎

Exemplo 2.4.

 $\overline{a}$ ✝

1. 
$$
\begin{bmatrix} -5 & 4 \\ 2 & 1 \end{bmatrix} + \begin{bmatrix} 1 & -2 \\ 0 & 3 \end{bmatrix} = \begin{bmatrix} -4 & 2 \\ 2 & 4 \end{bmatrix}
$$
  
\n2.  $\begin{bmatrix} 3 & 8 \\ -1 & 4 \\ 7 & 2 \end{bmatrix} - \begin{bmatrix} 2 & -1 \\ 7 & 2 \\ -3 & 6 \end{bmatrix} = \begin{bmatrix} 3 & 8 \\ -1 & 4 \\ 7 & 2 \end{bmatrix} + \begin{bmatrix} -2 & 1 \\ -7 & -2 \\ 3 & -6 \end{bmatrix} = \begin{bmatrix} 1 & 9 \\ -8 & 2 \\ 10 & -4 \end{bmatrix}$ 

## **MULTIPLICAC¸ AO POR UM ˜ NUMERO ´ REAL**

$$
\text{Seja } A = \begin{bmatrix} 3 & 1 \\ 2 & -4 \end{bmatrix}. \text{ Queremos obter } 2A:
$$
\n
$$
2A = A + A = \begin{bmatrix} 3 & 1 \\ 2 & -4 \end{bmatrix} + \begin{bmatrix} 3 & 1 \\ 2 & -4 \end{bmatrix} = \begin{bmatrix} 2 \times 3 & 2 \times 1 \\ 2 \times 2 & 2 \times (-4) \end{bmatrix}
$$

Em palavras, o *produto* da matriz A pelo número real 2 é a matriz obtida multiplicando-se cada elemento de *A* por 2.

Voltemos à nossa tabela de notas dos alunos do CEDERJ. Suponhamos que, para facilitar o cálculo das médias, queiramos trabalhar numa escala de 0 a 100 (em vez de 0 a 10, como agora). Para isso, cada nota deverá ser multiplicada por 10. Teremos, então, a seguinte matriz:

$$
10N = \left[\begin{array}{cccc} 50 & 62 & 70 & 57 \\ 70 & 73 & 85 & 100 \\ 80 & 77 & 65 & 71 \\ 92 & 90 & 70 & 82 \\ 70 & 72 & 68 & 78 \end{array}\right]
$$

Podemos, então, definir a multiplicação de uma matriz por um número real (ou, como é usual dizer no âmbito da Álgebra Linear, por um *escalar*).

### **Definição 2.3.**

Dada  $A = (a_{ij}) \in M_{m \times n}(\mathbb{R})$  e  $\alpha \in \mathbb{R}$ , a matriz *produto de A por*  $\alpha$  é a matriz  $C = (c_{ij}) \in M_{m \times n}(\mathbb{R})$  tal que

 $c_{ij} = \alpha a_{ij}, \forall i \in \{1, ..., m\}, \forall j \in \{1, ..., n\}$ 

Representamos a matriz produto de A por  $\alpha$  por  $\alpha A$ .

☎

### $\overline{a}$ ✝ Exemplo 2.5.

Dadas 
$$
A = \begin{bmatrix} -5 & 2 \\ 1 & 4 \end{bmatrix}
$$
,  $B = \begin{bmatrix} 0 & 6 \\ -3 & 8 \end{bmatrix}$  e  $C = \begin{bmatrix} 6 & -1 \\ 3 & 5 \end{bmatrix}$ ,  
temos:

1.  $2A = \begin{bmatrix} -10 & 4 \\ 2 & 8 \end{bmatrix}$ 2.  $\frac{1}{3}B =$  $\begin{bmatrix} 0 & 2 \end{bmatrix}$ −1 8/3 1 3.  $A+2B-3C = \begin{bmatrix} -5 & 2 \\ 1 & 4 \end{bmatrix} + \begin{bmatrix} 0 & 12 \\ -6 & 16 \end{bmatrix}$  $+\left[\begin{array}{cc} -18 & 3\\ -9 & -15 \end{array}\right]$ =  $\left[\begin{array}{cc} -23 & 17 \\ -14 & 5 \end{array}\right]$ 

Você verá que, em Algebra Linear, ´ lidamos com dois tipos de objeto matemático: os escalares (que, neste curso, ser˜ao os números reais) e os vetores.

## **PROPRIEDADES DAS OPERAÇÕES COM MATRIZES**

Você talvez já tenha se questionado quanto à necessidade ou utilidade de se listar e provar as propriedades de uma dada operação. Comutatividade, associatividade... aparentemente sempre as mesmas palavras, propriedades sempre válidas... No entanto, são as propriedades que nos permitem estender uma operação que foi definida para duas matrizes, para o caso de somar três ou mais. Elas também flexibilizam e facilitam os cálculos, de modo que quanto mais as dominamos, menos trabalho "mecânico" temos que desenvolver. Veremos agora as propriedades válidas para as operações já estudadas.

## **PROPRIEDADE DA TRANSPOSIC¸ AO DE ˜ MATRIZES**

(t1) Para toda matriz  $A \in M_{m \times n}(\mathbb{R})$ , vale que  $A^{T^T} = A$ .

A validade dessa propriedade é clara, uma vez que escrevemos as linhas de *A* como colunas e, a seguir, tornamos a escrever essas colunas como linhas, retornando à configuração original. Segue abaixo a demonstração formal dessa propriedade:

 $\text{Seja } A = (a_{ij}) \in M_{m \times n}(\mathbb{R})$ . Então  $A^T = B = (b_{ij}) \in M_{n \times m}(\mathbb{R})$ tal que  $b_{ji} = a_{ij}$ , ( ou, equivalentemente,  $b_{ij} = a_{ji}$ ),  $\forall i \in \{1, \dots m\}$ ,  $∀j ∈ {1, ..., n}$ . Daí,  $A<sup>T<sup>T</sup></sup> = B<sup>T</sup> = C = (c<sub>ij</sub>) ∈ M<sub>m×n</sub>(ℝ)$  tal que  $c_{ij} = b_{ji} = a_{ij}, \forall i \in \{1,...m\}, \forall j \in \{1,...,n\}.$  Logo,  $C = B^T = A^{T^T} = A$ .

### **PROPRIEDADES DA ADIC¸ AO DE ˜ MATRIZES**

Para demonstrar as propriedades da adição de matrizes, usaremos as propriedades correspondentes, válidas para a adição de números reais.

Sejam  $A = (a_{ij}), B = (b_{ij})$  e  $C = (c_{ij})$  matrizes quaisquer em  $M_{m \times n}(\mathbb{R})$ . Valem as seguintes propriedades.

### (a1) *Comutativa*:  $A + B = B + A$

De fato, sabemos que  $A + B = (s_{ij})$  é também uma matriz  $m \times n$  cujo elemento genérico é dado por:  $s_{ij} = a_{ij} + b_{ij}$ , para

todo  $i = 1, \ldots, m$  e todo  $j = 1, \ldots, n$ . Como a adição de números reais é comutativa, podemos escrever  $s_{ij} = b_{ij} + a_{ij}$ , para todo  $i = 1, ..., m$  e todo  $j = 1, ..., n$ . Isto é,  $A + B = B + A$ .

Em palavras: a ordem como consideramos as parcelas n˜ao altera a soma de duas matrizes.

 $(a2)$  *Associativa*:  $(A + B) + C = A + (B + C)$ 

De fato, o termo geral  $s_{ij}$  de  $(A + B) + C$  é dado por  $s_{ij} = (a+b)_{ij} + c_{ij} = (a_{ij} + b_{ij}) + c_{ij}$ , para todo  $i = 1, ..., m$  e todo  $j = 1, \ldots, n$ . Como a adição de números reais é associativa, podemos escrever  $s_{ij} = a_{ij} + (b_{ij} + c_{ij}) = a_{ij} + (b + c)_{ij}$ , para todo  $i = 1, ..., m$  e todo  $j = 1, ..., n$ . Ou seja,  $s_{ij}$  é também o termo geral da matriz obtida de  $A + (B + C)$ . Isto é,  $(A + B) + C =$  $A + (B + C)$ .

Em palavras: podemos estender a adição de matrizes para o caso de três parcelas, associando duas delas. A partir dessa propriedade, podemos agora somar três ou mais matrizes.

(a3) *Existência do elemento neutro*: Existe  $O \in M_{m \times n}(\mathbb{R})$  tal que  $A + O = A$ .

De fato, seja *O* a matriz nula de  $M_{m \times n}(\mathbb{R})$ , isto é,  $O = (o_{ij})$ , onde *oi j* = 0, para todo *i* = 1,...,*m* e todo *j* = 1,...,*n*. Sendo *si j* o termo geral de  $A + O$ , temos  $s_{ij} = a_{ij} + o_{ij} = a_{ij} + 0 = a_{ij}$ , para  $i = 1, ..., m$  e todo  $j = 1, ..., n$ . Ou seja,  $A + O = A$ .

Em palavras: na adição de matrizes a matriz nula desempenha o mesmo papel que o zero desempenha na adição de números reais.

(a4) *Da existência do elemento oposto* : Existe  $(-A) \in M_{m \times n}(\mathbb{R})$ tal que  $A + (-A) = 0$ .

ou *inverso aditivo*. De fato, sabemos que cada elemento de −*A* e o oposto do ´ elemento correspondente de *A*. Então, sendo  $s_{ij}$  o termo geral de *A* + (−*A*), temos  $s_{ij} = a_{ij} + (-a_{ij}) = 0 = o_{ij}$ , para todo  $i = 1, \ldots, m$  e todo  $j = 1, \ldots, n$ . Isto é,  $A + (-A) = 0$ .

> Em palavras: Cada matriz possui, em correspondência, uma matriz de mesma ordem tal que a soma das duas é a matriz nula dessa ordem.

(a5) *Da soma de transpostas*:  $A^T + B^T = (A + B)^T$ 

De fato, seja  $s_{ij}$  o termo geral de  $A^T + B^T$ . Então, para todo

O elemento oposto é também chamado elemento *simetrico ´*

 $i = 1, ..., m$  e todo  $j = 1, ..., n$ ,  $s_{ij} = a_{ji} + b_{ji} = (a + b)ji$ , que é o termo geral de  $(A + B)^T$ . Ou seja,  $A^{T'} + B^{T'} = (A + B)^T$ .

Em palavras: A soma das transpostas é a transposta da soma. Mas, vendo sob outro ângulo: a transposição de matrizes é distributiva em relação à adição.

## **PROPRIEDADES DA MULTIPLICAC¸ AO DE UMA ˜ MATRIZ POR UM ESCALAR**

Você verá que, também neste caso, provaremos a validade dessas propriedades usando as propriedades correspondentes da multiplicação de números reais.

Sejam  $A = (a_{ij}), B = (b_{ij}) \in M_{m \times n}(\mathbb{R}), \alpha, \beta, \gamma \in \mathbb{R}$ . Valem as seguintes propriedades:

(mn1) (αβ)*A* = <sup>α</sup>(β*A*)

De fato, seja  $p_{ij}$  o termo geral de  $(\alpha \beta)A$ , isto é,  $p_{ij} = ((\alpha \beta)a)_{ij} = (\alpha \beta)a_{ij} = \alpha(\beta a_{ij}) = (\alpha(\beta a))_{ij}$ , para todo  $i = 1, \ldots, m$  e todo  $j = 1, \ldots, n$ . Ou seja,  $p_{ij}$  é também o termo geral de  $\alpha(\beta A)$ . Logo,  $(\alpha \beta)A = \alpha(\beta A)$ .

Exemplo 2.6.

 $\overline{a}$ ✝

 $\overline{a}$ ✝

Dada *A* ∈ *M*<sub>*m*×*n*</sub>(ℝ), 12*A* = 3(4*A*) = 2(6*A*).  $(\text{mn2})$   $(\alpha + \beta)A = \alpha A + \beta A$ 

☎

☎

De fato, seja  $p_{ij}$  o termo geral de  $(\alpha + \beta)A$ , isto é, $p_{ij} =$  $((\alpha + \beta)a)_{ij} = (\alpha + \beta)a_{ij} = \alpha a_{ij} + \beta a_{ij} = (\alpha a)_{ij} + (\beta a)_{ij}$ , para todo  $i = 1, \ldots, m$  e todo  $j = 1, \ldots, n$ . Ou seja,  $p_{ij}$  é também o termo geral de  $\alpha A + \beta A$ . Logo,  $(\alpha + \beta)A = \alpha A + \beta A$ .

### Exemplo 2.7.

Dada *A* ∈ *M*<sub>m×*n*</sub>(ℝ), 12*A* = 7*A* + 5*A* = 8*A* + 4*A*. (mn3)  $\alpha(A+B) = \alpha A + \alpha B$ 

De fato, seja  $p_{ij}$  o termo geral de  $\alpha(A+B)$ . Então, para todo  $i = 1, ..., m$  e todo  $j = 1, ..., n$ , temos  $p_{ij} = (\alpha(a+b))_{ij} =$  $\alpha(a+b)_{ii} = \alpha(a_{ii} + b_{ii}) = \alpha a_{ii} + \alpha b_{ii} = (\alpha a)_{ii} + (\alpha b)_{ii}$ . Ou seja,  $p_{ij}$  é também o termo geral de  $\alpha A + \alpha B$ . Logo,  $\alpha(A + B) =$  $\alpha A + \alpha B$ .

 $\overline{a}$ ✝ Exemplo 2.8.

$$
\text{Dadas } A, B \in M_{m \times n}(\mathbb{R}), \ 5(A+B) = 5A + 5B.
$$

☎

☎

 $(mn4) 1A = A$ 

De fato, sendo  $p_{ij}$  o termo geral de 1*A*, temos  $p_{ij} = (1a)_{ij} =$  $1a_{ij} = a_{ij}$ , para todo  $i = 1, ..., m$  e todo  $j = 1, ..., n$ . Isto é,  $1A =$ *A*.

 $(\text{mn5}) \alpha A^T = (\alpha A)^T$ 

De fato, seja  $p_{ij}$  o termo geral de α $A<sup>T</sup>$ . Então  $p_{ij} = \alpha a_{ji} =$  $(\alpha a)_{ii}$ , ou seja,  $p_{ij}$  é também o termo geral de  $(\alpha A)^{T}$ .

### $\overline{a}$ ✝ Exemplo 2.9.

Dadas  $A = \begin{pmatrix} 2 & 1 \\ 0 & 1 \end{pmatrix}$  $\frac{0}{x}$  -1  $\setminus$ e  $B = \begin{pmatrix} 4 & 0 \\ -2 & 6 \end{pmatrix}$ , vamos determi-

nar  $3(2A^T - \frac{1}{2}B)^T$ . Para isso, vamos usar as propriedades vistas nesta aula e detalhar cada passo, indicando qual a propriedade utilizada.

$$
3(2AT - \frac{1}{2}B)^{T} \stackrel{a5}{=} 3[(2AT)T - (\frac{1}{2}B)^{T}]
$$
  
\n
$$
\stackrel{mn5}{=} 3(2A - \frac{1}{2}B^{T})
$$
  
\n
$$
\stackrel{d1}{=} 3(2A - \frac{1}{2}B^{T})
$$
  
\n
$$
\stackrel{mn3}{=} 3(2A) - 3(\frac{1}{2}B^{T})
$$
  
\n
$$
\stackrel{m11}{=} (3.2)A - (3.\frac{1}{2})B^{T}
$$
  
\n
$$
= 6A - \frac{3}{2}B^{T}
$$
  
\n
$$
= 6(2 - 1) - \frac{3}{2}(4 - 2) = 6(2 - 1) - \frac{3}{2}(4 - 2) = 6
$$

 $\triangle$  É claro que você, ao efetuar operações com matrizes, não precisará explicitar cada propriedade utilizada (a não ser

que o enunciado da questão assim o exija!) nem resolver a questão passo-a-passo. O importante é constatar que são as propriedades das operações que nos possibilitam reescrever a matriz pedida numa forma que nos pareça mais "simpática".

## **Resumo**

Nesta aula, começamos a operar com as matrizes. Vimos como obter a transposta de uma matriz e a reconhecer matrizes simétricas e antissimétricas. A seguir, aprendemos a somar duas matrizes e a multiplicar uma matriz por um escalar. Finalizamos com o estudo das propriedades das operações vistas. A aula ficou um pouco longa, mas é importante conhecer as propriedades válidas para cada operação estudada.

### **Exerc´ıcio 2.1.**

- 1. Obtenha a transposta da matriz  $A \in M_{2\times 4}(\mathbb{R})$ ,  $A = (a_{ij})$ , tal que  $a_{ij} =$  $\int 2i + j$ , se  $i = j$  $i^2 - j$ , se  $i \neq j$
- 2. Determine *a* e *b* para que a matriz  $\sqrt{ }$  $\overline{\phantom{a}}$ 242*a*−*b a*+*b* 3 0  $-1$  0 5 ⎤  $\frac{1}{2}$ seja simétrica.
- 3. Mostre que a soma de duas matrizes simétricas é uma matriz simétrica.
- 4. Determine *a*,*b*, *c*, *x*, *y*,*z* para que a matriz

$$
\begin{bmatrix} 2x & a+b & a-2b \ -6 & y^2 & 2c \ 5 & 8 & z-1 \end{bmatrix}
$$
seja antisimétrica.  
5. Sendo  $A = \begin{bmatrix} 2 & 1 \ 0 & -1 \ 3 & 2 \end{bmatrix}$  e  $B = \begin{bmatrix} 0 & 1 \ 7 & 3 \ -4 & 5 \end{bmatrix}$ , determine  $A+B$ .

6. Determine *a*,*b*, e *c* para que

$$
\left[\begin{array}{rrr}a & 3 & 2a \\ c & 0 & -2 \end{array}\right] + \left[\begin{array}{rrr}b & -3 & -1 \\ 1 & 4 & 3 \end{array}\right] = \left[\begin{array}{rrr}2 & 0 & 5 \\ 3 & 4 & 1 \end{array}\right].
$$

- 7. Dada  $A = \begin{bmatrix} 3 & -5 \\ -4 & 2 \end{bmatrix}$ , determine a matriz *B* tal que  $A + B$  é a matriz nula de  $M_2(\mathbb{R})$ .
- 8. Considere as matrizes  $A =$  $\lceil$  $\overline{\phantom{a}}$ 5 −1 2 ⎤  $\Big\vert$ ,  $B=$  $\lceil$  $\overline{\phantom{a}}$ 1 2 3 ⎤  $\vert \cdot \vert$  $C = \begin{bmatrix} 0 & -2 & 1 \end{bmatrix}$ . Determine a matriz *X* em cada caso: a. *X* = 2*A*−3*B*  $b. X + A = B - C^{T} - 2X$ c.  $X + B^T = 3A^T + \frac{1}{2}C$

9. Sendo 
$$
A = \begin{bmatrix} 9 & 4 & 2 \\ 6 & 12 & 11 \end{bmatrix}
$$
 e  $B = \begin{bmatrix} -8 & 7 & -9 \\ -12 & -19 & -2 \end{bmatrix}$ ,  
determine as matrices X e Y tais que  $\begin{cases} 2X + Y = A \\ X - 2Y = B \end{cases}$ 

10. Sendo  $A, B \in M_{m \times n}(\mathbb{R})$ , use as propriedades vistas nesta aula para simplificar a expressão

$$
3 (2AT - B)T + 5 \left(\frac{1}{5}BT - AT + \frac{3}{5}B\right)T.
$$

## Autoavaliação

Você deve se sentir à vontade para operar com matrizes nas formas vistas nesta aula: transpor, somar e multiplicar por um escalar são operações de realização simples que seguem a nossa intuição. Além disso, é importante que você reconheça a utilidade das propriedades no sentido de nos dar mobilidade na hora de operarmos com matrizes. Propriedades de operações não são para serem decoradas, mas apreendidas, assimiladas, utilizadas ao pôr a teoria em prática! Se você sentiu qualquer dificuldade ao acompanhar a aula ou ao resolver os exercícios propostos, peça auxílio ao tutor da teoria. O importante é que caminhemos juntos nesta jornada!

 $\overline{\phantom{0}}$ Até a próxima aula!!

## **RESPOSTAS DOS EXERC´ ICIOS**

1. 
$$
\begin{bmatrix} 3 & 3 \ -1 & 6 \ -2 & 1 \ -3 & 0 \end{bmatrix}
$$
  
\n2.  $a = 1; b = 3$   
\n3.  $a = \frac{7}{3}; b = \frac{11}{3}; c = -4; x = 0; y = 0; z = 1$   
\n4.  $a = \frac{7}{3}; b = \frac{11}{3}; c = -4; x = 0; y = 0; z = 1$   
\n5. 
$$
\begin{bmatrix} 2 & 2 \ 7 & 2 \ -1 & 7 \end{bmatrix}
$$
  
\n6.  $a = 3; b = -1; c = 2$   
\n7. 
$$
\begin{bmatrix} -3 & 5 \ 4 & -2 \end{bmatrix}
$$
  
\n8. 
$$
a. \begin{bmatrix} 7 \ -8 \ -5 \end{bmatrix} \quad b. \begin{bmatrix} \frac{-4}{3} \ \frac{5}{3} \ 0 \end{bmatrix} \quad c. \begin{bmatrix} 14 & -6 & \frac{7}{2} \end{bmatrix}
$$
  
\n9. 
$$
X = \begin{bmatrix} 2 & 3 & -1 \ 0 & 1 & 4 \end{bmatrix}; Y = \begin{bmatrix} 5 & -2 & 4 \ 6 & 10 & 3 \end{bmatrix}
$$
  
\n10.  $A + B$ 

 $\acute{ {\bf A}}$ lgebra Linear | Operações com Matrizes: Multiplicação

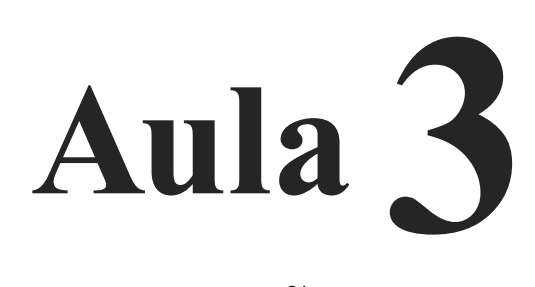

# **OPERAC¸ OES COM ˜ MATRIZES: MULTIPLICAC¸ AO˜**

# Objetivos

Ao final desta aula, você deverá ser capaz de:

- reconhecer quando é possível multiplicar duas matrizes;
- obter a matriz produto de duas matrizes;
- aplicar as propriedades da multiplicação de matrizes;
- identificar matrizes inversíveis.

## **OPERAÇÕES COM MATRIZES: MULTI-PLICAÇÃO**

Se você já foi "apresentado" à multiplicação de matrizes, pode ter se perguntado por que a definição foge tanto daquilo que nos pareceria mais fácil e "natural": simplesmente multiplicar os termos correspondentes das duas matrizes (que, para isso, deveriam ser de mesma ordem).

Poderia ser assim? Poderia!

Então, por que não é?

Em Matemática, cada definição é feita de modo a possibilitar o desenvolvimento da teoria de forma contínua e coerente. É por  $\cos 0^0$  é mais  $\cos \frac{\pi}{4}$  essa razão que definimos, por exemplo,  $0! = 1$  e  $a^0 = 1$ ,  $(a \neq 0)$ .

> Não iríamos muito longe, no estudo das matrizes, caso a multiplicação fosse definida "nos moldes" da adição. Você verá, nesta aula, o significado dessa operação, no modo como é definida. Mais tarde, quando estudarmos transformações lineares (no Módulo 2), ficará ainda mais evidente a importância de multiplicarmos matrizes da maneira como veremos a seguir.

Venha conosco!

Vamos voltar aos nossos alunos de Lugar Lindo. Já é tempo de calcular suas notas finais!

A última matriz obtida (na Aula 2) fornecia as notas numa escala de 0 a 100:

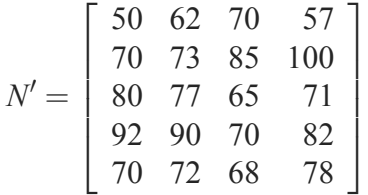

Lembrando: as duas primeiras colunas indicam as notas das avaliações a distância e as duas últimas, as notas das avaliações presenciais dos alunos Ana, Beatriz, Carlos, Daniela e Edson, nessa ordem.

Vamos supor que as avaliações a distância tenham, cada uma, peso 1, num total de 10. Isto é, cada uma colabora com  $\frac{1}{10}$  (ou 10%) da nota final.

delicado do que parece. Se você tem interesse nesse problema, vai gostar de ler o artigo de Elon Lages Lima, na Revista do Professor de Matemática (RPM), n. 7.

Para completar, cada avaliação presencial terá peso 4, ou seja, representará  $\frac{4}{10}$  (ou 40%) da nota final.

Então, a nota final de cada aluno será dada por:

$$
NF = \frac{10}{100}AD1 + \frac{10}{100}AD2 + \frac{40}{100}AP1 + \frac{40}{100}AP2
$$

Em vez de escrever uma expressão como essa para cada um dos 5 alunos, podemos construir uma matriz-coluna *P* contendo os pesos das notas, na ordem como aparecem no c´alculo de *NF*:

$$
P = \left[\begin{array}{c} 10/100 \\ 10/100 \\ 40/100 \\ 40/100 \end{array}\right]
$$

e efetuar a seguinte operação:

$$
N'.P = \begin{bmatrix} 50 & 62 & 70 & 57 \ 70 & 73 & 85 & 100 \ 80 & 77 & 65 & 71 \ 92 & 90 & 70 & 82 \ 70 & 72 & 68 & 78 \end{bmatrix} \cdot \begin{bmatrix} 10/100 \ 10/100 \ 40/100 \end{bmatrix} =
$$

$$
= \begin{bmatrix} \frac{10}{100} \cdot 50 + \frac{10}{100} \cdot 62 + \frac{40}{100} \cdot 70 + \frac{40}{100} \cdot 57 \ \frac{10}{100} \cdot 70 + \frac{10}{100} \cdot 77 + \frac{40}{100} \cdot 85 + \frac{40}{100} \cdot 100 \ \frac{10}{100} \cdot 80 + \frac{10}{100} \cdot 77 + \frac{40}{100} \cdot 65 + \frac{40}{100} \cdot 71 \ \frac{10}{100} \cdot 92 + \frac{10}{100} \cdot 90 + \frac{40}{100} \cdot 70 + \frac{40}{100} \cdot 82 \ \frac{10}{100} \cdot 70 + \frac{10}{100} \cdot 72 + \frac{40}{100} \cdot 68 + \frac{40}{100} \cdot 78 \end{bmatrix} = \begin{bmatrix} 62 \\ 88 \\ 79 \\ 73 \end{bmatrix}
$$

⎤

 $\frac{1}{2}$  $\perp$  $\overline{a}$  $\overline{a}$  $\overline{a}$ 

O que fizemos: tomamos duas matrizes tais que o número de termos em cada linha da primeira é igual ao número de termos de cada coluna da segunda. Ou seja, o número de colunas da primeira coincide com o número de linhas da segunda (4, no nosso exemplo).

Dessa forma, podemos multiplicar os pares de elementos, "varrendo", simultaneamente, uma linha da 1*a*. matriz e uma coluna da 2*a*. . Depois, somamos os produtos obtidos.

Note que, ao considerarmos a i-ésima linha (da 1<sup>*a*.</sup> matriz) e a j-ésima coluna (da 2<sup>*a*.</sup>), geramos o elemento na posição *i j* da matriz produto.

Formalmente, temos a seguinte definição:

☎

### **Definição 3.1.**

Sejam  $A = (a_{ik}) \in M_{m \times p}(\mathbb{R})$  e  $B = (b_{kj}) \in M_{p \times n}(\mathbb{R})$ . A *matriz produto* de *A* por *B* é a matriz  $AB = (c_{ij}) \in M_{m \times n}(\mathbb{R})$ tal que

$$
c_{ij} = \sum_{k=1}^{p} a_{ik} b_{kj}, \ i = 1, ..., m; \ j = 1, ..., n
$$

 $\overline{C}$ ✝ Exemplo 3.1.

$$
\text{Sejam } A = \begin{bmatrix} 3 & 2 & -1 \\ 4 & 0 & 7 \end{bmatrix} \text{ e } B = \begin{bmatrix} 1 & 3 & 10 & 2 \\ -1 & 5 & 0 & 5 \\ 2 & 6 & 4 & -2 \end{bmatrix}.
$$

Como *A* é do tipo  $2 \times 3$  e *B* é do tipo  $3 \times 4$ , existe a matriz *AB* e é do tipo  $2 \times 4$ :

$$
AB = \begin{bmatrix} 3 & 2 & -1 \\ 4 & 0 & 7 \end{bmatrix} \begin{bmatrix} 1 & 3 & 10 & 2 \\ -1 & 5 & 0 & 5 \\ 2 & 6 & 4 & -2 \end{bmatrix} =
$$
  
= 
$$
\begin{bmatrix} 3-2-2 & 9+10-6 & 30+0-4 & 6+10+2 \\ 4+0+14 & 12+0+42 & 40+0+28 & 8+0-14 \end{bmatrix} =
$$
  
= 
$$
\begin{bmatrix} -1 & 13 & 26 & 18 \\ 18 & 54 & 68 & -6 \end{bmatrix}
$$

Observe que, neste caso, não é possível efetuar *BA*.

A seguir, veremos alguns exemplos e, a partir deles, tiraremos algumas conclusões interessantes a respeito da multiplicação de matrizes.

$$
\begin{array}{c}\n\boxed{\textbf{Exemplo 3.2.}}\\
\text{Sejam } A = \begin{bmatrix} 2 & 4 \\ 3 & -1 \end{bmatrix} \text{e } B = \begin{bmatrix} 3 & 2 \\ 5 & 6 \end{bmatrix}. \text{Então}\n\end{array}
$$

$$
AB = \begin{bmatrix} 2 & 4 \\ 3 & -1 \end{bmatrix} \begin{bmatrix} 3 & 2 \\ 5 & 6 \end{bmatrix} = \begin{bmatrix} 6+20 & 4+24 \\ 9-5 & 6-6 \end{bmatrix} = \begin{bmatrix} 26 & 28 \\ 4 & 0 \end{bmatrix}
$$
  
\n
$$
BA = \begin{bmatrix} 3 & 2 \\ 5 & 6 \end{bmatrix} \begin{bmatrix} 2 & 4 \\ 3 & -1 \end{bmatrix} = \begin{bmatrix} 6+6 & 12-2 \\ 10+18 & 20-6 \end{bmatrix} = \begin{bmatrix} 12 & 10 \\ 28 & 14 \end{bmatrix}.
$$

Note que o produto de duas matrizes quadradas de mesma ordem *n* existe e é também uma matriz quadrada de ordem *n*. Assim, a multiplicação pôde ser efetuada nos dois casos, isto é, nas duas ordens possíveis, mas as matrizes *AB* e *BA* são diferentes.

☎

Exemplo 3.3.

 $\overline{a}$ ✝

$$
\text{Sejam } A = \begin{pmatrix} 1 & 2 \\ 3 & 4 \end{pmatrix} \text{ e } B = \begin{pmatrix} 1 & 4 \\ 6 & 7 \end{pmatrix}. \text{ Temos que}
$$

$$
AB = \begin{pmatrix} 1 & 2 \\ 3 & 4 \end{pmatrix} \begin{pmatrix} 1 & 4 \\ 6 & 7 \end{pmatrix} = \begin{pmatrix} 1+12 & 4+14 \\ 3+24 & 12+28 \end{pmatrix} = \begin{pmatrix} 13 & 18 \\ 27 & 40 \end{pmatrix}
$$

e

$$
BA = \begin{pmatrix} 1 & 4 \\ 6 & 7 \end{pmatrix} \begin{pmatrix} 1 & 2 \\ 3 & 4 \end{pmatrix} = \begin{pmatrix} 1+12 & 2+16 \\ 6+21 & 12+28 \end{pmatrix} = \begin{pmatrix} 13 & 18 \\ 27 & 40 \end{pmatrix}.
$$

Neste caso,  $AB = BA$ . Quando isso ocorre, dizemos que as matrizes *A* e *B comutam*.

☎

 $\overline{a}$ ✝ Exemplo 3.4.

Consideremos as matrices 
$$
A = \begin{bmatrix} 3 & 2 & 1 \\ -4 & 6 & 5 \end{bmatrix}
$$
 e  $B = \begin{bmatrix} 4 \\ -19 \\ 26 \end{bmatrix}$ .  
Efettuando *AB*, obtenos a matrix  $\begin{bmatrix} 0 \\ 0 \end{bmatrix}$ .

Note que, diferentemente do que ocorre com os números reais, quando multiplicamos matrizes, o produto pode ser a matriz nula, sem que qualquer dos fatores seja a matriz nula.

 $\overline{a}$ ✝ Exemplo 3.5.

Vamos calcular *AB*, sendo 
$$
A = \begin{pmatrix} 1 & 2 \\ 3 & 4 \end{pmatrix}
$$
 e  
\n
$$
B = \begin{pmatrix} -2 & 1 \\ 3/2 & -1/2 \end{pmatrix}.
$$
 Temos que  
\n
$$
AB = \begin{pmatrix} -2+3 & 1-1 \\ -6+6 & 3-2 \end{pmatrix} = \begin{pmatrix} 1 & 0 \\ 0 & 1 \end{pmatrix} = I_2.
$$

☎

Quando isso ocorre, isto é, quando o produto de duas matrizes *A* e *B* quadradas, é a identidade (obviamente, de mesma ordem das matrizes), dizemos que *A* é *inversível* e que *B* é a sua *inversa*.

Uma matriz inversível sempre comuta com sua inversa. Você pode verificar isso, calculando *BA*. Na próxima aula, estudaremos um método bastante eficiente para determinar, caso exista, a matriz inversa de uma matriz dada.

## **PROPRIEDADES DA MULTIPLICAC¸ AO DE ˜ MATRIZES**

i.  $(AB)C = A(BC)$ ,  $\forall A \in M_{m \times n}(\mathbb{R})$ ,  $B \in M_{n \times p}(\mathbb{R})$ ,  $C \in M_{p \times q}(\mathbb{R})$ . Isto é, a multiplicação de matrizes é associativa.

De fato, sejam  $A = (a_{ij}), B = (b_{jk})$  e  $C = (c_{kl})$ . O termo de índices *ik* da matriz AB é dado pela expressão  $\sum_{j=1}^{n} a_{ij} b_{jk}$ . Então, o termo de índices *il* da matriz  $(AB)C$ é dado por  $\sum_{k=1}^p$  $\left(\sum_{j=1}^n a_{ij}b_{jk}\right)c_{kl} = \sum_{j=1}^n a_{ij}\left(\sum_{k=1}^p b_{jk}c_{kl}\right),$ que é o termo de índices *il* da matriz  $A(BC)$ , pois  $\sum_{k=1}^{p} b_{jk}c_{kl}$  é o termo de índices *jl* da matriz *BC*. Logo,  $(AB)C = A(BC)$ .

ii.  $A(B+C) = AB + AC$ ,  $\forall A \in M_{m \times n}(\mathbb{R})$ ,  $B, C \in M_{n \times p}(\mathbb{R})$ . Isto é, a multiplicação de matrizes é distributiva em relação à adição de matrizes.

De fato, sejam  $A = (a_{ij}), B = (b_{jk})$  e  $C = (c_{jk})$ . O termo de índices *jk* de  $B + C$  é dado por  $(b_{jk} + c_{jk})$ . Então, o de indices *ik* da matriz  $A(B+C)$  é  $\sum_{j=1}^{n} a_{ij} (b_{jk} + c_{jk}) =$  $\sum_{j=1}^{n} [(a_{ij}b_{jk}) + (a_{ij}c_{jk})] = \sum_{j=1}^{n} (a_{ij}b_{jk}) + \sum_{j=1}^{n} (a_{ij}c_{jk}),$ 

Matrizes inversíveis também são chamadas de invertíveis ou de n˜ao-singulares.
que é o termo de índices *ik* da matriz dada por  $AB + AC$ . Isto  $\acute{e}$ ,  $A(B+C) = AB + AC$ .

De forma análoga, prova-se que  $(A + B)C = AC + BC$ .

iii.  $\lambda(AB) = (\lambda A)B = A(\lambda B), \forall \lambda \in \mathbb{R}, \forall A \in M_{m \times n}(\mathbb{R}),$  $\forall B \in M_{n \times p}(\mathbb{R}).$ 

De fato, sejam  $A = (a_{ij}) e B = (b_{jk})$ . O termo de índices  $i k$  de  $\lambda(A B)$  é dado por  $\lambda\left(\sum_{j=1}^n a_{ij}b_{jk}\right) = \sum_{j=1}^n \lambda(a_{ij}b_{jk}) =$  $\sum_{j=1}^{n} (\lambda a_{ij}) b_{jk}$ , que é o termo de índices *ik* de  $(\lambda A)B$ . Isto  $\acute{e}$ ,  $\lambda(AB) = (\lambda A)B$ . De forma análoga, prova-se que  $\lambda(AB) = A(\lambda B)$ . Logo,  $\lambda(AB) = (\lambda A)B = A(\lambda B)$ .

De fato, sejam  $A = (a_{ij})$  e  $I_m = \delta_{ij}$ , onde  $\delta_{ij} = \begin{cases} 1, & \text{se } i = j \\ 0, & \text{se } i \neq j \end{cases}$ . Então, o termo de índices *i j* de *I<sub>m</sub>A* é dado por  $\sum_{k=1}^{n} \delta_{ik} a_{kj} =$ 

 $...+1.a_{ij}+...+0a_{nj}=a_{ij}$ , que é o termo de índices *i j* de *A*. Logo,  $I_m A = A$ . Analogamente, prova-se que  $AI_n = A$ .

iv. Dada  $A \in M_{m \times n}(\mathbb{R})$ ,  $I_m A = A I_n = A$ .

A função  $\delta_{ij}$  assim definida é chamada *delta de Kronecker nos*  $\delta_{i1}a_{1j} + \delta_{i2}a_{2j} + ... + \delta_{ii}a_{ij} + ... + \delta_{in}a_{nj} = 0.a_{1j} + 0.a_{2j} + ...$  *indices i e j.* 

v. Dadas  $A \in M_{m \times n}(\mathbb{R})$ ,  $B \in M_{n \times p}(\mathbb{R})$ ,  $(AB)^{T} = B^{T}A^{T}$ .

De fato, sejam  $A = (a_{ij}) e B = (b_{jk})$ . O termo de índices *ik* de *AB* é dado por  $\sum_{j=1}^{n} a_{ij} b_{jk}$ , que é, também, o termo de índices *ki* da matriz  $(AB)^T$ . Sendo  $B^T = (b'_{kj})$  e  $A^T =$  $(a'_{ji})$ , onde  $b'_{kj} = b_{jk}$  e  $a'_{ji} = a_{ij}$ ,  $\forall i = 1, ..., m; j = 1, ..., n$ , podemos escrever  $\sum_{j=1}^{n} a_{ij}b_{jk} = \sum_{j=1}^{n} b'_{kj}a'_{ji}$ , que é o termo de índices *ki* da matriz  $B^T A^T$ . Logo,  $(AB)^T = B^T A^T$ 

# **POTENCIAS DE ˆ MATRIZES**

Isto  $\acute{\textbf{e}}$ ,  $I_mA = AI_n = A$ .

Quando multiplicamos um número real por ele mesmo, efetuamos uma potenciação. Se *a* é um número real, indicamos por  $a^n$  o produto  $a \times a \times ... \times a$ , onde consideramos *n* fatores iguais a *a*.

Analogamente, quando lidamos com matrizes, definimos a *potência de expoente n* (ou a n-ésima potência) de uma matriz quadrada *A* como sendo o produto  $A \times A \times ... \times A$ , onde há *n* fatores iguais a *A*.

 $\overline{a}$ ✝ ☎ Exemplo 3.6. Dada  $A = \begin{bmatrix} 5 & -4 \\ 3 & 1 \end{bmatrix}$ , temos  $A^2 = A \times A = \begin{bmatrix} 5 & -4 \\ 3 & 1 \end{bmatrix} \begin{bmatrix} 5 & -4 \\ 3 & 1 \end{bmatrix} = \begin{bmatrix} 13 & -24 \\ 18 & -11 \end{bmatrix}$ e  $A^3 = A^2 \times A = \begin{bmatrix} 13 & -24 \\ 18 & -11 \end{bmatrix} \begin{bmatrix} 5 & -4 \\ 3 & 1 \end{bmatrix} = \begin{bmatrix} -7 & -76 \\ 57 & -83 \end{bmatrix}$ 

Quando calculamos sucessivas potências de uma matriz, podem ocorrer os seguintes casos especiais:

•  $A^n = A$ , para algum *n* natural.

Nesse caso, dizemos que a matriz *A* é *periódica*. Se *p* é o menor natural para o qual  $A^p = A$ , dizemos que *A* é *periódica de período p.* Particularmente, se  $p = 2$ , a matriz A é chamada *idempotente*.

•  $A^n = O$ , para algum *n* natural.

☎

☎

Nesse caso, dizemos que a matriz *A* é *nihilpotente*. Se *p* é o menor natural para o qual  $A^p = O$ , a matriz A é dita ser *nihilpotente de ´ındice p*.

#### $\overline{a}$ ✝ Exemplo 3.7.

Efetuando a multiplicação de A por ela mesma, você poderá constatar que a matriz  $A$ , em cada caso, é idempotente:

$$
A = \begin{bmatrix} 1/2 & 1/2 \\ 1/2 & 1/2 \end{bmatrix}
$$

$$
A = \begin{bmatrix} 0 & 5 \\ 0 & 1 \end{bmatrix}.
$$

 $\overline{a}$ ✝ Exemplo 3.8.

Seja 
$$
A = \begin{bmatrix} 5 & -1 \\ 25 & -5 \end{bmatrix}
$$
. Calculando  $A^2$ , temos  
\n $A \times A = \begin{bmatrix} 5 & -1 \\ 25 & -5 \end{bmatrix} \begin{bmatrix} 5 & -1 \\ 25 & -5 \end{bmatrix} = \begin{bmatrix} 0 & 0 \\ 0 & 0 \end{bmatrix}$ . Ou seja,  $A \in$ nihilpotente de índice 2.

Lˆe-se *nilpotente*. A palavra *nihil* significa *nada*, em latim.

# **Resumo**

Nesta aula, vimos como multiplicar duas matrizes. Tratase de uma operação que se distingue das que vimos anteriormente, tanto pela maneira pouco intuitiva pela qual é definida, quanto pelo fato de não ser comutativa. Ela representa um papel muito importante no desenvolvimento de toda Álgebra Linear, permitindo, por exemplo, uma representação simples da composição de funções especiais, que estudaremos no Módulo 2. Além disso, fomos apresentados às matrizes inversíveis e vimos que estas sempre comutam com suas matrizes inversas.

### Exercício 3.1.

1. Calcule  $AB$  em cada caso abaixo:

a. 
$$
A = \begin{bmatrix} 1 & -2 & 4 \\ 5 & 0 & 1 \end{bmatrix}
$$
,  $B = \begin{bmatrix} 2 \\ 6 \\ 10 \end{bmatrix}$   
\nb.  $A = \begin{bmatrix} 4 & -6 \\ -2 & 3 \end{bmatrix}$ ,  $B = \begin{bmatrix} 2 & 0 \\ -1 & 4 \end{bmatrix}$   
\nc.  $A = \begin{bmatrix} 3 \\ -1 \\ 2 \end{bmatrix}$ ,  $B = \begin{bmatrix} 6 & 5 & -3 \end{bmatrix}$ 

- 2. Determine  $AB^T 2C$ , dadas<br>  $A = \begin{bmatrix} 1 & 2 \\ 2 & 5 \\ 0 & -3 \end{bmatrix}$ ,  $B = \begin{bmatrix} 4 & 2 \\ 2 & 1 \\ -1 & 7 \end{bmatrix}$ ,  $C = \begin{bmatrix} 7 & 9 & 1 \\ 6 & 4 & 2 \\ -8 & -10 & 3 \end{bmatrix}$ .
- 3. Verifique, em caso, se  $B$  é a matriz inversa de  $A$ :

a. 
$$
A = \begin{bmatrix} 2 & 3 \\ 1 & 6 \end{bmatrix}
$$
 e  $B = \begin{bmatrix} 2/3 & -1/3 \\ -1/9 & 2/9 \end{bmatrix}$   
b.  $A = \begin{bmatrix} 1 & 5 \\ -3 & 2 \end{bmatrix}$  e  $B = \begin{bmatrix} 6 & -5 \\ -1 & 1 \end{bmatrix}$ 

4. Resolva a equação matricial

$$
\left[\begin{array}{cc} 3 & 1 \\ 2 & -5 \end{array}\right] \left[\begin{array}{cc} a & b \\ c & d \end{array}\right] = \left[\begin{array}{cc} 5 & 15 \\ -8 & -7 \end{array}\right].
$$

- 5. Determine *a* e *b* para que as matrizes  $A = \begin{bmatrix} 2 & 3 \\ -9 & 5 \end{bmatrix}$ e  $B = \begin{bmatrix} a & -1 \\ 2 & b \end{bmatrix}$ 3 *b* 1 comutem.
- 6. Determine todas as matrizes que comutam com *A*, em cada caso:

a. 
$$
A = \begin{bmatrix} 1 & 2 \\ 4 & 5 \end{bmatrix}
$$
  
b.  $A = \begin{bmatrix} 0 & 1 \\ 3 & 1 \end{bmatrix}$ 

7. Dadas as matrizes  $A = \begin{bmatrix} 1 & -3 \\ 2 & 5 \end{bmatrix}$  e  $B = \begin{bmatrix} 1 & 4 \\ 0 & 2 \end{bmatrix}$ , calcule:

- a. *A*<sup>2</sup>  $h \cdot B^3$
- c.  $A^2B^3$

8. As matrices 
$$
A = \begin{bmatrix} 0 & 1 & 0 \\ 0 & 0 & 1 \\ 0 & 0 & 0 \end{bmatrix}
$$
 e  $B = \begin{bmatrix} 3 & -9 \\ 1 & -3 \end{bmatrix}$  são

nihilpotentes. Determine o índice de cada uma.

# Autoavaliação

 $\searrow$  $É$  muito importante que você se sinta bem à vontade diante de duas matrizes a multiplicar. Assimilada a definição, repita os exemplos e os exercícios que tenham deixado alguma dúvida. Caso haja alguma pendência, não hesite em contactar o tutor da disciplina. E essencial que caminhemos juntos!! ´ Até a próxima aula.

✠

# RESPOSTAS DOS EXERCÍCIOS

1. a. 
$$
AB = \begin{bmatrix} 30 \\ 20 \end{bmatrix}
$$
 b.  $AB = \begin{bmatrix} 14 & -24 \\ -7 & 12 \end{bmatrix}$   
\nc.  $AB = \begin{bmatrix} 18 & 15 & -9 \\ -6 & -5 & 3 \\ 12 & 10 & -6 \end{bmatrix}$ .  
\n2.  $\begin{bmatrix} -6 & -14 & 11 \\ 6 & 1 & 29 \\ 10 & 17 & -27 \end{bmatrix}$ 

3. a. sim (pois  $AB = I_2$ ); b. não

4. 
$$
\begin{bmatrix} 1 & 4 \\ 2 & 3 \end{bmatrix}
$$
  
\n5.  $-a+b=-1$   
\n6. a.  $\begin{bmatrix} x & z/2 \\ z & x+z \end{bmatrix}$ ,  $x, z \in \mathbb{R}$  b.  $\begin{bmatrix} x & y \\ 3y & x+y \end{bmatrix}$ ,  $x, y \in \mathbb{R}$   
\n7. a.  $\begin{bmatrix} -5 & -18 \\ 12 & 19 \end{bmatrix}$  b.  $\begin{bmatrix} 1 & 28 \\ 0 & 8 \end{bmatrix}$  c.  $\begin{bmatrix} -5 & -284 \\ 12 & 488 \end{bmatrix}$ 

8. a. 3; b. 2

Álgebra Linear | Operações com Matrizes: Inversão

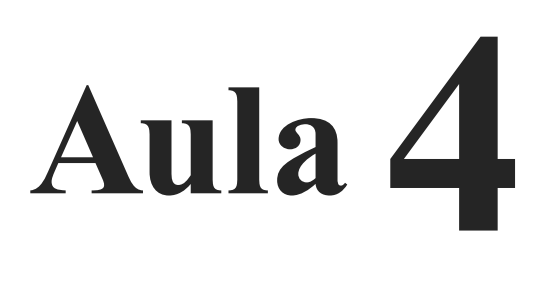

# **OPERAC¸ OES COM ˜ MATRIZES: INVERSAO˜**

# Objetivos

Ao final desta aula, você deverá ser capaz de:

- 
- obter a matriz inversa (caso exista), pela definição;
- aplicar operações elementares às linhas de uma matriz;
- $\overline{3}$  obter a matriz inversa (caso exista), por operações elementares;
- 4 conhecer matrizes ortogonais.

# **OPERAÇÕES COM MATRIZES: INVERSÃO**

Na Aula 3, vimos que, dada uma matriz  $A \in M_n(\mathbb{R})$ , se existe uma matriz *B* ∈ *M<sub>n</sub>*(ℝ), tal que *AB* = *I<sub>n</sub>*, a matriz *A* é dita *inversível* e a matriz *B* é a sua *inversa*, e podemos escrever  $B = A^{-1}$ . Uma matriz inversível sempre comuta com sua inversa; logo, se  $AB = I_n$  então  $BA = I_n$  e  $A$  é a inversa de  $B$ .

Dada uma matriz quadrada A, não sabemos se ela é ou não inversível até procurar determinar sua inversa e isso não ser possível. Para descobrir se uma matriz é ou não inversível e, em caso afirmativo, determinar sua inversa, só contamos, até o momento, com a definição. Assim, dada uma matriz A de ordem *n*, escrevemos uma matriz também de ordem *n*, cujos elementos são incógnitas a determinar, de modo que o produto de ambas seja a identidade de ordem *n*. Vamos a um exemplo:

#### $\overline{a}$ ✝ Exemplo 4.1.

Em cada caso, vamos determinar, caso exista, a matriz inversa de *A*:

☎

1.  $A = \begin{bmatrix} 2 & 5 \\ 1 & 3 \end{bmatrix}$ . Seja  $B = \begin{bmatrix} x & y \\ z & t \end{bmatrix}$  a matriz inversa de inversa de *A*, então

$$
AB = I_2 \Rightarrow \begin{bmatrix} 2 & 5 \\ 1 & 3 \end{bmatrix} \begin{bmatrix} x & y \\ z & t \end{bmatrix} = \begin{bmatrix} 1 & 0 \\ 0 & 1 \end{bmatrix}
$$

$$
\Rightarrow \begin{bmatrix} 2x + 5z & 2y + 5t \\ x + 3z & y + 3t \end{bmatrix} = \begin{bmatrix} 1 & 0 \\ 0 & 1 \end{bmatrix}.
$$

Essa igualdade gera um sistema de 4 equações e 4 incógnitas:

$$
\begin{cases}\n2x + 5z = 1 \\
2y + 5t = 0 \\
x + 3z = 0 \\
y + 3t = 1\n\end{cases}
$$

Note que esse sistema admite dois subsistemas de 2 equa- $\zeta$  cões e 2 incógnitas:

$$
\begin{cases} 2x + 5z = 1 \\ x + 3z = 0 \end{cases} \quad e \begin{cases} 2y + 5t = 0 \\ y + 3t = 1 \end{cases}
$$

Resolvendo cada um deles, obtemos

$$
x = 3, y = -5, z = -1, t = 2.
$$

Logo, a matriz  $A$  é inversível e sua inversa é

$$
A^{-1} = \left[ \begin{array}{rr} 3 & -5 \\ -1 & 2 \end{array} \right]
$$

2.  $A = \begin{bmatrix} 6 & 3 \\ 8 & 4 \end{bmatrix}$ . Procedendo com no item anterior, escrevemos:

$$
A = \begin{bmatrix} 6 & 3 \\ 8 & 4 \end{bmatrix} \begin{bmatrix} x & y \\ z & t \end{bmatrix} = \begin{bmatrix} 1 & 0 \\ 0 & 1 \end{bmatrix} \Rightarrow
$$

$$
\Rightarrow \begin{bmatrix} 6x + 3z & 6y + 3t \\ 8x + 4z & 8y + 4t \end{bmatrix} = \begin{bmatrix} 1 & 0 \\ 0 & 1 \end{bmatrix}.
$$

Obtemos, então, os sistemas

$$
\begin{cases} 6x + 3z = 1 \\ 8x + 4z = 0 \end{cases} \quad e \quad \begin{cases} 6y + 3t = 0 \\ 8y + 4t = 1 \end{cases}
$$

Ao resolver esses sistemas, porém, vemos que não admitem solução (tente resolvê-los, por qualquer método!). Concluímos, então, que a matriz A não é inversível.

Você viu que, ao tentar inverter uma matriz de ordem 2, recaímos em dois sistemas, cada um de duas equações e duas incógnitas. Se a matriz a ser invertida for de ordem 3, então o problema recairá em três sistemas, cada um com três equações e três incógnitas. Já dá pra perceber o trabalho que teríamos para inverter uma matriz de ordem superior (nem precisamos pensar numa ordem muito grande: para inverter uma matriz  $5 \times 5$ , teríamos que resolver 5 sistemas, cada um de 5 equações e 5 incógnitas!).

Temos, então, que determinar uma outra maneira de abordar o problema. Isso será feito com o uso de operações que serão realizadas com as linhas da matriz a ser invertida. Essas operações também poderiam ser definidas, de forma análoga, sobre as colunas da matriz. Neste curso, como só usaremos operações elementares aplicadas às linhas, nós faremos referência a elas, simplesmente, como operações elementares (e não operações elementares *sobre as linhas da matriz*). Vamos à caracterização dessas operações.

## **OPERAC¸ OES ˜ ELEMENTARES**

Dada  $A \in M_{m \times n}(\mathbb{R})$ , chamam-se *operações elementares* as seguintes ações:

- 1. Permutar duas linhas de *A*. Indicamos a troca das linhas  $L_i \neq L_j$  por  $L_i \leftrightarrow L_j$ .
- 2. Multiplicar uma linha de *A* por um número real não nulo. Indicamos que multiplicamos a linha  $L_i$  de  $A$  pelo número real <sup>λ</sup> escrevendo *Li* ← <sup>λ</sup>*Li*.
- 3. Somamos a uma linha de *A* uma outra linha, multiplicada por um número real. Indicamos que somamos `a linha *Li* a linha *Lj* multiplicada pelo número real  $\lambda$  por:  $L_i \leftarrow L_i + \lambda L_j$ .

#### $\overline{a}$ ✝ Exemplo 4.2.

Vamos aplicar algumas operações elementares às linhas da matriz  $A =$  $\lceil$  $\overline{\phantom{a}}$ −32 5 01 6  $8 \quad 4 \quad -2$ ⎤  $\vert$ :

☎

1. 
$$
\begin{bmatrix} -3 & 2 & 5 \ 0 & 1 & 6 \ 8 & 4 & -2 \end{bmatrix} \xrightarrow{L_1 \leftrightarrow L_3} \Rightarrow \begin{bmatrix} 8 & 4 & -2 \ 0 & 1 & 6 \ -3 & 2 & 5 \end{bmatrix}
$$
  
2. 
$$
\begin{bmatrix} -3 & 2 & 5 \ 0 & 1 & 6 \ 8 & 4 & -2 \end{bmatrix} \xrightarrow{L_2 \leftarrow -3L_2} \Rightarrow \begin{bmatrix} -3 & 2 & 5 \ 0 & -3 & -18 \ 8 & 4 & -2 \end{bmatrix}
$$
  
3. 
$$
\begin{bmatrix} -3 & 2 & 5 \ 0 & 1 & 6 \ 8 & 4 & -2 \end{bmatrix} \xrightarrow{L_2 \leftarrow L_2 + 2L_3} \Rightarrow \begin{bmatrix} -3 & 2 & 5 \ 16 & 9 & 2 \ 8 & 4 & -2 \end{bmatrix}
$$

Consideremos o conjunto  $M_{m \times n}(\mathbb{R})$ . Se, ao aplicar uma sequência de operações elementares a uma matriz A, obtemos a matriz *B*, dizemos que *B* é *equivalente* a *A* e indicamos por *B* ∼ *A*. Fica definida, assim, uma relação no conjunto  $M_{m\times n}(\mathbb{R}),$ que é:

- 1. reflexiva: *A* ∼ *A*
- 2. simétrica: se *A* ∼ *B* então *B* ∼ *A*
- 3. transitiva: se  $A \sim B$  e  $B \sim C$  então  $A \sim C$

Isto é, a relação  $\sim$  é uma relação de equivalência no conjunto  $M_{m \times n}(\mathbb{R})$ . Assim, se  $A \sim B$  ou se  $B \sim A$  podemos dizer, simplesmente, que *A e B são equivalentes*.

Lembremos que nosso objetivo é determinar um método para encontrar a inversa de uma matriz, caso ela exista, que seja mais rápido e simples do que o uso da definição. Para isso, precisamos do seguinte resultado:

### Teorema 4.1.

Seja  $A \in M_n(\mathbb{R})$ . Então A é inversível se, e somente se, *A* ∼ *I<sub>n</sub>*. Se *A* é inversível, a mesma sucessão de operações elementares que transformam *A* em *In*, transformam *In* na inversa de *A*.

Este método permite determinar, durante sua aplicação, se a matriz é ou não inversível. A ideia é a seguinte:

1. Escrevemos, lado a lado, a matriz que queremos inverter e a matriz identidade de mesma ordem, segundo o esquema:

*A I*

- 2. Por meio de alguma operação elementar, obtemos o número 1 na posição 11.
- 3. Usando a linha 1 como linha-pivô, obtemos zeros nas outras posições da coluna 1 (para isso, fazemos uso da terceira operação elementar).
- 4. Por meio de uma operação elementar, obtemos o número 1 na posição 22.

Você poderá encontrar a demonstração desse teorema no livro *Algebra ´ Linear e Aplicac¸oes ˜* , de Carlos Callioli, Hygino Domingues e Roberto Costa, da Atual Editora, (Apêndice do Capítulo 1).

- 5. Usando a linha 2 como linha-pivô, obtemos zeros nas outras posições da coluna 2 (para isso, fazemos uso da terceira operação elementar).
- 6. Passamos para a terceira coluna e assim por diante.
- 7. Se, em alguma etapa do procedimento, uma linha toda se anula, podemos concluir que a matriz em questão não é inversível - nesse caso, nenhuma operação elementar igualaria essa linha a uma linha da matriz identidade!
- 8. Se chegarmos à matriz identidade, então a matriz à direita, no esquema, será a matriz inversa procurada.

Veja os dois exemplos a seguir:

 $\overline{a}$ ✝ Exemplo 4.3.

1.  $A =$  $\sqrt{ }$  $\overline{a}$ 31 2  $-1$  0 3  $4 \quad 2 \quad -5$ ⎤ . Escrevemos na forma esquemática: 31 2 | 100 −10 3 | 010 4 2 −5 | 001  $L_2 \leftarrow -L_2$ 31 2 | 1 00 1 0 −3 | 0 −1 0 4 2 −5 | 0 01  $L_1 \leftrightarrow L_2$  $1 \t0 \t-3 \t0 \t-1 \t0$ 31 2 | 1 00 4 2 −5 | 0 01  $L_2 \leftarrow L_2 - 3L_1$  $L_3 \leftarrow L_3 - 4L_1$ 1 0 −3 | 0 −1 0 0 1 11 | 1 30 0 2 7 | 0 4 1  $L_3 \leftarrow L_3 - 2L_2$ 1 0 −3 | 0 −1 0 0 1 11 | 1 30 0 0  $-15$  |  $-2$   $-2$  1  $L_3 \leftarrow -\frac{1}{15}L_3$  $1 \t0 \t-3 \t0 \t-1 \t0$  $0 \quad 1 \quad 11 \quad | \quad 1 \quad 3 \quad 0$ 00 1 | 2/15 2/15 −1/15  $L_1 \leftarrow L_1 + 3L_3$  $L_2$  ←  $L_2$  – 11 $L_3$ 

1 0 0 | 6/15 -9/15 -3/15  
\n0 1 0 | -7/15 23/15 11/15  
\n0 0 1 | 2/15 2/15 -1/15  
\nLogo, a matrix *A* é inversível e 
$$
A^{-1} = \frac{1}{15} \begin{bmatrix} 6 & -9 & -3 \\ -7 & 23 & 11 \\ 2 & 2 & -1 \end{bmatrix}
$$
.

Você poderá verificar que essa é, realmente, a inversa de *A*, efetuando a multiplicação dela por *A* e constatando que o produto é  $I_3$ .

2. 
$$
A = \begin{bmatrix} 2 & 4 & -1 \\ 0 & -3 & 2 \\ 4 & 11 & -4 \end{bmatrix}
$$
. Escrevendo na forma esquemática:  
\n2 4 -1 | 1 0 0  $L_1 \leftarrow \frac{1}{2}L_1$   
\n0 -3 2 | 0 1 0  
\n4 11 -4 | 0 0 1  
\n1 2 -1/2 | 1/2 0 0  
\n0 -3 2 | 0 1 0  
\n4 11 -4 | 0 0 1  $L_3 \leftarrow L_3 - 4L_1$   
\n1 2 -1/2 | 1/2 0 0  
\n0 -3 2 | 0 1 0  $L_2 \leftarrow -\frac{1}{3}L_2$   
\n0 3 -2 | -2 0 1  
\n1 2 -1/2 | 1/2 0 0  $L_1 \leftarrow L_1 - 2L_2$   
\n0 1 -2/3 | 0 -1/3 0  
\n0 3 -2 | -2 0 1  $L_3 \leftarrow L_3 - 3L_2$   
\n1 0 5/2 | 1/2 2/3 0  
\n0 1 -2/3 | 0 -1/3 0  
\n0 0 0 | -2 1 1

Como a terceira linha se anulou, podemos parar o processo e concluir que a matriz A não é inversível.

# **PROPRIEDADES DA INVERSÃO DE MATRIZES**

- 1. Se *A* ∈ *M<sub>n</sub>*(ℝ) é inversível, então  $(A^{-1})^{-1} = A$ De fato, como  $A^{-1}A = I_n$ , temos que *A* é a inversa de  $A^{-1}$ .
- 2. Se  $A, B \in M_n(\mathbb{R})$  são inversíveis, então *AB* é inversível e  $(AB)^{-1} = B^{-1}A^{-1}.$

De fato, temos

$$
(AB)(B^{-1}A^{-1}) = A(BB^{-1})A^{-1} = AI_nA^{-1} = AA^{-1} = I_n.
$$

Logo,  $B^{-1}A^{-1}$  é a inversa de *AB*.

☎

3. Se  $A \in M_n(\mathbb{R})$  é inversível, então  $(A^T)^{-1} = (A^{-1})^T$ . De fato, como  $A^T(A^{-1})^T = (A^{-1}A)^T = (I_n)^T = I_n$ , temos que  $(A^{-1})^T$  é a inversa de  $A^T$ .

#### $\epsilon$ ✝ Exemplo 4.4.

Supondo as matrizes  $A \in B$  inversíveis, vamos obter a matriz  $X$  nas equações a seguir:

1.  $AX = B$ Multiplicando os dois membros da igualdade, à esquerda, por *A*−1, temos:

$$
A^{-1}(AX) = A^{-1}B
$$

ou

$$
(A-1A)X = A-1B,
$$
  

$$
IX = A-1B
$$

Logo,  $X = A^{-1}B$ .

2.  $(AX)^{T} = B$ Temos:

$$
(AX)^{T} = B \Rightarrow [(AX)^{T}]^{T} = B^{T} \Rightarrow AX = B^{T} \Rightarrow
$$
  
\n
$$
\Rightarrow A^{-1}(AX) = A^{-1}B^{T} \Rightarrow (A^{-1}A)X = A^{-1}B^{T} \Rightarrow
$$
  
\n
$$
\Rightarrow IX = A^{-1}B^{T} \Rightarrow X = A^{-1}B^{T}.
$$

Para finalizar esta aula, vamos definir um tipo especial de matriz quadrada inversível, que é aquela cuja inversa coincide com sua transposta.

# **MATRIZES ORTOGONAIS**

Dizemos que uma matriz  $A \in M_n(\mathbb{R})$ , inversível, é *ortogonal*, quando  $A^{-1} = A^T$ .

Para verificar se uma matriz *A* é ortogonal, multiplicamos *A* por  $A<sup>T</sup>$  e vemos se o produto é a identidade.

☎

Exemplo 4.5.

 $\overline{a}$ ✝

A matriz  $\begin{bmatrix} 1/2 & \sqrt{3}/2 \\ \sqrt{3}/2 & 1/2 \end{bmatrix}$ −  $\sqrt{3}/2$  1/2 1 é ortogonal. De fato, multiplicando essa matriz pela sua transposta, temos:

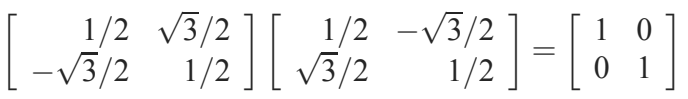

Veremos mais tarde que as matrizes ortogonais representam um papel importante na representação de funções especiais, chamadas operadores ortogonais. Chegaremos lá!!!!

# **Resumo**

O ponto central desta aula é inverter matrizes, quando isso é possível. Como a definição, embora simples, não fornece um método prático para a inversão de matrizes, definimos as operações elementares, que permitem "passar", gradativamente, da matriz inicial, a ser invertida, para outras, numa sucessão que nos leva à matriz identidade. Trata-se de um método rápido e eficiente, que resolve tanto o problema de decidir se a inversa existe ou não, como de obtê-la, no caso de existir. Esse é o método implementado pelos "pacotes"computacionais - aqueles programas de computador que nos d˜ao, em quest˜ao de segundos, a inversa de uma matriz.

### Exercício 4.1.

1. Em cada caso, verifique se a matriz  $B$  é a inversa de  $A$ .

a. 
$$
A = \begin{bmatrix} 3 & 4 \\ 2 & 3 \end{bmatrix}
$$
 e  $B = \begin{bmatrix} 3 & -4 \\ -2 & 3 \end{bmatrix}$   
\nb.  $A = \begin{bmatrix} 7 & -3 & -28 \\ -2 & 1 & 8 \\ 0 & 0 & 1 \end{bmatrix}$  e  $B = \begin{bmatrix} 1 & 3 & 4 \\ 2 & 7 & 0 \\ 0 & 0 & 1 \end{bmatrix}$   
\nc.  $A = \begin{bmatrix} 1 & -3 \\ 1 & 4 \end{bmatrix}$  e  $B = \begin{bmatrix} 4 & 3 \\ -1 & 1 \end{bmatrix}$ 

- 2. Dadas  $A = \begin{bmatrix} 3 & 1 \\ 5 & 2 \end{bmatrix}$  e  $B = \begin{bmatrix} 4 & 7 \\ 1 & 2 \end{bmatrix}$ , determine:  $A^{-1}$ ,  $B^{-1}$  $e (AB)^{-1}$ .
- 3. Supondo as matrizes  $A, B$  e C inversíveis, determine X em cada equação.
	- a.  $AXB = C$
	- b.  $AB = CX$
	- c.  $(AX)^{-1}B = BC$
	- d.  $[(AX)^{-1}B]^T = C$
- 4. Determine, caso exista, a inversa da matriz A, em cada caso:

a. 
$$
A = \begin{bmatrix} 3 & -2 \\ 1 & 4 \end{bmatrix}
$$
  
\nb.  $A = \begin{bmatrix} 1 & -2 & 3 \\ 10 & 6 & 10 \\ 4 & 5 & 2 \end{bmatrix}$   
\nc.  $A = \begin{bmatrix} 2 & 0 & 0 \\ 4 & -1 & 0 \\ 2 & 3 & -1 \end{bmatrix}$   
\nd.  $A = \begin{bmatrix} 1 & 0 & 0 & 0 \\ 2 & 1 & 0 & 0 \\ 3 & 2 & 1 & 0 \\ 4 & 3 & 2 & 1 \end{bmatrix}$ 

5. Que condições  $\lambda \in \mathbb{R}$  deve satisfazer para que a matriz  $\begin{bmatrix} 1 & 1 & 1 \end{bmatrix}$  $\lceil$  $\begin{bmatrix} 2 & 1 & 2 \\ 1 & 2 & 2 \end{bmatrix}$ 11 1  $1 \quad 2 \quad \lambda$ ⎤ | seja inversível?

# Autoavaliação

✍ Você deverá treinar bastante a aplicação do método estudado. Faça todos os exercícios e, se possível, resolva outros mais você mesmo(a) poderá criar matrizes a inverter e descobrir se são ou não inversíveis. É fácil, ao final do processo, verificar se a matriz obtida é, de fato, a inversa procurada (isto é, se não houve erros nas contas efetuadas): o produto dela pela matriz dada tem que ser a identidade. Caso haja alguma dúvida, em relação à teoria ou aos exercícios, entre em contato com o tutor da disciplina.

# RESPOSTAS DOS EXERCÍCIOS

1. a. sim  
\nb. sim  
\nc. não  
\n2. 
$$
A^{-1} = \begin{bmatrix} 2 & -1 \ -5 & 3 \end{bmatrix}
$$
;  $B^{-1} = \begin{bmatrix} 2 & -7 \ -1 & 4 \end{bmatrix}$ ;  
\n $(AB)^{-1} = \begin{bmatrix} 39 & -23 \ -22 & 13 \end{bmatrix}$ .  
\n3. a.  $X = A^{-1}CB^{-1}$   
\nb.  $X = C^{-1}AB$   
\nc.  $X = A^{-1}BC^{-1}B^{-1}$   
\nd.  $X = A^{-1}B(C^{T})^{-1}$   
\n4. a.  $A^{-1} = \begin{bmatrix} 2/7 & 1/7 \ -1/14 & 3/14 \end{bmatrix}$   
\nb. Não existe a inversa de A  
\nc.  $A^{-1} = \begin{bmatrix} 1/2 & 0 & 0 \ 2 & -1 & 0 \ 7 & -3 & -1 \end{bmatrix}$   
\nd.  $A^{-1} = \begin{bmatrix} 1 & 0 & 0 & 0 \ -2 & 1 & 0 & 0 \ 1 & -2 & 1 & 0 \ 0 & 1 & -2 & 1 \end{bmatrix}$   
\n5.  $\lambda \neq 1$ 

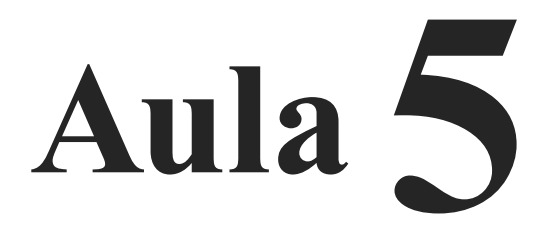

**DETERMINANTES** 

 $\vert$  1

# bjetivo

Ao final desta aula, você deverá ser capaz de:

calcular determinantes pelo método da triangularização.

# **DETERMINANTES**

#### **Pre-requisitos: ´**

Aulas 1 a 4.

Determinante é um número associado a uma matriz quadrada. Como estamos lidando, neste curso, apenas com matrizes reais, os determinantes que calcularemos serão todos números reais. Os determinantes têm inúmeras aplicações, na Matemática e em outras áreas. Veremos, por exemplo, que o determinante fornece uma informação segura a respeito da inversibilidade ou não de uma matriz. A ênfase desta aula está na aplicação de um método rápido para calcular determinantes, fazendo uso de algumas das suas propriedades e de operações elementares, já estudadas na Aula 4. Antes, porém, de nos convencermos de quanto o método que estudaremos é mais eficiente do que o uso direto da definição, vamos recordar a definição de determinante, devida a Laplace.

## **DETERMINANTE**

Dada uma matriz  $A = (a_{ij}) \in M_n(\mathbb{R})$ , representamos o determinante de *A* por det*A* ou escrevendo os elementos de *A* limitados por barras simples:

$$
\text{Se } A = \begin{bmatrix} a_{11} & a_{12} & \dots & a_{1n} \\ a_{21} & a_{22} & \dots & a_{2n} \\ \vdots & \vdots & \vdots & \vdots \\ a_{n-1,1} & a_{n-1,2} & \dots & a_{n-1,n} \\ a_{n1} & a_{n2} & \dots & a_{nn} \end{bmatrix},
$$

representamos o determinante de *A* por:

$$
\det \left[\begin{array}{cccc} a_{11} & a_{12} & \dots & a_{1n} \\ a_{21} & a_{22} & \dots & a_{2n} \\ \vdots & \vdots & \vdots & \vdots \\ a_{n-1,1} & a_{n-1,2} & \dots & a_{n-1,n} \\ a_{n1} & a_{n2} & \dots & a_{nn} \end{array}\right] \quad \text{ou}
$$

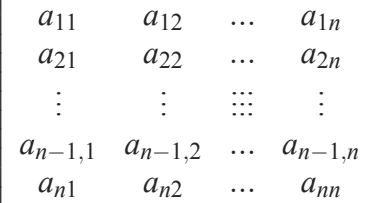

A definição de determinante é dada de maneira recorrente, em relação à ordem da matriz. Assim, definimos o determinante de ordem 1, a seguir, o de ordem 2 e, a partir da ordem 3, recaímos em cálculos de determinantes de ordens menores. Vamos ver como isso é feito:

$$
Seja A = (a_{ij}) \in M_n(\mathbb{R}).
$$

 $n=1$ 

Neste caso,  $A = [a_{11}]$  e det $A = a_{11}$ .

 $n=2$ 

Neste caso, 
$$
A = \begin{bmatrix} a_{11} & a_{12} \\ a_{21} & a_{22} \end{bmatrix}
$$
 e seu determinante é dado por:  
\n
$$
\det A = a_{11}a_{22} - a_{12}a_{21}
$$

Exemplo 5.1.

Vamos calcular os determinantes das matrizes abaixo:

1.  $A = \begin{bmatrix} 3 & 4 \\ 6 & 8 \end{bmatrix}$   $\Rightarrow$  det  $A = 3.8 - 4.6 = 24 - 24 = 0$ 2.  $A = \begin{bmatrix} 2 & 5 \\ -3 & 4 \end{bmatrix} \Rightarrow \det A = 8 - (-15) = 23$ 3.  $A = \begin{bmatrix} \operatorname{sen} \alpha & -\operatorname{cos} \alpha \\ \operatorname{cos} \alpha & \operatorname{sen} \alpha \end{bmatrix} \Rightarrow \det A = \operatorname{sen}^2 \alpha + \operatorname{cos}^2 \alpha = 1$ 4.  $A = \begin{bmatrix} 6 & 4 \\ 3 & 1 \end{bmatrix} \Rightarrow \det A = 6 - 12 = -6$ 

Note que o determinante de uma matriz de ordem 2 é a diferença entre o produto dos termos da diagonal principal e o produto dos termos da diagonal secundária. Esses produtos se chamam, respectivamente, termo principal e termo secundário da matriz.

**n=3** Seja *A* =  $\sqrt{ }$  $\overline{\phantom{a}}$ *a*<sup>11</sup> *a*<sup>12</sup> *a*<sup>13</sup> *a*<sup>21</sup> *a*<sup>22</sup> *a*<sup>23</sup> *a*<sup>31</sup> *a*<sup>32</sup> *a*<sup>33</sup> ⎤ | Neste caso, escolhemos uma linha (ou uma coluna) para desenvolver o determinante.

Desenvolvendo o determinante pela 1*a*. linha, obtemos:

det 
$$
A
$$
 =  $a_{11}.(-1)^{1+1}.\begin{vmatrix} a_{22} & a_{23} \ a_{32} & a_{33} \end{vmatrix}$  +  
+  $a_{12}.(-1)^{1+2}.\begin{vmatrix} a_{21} & a_{23} \ a_{31} & a_{33} \end{vmatrix}$  +  
+  $a_{13}.(-1)^{1+3}.\begin{vmatrix} a_{21} & a_{22} \ a_{31} & a_{32} \end{vmatrix}$ .

☎

 $\overline{a}$ ✝ Exemplo 5.2.

$$
\det\begin{bmatrix} 2 & 5 & -3 \\ 0 & 4 & 5 \\ 3 & 1 & -2 \end{bmatrix} =
$$
  
= 2(-1)<sup>1+1</sup>  $\begin{vmatrix} 4 & 5 \\ 1 & -2 \end{vmatrix}$  + 5(-1)<sup>1+2</sup>  $\begin{vmatrix} 0 & 5 \\ 3 & -2 \end{vmatrix}$  +  
+(-3)(-1)<sup>1+3</sup>  $\begin{vmatrix} 0 & 4 \\ 3 & 1 \end{vmatrix}$   
= 2(-8-5) - 5(0 - 15) - 3(0 - 12) = 85.

 $\triangle$  Existe uma regra prática para o cálculo do determinante de ordem 3, conhecida como **Regra de Sarrus**. Ela afirma que:

$$
\begin{vmatrix} a_{11} & a_{12} & a_{13} \ a_{21} & a_{22} & a_{23} \ a_{31} & a_{32} & a_{33} \end{vmatrix} = (a_{11}a_{22}a_{33} + a_{12}a_{23}a_{31} + a_{13}a_{21}a_{32}) - (a_{13}a_{22}a_{31} + a_{11}a_{23}a_{32} + a_{12}a_{21}a_{33}).
$$

Desenvolvendo os produtos indicados na definição de deter-

Lê-se "Sarrí".

minante de ordem 3, você poderá ver que as expressões coincidem.

☎

#### $\overline{a}$ ✝ Exemplo 5.3.

Vamos calcular, novamente, o determinante do exemplo anterior, agora usando a Regra de Sarrus:

$$
\begin{vmatrix} 2 & 5 & -3 \ 0 & 4 & 5 \ 3 & 1 & -2 \ \end{vmatrix} = [2.4.(-2) + (5.5.3) + (-3.0.1)]
$$
  
 
$$
-[(-3.4.3) + (2.5.1) + (5.0.(-2))]
$$
  
 
$$
= (-16 + 75) - (-36 + 10) = 85.
$$

**n=4**

$$
\text{Seja } A = \left[ \begin{array}{cccc} a_{11} & a_{12} & a_{13} & a_{14} \\ a_{21} & a_{22} & a_{23} & a_{24} \\ a_{31} & a_{32} & a_{33} & a_{34} \\ a_{41} & a_{42} & a_{43} & a_{44} \end{array} \right].
$$

Desenvolvendo o determinante pela 1*a*. linha, obtemos:

det*A* =  $a_{11}.(-1)^{1+1}.det A_{-1,-1}+$ *<sup>a</sup>*12.(−1)1+2.det*A*−1,−2<sup>+</sup> *<sup>a</sup>*13.(−1)1+3.det*A*−1,−3<sup>+</sup> *<sup>a</sup>*14.(−1)1+4.det*A*−1,−4,

onde *A*−*i*,−*<sup>j</sup>* representa a matriz obtida a partir de *A*, com a retirada da *i*-ésima linha e da *j*-ésima coluna. Observe que recaímos no cálculo de 4 determinantes, cada um de ordem 3.

Para **n** = 5, a definição é análoga: iremos recair no cálculo de 5 determinantes, cada um de ordem 4. Logo, teremos que calcular  $5 \times 4 = 20$  determinantes de ordem 3. Como você pode ver, os cálculos envolvidos na obtenção de determinantes crescem rapidamente, à medida que a ordem do determinante aumenta.

Temos, então, que encontrar um método alternativo para calcular determinantes: a definição não fornece uma saída rápida para isso. Antes, porém, de estudarmos um método mais efi-

Um determinante de ordem 10 exige a realização de 9.234.099 operações! ciente para aplicar, usando as propriedades dos determinantes e, mais uma vez, operações elementares, damos a definição do determinante de ordem *n*, desenvolvido pela *i*-ésima linha:

$$
\det \begin{bmatrix} a_{11} & a_{12} & \dots & a_{1n} \\ a_{21} & a_{22} & \dots & a_{2n} \\ \vdots & \vdots & \vdots & \vdots \\ a_{n-1,1} & a_{n-1,2} & \dots & a_{n-1,n} \\ a_{n1} & a_{n2} & \dots & a_{nn} \end{bmatrix} = \sum_{j=1}^{n} a_{ij} (-1)^{i+j} \cdot \det A_{-i,-j}
$$

## **PROPRIEDADES DOS DETERMINANTES**

Na medida do possível, daremos uma ideia da demonstração dessas propriedades. Para verificar a validade de cada uma delas, precisaríamos definir determinantes pelo uso de permutações, o que alongaria demais a nossa aula. Caso você tenha interesse em conhecer essa abordagem, ir´a encontr´a-la em *Algebra Linear e ´ Aplicações*, de Carlos Callioli, Hygino Domingues e Roberto Costa.

**D1** O determinante de uma matriz é único. Isto é, não importa por qual linha ou coluna o determinante seja desenvolvido, o resultado final é sempre o mesmo.

**D2** Dada  $A \in M_n(\mathbb{R})$ , det $A = \text{det}A^T$ 

Em palavras: o determinante da transposta é igual ao determinante da matriz.

De fato, a expressão do determinante de A, desenvolvido pela *i*-ésima linha, coincidirá, termo a termo, com a expressão de det $A<sup>T</sup>$ , desenvolvido pela *i*-ésima coluna.

**D3** Se  $A \in M_n(\mathbb{R})$  possui uma linha (ou uma coluna) nula, então  $det A = 0$ .

De fato, basta desenvolver det*A* por essa linha (ou coluna) nula.

**D4** Se escrevemos cada elemento de uma linha (ou coluna) de  $A ∈ M_n(\mathbb{R})$  como soma de 2 parcelas, então detA é a soma de dois determinantes de ordem *n*, cada um considerando como elemento daquela linha (ou coluna) uma das parcelas, e repetindo as demais linhas (ou colunas).

**D5** O determinante de uma matriz triangular é o seu termo principal.

**D6** Se multiplicamos uma linha (ou coluna) de  $A \in M_n(\mathbb{R})$  por um número real  $\lambda$ , o determinante de A fica multiplicado por  $\lambda$ .

**D7** Se permutamos duas linhas (ou colunas) de  $A \in M_n(\mathbb{R})$ , então o determinante de *A* fica multiplicado por −1.

**D8** Se  $A \text{ ∈ } M_n(\mathbb{R})$  tem duas linhas (ou colunas) iguais então  $det A = 0$ .

**D9** Se  $A \in M_n(\mathbb{R})$  possui uma linha (ou coluna) que é soma de múltiplos de outras linhas (ou colunas), então det $A = 0$ .

**D10** Se somamos a uma linha (ou coluna) de  $A \in M_n(\mathbb{R})$  um m ´ultiplo de outra linha (ou coluna), o determinante de *A* n˜ao se altera.

**D11** Se *A*, *B* ∈ *M<sub>n</sub>*(ℝ), então det(*AB*) = det *A*. det *B*.

**D12** Se  $A \in M_n(\mathbb{R})$  é inversível, então det $A^{-1} = (\text{det }A)^{-1}$ .

De fato, se *A* é inversível, existe  $A^{-1}$  tal que  $A.A^{-1} = I$ .

Então det $(A.A^{-1})$  = det *I*.

Pela propriedade D11, det*A*.det*A*−<sup>1</sup> = det *I*, e pela propriedade D5, temos que det *I* = 1. Logo, det  $A^{-1} = \frac{1}{\det A} = (\det A)^{-1}$ .

Uma conclusão importante pode ser tirada a partir da propriedade D12: uma matriz é inversível se, e somente se, seu determinante é diferente de zero. Destaquemos esse resultado:

**!** Seja  $A \in M_n(\mathbb{R})$ . *A* é inversível  $\Leftrightarrow$  det*A*  $\neq$  0

**D13** Se  $A \in M_n(\mathbb{R})$  é ortogonal, então det $A^{-1} = 1$  ou −1.

De fato, se *A* é ortogonal,  $A^{-1} = A^T$ . Pela propriedade D2,

Lembrando: o termo principal de uma matriz quadrada é o produto dos elementos de sua diagonal principal.

CEDERJ **61**

 $\det A = \det A^{T} = \det A^{-1}$ . Então, pela propriedade D12,  $\det A \cdot \det A^{-1} = 1 \Rightarrow \det A \cdot \det A^{T} = 1 \Rightarrow \det A \cdot \det A = 1$  $\Rightarrow$   $(\det A)^2 = 1 \Rightarrow \det A = \pm 1$ .

## **CALCULO DE ´ DETERMINANTES POR TRIANGULARIZAC¸ AO˜**

Observe o que diz a propriedade D5. Calcular o determinante de uma matriz triangular é, praticamente, imediato. Dado um determinante, a ideia, então, é aplicar operações elementares sobre suas linhas, de modo a triangularizá-lo. Para isso, temos que observar os efeitos que cada operação elementar pode ou não causar no valor do determinante procurado. Vejamos:

1. Permutar duas linhas.

Pela propriedade D7, essa operação troca o sinal do determinante.

2. Multiplicar uma linha por um número real  $\lambda$  não nulo.

A propriedade D6 nos diz que essa operação multiplica o determinante por λ.

3. Somar a uma linha um múltiplo de outra.

☎

Pela propriedade D10, essa operação não altera o determinante.

Diante disso, para triangularizar um determinante, basta que fiquemos atentos para "compensar" possíveis alterações provocadas pelas operações elementares utilizadas. Vamos a um exemplo.

 $\overline{a}$ ✝ Exemplo 5.4.

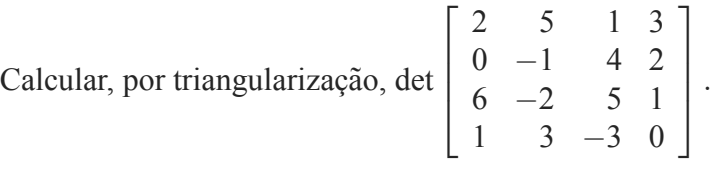

$$
\begin{array}{c|ccccc}\n2 & 5 & 1 & 3 & L_1 \leftrightarrow L_4 \\
0 & -1 & 4 & 2 & \\
6 & -2 & 5 & 1 & \\
1 & 3 & -3 & 0 & \\
\end{array} =
$$

 $\Big\}$  $\begin{matrix} \phantom{-} \end{matrix}$  $\begin{array}{c} \hline \end{array}$  $\Big\}$   $\begin{array}{c} \hline \end{array}$ 

$$
-\begin{vmatrix}\n1 & 3 & -3 & 0 \\
0 & -1 & 4 & 2 \\
6 & -2 & 5 & 1 \\
2 & 5 & 1 & 3\n\end{vmatrix}\n\begin{matrix}\nL_3 \leftarrow L_3 - 6L_1 \\
L_4 \leftarrow L_4 - 2L_1\n\end{matrix} =
$$
\n
$$
=-\begin{vmatrix}\n1 & 3 & -3 & 0 \\
0 & -1 & 4 & 2 \\
0 & -20 & 23 & 1 \\
0 & -1 & 7 & 3\n\end{vmatrix}\n\begin{matrix}\nL_3 \leftarrow L_3 - 20L_2 \\
L_4 \leftarrow L_4 - L_2\n\end{matrix} =
$$
\n
$$
=-\begin{vmatrix}\n1 & 3 & -3 & 0 \\
0 & -1 & 4 & 2 \\
0 & 0 & -57 & -39 \\
0 & 0 & 3 & 1\n\end{vmatrix}\n\begin{matrix}\nL_3 \leftarrow -1/57L_3 \\
L_4 \leftarrow L_4 - 3L_3\n\end{matrix} =
$$
\n
$$
= -(-57)\begin{vmatrix}\n1 & 3 & -3 & 0 \\
0 & -1 & 4 & 2 \\
0 & 0 & 3 & 1\n\end{vmatrix}\n\begin{matrix}\nL_4 \leftarrow L_4 - 3L_3 \\
L_5 \leftarrow -1/57L_5\n\end{matrix} =
$$
\n
$$
= -(-57)\begin{vmatrix}\n1 & 3 & -3 & 0 \\
0 & -1 & 4 & 2 \\
0 & 0 & 1 & 39/57 \\
0 & 0 & 0 & -20/19\n\end{vmatrix} =
$$
\n
$$
= -(-57) \cdot 1 \cdot (-1) \cdot 1 \cdot (-20/19) = 60.
$$

- A i. Não há uma única maneira de se triangularizar um determinante: as operações elementares escolhidas podem diferir, mas o resultado é único.
	- ii. O método de triangularização é algorítmico, ou seja, é constituído de um número finito de passos simples: a cada coluna, da primeira à penúltima, devemos obter zeros nas posições abaixo da diagonal principal.

Calcule o determinante do próximo exemplo e compare com a nossa resolução: dificilmente você optará pela mesma sequência de operações elementares, mas (se todos tivermos acertado!) o resultado será o mesmo.

✝

✄  $\overline{\phantom{a}}$ i. Exemplo 5.5. Vamos calcular  $2 -4 8$ 5 46 −3 02 por triangularização:  $2 -4 8$ 5 46 −3 02  $L_1 \leftarrow \frac{1}{2}L_1$  $= 2$   $1 -2 4$ 5 46 −3 02  $L_2 \leftarrow L_2 - 5L_1$  $L_3$ ← $L_3$ +3 $L_1$ =  $= 2$   $1 -2 4$ 0 14 −14  $0 -6 14$   $L_2 \leftarrow \frac{1}{14} L_2 =$  $= 2.14$   $1 -2 4$  $0 \t 1 \t -1$  $0 -6 14$  $L_3 ← L_3 + 6L_2$ =  $= 2.14$   $1 -2 4$  $0 \t 1 \t -1$ 008  $= 2.14.1.1.8 = 224.$ **Exemplo 5.6.** ☎

Vamos aplicar as propriedades estudadas nesta aula para dar os determinantes de  $A^T$ ,  $A^{-1}$  e 3*A*, sabendo que *A* é uma matriz quadrada inversível de ordem 2 e que det $A = D$ .

- 1. det $A<sup>T</sup> = D$ , pois o determinante da matriz transposta é igual ao determinante da matriz dada.
- 2. det*A*<sup>-1</sup> =  $\frac{1}{D}$ , pois o determinante da matriz inversa é o inverso do determinante da matriz dada.
- 3. det  $3A = 3^2D = 9D$ , pois *A* possui 2 linhas e cada linha multiplicada por 3 implica multiplicar o determinante por 3.

## Exemplo 5.7.

✄  $\overline{\phantom{a}}$ 

Determine *x* tal que  $\begin{array}{c} \begin{array}{c} \begin{array}{c} \begin{array}{c} \end{array} \\ \end{array} \\ \begin{array}{c} \end{array} \end{array} \end{array} \end{array}$ 2*x*  $x + 2$ −4 *x*  $= 14$ 

☎

Ĭ.

Temos  $2x.x - (-4)(x+2) = 14 \Rightarrow 2x^2 + 4x - 6 = 0$  $\Rightarrow$  *x* = 1 ou *x* = -3.

#### $\epsilon$ ✝ Exemplo 5.8.

Determine *x* para que a matriz  $A = \begin{bmatrix} x & 1 \\ 20 - x & x \end{bmatrix}$ seja inversível.

Sabemos que *A* é inversível se, e somente se, det $A \neq 0$ . Queremos, então,

$$
x^{2} - (20 - x) \neq 0 \Rightarrow x^{2} + x - 20 \neq 0 \Rightarrow x \neq 4 \text{ e } x \neq -5.
$$

# **Resumo**

Nesta aula, recordamos a definição de determinante e vimos que não se trata de um método prático para calcular determinantes de ordens altas. Vimos as propriedades dos determinantes e, com o uso de quatro delas, pudemos facilitar o cálculo de determinantes, aplicando operações elementares e "transformando"o determinante original num triangular. Tal método, chamado *triangularização*, permite que determinantes de ordens altas sejam obtidos sem que tenhamos que recair numa sequência enorme de determinantes de ordens menores a serem calculados. Veja que esta aula n˜ao apresentou nenhuma grande novidade em termos de teoria: foi uma aula mais prática, que apresentou uma técnica útil de cálculo.

## Exercício 5.1.

1. Calcule, por triangularização, os seguintes determinantes:

a. 
$$
\begin{vmatrix} 3 & -2 & 4 \\ -1 & 0 & 2 \\ 5 & 6 & 2 \end{vmatrix}
$$
 b.  $\begin{vmatrix} 2 & -3 & 1 & 7 \\ -2 & 3 & 0 & 4 \\ -1 & 5 & 4 & -3 \\ 2 & 4 & -5 & 0 \end{vmatrix}$   
c.  $\begin{vmatrix} 10 & -2 & -6 \\ 2 & 1 & 6 \\ 5 & 4 & 2 \end{vmatrix}$ 

2. Dada 
$$
A \in M_n(\mathbb{R})
$$
, tal que det $A = D$ , determine:

- a.  $det A^T$
- b.  $det A^{-1}$
- c.  $det2A$
- 3. Seja det $A = \begin{bmatrix} a & b & c \\ d & e & f \\ g & h & i \end{bmatrix} = 10$ . Calcule, usando as propriedades dos determinantes:

a. 
$$
\begin{vmatrix} a & b & c \\ -d & -e & -f \\ g & h & i \end{vmatrix}
$$
 b.  $\begin{vmatrix} a & b & c \\ g & h & i \\ d & e & f \end{vmatrix}$   
c.  $\begin{vmatrix} a & b & c \\ d/2 & e/2 & f/2 \\ g & h & i \end{vmatrix}$  d.  $\begin{vmatrix} a & d & g \\ b & e & h \\ c & f & i \end{vmatrix}$   
e.  $\begin{vmatrix} 2a & 2b & 2c \\ g & h & i \\ d & e & f \end{vmatrix}$  f.  $\begin{vmatrix} a & b & c \\ g+d & h+e & i+f \\ d & e & f \end{vmatrix}$   
  $|x+2|2 -x|$ 

4. Calculate x para que 
$$
\begin{vmatrix} x+2 & 2 & -x \\ 4 & 0 & 5 \\ 6 & 2x & x \end{vmatrix} = 14
$$

5. Sejam  $A, B \in M_n(\mathbb{R})$  tais que det  $A = 4$  e det  $B = 5$ . Determine:

a.  $detAB$ 

b. det 3*A* c.  $det(AB)^{-1}$ d. det(−*A*) e. det*A*−1*B*

6. Determine *x* para que a matriz  $A = \begin{bmatrix} x & x+2 \\ 1 & x \end{bmatrix}$ 1 *x* 1 seja inversível.

# Autoavaliação

 $\searrow$ Você deve estar bem treinado para calcular determinantes pelo método da triangularização. Veja que se trata de um cálculo "ingrato": não há como verificar se estamos certos, a não ser refazendo e comparando os resultados. Por isso, embora se trate de uma técnica simples, algorítmica, exige atenção. Caso você tenha sentido dúvidas, procure o tutor da disciplina.

 $^{\circ}$ 

✠

# RESPOSTAS DOS EXERCÍCIOS

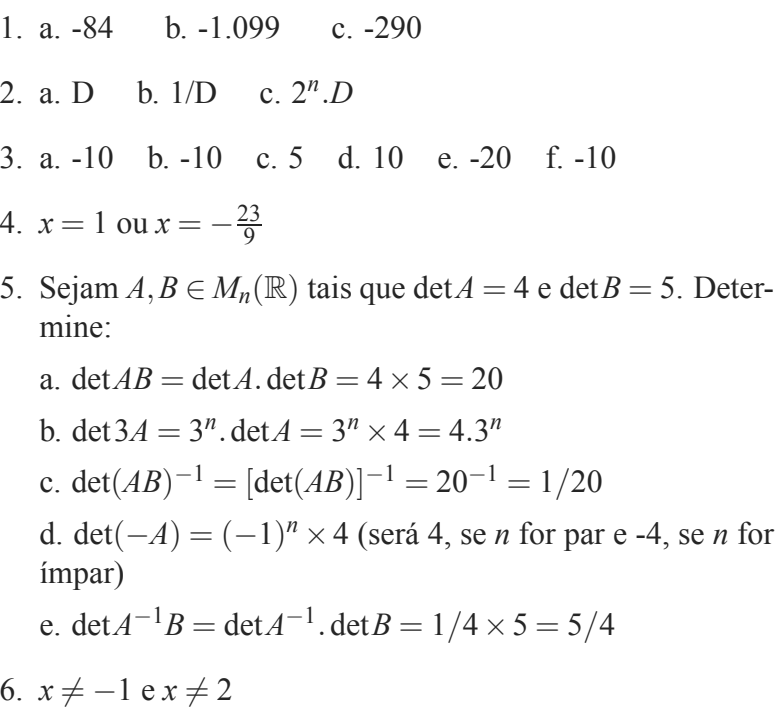

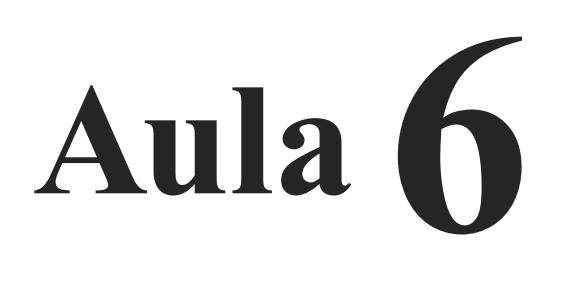

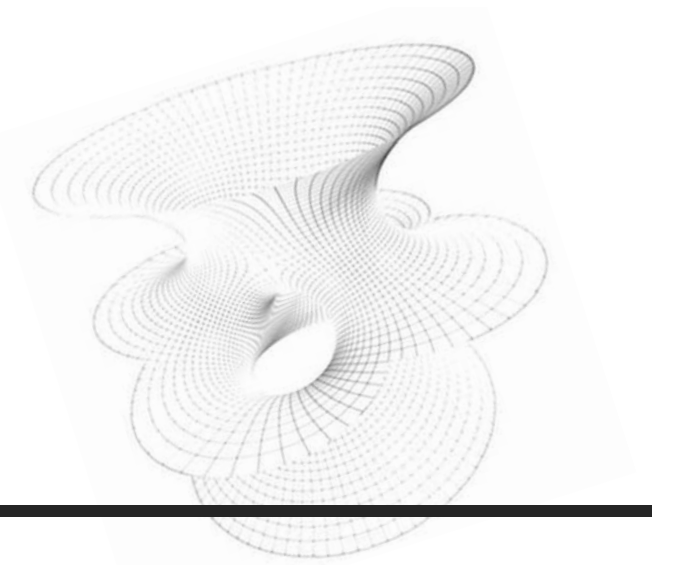

# **SISTEMAS LINEARES**

# Objetivo

Ao final desta aula, você deverá ser capaz de:

resolver e classificar sistemas lineares, usando o metodo do escalonamento. ´

# **SISTEMAS LINEARES**

#### **Pre-requisitos: ´**

Aulas 1 a 4.

Grande parte dos problemas estudados em Algebra Linear ´ recaem na resolução ou discussão de sistemas de equações lineares. O mesmo acontece com muitos problemas das demais áreas da Matemática, da Física e da Engenharia. Você, com certeza, já tomou conhecimento de diferentes técnicas de resolução desses sistemas - substituição, adição, comparação, entre outras. Nesta aula e na próxima, estudaremos um método que permite um tratamento eficiente de sistemas de equações lineares, seja para obter seu conjunto-solução, seja para classificá-lo ou mesmo para impor condições quanto à existência ou quantidade de soluções.

# **EQUAC¸ OES ˜ LINEARES**

Uma *equação linear* é uma equação do tipo

 $a_1x_1 + a_2x_2 + ... + a_nx_n = b$ 

Isto é, trata-se de uma equação na qual cada termo tem grau, no máximo, igual a 1.

Os elementos de uma equação linear são:

☎

- variáveis (ou incógnitas):  $x_1, \ldots, x_n$
- coeficientes:  $a_1, ..., a_n \in \mathbb{R}$
- termo independente:  $b \in \mathbb{R}$

## Exemplo 6.1.

São equações lineares:

- $3x_1 2x_2 + 17 = 0$
- $2x 3y + 4z = 1$
- 4*a*−5*b*+4*c*−*d* = 10
- $x = 2$

 $\overline{a}$ ✝

Uma equação é uma sentença matemática aberta, isto é, com variáveis, onde duas expressões s˜ao ligadas pelo sinal " $\equiv$ ". Ex:  $2x - 1 = 0$ ;  $x^2 - 2x = 6$  etc.

termo - ou monômio - é a soma dos expoentes das variáveis. Ex: *xy* tem grau 2;  $x^2y^3$  tem grau 5; 16

O grau de um

tem grau zero.

São equações não-lineares:

- $x^2 5x + 6 = 0$
- $3xy x + 4 = 0$

$$
\bullet \ \ 2\sqrt{x} - 3y = 1
$$

$$
\bullet \ \frac{3}{x} - 9 = 0
$$

Uma *solução* de uma equação com *n* variáveis é uma n-upla ordenada de números reais os quais, quando substituídos no lugar das variáveis respectivas na equação, fornecem uma sentença matemática verdadeira.

*Resolver* uma equação é encontrar o conjunto de todas as suas soluções, chamado *conjunto-solução* da equação.

☎

Exemplo 6.2.

 $\overline{a}$ ✝

- 1. O par ordenado  $(3,2)$  é uma solução da equação (não linear)  $x^2 - 4y = 1$ , pois  $3^2 - 4(2) = 9 - 8 = 1$ .
- 2. O conjunto-solução da equação linear  $3x-1=5$  é {2}.
- 3. A equação linear  $x + y = 10$  possui infinitas soluções. Os pares ordenados (2,8), (−3,13), (0,10), (1/5,49/5) são apenas algumas delas.

## **SISTEMAS DE EQUAC¸ OES ˜ LINEARES**

Um *sistema de equações lineares* (ou, simplesmente, um *sistema linear*) é um conjunto de equações lineares que devem ser resolvidas *simultaneamente*. Isto é, uma solução do sistema é solução *de cada* equação linear que o compõe. *Resolver* um sistema de equações lineares é determinar o conjunto formado por todas as suas soluções, chamado *conjunto-solução* do sistema.

Um sistema linear, com *m* equações e *n* incógnitas, tem a seguinte forma:

$$
\begin{cases}\na_{11}x_1 + a_{12}x_2 + \dots + a_{1n}x_n = b_1 \\
a_{21}x_1 + a_{22}x_2 + \dots + a_{2n}x_n = b_2 \\
\vdots \\
a_{m1}x_1 + a_{m2}x_2 + \dots + a_{mn}x_n = b_m\n\end{cases}
$$

 $\overline{a}$ ✝ Exemplo 6.3.

São sistemas de equações lineares:

☎

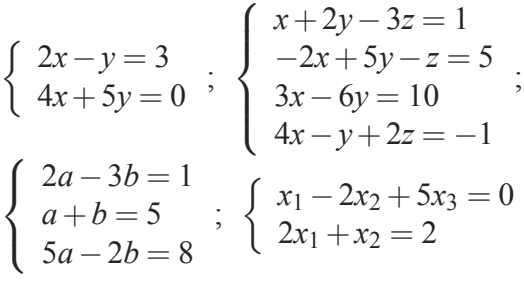

## **CLASSIFICAC¸ AO DE UM ˜ SISTEMA LINEAR QUANTO A` SOLUC¸ AO˜**

Um sistema linear pode ter ou não solução. Se tem solução, pode ter uma só ou mais de uma. Podemos, então, classificar um sistema linear, quanto à existência e quantidade de soluções, em três tipos:

- Compatível (ou possível) e determinado: quando possui uma única solução.
- Compat´ıvel e indeterminado: quando possui mais de uma solução.
- Incompatível (ou impossível): quando não possui solução.

Podemos pensar num sistema de equações lineares como sendo um conjunto de perguntas a responder (qual o valor de cada incógnita?). Cada equação fornece uma informação, uma "dica"a respeito dessas incógnitas. Se tivermos informações coerentes e em quantidade suficiente, encontraremos uma solução,
AULA **6 1** M ´ODULO 1 NULA 6 MÓDULO Resolver um sistema é um pouco

como brincar de detetive...

que será única. Se essas informações forem coerentes entre si, mas em quantidade insuficiente, não conseguiremos determinar, uma a uma, cada solução, mas poderemos caracterizar o conjunto delas. Finalmente, se as informações não forem coerentes entre si, ou seja, se forem incompatíveis, o sistema não terá solução.

#### $\overline{C}$ ✝ Exemplo 6.4.

Sem ter que aplicar regras de resolução, podemos ver que

☎

- 1. O sistema  $\begin{cases} x+y=3 \\ 1 \end{cases}$  $x - y = 3$  possui uma única solução: o par  $(2,1).$
- 2. O sistema  $\begin{cases} x+y=3\\ 2x+2y=6 \end{cases}$  possui mais de uma solução. os pares  $(1,2),(0,3),(3,0),(2,1),(3/2,3/2)$  são algumas delas;
- 3. O sistema  $\begin{cases} x+y=3 \\ x+y=4 \end{cases}$  não possui solução (A soma de dois números reais é única!)

## **SISTEMAS LINEARES HOMOGENEOS ˆ**

☎

Dizemos que um sistema linear é *homogêneo* quando os termos independentes de todas as equações que o compõem são iguais a zero.

#### Exemplo 6.5.

 $\overline{a}$ ✝

São sistemas lineares homogêneos:

$$
\begin{cases}\n2x - 3y = 0 \\
x + 5y = 0\n\end{cases}\n\quad\n\begin{cases}\n3x_1 - x_2 + 7x_3 = 0 \\
x_1 - 2x_2 + 3x_3 = 0\n\end{cases}\n\quad\n\begin{cases}\n2x - 5y = 0 \\
x + 5y = 0 \\
-x + 4y = 0\n\end{cases}
$$

Observe que um sistema linear homogêneo em *n* incógnitas sempre admite a solução

$$
\underbrace{(0,0,\ldots,0)}_{n \text{ elements,}}
$$

chamada *solução trivial*. Logo, um sistema linear homogêneo é sempre compatível. Quando é determinado, possui somente a solução trivial. Quando é indeterminado, possui outras soluções, além da trivial, chamadas (obviamente!) soluções *não-triviais* .

> Já é hora de resolvermos sistemas lineares. Dissemos, no início da aula, que faríamos isso usando um método eficiente. Esse método lida com matrizes associadas ao sistema a ser tratado. Vamos, então, caracterizar essas matrizes.

#### **MATRIZES ASSOCIADAS A UM SISTEMA LINEAR**

Dado um sistema linear com *m* equações e *n* incógnitas:

 $\sqrt{ }$  $\int$  $\bigcup$  $a_{11}x_1 + a_{12}x_2 + \ldots + a_{1n}x_n = b_1$  $a_{21}x_1 + a_{22}x_2 + \ldots + a_{2n}x_n = b_2$ . . .  $a_{m1}x_1 + a_{m2}x_2 + \ldots + a_{mn}x_n = b_m$ 

destacamos as seguintes matrizes:

• matriz  $(m \times n)$  dos coeficientes:

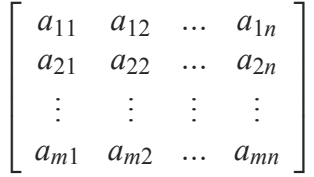

• matriz (ou vetor)  $(m \times 1)$  dos termos independentes:

$$
\left[\begin{array}{c}b_1\\b_2\\ \vdots\\b_m\end{array}\right]
$$

também é conhecida como solução nula ou ainda solução  $impr$ ópria.

• matriz aumentada (ou ampliada)  $(m \times (n+1))$  do sistema:

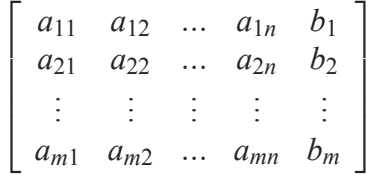

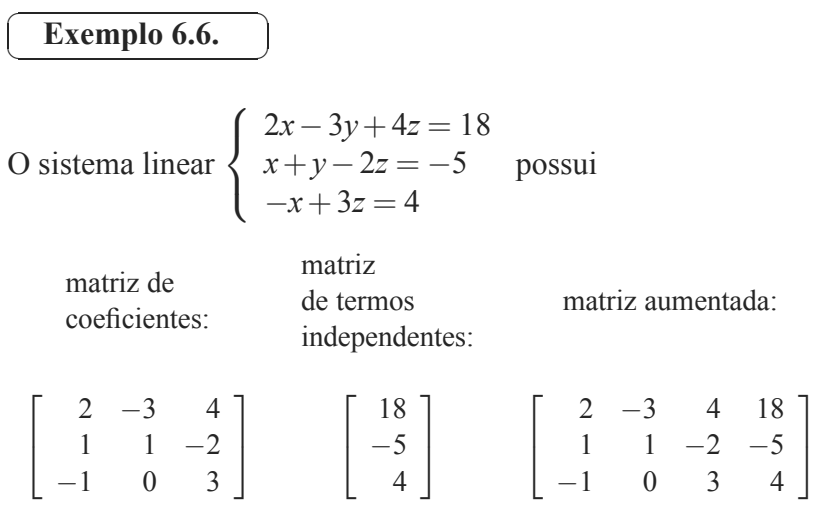

### **RESOLUC¸ AO DE ˜ SISTEMAS LINEARES POR ESCALONAMENTO**

Observe o sistema linear a seguir:

$$
\begin{cases}\n2x +y -z = 3 \\
+3y +z = -1 \\
2z = 4\n\end{cases}
$$

Note que, para resolvê-lo, basta:

- · determinar o valor de *z* na terceira equação
- substituir o valor de *z* na segunda equação e obter *y*
- $\bullet$  substituir *y* e *z* na primeira equação e obter *x*

num processo chamado *método das substituições regressivas*.

A resolução do sistema ficou bastante facilitada. Vejamos a matriz aumentada desse sistema:

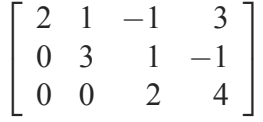

Observe que, a partir da segunda linha, o número de zeros iniciais sempre aumenta. Quando isso acontece, dizemos que a matriz está *escalonada*. Sistemas com matrizes associadas na forma escalonada podem ser resolvidos pelo método das substituições regressivas, como vimos anteriormente. O problema, então, é:

Dado um sistema linear, como transformar sua matriz associada em uma escalonada?

E como fazer isso sem alterar seu conjunto-solução?

Dizemos que dois sistemas lineares são *equivalentes* quando possuem o mesmo conjunto-solução. Nosso objetivo, portanto, e migrar de um sistema para outro que lhe seja equivalente, e de ´ resolução mais simples.

Nós já estudamos, na Aula 4, as operações elementares que podemos efetuar sobre as linhas de uma matriz. Vamos recordar quais são elas:

- 1. Permutar duas linhas. Notação:  $L_i \leftrightarrow L_i$
- 2. Multiplicar uma linha por um número real não nulo. Notação:  $L_i \leftarrow \lambda L_i$
- Neste caso,  $\frac{3.5}{2}$  Somar a uma linha um múltiplo de uma outra.

Pode-se mostrar que: *Seja S um sistema linear com matriz*  $a$ umentada A. Se aplicamos às linhas de A operações elementa*res, obtemos uma matriz A , tal que o sistema linear S , de matriz aumentada A , e equivalente a S. ´*

A ideia, ent˜ao, ´e: dado um sistema *S* de matriz aumentada *A*, aplicar operações elementares às linhas de A, obtendo uma ma-

dizemos que  $L_i$  é a  $\frac{1}{2}$ linha *pivô*. Notação:  $L_i \leftarrow L_i + \lambda L_j$ 

triz escalonada  $A'$ , e resolver o sistema associado  $S'$ , conforme você pode mostra o esquema a seguir: encontrar essas

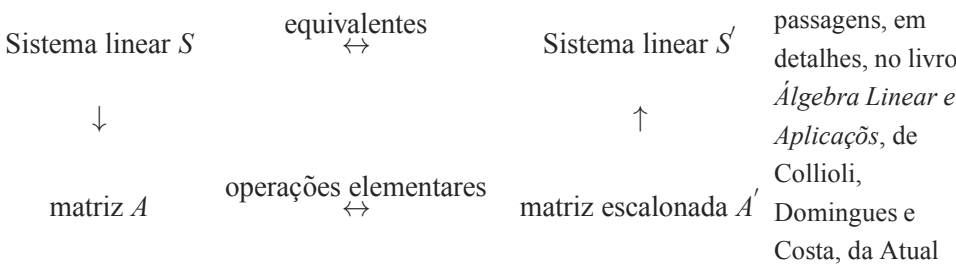

Vamos ver uma série de exemplos para você se familiarizar Editora. com o método. Em vez de, simplesmente, ler o exemplo, efetue cada operação elementar indicada, para depois comparar com a matriz apresentada na sequência:

#### Exemplo 6.7.

 $\overline{a}$ ✝

Vamos resolver, por escalonamento, o sistema linear

☎

$$
S: \begin{cases} x +2y +5z = 28 \\ 2x +3y -z = -1 \\ 4y +z = 13 \end{cases}
$$

Vamos escrever a matriz aumentada desse sistema:

$$
A = \left[ \begin{array}{rrr} 1 & 2 & 5 & 28 \\ 2 & 3 & -1 & -1 \\ 0 & 4 & 1 & 13 \end{array} \right]
$$

Vamos obter "zeros"na primeira coluna, da segunda linha em diante. Para isso, aplicaremos a terceira operação elementar, usando a primeira linha como pivô. Note que, neste caso, como o elemento da terceira linha já é zero, precisamos apenas obter zero na segunda linha. Para isso, vamos multiplicar a primeira linha por −2 e somar o resultado com a segunda linha:

$$
\begin{bmatrix} 1 & 2 & 5 & 28 \\ 2 & 3 & -1 & -1 \\ 0 & 4 & 1 & 13 \end{bmatrix} L_2 \leftarrow L_2 - 2L_1 \Rightarrow
$$
  
\n
$$
\Rightarrow \begin{bmatrix} 1 & 2 & 5 & 28 \\ 0 & -1 & -11 & -57 \\ 0 & 4 & 1 & 13 \end{bmatrix}
$$

Passemos, agora, para a segunda coluna (não usaremos mais a primeira linha - ela está "pronta"). Queremos obter zero abaixo da segunda linha. Para isso, multiplicamos a segunda linha por 4 e somamos à terceira:

$$
\begin{bmatrix} 1 & 2 & 5 & 28 \ 0 & -1 & -11 & -57 \ 0 & 4 & 1 & 13 \end{bmatrix} L_3 \leftarrow L_3 + 4L_2 \Rightarrow
$$
  
\n
$$
\Rightarrow \begin{bmatrix} 1 & 2 & 5 & 28 \ 0 & -1 & -11 & -57 \ 0 & 0 & -43 & -215 \end{bmatrix}
$$

Pronto: a matriz está escalonada. Vamos, agora, escrever o sistema *S*<sup>'</sup>, associado a ela:

$$
S': \begin{cases} x +2y +5z = 28 \\ -y -11z = -57 \\ -43z = -215 \end{cases}
$$

Da terceira equação, obtemos  $z = (-215)/(-43) = 5$ .

Substituindo na segunda, obtemos  $y = 2$ .

☎

Finalmente, substituindo os valores já obtidos na primeira equação, temos  $x = -1$ .

Como *S*<sup> $\prime$ </sup> e *S* são sistemas lineares equivalentes, essa também é a solução do sistema *S* dado. Logo, o conjunto-solução procurado é  ${(-1,2,5)}$ . Além disso, podemos classificar o sistema *S*: ele é compatível e determinado.

#### $\overline{a}$ ✝ Exemplo 6.8.

Vamos resolver o sistema linear:

$$
S: \begin{cases} 2x +y +5z = 1 \\ x +3y +4z = -7 \\ 5y -z = -15 \\ -x +2y +3z = -8 \end{cases}
$$

Sua matriz aumentada é:

$$
\left[\begin{array}{rrrr} 2 & 1 & 5 & 1 \\ 1 & 3 & 4 & -7 \\ 0 & 5 & -1 & -15 \\ -1 & 2 & 3 & -8 \end{array}\right]
$$

Você deve ter notado que, quando o elemento na linha pivô, na coluna em que estamos trabalhando, é 1 (ou -1), os cálculos ficam facilitados. Então, vamos aproveitar o fato de ter 1 na primeira posição da segunda linha, e permutar as linhas 1 e 2:

$$
\begin{bmatrix} 2 & 1 & 5 & 1 \ 1 & 3 & 4 & -7 \ 0 & 5 & -1 & -15 \ -1 & 2 & 3 & -8 \end{bmatrix} \begin{array}{c} L_1 \leftrightarrow L_2 \Rightarrow \begin{bmatrix} 1 & 3 & 4 & -7 \ 2 & 1 & 5 & 1 \ 0 & 5 & -1 & -15 \ -1 & 2 & 3 & -8 \end{bmatrix} \end{array}
$$

Vamos obter zeros na primeira coluna, abaixo da primeira linha, usando a primeira linha como pivô:

$$
\begin{bmatrix} 1 & 3 & 4 & -7 \ 2 & 1 & 5 & 1 \ 0 & 5 & -1 & -15 \ -1 & 2 & 3 & -8 \end{bmatrix} L_2 \leftarrow L_2 - 2L_1 \Rightarrow
$$
  
\n
$$
\Rightarrow \begin{bmatrix} 1 & 3 & 4 & -7 \ 0 & -5 & -3 & 15 \ 0 & 5 & -1 & -15 \ 0 & 5 & 7 & -15 \end{bmatrix}
$$

Passemos para a segunda coluna. Para obter 1 na posição pivô, dividimos toda a segunda linha por -5:

$$
\begin{bmatrix} 1 & 3 & 4 & -7 \ 0 & -5 & -3 & 15 \ 0 & 5 & -1 & -15 \ 0 & 5 & 7 & -15 \end{bmatrix} L_2 \leftarrow -1/5L_2 \Rightarrow
$$
  
\n
$$
\Rightarrow \begin{bmatrix} 1 & 3 & 4 & -7 \ 0 & 1 & 3/5 & -3 \ 0 & 5 & -1 & -15 \ 0 & 5 & 7 & -15 \end{bmatrix}
$$

Agora, usando a linha 2 como liha pivô, vamos obter zeros na segunda coluna, abaixo da segunda linha:

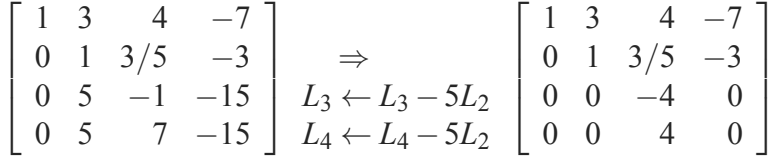

Para finalizar o escalonamento, precisamos obter três ze-

ros inicias na quarta linha, ou seja, obter um zero na posição  $i = 4, j = 3$ . Nas passagens acima, usamos a segunda operação elementar par obter 1 na posição pivô e, com isso, ter os cálculos facilitados na obtenção dos zeros. Devemos, porém, estar atentos a posssíveis vantagens que um sistema em particular pode oferecer. Neste exemplo, se simplesmente somarmos a linha 3 `a linha 4, já obteremos o zero procurado:

$$
\begin{bmatrix} 1 & 3 & 4 & -7 \ 0 & 1 & 3/5 & -3 \ 0 & 0 & -4 & 0 \ 0 & 0 & 4 & 0 \end{bmatrix} \Rightarrow \begin{bmatrix} 1 & 3 & 4 & -7 \ 0 & 1 & 3/5 & -3 \ 0 & 0 & -4 & 0 \ 0 & 0 & 0 & 0 \end{bmatrix}
$$

A matriz está escalonada. Vamos escrever o sistema associado:

$$
S': \begin{cases} x +3y +4z = -7 \\ y +3z/5 = -3 \\ -4z = 0 \end{cases}
$$

Resolvendo por substituições regressivas, obtemos:  $z = 0$ ,  $y = -3$ ,  $x = 2$ . Logo, o sistema *S* é compatível e determinado e seu conjunto-solução é  $\{(2,-3,0)\}.$ 

 $\overline{a}$ ✝ Exemplo 6.9.

Vamos resolver o sistema linear

☎

$$
S: \begin{cases} 3a +2b +c +2d = 3 \\ a -3c +2d = -1 \\ -a +5b +4c = 4 \end{cases}
$$

Acompanhe a sequência de operações elementares que aplicremos para escalonar a matriz aumentada de *S*:

$$
\begin{bmatrix} 3 & 2 & 1 & 2 & 3 \ 1 & 0 & -3 & 2 & -1 \ -1 & 5 & 4 & 0 & 4 \end{bmatrix} \xrightarrow{L_1 \leftrightarrow L_2}
$$
  
\n
$$
\Rightarrow \begin{bmatrix} 1 & 0 & -3 & 2 & -1 \ 3 & 2 & 1 & 2 & 3 \ -1 & 5 & 4 & 0 & 4 \end{bmatrix} \xrightarrow{L_2 \leftarrow L_2 - 3L_1}
$$
  
\n
$$
\Rightarrow \begin{bmatrix} 1 & 0 & -3 & 2 & -1 \ 0 & 2 & 10 & -4 & 6 \ 0 & 5 & 1 & 2 & 3 \end{bmatrix} L_2 \leftarrow 1/2L_2 \Rightarrow
$$

$$
\Rightarrow \begin{bmatrix} 1 & 0 & -3 & 2 & -1 \\ 0 & 1 & 5 & -2 & 3 \\ 0 & 5 & 1 & 2 & 3 \end{bmatrix} L_3 \leftarrow L_3 - 5L_2 \Rightarrow
$$

$$
\Rightarrow \begin{bmatrix} 1 & 0 & -3 & 2 & -1 \\ 0 & 1 & 5 & -2 & 3 \\ 0 & 0 & -24 & 12 & -12 \end{bmatrix} \Rightarrow
$$

$$
\Rightarrow S': \begin{cases} a & -3c & +2d & = -1 \\ b & +5c & -2d & = 3 \\ -24c & +12d & = -12 \end{cases}
$$

Na terceira equação, vamos escrever *d* em função de *c* :  $d = -1 + 2c$ . Substituindo na segunda equação, obtemos  $b = 1 - c$ . E na primeira equação:  $a = 1 - c$ . Temos, neste caso, um sistema compatível, porém indeterminado: ele possui infinitas soluções.

Fazendo  $c = k$ , seu conjunto-solução é

☎

$$
\{(1-k, 1-k, k, -1+2k); k \in \mathbb{R}\}\
$$

 $\overline{C}$ ✝ Exemplo 6.10.

.

Vamos resolver o sistema 
$$
S: \begin{cases} 2x +y -3z = 3 \\ x -y +z = 1 \\ 3x +3y -7z = 2 \end{cases}
$$
  
\n $\begin{bmatrix} 2 & 1 & -3 & 3 \\ 1 & -1 & 1 & 1 \\ 3 & 3 & -7 & 2 \end{bmatrix} \xrightarrow{L_1 \leftrightarrow L_2} \begin{bmatrix} 1 & -1 & 1 & 1 \\ 2 & 1 & -3 & 3 \\ 3 & 3 & -7 & 2 \end{bmatrix} \xrightarrow{L_2 \leftrightarrow L_2 - 2L_1 \Rightarrow} \begin{bmatrix} 1 & -1 & 1 & 1 \\ 0 & 3 & -5 & 1 \\ 0 & 6 & -10 & -1 \end{bmatrix} L_3 \leftrightarrow L_3 - 2L_2$   
\n $\Rightarrow \begin{bmatrix} 1 & -1 & 1 & 1 \\ 0 & 3 & -5 & 1 \\ 0 & 0 & 0 & -3 \end{bmatrix}$ 

Observe que, ao escrever o sistema associado a essa matriz, a terceira equação será:  $0x + 0y + 0z = -3$ , ou seja,  $0 = -3$ , o que ´e falso, para quaisquer valores de *x*, *y* e *z*. Logo, o sistema *S* é impossível e seu conjunto-solução é  $\emptyset$ .

#### $\overline{a}$ ✝ Exemplo 6.11.

Vamos resolver o sistema linear homogêneo

☎

$$
S: \begin{cases} a & -b + c = 0 \\ a + b = 0 \\ 2b - c = 0 \end{cases}
$$
\n
$$
\begin{bmatrix} 1 & -1 & 1 & 0 \\ 1 & 1 & 0 & 0 \\ 0 & 2 & -1 & 0 \end{bmatrix} \quad L_2 \leftarrow L_2 - L_1 \begin{bmatrix} 1 & -1 & 1 & 0 \\ 0 & 2 & -1 & 0 \\ 0 & 2 & -1 & 0 \end{bmatrix}
$$
\n
$$
L_3 \leftarrow L_3 - L_2 \begin{bmatrix} 1 & -1 & 1 & 0 \\ 0 & 2 & -1 & 0 \\ 0 & 0 & 0 & 0 \end{bmatrix} \Rightarrow S': \begin{cases} a & -b + c = 0 \\ 2b - c = 0 \end{cases}
$$

O sistema é compatível (TODO SISTEMA HOMOGÊNEO É COMPATÍVEL!!) e indeterminado. Resolvendo a segunda equação para *c*, substituindo na primeira, e fazendo  $b = k$ , você poderá conferir que o conjunto-solução é  $\{(-k, k, 2k)k \in \mathbb{R}\}.$ 

## **Resumo**

Nesta aula, estudamos o método de escalonamento para resolver e classificar sistemas lineares. Trata-se de um método seguro, que "revela"a estrutura do sistema, explicitando as redundâncias ou incongruências das equações. Após o escalonamento, as equações que não acrescentam informação ao sistema têm seus termos todos anulados e aquelas que são incompatíveis com as demais se transformam numa sentença matemática falsa (algo como  $0 = a$ , com *a* diferente de zero). Continuaremos a usar esse método, na próxima aula, para discutir sistemas lineares, isto é, para impor ou identificar condições sobre seu conjunto-solução.

#### **Exercício 6.1.**

- 1. (Prov˜ao MEC 2001)  $\int_{0}^{x}$ O número de soluções do sistema de equações  $\int$  $\overline{a}$  $+y - z = 1$  $2x +2y -2z = 2$  $5x +5y -5z = 7$ e´ (A) 0 (B) 1 (C) 2 (D) 3 (E) infinito
- 2. Classifique e resolva os seguintes sistemas lineares:

a. 
$$
\begin{cases}\n2x -y = -7 \\
-3x +4y = 13 \\
x +2y = -1\n\end{cases}
$$
\nb. 
$$
\begin{cases}\n3x -y = 1 \\
2y -5z = -11 \\
z - t = -1\n\end{cases}
$$
\nc. 
$$
\begin{cases}\n2a -b -c = -4 \\
a + b - 2c = 1\n\end{cases}
$$
\nd. 
$$
\begin{cases}\n2x +y -z = -6 \\
x -y +3z = 21 \\
3x +2z = 15\n\end{cases}
$$
\ne. 
$$
\begin{cases}\n2x +3y = 16 \\
2x +3y = 16 \\
5x -4y = 17\n\end{cases}
$$
\nf. 
$$
\begin{cases}\nx -y = 3 \\
2x +3y = 16 \\
x +2y = 8 \\
5x -4y = 17\n\end{cases}
$$
\ng. 
$$
\begin{cases}\n3x -y +z = 0 \\
x +y -2z = 0 \\
5x -3y +4z = 0\n\end{cases}
$$
\nh. 
$$
\begin{cases}\na +2b = 0 \\
3a -b = 0 \\
5a +3b = 0\n\end{cases}
$$

## Autoavaliação

 $\searrow$ Não se preocupe se você ainda hesita sobre qual operação linear usar, no processo de escalonamento. A familiarização vem com a prática. Se necessário, refaça os exemplos e exercícios. Se sentir dúvidas, procure a tutoria. Os sistemas lineares aparecerão ao longo de todo o curso e é bom que você esteja ágil no processo de escalonamento, para não perder muito tempo com eles!

✟

## **RESPOSTAS DOS EXERC´ ICIOS**

- 1. (A)  $0$  (Ao escalonar, concluímos que o sistema é incompativel)
- 2. a. Sistema compatível determinado. Conjunto-solução =  $\{(-3,1)\}\$

b. Sistema compatível determinado. Conjunto-solução =  $\{(1,2,3,4)\}\$ 

c. Sistema compatível indeterminado.  $Conjunto-solução = {(-1+k,2+k,k); k \in \mathbb{R}}$ 

d. Sistema compatível indeterminado.  $Conjunto-solução = \{(5-2k/3,-16+7k/3,k); k \in \mathbb{R}\}\$ 

e. Sistema compatível determinado. Conjunto-solução =  $\{(5,2)\}\$ 

f. Sistema incompatível. Conjunto-solução =  $\emptyset$ 

g. Sistema compatível indeterminado. Conjunto-solução =  $\{(k/4,7k/4,k); k \in \mathbb{R}\}.$ 

h. Sistema compatível determinado. Conjunto-solução =  $\{(0,0)\}\$ 

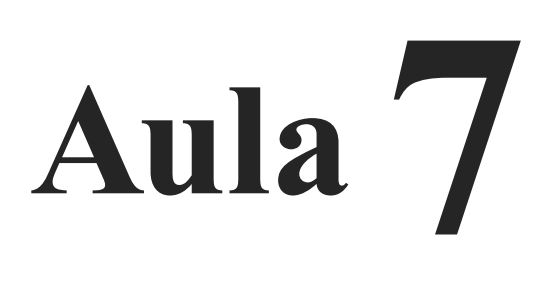

## **DISCUSSAO DE ˜ SISTEMAS LINEARES**

# Objetivo

Ao final desta aula, você deverá ser capaz de:

discutir sistemas lineares, usando o método do escalonamento.

## **DISCUSSAO DE ˜ SISTEMAS LINEARES**

#### **Pre-requisito: ´**

Aula 6.

Discutir um sistema é analisar sob quais condições ele admite soluções e, quando estas existem, quantas são. Na aula passada, vimos que, ao final do processo de escalonamento da matriz associada a um sistema linear, excluindo as equações do tipo  $0 = 0$ , chegamos a uma entre três situações possíveis:

1. Existe alguma equação do tipo  $0 = a$ , com  $a \neq 0$ . Isto é, uma equação impossível de ser satisfeita.

Nesse caso, o sistema é incompatível e, portanto, seu conjunto solução é vazio.

2. Não há equações impossíveis, mas obtemos uma quantidade de equações menor do que o número de incógnitas.

Nesse caso, o sistema é compatível e indeterminado e seu conjunto-solução admite infinitas soluções.

3. Não há equações impossíveis e obtemos uma quantidade de equações igual ao de incógnitas.

Nesse caso, o sistema é compatível e determinado e seu conjunto-solução é unitário.

Nesta aula, iremos analisar sistemas lineares, segundo os valores assumidos por parâmetros presentes nas equações, assim como impor valores a esses parâmetros para que uma desejada situação ocorra.

A seguir, para formalizar os procedimentos explorados ao longo dos exercícios, definiremos a característica de uma matriz e apresentaremos o Teorema de Rouché-Capelli.

Finalmente, veremos a Regra de Cramer, que se aplica a sistemas lineares com quantidade de equações igual à de incógnitas.

Acompanhe os exemplos a seguir.

☎

#### $\overline{a}$ ✝ Exemplo 7.1.

Vamos discutir o o sistema 
$$
\begin{cases} x+y+z = 6 \\ x+2y-z = -4 \\ x+3z = a \end{cases}
$$
, segundo  
os valores do parâmetro *a*.

um sistema linear que possui mais de uma solução possui, de fato, infinitas soluções. Note que o mesmo pode n˜ao ocorrer com um sistema n˜ao linear. Por exemplo, o sistema  $\int_{2}^{2} x - y = 0$  $x^2 = 4$ possui exatamente duas soluções, a saber, os pares ordenados (2,2) e  $(-2,-2)$ .

Pode-se provar que

Escalonando sua matriz aumentada, obtemos:

$$
\begin{bmatrix} 1 & 1 & 1 & | & 6 \\ 1 & 2 & -1 & | & -4 \\ 1 & 0 & 3 & | & a \end{bmatrix} \sim \begin{bmatrix} 1 & 1 & 1 & | & 6 \\ 0 & 1 & -2 & | & -10 \\ 0 & -1 & 2 & | & a-6 \end{bmatrix} \sim \sim \begin{bmatrix} 1 & 1 & | & 1 & | & 6 \\ 0 & 1 & -2 & | & -10 \\ 0 & 0 & 0 & | & a-16 \end{bmatrix}
$$

Assim, o sistema dado é equivalente ao sistema

$$
\begin{cases}\nx+y+z &= 6 \\
y-2z &= -10 \\
0 &= a-16\n\end{cases}
$$

cuja terceira equação só será satisfeita se o segundo membro também for igual a zero. Logo, temos:

•  $a \neq 16$   $\Rightarrow$  sistema incompativel.

☎

•  $a = 16 \Rightarrow$  sistema compatível e indeterminado, pois possui três incógnitas e apenas duas equações.

 $\overline{a}$ ✝ Exemplo 7.2.

Vamos discutir o sistema 
$$
\begin{cases} x+ay = 2 \\ ax+2ay = 4 \end{cases}
$$
  
Temos: 
$$
\begin{bmatrix} 1 & a & | & 2 \\ a & 2a & | & 4 \end{bmatrix} \sim \begin{bmatrix} 1 & a & | & 2 \\ 0 & 2a-a^2 & | & 4-2a \end{bmatrix}
$$
.

Vamos determinar os valores de *a* para os quais o primeiro lado da segunda equação se anula:

2*a*−*a*<sup>2</sup> = 0 ⇒ *a*(2−*a*) = 0 ⇒ *a* = 0 ou *a* = 2. Então, há as seguintes possibilidades:

• 
$$
a = 0 \Rightarrow
$$
 o sistema fica  $\begin{cases} x = 2 \\ 0 = 4 \end{cases} \Rightarrow$  incompatível.

• 
$$
a = 2 \Rightarrow
$$
 o sistema fica 
$$
\begin{cases} x + 2y = 2 \\ 0 = 0 \end{cases} \Rightarrow
$$
 compactível e  
indetermined.

•  $a \neq 0$  e  $a \neq 2$   $\Rightarrow$  o sistema fica  $\begin{cases} x + ay &= 2 \\ by &= c \end{cases}$ , com  $b = 2a - a^2 \neq 0$  e  $c = 4 - 2a \Rightarrow$  compatível e determinado.

 $\overline{a}$ ✝ Exemplo 7.3.

Vamos analisar o sistema  $\sqrt{ }$  $\int$  $\overline{\mathbf{I}}$  $x+y+z$  = 0  $x + 2y + kz = 2$  $kx + 2y + z = -2$ , segundo os valores do parˆametro *k*:

☎

$$
\begin{bmatrix} 1 & 1 & 1 & | & 0 \ 1 & 2 & k & | & 2 \ k & 2 & 1 & | & -2 \ \end{bmatrix} \sim \begin{bmatrix} 1 & 1 & 1 & | & 0 \ 0 & 1 & k-1 & | & 2 \ 0 & 2-k & 1-k & | & -2 \ \end{bmatrix} \sim \sim \begin{bmatrix} 1 & 1 & 1 & | & 0 \ 0 & 1 & k-1 & | & 2 \ 0 & 0 & (1-k)-(k-1)(2-k) & | & -2-2(2-k) \ \end{bmatrix} \sim \sim \begin{bmatrix} 1 & 1 & 1 & | & 0 \ 0 & 1 & k-1 & | & 2 \ 0 & 0 & (k-1)(k-3) & | & 2(k-3) \ \end{bmatrix}.
$$

Daí, temos  $(k-1)(k-3) = 0 \Rightarrow k = 1$  ou  $k = 3$ . Há, então, as seguintes possibilidades:

• 
$$
k = 1 \Rightarrow
$$
\n
$$
\begin{cases}\n x+y+z = 0 \\
 y = 2 \Rightarrow \text{ sistema incompatible.} \\
 0 = -4\n\end{cases}
$$

•  $k = 3 \Rightarrow$  $\sqrt{ }$  $\int$  $\sqrt{2}$  $x+y+z = 0$  $y+2z = 2$  $0 = 0$  $\Rightarrow$  sistema compatível e indeterminado.

• 
$$
k \neq 1
$$
 e  $k \neq 3$   $\Rightarrow$  
$$
\begin{cases} x+y+z = 0 \\ y+az = 2 \\ bz = c \end{cases}
$$
, com  $a = k-1$ ,  
 $b = (k-1)(k-3) \neq 0$  e  $c = 2(k-3) \Rightarrow$  sistema com-  
patível e determinado.

#### Exemplo 7.4.

 $\overline{a}$ ✝

 $\sqrt{ }$ Vamos determinar para que valores de *a* e *b* o sistema  $\int$  $\overline{a}$ *x*−*y*+*z* = *a*  $2x - y + 3z = 2$  $x+y+bz = 0$ admite infinitas soluções. Temos:  $\lceil$  $\overline{a}$ 1 −1 1 | *a* 2 −1 3 | 2 1 1 *b* | 0 ⎤  $\vert \sim$  $\lceil$  $\overline{\phantom{a}}$ 1 −1 1 | *a* 01 1 | 2−2*a* 0 2 *b*−1 | −*a* ⎤  $\vert \sim$ ∼  $\lceil$  $\overline{\phantom{a}}$ 1 −1 1 | *a* 01 1 | 2−2*a* 0 0 *b*−3 | 3*a*−4 ⎤  $\vert \cdot$ 

☎

Para que o sistema admita infinitas soluções (isto é, seja compatível e indeterminado), devemos ter  $b-3=0$  e  $3a-4=0$ . Isto  $\acute{e}$ ,  $b = 3$  e  $a = 4/3$ .

Ĭ.

#### Exemplo 7.5.

 $\sqrt{ }$ Que condições *a*,*b* e *c* devem satisfazer para que o sistema  $\int$  $\sqrt{2}$ 3*x*−2*y* = *a*  $4x + y = b$  $x = c$ admita solução?

Solucão:

 $\overline{a}$ ✝

✄  $\overline{\phantom{a}}$ 

$$
\begin{bmatrix} 3 & -2 & | & a \\ 4 & 1 & | & b \\ 1 & 0 & | & c \end{bmatrix} \sim \begin{bmatrix} 1 & 0 & | & c \\ 4 & 1 & | & b \\ 3 & -2 & | & a \end{bmatrix} \sim \begin{bmatrix} 1 & 0 & | & c \\ 0 & 1 & | & b-4c \\ 0 & -2 & | & a-3c \end{bmatrix} \sim \sim \begin{bmatrix} 1 & 0 & | & c \\ 0 & 1 & | & b-4c \\ 0 & 0 & | & (a-3c)+2(b-4c) \end{bmatrix}.
$$

Logo, o sistema terá solução apenas se  $(a-3c) + 2(b-4c) = 0$ , isto  $\acute{e}$ , se *a* + 2*b* − 11*c* = 0.

☎

$$
Exemplo 7.6.
$$

Vamos discutir o sistema homogêneo  $\begin{cases} x+2y = 0 \\ 3x+ky = 0 \end{cases}$ , segundo o parˆametro *k*.

$$
\text{Temos: } \left[ \begin{array}{ccc} 1 & 2 & | & 0 \\ 3 & k & | & 0 \end{array} \right] \sim \left[ \begin{array}{ccc} 1 & 2 & | & 0 \\ 0 & k - 6 & | & 0 \end{array} \right].
$$

Então:

- $k = 6 \Rightarrow$  sistema compatível e indeterminado.
- $k \neq 6 \Rightarrow$  sistema compatível e determinado.

Vamos, agora, formalizar o procedimento que vimos adotando para resolver e discutir sistemas lineares. Para isso, precisamos da seguinte definição:

## **CARACTER´ ISTICA DE UMA MATRIZ**

Na Aula 4, vimos que, ao passar de uma matriz para outra, por meio de uma sequência de operações elementares, definimos uma relação de equivalência no conjunto dessas matrizes. Assim, se podemos obter a matriz *B*, a partir da matriz *A*, pela aplicação de uma sequência de operações elementares, dizemos que *A* e *B* s˜ao matrizes *equivalentes*. Nos exemplos anteriores, usamos esse fato e indicamos que *A* e *B* são equivalentes escrevendo *A* ∼ *B* (ou *B* ∼ *A*).

Seja *A* uma matriz qualquer e *A*<sup>'</sup> uma matriz escalonada, equivalente a *A*. Chamamos de *caracter´ıstica* de *A*, e indicamos por *c*(*A*), ao número de linhas não nulas de *A'*.

i.

Exemplo 7.7.

✄  $\overline{\phantom{a}}$ 

1. Seja  $A = \begin{bmatrix} 1 & 5 \\ 2 & 3 \end{bmatrix}$ . Então  $A' = \begin{bmatrix} 1 & 5 \\ 0 & -7 \end{bmatrix}$  $0 -7$ 1  $e c(A) = 2.$ 2. Se  $A =$  $\sqrt{ }$  $\overline{\phantom{a}}$  $2 \quad 5 \quad -1$ 23 0  $6 \quad 13 \quad -2$ ⎤  $\Big\}$ , então  $A' =$  $\sqrt{ }$  $\overline{\phantom{a}}$  $2 \quad 5 \quad -1$  $0 -2 1$ 000 ⎤  $\vert$  e  $c(A) = 2.$ 3. Sendo  $A =$  $\lceil$  $\overline{a}$ 1111 2222 5555 ⎤  $\Big\}$ , temos  $A' =$  $\lceil$  $\overline{a}$ 1111 0000 0000 ⎤  $\overline{a}$  $e c(A) = 1.$ 

O racioc´ınio que usamos para resolver ou classificar os sistemas lineares se constitui num resultado conhecido como Teorema de Rouché-Capelli. Nós o enunciamos a seguir.

#### **Teorema 7.1** (Teorema de Rouché-Capelli).

Seja um sistema linear *S* de representação matricial  $AX = b$ , com  $A \in M_{m \times n}$ . Indiquemos por  $A|b$  a matriz aumentada de *S*. Então *S* será compatível se, e somente se,  $c(A) = c(A|b)$ . Quando for compatível, será determinado se  $c(A) = n$  e indetermidado, se  $c(A) < n$ .

Quando um sistema linear  $S : AX = b$  possui número de equações igual ao número de incógnitas, a matriz A é quadrada e podemos calcular seu determinante, que vamos representar por *D*. Neste caso, vale o seguinte teorema:

#### **Teorema 7.2** (Teorema de Cramer).

Seja *S* um sistema linear com número de equações igual ao de incógnitas. Se  $D \neq 0$ , então o sistema é compatível e determinado e sua única solução  $(\alpha_1, \alpha_2, ..., \alpha_n)$  é dada por

$$
\alpha_i = \frac{D_i}{D}, \ \ i = 1, \dots, n,
$$

onde  $D_i$  é o determinante da matriz que se obtém, a partir de A, substituindo-se a *i*-ésima coluna pela coluna dos termos independentes do sistema.

Quando  $D \neq 0$  (isto  $\acute{\textbf{e}}$ , quando a matriz A  $\acute{\textbf{e}}$  inversivel), o sistema é chamado *sistema de Cramer*.

#### Exemplo 7.8.

 $\overline{a}$ ✝

Seja o sistema 
$$
\begin{cases} x+2y-3z = -15 \ 2x-y+z = 10 \ 3x-z = 1 \end{cases}
$$
  
Tempos  $D = \begin{vmatrix} 1 & 2 & -3 \ 2 & -1 & 1 \ 3 & 0 & -1 \end{vmatrix} = 2 \neq 0$ . Logo, o sistema tem  
ulucão única. Vamos determinar essa solução

solução única. Vamos determinar essa solução.

☎

As demonstrações dos teoremas de Rouché-Capelli e de Cramer podem ser encontradas, por exemplo, em *Fundamentos de Matematica ´ Elementar*, vol. 4, dos autores Gelson Iezzi e Samuel Hazzan, editado pela Atual.

$$
D_1 = \begin{vmatrix} -15 & 2 & -3 \\ 10 & -1 & 1 \\ 1 & 0 & -1 \end{vmatrix} = 4
$$
  
\n
$$
D_2 = \begin{vmatrix} 1 & -15 & -3 \\ 2 & 10 & 1 \\ 3 & 1 & -1 \end{vmatrix} = -2
$$
  
\n
$$
D_3 = \begin{vmatrix} 1 & 2 & -15 \\ 2 & -1 & 10 \\ 3 & 0 & 1 \end{vmatrix} = 10.
$$
  
\n
$$
Logo,
$$

$$
x = \frac{D_1}{D} = \frac{4}{2} = 2
$$
,  $y = \frac{D_2}{D} = \frac{-2}{2} = -1$ ,  $z = \frac{D_3}{D} = \frac{10}{2} = 5$ 

Portanto, a única solução do sistema é  $(2, -1, 5)$ .

Do teorema de Cramer, podemos concluir que:

•  $D \neq 0 \Rightarrow$  sistema compatível determinado.

•  $D = 0 \Rightarrow$  sistema incompatível ou<br>compatível indeterminado.

Já vimos que um sistema linear homogêneo sempre admite solução, isto é, é sempre compatível. No caso particular de *S* ser homogêneo, podemos concluir, então, que:

- $D \neq 0 \Rightarrow$  sistema compatível determinado.
- $D = 0 \Rightarrow$  sistema compatível indeterminado.

☎

 $\overline{a}$ ✝ Exemplo 7.9.

Vamos discutir o sistema  $\begin{cases} ax + 2ay = 0 \\ 4x + ay = 12 \end{cases}$ , usando o teorema de Cramer.

Sabemos que se  $D =$  $\begin{picture}(20,20) \put(0,0){\vector(1,0){10}} \put(15,0){\vector(1,0){10}} \put(15,0){\vector(1,0){10}} \put(15,0){\vector(1,0){10}} \put(15,0){\vector(1,0){10}} \put(15,0){\vector(1,0){10}} \put(15,0){\vector(1,0){10}} \put(15,0){\vector(1,0){10}} \put(15,0){\vector(1,0){10}} \put(15,0){\vector(1,0){10}} \put(15,0){\vector(1,0){10}} \put(15,0){\vector(1$ *a* 2*a* 4 *a*  $\begin{picture}(20,20) \put(0,0){\line(1,0){10}} \put(10,0){\line(1,0){10}} \put(10,0){\line(1,0){10}} \put(10,0){\line(1,0){10}} \put(10,0){\line(1,0){10}} \put(10,0){\line(1,0){10}} \put(10,0){\line(1,0){10}} \put(10,0){\line(1,0){10}} \put(10,0){\line(1,0){10}} \put(10,0){\line(1,0){10}} \put(10,0){\line(1,0){10}} \put(10,0){\line(1$  $\neq 0$ , o sistema tem solução única. Assim, os valores de *a* para os quais  $D = 0$  tornam o sistema indeterminado ou impossível. Esses valores são:

$$
D = 0 \Rightarrow a^2 - 8a = 0 \Rightarrow a(a - 8) = 0 \Rightarrow a = 0
$$
 ou  $a = 8$ .

• Se  $a = 0$ , o sistema fica:  $\begin{cases} 0 = 0 \\ 4x = 12 \end{cases} \Rightarrow x = 3$  e *y* pode assumir qualquer valor real. Logo, o sistema admite infinitas soluções.

• Se 
$$
a = 8
$$
, o sistema fica: 
$$
\begin{cases} 8x + 16y = 0 \\ 4x + 8y = 12 \end{cases}
$$
 Escalo-  
nando, obtenos o sistema 
$$
\begin{cases} 4x + 8y = 12 \\ 0 = -24 \end{cases}
$$
, que é  
incompatível.

Resumindo, temos:

- $a \neq 0$  e  $a \neq 8$   $\Rightarrow$  sistema compatível e determinado.
- $a = 0 \Rightarrow$  sistema compatível indeterminado.

☎

•  $a = 8 \Rightarrow$  sistema incompativel.

#### $\overline{a}$ ✝ Exemplo 7.10.

Vamos determinar o valor de *k* para o qual o sistema

 $\sqrt{ }$  $\int$  $\sqrt{2}$ *x*−*y*−*z* = 0  $2x + ky + z = 0$ *x*−2*y*−2*z* = 0 admite solução própria.

Trata-se de um sistema homogêneo de matriz de coeficientes quadrada. Pelo teorema de Cramer, para que existam soluções n˜ao-triviais (ou seja, para que o sistema seja indeterminado), o determinante dessa matriz deve ser igual a zero. Isto é,

$$
\begin{vmatrix} 1 & -1 & -1 \\ 2 & k & 1 \\ 1 & -2 & -2 \end{vmatrix} = 0 \Rightarrow k = 1.
$$

## **Resumo**

Esta foi uma aula prática: discutimos sistemas lineares usando os resultados dos teoremas de Rouché-Capelli e de Cramer. Note que a regra de Cramer só se aplica a sistemas lineares cuja matriz dos coeficientes é quadrada e inversível. (Você se lembra? Uma matriz quadrada é inversível se, e somente se, seu determinante é diferente de zero.) Com esta aula, encerramos a parte introdutória do curso. Você aplicará os conceitos e técnicas vistos até aqui ao longo das próximas aulas. A partir da Aula 8, você estará em contato com os conceitos da Algebra Linear, propriamende dita. Seja bem- ´ vindo!

#### **Exerc´ıcio 7.1.**

1. (Prov˜ao - MEC - 1998)

O sistema  $\begin{cases} ax + 3y = a \\ 2a + m \end{cases}$  $3x+ay = -a$  não tem solução se e só se:

(A)  $a \neq -3$  (B)  $a \neq 3$  (C)  $a = 0$  (D)  $a = -3$  (E)  $a = 3$ 

- 2. Discuta o sistema  $\begin{cases} x + ky = 2 \\ kx + y = 2 \end{cases}$ , segundo os valores de *k*.
- 3. Para que valores de *m* o sistema  $\Gamma$  $\int$  $\sqrt{2}$  $x+y+mg = 2$  $3x+4y+2z = m$  $2x+3y+z = 1$ admite solucão?
- 4. Determine os valores de *a* e *b* que tornam o sistema

$$
\begin{cases}\n3x - 7y = a \\
x + y = b \\
x + 2y = a + b - 1 \\
5x + 3y = 5a + 2b\n\end{cases}
$$

compatível e determinado. Em seguida, resolva o sistema.

5. Determine os valores de *a* e *b* que tornam o sistema  $\begin{cases} 6x+ay &= 12\\ 4x+4y &= b \end{cases}$  indeterminado.

- 6. Discuta o sistema  $\Gamma$  $\int$  $\sqrt{2}$  $mx+y-z = 4$  $x + my + z = 0$ *x*−*y* = 2
- 7. Para que valores de *k* o sistema  $\Gamma$  $\int$  $\sqrt{2}$  $x + ky + 2z = 0$  $-2x+y-4z = 0$  $x-3y-kz = 0$ admite soluções não triviais (ou seja, é indeterminado)?

8. Determine *k*, para que o sistema  $\sqrt{ }$  $\int$  $\overline{a}$  $-4x+3y = 2$ 5*x*−4*y* = 0 2*x*−*y* = *k* admita solução.

9. Encontre os valores de  $p \in \mathbb{R}$  tais que o sistema homogêneo  $\sqrt{ }$  $\int$  $\sqrt{2}$  $2x - 5y + 2z = 0$  $x+y+z$  = 0  $2x + pz = 0$ tenha soluções distintas da solução trivial.

10. Que condições *a* e *b* devem satisfazer para que o sistema

abaixo seja de Cramer?

$$
\begin{cases}\nax + by &= 0\\ \na^2x + b^2y &= 0\n\end{cases}
$$

## Autoavaliação

 $\searrow$ ✠ Embora a teoria usada resolver e discutir sistemas lineares seja simples e pouca extensa, cada sistema é um sistema! Quanto mais exercícios você puder resolver, melhor será, no sentido de deixá-lo mais seguro e rápido nesse tipo de operação. Se possível, consulte outros livros de Algebra Linear para obter mais opções de exercícios. E não deixe de trazer suas dúvidas para o tutor da disciplina.

 $^{\circ}$ 

## **RESPOSTAS DOS EXERC´ ICIOS**

- 1. (E)  $a = 3$
- 2.  $k \neq 1$  e  $k \neq -1$  ⇒ sistema compatível e determinado;  $k = 1 \Rightarrow$  sistema compatível e indeterminado;  $k = -1 \Rightarrow$  sistema incompativel.
- 3. Para  $m \neq 1$ . Neste caso, o sistema é compatível e determinado.
- 4.  $a = 2, b = 4; \{(3,1)\}\$
- 5.  $a = 6$  e  $b = 8$
- 6.  $m \neq -1$  ⇒ sistema compatível e determinado;  $m = -1 \Rightarrow$  sistema incompativel.
- 7.  $k = -2$  ou  $k = -\frac{1}{2}$
- 8.  $k = -6$
- 9.  $p = 2$
- 10.  $ab \neq 0$  e  $a \neq b$

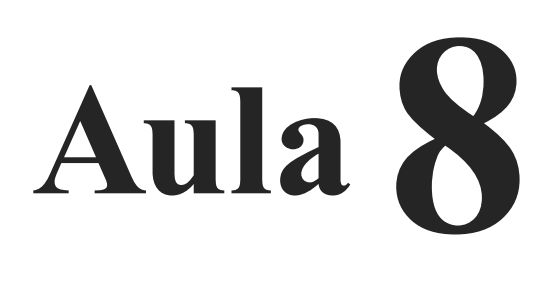

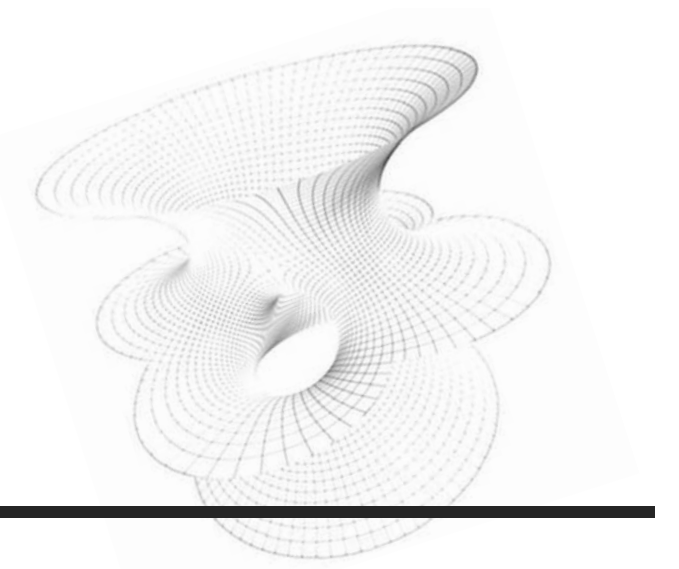

## **ESPAC¸ OS VETORIAIS**

# Objetivos

Ao final desta aula, você deverá ser capaz de:

definir espaços vetoriais e estudar alguns dos principais exemplos dessa estrutura;

identificar propriedades dos espaços vetoriais.

## **INTRODUÇÃO**

Imagine um conjunto  $V$  em que seja possível somar e multiplicar os elementos por números reais, e que o resultado dessas operações esteja no conjunto *V*. Imagine ainda que essas operações têm "boas" propriedades, com as quais estamos acostumados a usar quando somamos e quando multiplicamos por números reais:

- podemos somar os elementos trocando a ordem, ou agrupando-os como quisermos, sem que o resultado seja alterado;
- existe um elemento que, quando somado a outro, resulta sempre nesse outro;
- feita uma soma, é possível desfazê-la com uma subtração, e todo elemento de *V* pode ser subtraído de outro;
- multiplicar por um não faz efeito;
- multiplicar seguidamente por vários reais é o mesmo que multiplicar pelo produto deles;
- multiplicar o resultado de uma soma por um número real e o mesmo que multiplicar cada parcela e depois somar; ´
- $\bullet$  multiplicar por um elemento de *V* uma soma de reais  $\acute{e}$  o mesmo que multiplicar cada real pelo elemento em questão e depois somar os resultados.

Existem vários conjuntos em que a adição e a multiplicação por números reais que fazemos usualmente gozam dessas propriedades. Os conjuntos  $\mathbb{R}, \mathbb{R}^2$  e  $\mathbb{R}^3$  são exemplos. Os conjuntos de matrizes de mesma ordem  $(M_{2\times 3}(\mathbb{R}), M_{3\times 4}(\mathbb{R})$  etc.) também são exemplos (veja Aula 3). Na verdade, há muitos exemplos de conjuntos com essa mesma estrutura. Chamamos a esses conjuntos, munidos dessas operações com as propriedades acima, de *espaços vetoriais*.

A vantagem de se estudar os espaços vetoriais de forma mais abstrata, como faremos a partir de agora, é que estaremos estudando propriedades e leis que são válidas em *qualquer* espaço vetorial, em particular nos exemplos que acabamos de destacar.

Ou seja, veremos o que existe de comum entre conjuntos de matrizes,  $\mathbb{R}, \mathbb{R}^2, \mathbb{R}^3$  e vários outros espacos vetoriais.

## **DEFINIC¸ AO DE ˜ ESPAC¸ O VETORIAL**

Considere um conjunto *V* no qual estão definidas duas operac¸ ˜oes: uma *adic¸ao˜* , que a cada par de elementos *u* e *v* de *V* associa um elemento  $u + v$  de *V*, chamado *soma* de  $u e v$ , e uma *multiplicação por escalar*, que a cada número real α e a cada elemento *v* de *V* associa um elemento <sup>α</sup>*v* de *V*, chamado *produto* de  $\alpha$  por *v*. Dizemos que o conjunto *V* munido dessas operações é um *espaço vetorial real* (ou um *espaço vetorial sobre* R, ou ainda, um R-*espaço vetorial*) se são satisfeitas as seguintes condições, para todos os elementos de *V*, aqui designados pelas letras *u*, *v* e *w*, e todos os números reais, aqui designados pelas letras  $\alpha$  e  $\beta$ :

- $u + v = v + u$  (comutatividade);
- $u + (v + w) = (u + v) + w$  (associatividade);
- existe um elemento em *V*, que designaremos por *e*, que satisfaz  $v + e = v$  para qualquer  $v$  em  $V$  (existência de elemento neutro para a adição);
- para cada  $v \in V$ , existe um elemento de *V*, que designaremos por  $-v$ , que satisfaz  $v + (-v) = e$  (existência de inverso aditivo, também chamado de simétrico ou oposto);
- $\alpha(\beta v) = (\alpha \beta)v$  (associatividade);
- $(\alpha + \beta)v = \alpha v + \beta v$  (distributividade);
- $\alpha(u+v) = \alpha u + \alpha v$  (distributividade);
- $1 \cdot v = v$  (multiplicação por 1).

De acordo com essa definição, podemos concluir que não são espaços vetoriais o conjunto N dos números naturais, e o conjunto  $\mathbb Z$  dos números inteiros, para começar. Em nenhum dos dois, por exemplo, a operação multiplicação por escalar está  $\sqrt{2}$ , que é um número real, a resposta certamente não será um bem definida: ao multiplicar um número inteiro não nulo por número inteiro

Isso nos diz que alguns dos conjuntos que conhecemos n˜ao são espaços vetoriais. Para nos certificarmos que um determinado conjunto é de fato um espaço vetorial, é necessário verificar se as operações estão bem definidas, e se valem *todas* as condições da definição! Qualquer uma que não se verifique indica que o conjunto em questão não é um espaço vetorial.

#### **EXEMPLOS DE ESPAÇOS VETORIAIS**

☎

Para verificar se um conjunto é ou não um exemplo de espaço vetorial, partimos do princípio de que no conjunto dos números reais a adição e a multiplicação têm todas as propriedades dadas na definição de espaço vetorial (na verdade, estaremos usando o fato de que  $\mathbb R$  é um *Corpo*, que é uma outra estrutura estudada nos cursos de Álgebra). São vários os exemplos de espaços vetoriais. Listamos alguns deles a seguir.

#### $\overline{a}$ ✝ Exemplo 8.1.

#### a.  $\mathbb{R}^2$  e  $\mathbb{R}^3$

Provaremos que  $\mathbb{R}^2$  é espaço vetorial, sendo que a prova para  $\mathbb{R}^3$  é análoga. Aqui as operações consideradas são as *usuais*, ou seja, aquelas que estamos acostumados a fazer: se  $(x_1, x_2)$  e  $(y_1, y_2)$  são elementos de  $\mathbb{R}^2$ , e  $\alpha$  é um número real,  $(x_1, x_2) + (y_1, y_2) = (x_1 + y_1, x_2 + y_2)$  e  $\alpha(x_1, x_2) =$  $(\alpha x_1, \alpha x_2)$ .

Considere  $u = (x_1, x_2), v = (y_1, y_2)$  e  $w = (z_1, z_2)$ , todos em  $\mathbb{R}^2$ ,  $\alpha$  e  $\beta$  números reais. Então temos:

- 1.  $u + v = (x_1 + y_1, x_2 + y_2) = (y_1 + x_1, y_2 + x_2) = u + v;$
- 2.  $u + (v + w) = (x_1 + (v_1 + z_1), x_2 + (v_2 + z_2)) =$  $= ((x_1 + y_1) + z_1, (x_2 + y_2) + z_2) = (u + v) + w;$
- 3. o par  $e = (0,0)$  satisfaz  $u + e = (x_1 + 0, x_2 + 0) =$  $(x_1, x_2) = u;$
- 4. tomando  $-u = (-x_1, -x_2)$ , temos  $u + (-u) = (x_1 - x_1, x_2 - x_2) = (0, 0) = e;$
- 5.  $\alpha(\beta u) = \alpha(\beta x_1, \beta x_2) = (\alpha \beta x_1, \alpha \beta x_2) = (\alpha \beta)u;$
- 6.  $(\alpha + \beta)u = ((\alpha + \beta)x_1, (\alpha + \beta)x_2) =$  $= (\alpha x_1 + \beta x_1, \alpha x_2 + \beta x_2) = \alpha u + \beta u;$
- 7.  $\alpha(u+v) = \alpha(x_1 + y_1, x_2 + y_2) =$  $= (\alpha(x_1 + y_1), \alpha(x_2 + y_2)) =$  $= (\alpha x_1 + \alpha y_1, \alpha x_2 + \alpha y_2) = \alpha u + \alpha v;$
- 8.  $1u = (1x_1, 1x_2) = (x_1, x_2) = u$ .
- b.  $\mathbb{R}^n$ , com *n* natural não nulo qualquer

O conjunto  $\mathbb{R}^n$  é formado pelas *n-uplas* (lê-se "ênuplas") de números reais:

$$
\mathbb{R}^n = \left\{ (x_1, x_2, \ldots, x_n) : x_1, x_2, \ldots, x_n \in \mathbb{R} \right\}.
$$

Em  $\mathbb{R}^n$ , as operações usuais são definidas da seguinte maneira: considerando  $u = (x_1, x_2, ..., x_n)$  e  $v = (y_1, y_2, ..., y_n)$ elementos de  $\mathbb{R}^n$ , e  $\alpha$  em  $\mathbb{R}$ , temos  $u + v = (x_1 + y_1, x_2 +$  $y_2, \ldots, x_n + y_n$ ) e  $\alpha u = (\alpha x_1, \alpha x_2, \ldots, \alpha x_n)$ . A prova de que  $\mathbb{R}^n$  é um espaço vetorial é análoga às provas para  $\mathbb{R}^2$ e  $\mathbb{R}^3$ , que são casos particulares onde se considera  $n = 2$  e  $n = 3$ .

c.  $M_{n \times m}(\mathbb{R})$ 

Já vimos na Aula 3 que o conjunto  $M_{n\times m}(\mathbb{R})$  com as operações definidas na Aula 2 satisfazem a todas as condições dadas na definição de espaço vetorial real.

d. C

Aqui, apenas recordaremos as operações de soma e produto por escalar no conjunto dos números complexos (conceitos vistos no curso de Pré-Cálculo), deixando a prova como exercício. Considere os números complexos  $z_1 = a_1 + b_1 i$  e  $z_2 = a_2 + b_2 i$ , e o número real  $\alpha$ . Temos então  $z_1 + z_2 = (a_1 + a_2) + (b_1 + b_2)i$  e  $\alpha z_1 = \alpha a_1 + \alpha b_1 i$ .

- O grau do está definido
- e. Polinômios de grau  $\leq n$  (*n* natural não nulo), com coefici- polinômio nulo não entes reais, a uma variável, acrescidos do polinômio nulo.

Os polinômios são muito estudados em diversos ramos da Algebra. Os conjuntos de polinômios de grau  $\leq n$ (acrescidos do polinômio nulo), para os diversos valores de *n*, têm estrutura muito rica (no sentido da quantidade de operações e propriedades que são válidas nesses conjuntos), e o fato de serem espaços vetoriais é apenas uma de suas características. Vamos fazer a prova para o conjunto dos polinômios de grau  $\leq$  2, sendo que a prova para o caso geral é inteiramente análoga.

Usaremos a notação  $P_2(t,\mathbb{R})$  para indicar o conjunto dos polinômios de grau  $\leq 2$  a uma variável *t*, com coeficientes reais, acrescido do polinômio nulo. Nesse caso,

$$
P_2(t,\mathbb{R}) = \{at^2 + bt + c : a,b,c \in \mathbb{R}\}.
$$

A expressão "grau  $\leq$  2" é traduzida matematicamente pelo fato de que *a* pode ser qualquer número real, inclusive zero: caso *a* seja 0, e  $b \neq 0$ , o polinômio em questão tem grau 1. Para o polinômio nulo, temos  $a = b = c = 0$ .

Lembre-se de que um polinômio é um objeto abstrato, ao trabalhar com uma expressão do tipo  $2t^2 + t + 1$  não estamos interessados em "encontrar *t*"(nem seria possível, pois não se trata de uma equação). No nosso curso estaremos interessados em somar tais expressões, ou multiplic´a-las por escalares, obtendo outras do mesmo tipo. Para isso, sejam  $p_1 = a_1t^2 + b_1t + c_1$  e  $p_2 = a_2t^2 + b_2t + c_2$ elementos de  $P_2(t,\mathbb{R})$ , e  $\alpha \in \mathbb{R}$ . Então,

$$
p_1 + p_2 = (a_1 + a_2)t^2 + (b_1 + b_2)t + (c_1 + c_2),
$$
  
\n
$$
\alpha p_1 = \alpha a_1 t^2 + \alpha b_1 + \alpha c_1.
$$

Vamos às propriedades das operações:

- 1.  $p_1 + p_2 = (a_1 + a_2)t^2 + (b_1 + b_2)t + (c_1 + c_2) =$  $=(a_2 + a_1)t^2 + (b_2 + b_1)t + (c_2 + c_1) = p_2 + p_1;$
- 2.  $p_1 + (p_2 + p_3) =$  $=(a_1 + (a_2 + a_3))t^2 + (b_1 + (b_2 + b_3))t + (c_1 + (c_2 + c_3)) =$  $=(a_1 + a_2) + a_3)t^2 + ((b_1 + b_2) + b_3)t +$  $+( (c_1 + c_2) + c_3) = (p_1 + p_2) + p_3;$
- 3. o polinômio  $0 = 0t^2 + 0t + 0$  satisfaz  $p_1 + 0 = (a_1 + 0)t^2 + (b_1 + 0)t + (c_1 + 0) = a_1t^2 +$  $b_1t + c_1$ ;
- 4. tomando  $-p_1 = (-a_1)t^2 + (-b_1)t + (-c_1)$ , temos  $p_1 + (-p_1) = (a_1 - a_1)t^2 + (b_1 - b_1)t + (c_1 - c_1) =$  $0t^2 + 0t + 0 = 0;$
- 5.  $\alpha(\beta p_1) = \alpha(\beta a_1 t^2 + \beta b_1 t + \beta c_1) = \alpha \beta a_1 t^2 + \alpha \beta b_1 t +$  $\alpha \beta c_1 = (\alpha \beta) p_1$ ;
- 6.  $(\alpha + \beta)p_1 = (\alpha + \beta)a_1t^2 + (\alpha + \beta)b_1t + (\alpha + \beta)c_1 =$  $\alpha a_1 t^2 + \beta a_1 t^2 + \alpha b_1 t + \beta b_1 t + \alpha c_1 + \beta c_1 = \alpha p_1 +$  $\beta p_1$ ;
- 7.  $\alpha(p_1+p_2) = \alpha(a_1+a_2)t^2 + \alpha(b_1+b_2)t + \alpha(c_1+b_2)t + \alpha(c_2+b_1)t + \alpha(c_2+b_2)t + \alpha(c_1+b_2)t + \alpha(c_2+b_1)t + \alpha(c_2+b_2)t + \alpha(c_1+b_2)t + \alpha(c_2+b_1)t + \alpha(c_2+b_2)t + \alpha(c_1+b_2)t + \alpha(c_2+b_1)t + \alpha(c_2+b_2)t + \alpha(c_1+b_2)t + \alpha(c_2+b_1)t + \alpha(c_2+b_2)t + \alpha(c_1+b_2)t + \alpha(c_2+b_1)t + \alpha(c_2+b_2)t + \alpha(c_1$  $\alpha$ <sub>2</sub>) =  $\alpha$ a<sub>1</sub>t<sup>2</sup> +  $\alpha$ a<sub>2</sub>t<sup>2</sup> +  $\alpha$ b<sub>1</sub>t +  $\alpha$ b<sub>2</sub>t +  $\alpha$ c<sub>1</sub> +  $\alpha$ c<sub>2</sub> =  $\alpha p_1 + \alpha p_2$ ;
- 8.  $1p_1 = 1a_1t^2 + 1b_1t + 1c_1 = a_1t^2 + b_1t + c_1 = p_1$ .

O conjunto dos polinômios de grau *exatamente* 2 não é um espaço vetorial. De fato, a soma não está bem definida nesse conjunto: somando  $t^2 + t + 1$  e  $-t^2 + 2t - 3$ , que têm grau 2, obtemos o polinômio  $3t - 2$ , que tem grau 1.

f. Polinômios de qualquer grau, com coeficientes reais, a uma variável

Considerando o conjunto de todos os polinômios a uma variável, com coeficientes reais, as operações soma e produto por escalar usuais (análogas às que definimos para  $P_2(t,\mathbb{R})$ ) estão bem definidas e satisfazem a todas as propriedades que caracterizam os espaços vetoriais, tratando-se, portanto, de um exemplo de espaço vetorial.

 $\mathbb{Z}^3$  Os elementos de um espaço vetorial são chamados vetores. O elemento neutro da soma é chamado *vetor nulo*, e denotado por 0 ou  $\vec{0}$ . Note que, segundo essa convenção, vetores podem ser polinômios, matrizes, etc., e o símbolo 0 será usado também para matrizes nulas, *n*-uplas de zeros, etc.

Veremos ao longo deste módulo que muitos dos conceitos aplicáveis aos "antigos" vetores (como módulo, ângulo, etc) também fazem sentido para os vetores da forma que estamos definindo agora.

#### **PROPRIEDADES DOS ESPAÇOS VETORIAS**

Vamos considerar um espac¸o vetorial *V*, e usar as letras *u*, *v* e *w* para designar elementos desse espaço. Usaremos as letras gregas ( $\alpha$ ,  $\beta$ ,  $\lambda$ , etc) para designar números reais. Para facilitar as referências futuras às propriedades, vamos numerá-las.

1. Existe um único vetor nulo em  $V$ , que é o elemento neutro da adição.

Em todos os exemplos que listamos na última aula, é bastante claro que existe apenas um elemento neutro em cada espaço, mas existem vários outros espaços vetoriais que não vimos ainda. Vamos então provar que a existência de um único elemento neutro é um fato que decorre *apenas* da definição de espaço vetorial (e, portanto, vale em *qualquer* um). Vamos então provar essa propriedade, e todas as outras, usando a definição e as propriedades que já tenhamos provado.

Já sabemos da definição que existe um elemento neutro no espaço *V*. Suponhamos que **0** e **0**<sup> $\prime$ </sup> sejam elementos neutros de *V*, e vamos mostrar que  $\mathbf{0} = \mathbf{0}'$ .

De fato, temos que ter  $\mathbf{0} + \mathbf{0}' = \mathbf{0}'$ , pois  $\mathbf{0} \in \mathbf{d}$  elemento neutro, mas também temos  $\mathbf{0} + \mathbf{0}' = \mathbf{0}$ , pois  $\mathbf{0}'$  também é elemento neutro. Logo tem-se  $\mathbf{0} = \mathbf{0}'$ .

2. Para cada  $v \in V$ , existe um único simétrico  $-v \in V$ .

Novamente, suponhamos que algum *v* de *V* admitisse dois simétricos,  $-v e - v'$ . Nesse caso, teríamos

$$
v + (-v) = v + (-v'),
$$

pois os dois lados da igualdade resultam no vetor nulo. Somando (−*v*) aos dois membros, obtemos

$$
(-v) + (v + (-v)) = (-v) + (v + (-v')).
$$

Pela associatividade da soma, podemos escrever

$$
((-v)+v)+(-v)=((-v)+v)+(-v').
$$

Usando o fato de que  $-v$  é simétrico de *v*, e 0 é o elemento neutro da soma, obtemos

$$
\mathbf{0} + (-\mathbf{v}) = \mathbf{0} + (-\mathbf{v}^{'})
$$

$$
-\mathbf{v} = -\mathbf{v}^{'}.
$$

3. Se  $u + w = v + w$  então  $u = v$ .

Somando −*w* aos dois membros da equação  $u + w = v + w$ , obtemos

$$
(u + w) + (-w) = (v + w) + (-w).
$$

AULA **8 1** M ´ODULO 1 AULA 8 MÓDULO

Pela associatividade da soma e pelo fato de que −*w* é o simétrico de  $w \in \mathbf{0}$  é o neutro da soma, obtemos

$$
u + (w + (-w)) = v + (w + (-w))
$$

$$
u + \mathbf{0} = v + \mathbf{0}
$$

$$
u = v.
$$

4.  $-(-v) = v$  (ou seja, o simétrico do vetor  $-v$  é o vetor  $v$ ).

Como o simétrico de um vetor qualquer de  $V$  é único (propriedade 2), e como  $v + (-v) = 0$ , então o simétrico de  $-v$ só pode ser *v*.

5. Fixados  $u \in v$  em  $V$ , existe uma única solução para a equação  $u + x = v$ .

Somando  $-u$  aos dois membros da equação  $u + x = v$ , obtemos

$$
(-u) + (u+x) = (-u) + v
$$

$$
((-u) + u) + x = (-u) + v
$$

$$
0 + x = (-u) + v
$$

$$
x = (-u) + v,
$$

ou seja, a equação  $u + x = v$  tem pelo menos uma solução, que é (−*u*) + *v*. Supondo que *x* e *x*<sup>'</sup> sejam soluções da referida equação, ou seja, que  $u + x = v e u + x' = v$ , teremos

$$
u + x = u + x^{'},
$$

e, pela propriedade 3,

$$
x = x^{'}.
$$

6. Se *v* ∈ *V* satisfaz *v* + *v* = *v*, então *v* = **0** (só o elemento neutro satisfaz a essa equação).

Note que, se  $v + v = v$ , então *v* é solução da equação  $v + v = v$  $x = v$ . Como 0 também é solução, visto que  $v + 0 = v$ , pela propriedade anterior, tem-se  $v = 0$ .

7.  $0v = 0$ 

Basta verificar que, pela propriedade distributiva,

$$
0v + 0v = (0 + 0)v = 0v.
$$

Pela propriedade anterior,  $0v = 0$ .

8.  $\alpha$ **0** = **0**, qualquer que seja o real  $\alpha$  considerado.

De novo usando a propriedade distributiva da adição, e o fato de que  $0+0=0$ , temos

$$
\alpha \mathbf{0} = \alpha (\mathbf{0} + \mathbf{0}) = \alpha \mathbf{0} + \alpha \mathbf{0}.
$$

Pela propriedade 6,  $\alpha \theta = 0$ .

9. Se  $\alpha v = 0$  então  $\alpha = 0$  ou  $v = 0$ 

Note que essa propriedade nos diz que a equações das propriedades 7 e 8 representam as únicas formas de obter o vetor nulo como produto de escalar por vetor. Para prová-la, vamos supor que  $\alpha v = 0$  e  $\alpha \neq 0$  (o caso  $\alpha = 0$  já nos dá a conclusão desejada). Nesse caso, podemos multiplicar os dois membros da igualdade  $\alpha v = 0$  por  $\alpha^{-1}$ , obtendo

$$
\alpha^{-1}(\alpha v) = \alpha^{-1} \mathbf{0}.
$$

Usando a propriedade associativa da multiplicação por escalar, e a propriedade 8, obtemos

> $(\alpha^{-1}\alpha)v=0$  $1v = 0$  $v = 0$ .

onde a última passagem utiliza a propriedade da multiplicação por 1 dos espaços vetoriais.

10.  $(-1)v = -v$ 

Como  $1v = v$ , podemos escrever

$$
(-1)\nu + \nu = (-1)\nu + 1\nu = (-1+1)\nu = 0\nu = 0,
$$

considerando a propriedade distributiva e a propriedade 7. Daí, concluímos que  $(-1)\nu$  é o simétrico de *v*, ou seja,  $(-1)\nu = -\nu$ .

11.  $(-\alpha)v = -(\alpha v) = \alpha(-v)$ 

Na prova dessa propriedade, deixaremos como exercício a identificação das propriedades utilizadas em cada passagem. Siga o raciocínio das provas das propriedades ante-

riores.

$$
(-\alpha)v + \alpha v = (-\alpha + \alpha)v = 0v = 0,
$$

portanto  $(-\alpha)v = -(\alpha v)$ .

$$
\alpha(-v)+\alpha v=\alpha(-v+v)=\alpha\mathbf{0}=\mathbf{0},
$$

portanto  $\alpha(-v) = -(\alpha v)$ .

Com essas propriedades que demonstramos, podemos concluir que grande parte das contas que fazemos com vetores de  $\mathbb{R}^2$  e  $\mathbb{R}^3$  são válidas em qualquer espaco vetorial.

A partir de agora, escreveremos *u*−*v* no lugar de *u*+ (−*v*),  $u + v + w$  no lugar de  $u + (v + w)$  ou  $(u + v) + w$  e  $\alpha \beta v$  no lugar de <sup>α</sup>(β*v*) ou (αβ)*v*.

#### **Exerc´ıcio 8.1.**

- 1. Julgue verdadeiras ou falsas as afirmativas a seguir. Justifique!
	- a. O conjunto  $Q$  dos números racionais é um espaço vetorial real.
	- b. O conjunto  $\mathbb{Q}^2 = \{(a,b): a, b \in \mathbb{Q}\}$ , com as operações usuais, é um espaço vetorial real.
	- c. O conjunto unitário  $\{0\}$ , com as operações usuais, é um espaco vetorial real.
	- d.  $\mathbb{R}^+ = \{x \in \mathbb{R} : x > 0\}$  com as operações usuais não é espaço vetorial real.
	- e. O conjunto dos números complexos com parte real não negativa é um espaço vetorial real.
- 2. Mostre que  $\mathbb{R}^3$  com as operações usuais é um espaço vetorial real (siga os passos da demonstração para  $\mathbb{R}^2$  feita no exemplo 1).
- 3. Mostre que  $\mathbb{C}^2 = \{(z_1, z_2) : z_1, z_2 \in \mathbb{C}\}\)$  é um espaço vetorial real, com as operações definidas abaixo:

**Adição:**  $(z_1, z_2) + (z_1^{'}, z_2^{'}) = (z_1 + z_1^{'}, z_2 + z_2^{'})$ **Multiplicação por escalar:**  $\alpha(z_1, z_2) = (\alpha z_1, \alpha z_2)$  onde  $(z_1, z_2)$  e  $(z_1^{'}, z_2^{'})$  são elementos de  $\mathbb{C}^2$  e  $\alpha \in \mathbb{R}$ .

4. Mostre que, no conjunto  $A = \{0, 1\}$ , as operações definidas abaixo satisfazem a todas as condições da definição de espaço vetorial real, exceto à lei associativa para a multiplicação por escalar e às leis distributivas.

**Adicão:**  $0 \oplus 0 = 0$ ,  $0 \oplus 1 = 1$ ,  $1 \oplus 0 = 1$  e  $1 \oplus 1 = 0$ 

**Multiplicacão por escalar:**  $\alpha \odot x = x$  se  $\alpha > 0$  e  $\alpha \odot x = x$ 0 se  $\alpha$  < 0, onde  $\alpha \in \mathbb{R}$  e  $x \in A$ .

5. Também definem-se espaços vetoriais sobre o conjunto dos números racionais (o *corpo* dos racionais), apenas fazendo com que a operação multiplicação por escalar considere apenas escalares racionais, e mantendo o restante da definição inalterado. Mostre que o conjunto  $\mathbb{Q}^2$  é um espaço vetorial sobre os racionais.

✟

## Autoavaliação

 $\searrow$ O conteúdo desta aula envolve conceitos muito abstratos. Para obter alguma segurança nesses conceitos, talvez seja necessário reler várias vezes algumas partes. Não se preocupe se você não conseguiu fazer alguns dos exercícios de imediato, retorne a esta aula depois de estudar a pr´oxima, que trata dos Subespaços Vetoriais, e você estará mais familiarizado com os conceitos aqui apresentados.

## **RESPOSTAS DOS EXERC´ ICIOS**

- 1. a. Falsa.
	- b. Falsa.
	- c. Verdadeira.
	- d. Verdadeira.
	- e. Falsa.
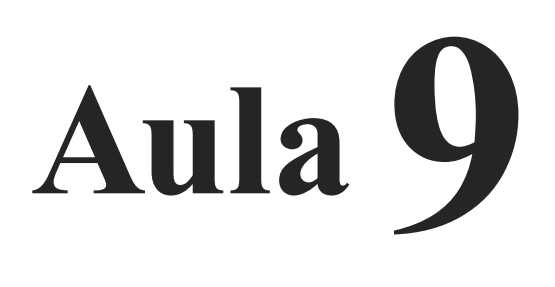

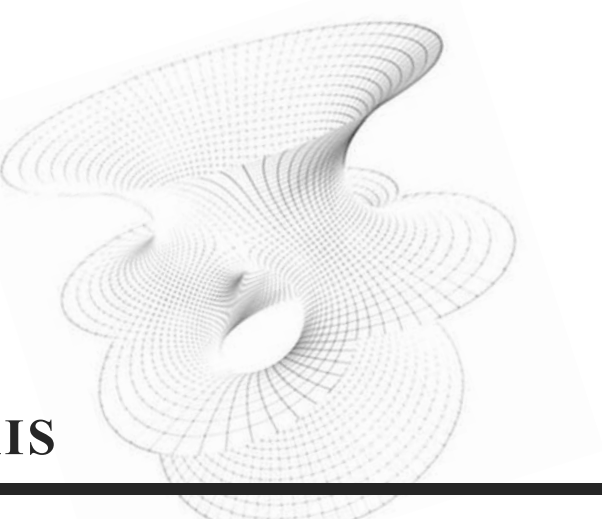

## **SUBESPAC¸ OS VETORIAIS**

# Objetivos

Ao final desta aula, você deverá ser capaz de:

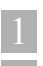

caracterizar subespacos vetoriais;

2 identificar subespaços vetoriais, demonstrando que atende às condições de subespaço.

## **INTRODUÇÃO**

Pré-requisito: Aula 8.

Nesta aula, veremos um tipo muito importante de subconjuntos de espaços vetoriais: os *subespaços vetoriais*. Nem todo subconjunto *S* de um espaço vetorial  $V$  é um seu subespaço: é necessário que o subconjunto em questão tenha a mesma estrutura de  $V$ , como estabelece a definição a seguir.

#### **Definição 9.1.**

Considere um espaço vetorial *V*. Um subconjunto *S* de *V* é dito um *subespaço vetorial* de *V* se *S* for um espaço vetorial com respeito às mesmas operações que tornam *V* um espaço vetorial.

Como primeira consequência dessa definição, um subespaço vetorial *S* deve ser não vazio, já que uma das condições que devem ser satisfeitas para que *S* seja um subespaço vetorial de  $V$  é a existência em  $S$  de um elemento neutro para a adição de vetores: com isso, obrigatoriamente  $0 \in S$ .

De acordo também com a definição acima, para verificar se um dado subconjunto *S* de um espaço vetorial  $V$  é um subespaço vetorial de *V*, deve-se checar se as operações de adição e multiplicação por escalar estão bem definidas em *S*, e se elas satisfazem a todas as condições dadas na definição de espaço vetorial.

Se observarmos melhor, no entanto, veremos que não é necessário verificar cada uma das condições: uma vez que a adição em *S* esteja bem definida (ou seja, que a soma de dois elementos quaisquer de *S* seja tamb´em um elemento de *S*), ela n˜ao deixar´a de ser comutativa (por exemplo) apenas porque estamos considerando elementos de *S*, pois a adição em *V* tem essa propriedade. O mesmo se verifica para a multiplicação por escalar.

A seguir, então, listamos três condições que, se satisfeitas, garantem que um subconjunto *S* de um espaço vetorial  $V \neq$  um subespaço vetorial de *V*:

- $S \neq \emptyset$ .
- Dados  $u \in v$  quaisquer em *S*, a soma  $u + v$  está em *S*.

• Dados  $u \in S$  e  $\alpha \in \mathbb{R}$ , o produto  $\alpha u$  está em *S*.

☎

Uma vez que  $S \subset V$  satisfaça tais requisitos, todas as outras propriedades listadas na definição de espaço vetorial serão automaticamente "herdadas" pelo conjunto *S*.

### Exemplo 9.1.

 $\overline{a}$ ✝

Dado um espaço vetorial *V* qualquer, os conjuntos  $\{0\}$  (conjunto cujo único elemento é o vetor nulo) e *V* são subespaços vetoriais de *V*.

De fato, é claro que  $\{0\} \neq \emptyset$ . Além disso, dados dois elementos de  $\{0\}$ , a soma deles pertence a  $\{0\}$  (o único elemento que existe para considerarmos é  $0!$ ) e o produto de um número real qualquer por um elemento de {**0**} resulta no vetor nulo, pertencendo, portanto, a {**0**}.

Para verificar que  $V$  é subspaço vetorial de  $V$ , basta aplicar diretamente a definição de subespaço vetorial, e observar que *V*  $\subset$  *V* e é obviamente um espaço vetorial com respeito às mesmas operações.

Por serem os subespaços mais simples do espaço vetorial *V*, {**0**} e *V* s˜ao chamados *subespac¸os triviais* de *V*.

☎

### Exemplo 9.2.

 $\overline{C}$ ✝

Seja  $S = \{(x, 2x) : x \in \mathbb{R}\}\$ . O conjunto *S* é um subespaço vetorial de  $\mathbb{R}^2$ .

- $\triangle$  Na seção seguinte, veremos quais são todos os subespaços de  $\mathbb{R}^2$ . Neste momento, estudaremos este exemplo particular, para nos familiarizarmos com o procedimento de verificação de que um dado conjunto é um subespaço vetorial. Ao nos confrontarmos com um "candidato" *S* a subespaço, temos que nos fazer três perguntas:
	- i.  $S \neq \emptyset$ ?
	- ii. Se *u* ∈ *S* e *v* ∈ *S*, então *u* + *v* ∈ *S* (a adição está bem definida em *S*)?
	- iii. Se  $\alpha \in \mathbb{R}$  e  $u \in S$ , então  $\alpha u \in S$  (a multiplicação por escalar está bem definida em *S*)?

Vamos, então, responder a essas perguntas para o caso de  $S = \{(x, 2x) : x \in \mathbb{R}\}$ :

- i.  $S \neq \emptyset$ , porque  $(0,0) \in S$ , por exemplo. Basta considerar  $x = 0$ .
- ii. Se *u* ∈ *S* e *v* ∈ *S*, digamos que *u* =  $(x, 2x)$  e *v* =  $(y, 2y)$  com  $x, y \in \mathbb{R}$  (precisamos usar letras diferentes para designar elementos diferentes!), então

$$
u + v = (x + y, 2x + 2y) = (x + y, 2(x + y)).
$$

Logo,  $u + v \in S$ , pois é um par ordenado de números reais onde a segunda coordenada é o dobro da primeira, que é precisamente a regra que define os elementos de *S* neste exemplo.

iii. Se  $\alpha \in \mathbb{R}$  e  $u = (x, 2x) \in S$  então

$$
\alpha u = \alpha(x, 2x) = (\alpha x, \alpha 2x) \in S,
$$

pois  $α2x = 2αx$  é o dobro de  $αx$ .

Como a resposta às três perguntas formuladas foi positiva, podemos concluir que *S* é um subespaço vetorial de  $\mathbb{R}^2$ .

Observe que, para responder à primeira pergunta, exibimos um elemento de *S*, concluindo que  $S \neq \emptyset$ . Escolhemos exibir o vetor nulo de  $\mathbb{R}^2$ , embora qualquer outro elemento servisse para esse propósito. Tal escolha não foi por acaso: se o vetor nulo não fosse um elemento de *S*, então *S* não seria um subespaço vetorial (pois não seria ele mesmo um espaço vetorial). Sempre que tivermos à nossa frente um candidato a subespaço vetorial, podemos verificar se o vetor nulo do espaço vetorial que o contém pertence ao candidato, para responder à primeira das perguntas. Caso a resposta seja afirmativa, passamos a verificar as outras duas perguntas e, se a resposta for negativa, já podemos concluir que o candidato não é um subespaço vetorial, sem nenhum trabalho adicional.

 $\overline{a}$ ✝ Exemplo 9.3.

Seja  $V = \mathbb{R}^2$  e  $S = \{(x, x + 1) : x \in \mathbb{R}\}\)$ . Observe que  $(0,0)$  ∉ *S*. Logo, *S* **não** é um subespaço vetorial de *V*.

☎

## Exemplo 9.4.

 $\overline{a}$ ✝

Seja *V* um espaço vetorial e *w* um elemento de *V*. Então, o conjunto  $S = \{\lambda w : \lambda \in \mathbb{R}\}\)$  e um subespaço vetorial de *V*.

☎

- **E**<sup>1</sup> Neste exemplo, os elementos de *S* são caracterizados por serem todos produto de um número real qualquer por um elemento fixo de *V*. No caso desse elemento ser o vetor nulo, temos um subespaço trivial.
- i.  $S \neq \emptyset$ , pois  $\mathbf{0} = 0 \le \mathcal{S}$ ;
- ii. se  $u \in S$  e  $v \in S$ , digamos,  $u = \lambda_1 w$  e  $v = \lambda_2 w$  com  $\lambda_1, \lambda_2 \in \mathbb{R}$ , então

$$
u + v = \lambda_1 w + \lambda_2 w = (\lambda_1 + \lambda_2) w \in S;
$$

iii. se  $\alpha \in \mathbb{R}$  e  $u = \lambda_1 w \in S$ , então

$$
\alpha u = \alpha(\lambda_1) w = (\alpha \lambda_1) w \in S.
$$

### Exemplo 9.5.

 $\overline{a}$ ✝

 $\overline{a}$ ✝

O conjunto solução do sistema

☎

☎

$$
\begin{cases}\n x+2y-4z+3t &= 0\\ \n x+4y-2z+3t &= 0\\ \n x+2y-2z+2t &= 0\n\end{cases}
$$

é o subconjunto de  $\mathbb{R}^4$  dado por  ${(0, -t, t, 2t)}$ ;*t* ∈  $\mathbb{R}$ }. Você pode verificar que esse conjunto satisfaz às três condições de subespaço.

Exemplo 9.6.

O conjunto-solução de um sistema linear homogêneo de *m* equações e *n* incógnitas é um subespaço vetorial de  $\mathbb{R}^n$ .

O exemplo anterior é um caso particular deste. Considere o sistema escrito na forma matricial,

$$
AX = \mathbf{0},\tag{9.1}
$$

onde *A* ∈ *M*<sub>*m*×*n*</sub>(ℝ), *X* é o vetor-coluna (de *n* linhas) das incógnitas do sistema, e  $\mathbf{0}$  é o vetor nulo de  $\mathbb{R}^m$  representado como coluna. Vamos verificar que o conjunto *S* de todos os vetores *X* de R*<sup>n</sup>* que, se representados por vetores-coluna, que satisfazem à equação matricial (9.1), formam um subespaço vetorial de  $\mathbb{R}^n$ :

i.  $S \neq \emptyset$ ?

Como sabemos, um sistema homogêneo qualquer tem sempre a solução trivial, portanto  $(0,0,\ldots,0) \in \mathbb{R}^n$  é um elemento de *S* (podemos também verificar que  $A\mathbf{0} = \mathbf{0}$ , tomando o cuidado de notar que o s´ımbolo **0** representa uma coluna de *n* zeros do lado direito da equação, e uma coluna de *m* zeros do lado esquerdo da equação).

ii. Se *U* ∈ *S* e *V* ∈ *S*, então *U* + *V* ∈ *S* (a adição está bem definida em *S*)?

Sejam *U* e *V* duas soluções do sistema (9.1), ou seja, vetores-coluna de  $\mathbb{R}^n$  qe satisfazem àquela equação matricial. Então, temos

$$
A(U+V) = AU + AV = 0 + 0 = 0,
$$

onde a primeira igualdade vem da propriedade distributiva da adição de matrizes, e a segunda do fato de que, como  $U \in V$  são soluções do sistema (9.1),  $AU = 0$  e  $AV = 0$ . Vemos, portanto, que  $U + V$  satisfaz à equação matricial  $(9.1)$ , representando, portanto, uma solução do sistema.

iii. Se  $\alpha \in \mathbb{R}$  e  $U \in S$ , então  $\alpha U \in S$  (a multiplicação por escalar está bem definida em *S*)?

Novamente, considere *U* um vetor coluna de R*<sup>n</sup>* que satisfaz à equação (9.1). Seja  $\alpha \in \mathbb{R}$ . Então, temos

$$
A(\alpha U) = \alpha A U = \alpha \mathbf{0} = \mathbf{0}.
$$

A primeira igualdade utiliza a propriedade *mn*1, de multiplicação de matrizes por números reais, vista na Aula 2.

Acabamos de verificar, usando representações matriciais, que a soma de duas soluções de um sistema linear homogêneo também é solução desse sistema e que qualquer múltiplo real de uma

solução também o é. Logo, o conjunto-solução de um sistema linear homogêneo com *n* incógnitas é um subespaço vetorial de  $\mathbb{R}^n$ .

☎

☎

#### $\overline{a}$ ✝ Exemplo 9.7.

O conjunto  $S = \left\{ \begin{bmatrix} a & 0 \\ c & d \end{bmatrix} \right\}$ ;  $a + c = d$  $\Gamma$ é subespaço vetorial de  $M_{2\times2}(\mathbb{R})$ .

#### $\overline{a}$ ✝ Exemplo 9.8.

O conjunto  $S = \{a + bx + cx^2; a, b, c \in \mathbb{R} \text{ e } a = b + c\}$  é subespaço vetorial de  $V = P_2$ .<br>Lembrando:  $P_2$  é o

e esses dois objetos são completamente distintos. Veremos mais identicamente nulo. Observe que  $\mathbb{R}$  e  $\mathbb{R}^2$  são espaços vetoriais, e  $\mathbb{R}$  **não** é um subespaco vetorial de  $\mathbb{R}^2$ . Isso porque  $\mathbb R$  **não está** contido em  $\mathbb{R}^2$ , assim como  $\mathbb{R}^2$  não está contido em  $\mathbb{R}^3$ . A confusão costuma acontecer, em parte, porque a representação geométrica de  $\mathbb{R}^2$  (plano cartesiano) parece incluir a representação geométrica de  $\mathbb{R}$  (reta). Na verdade, porém,  $\mathbb{R}$  é um conjunto de **números**, enquanto  $\mathbb{R}^2$  é um conjunto de **pares ordenados de números**, tarde que  $\mathbb{R}^2$  contém apenas "cópias" de R, assim como  $\mathbb{R}^3$ contém "cópias" tanto de  $\mathbb R$  como de  $\mathbb R^2$ .

conjunto de todos os polinômios a variável e coeficientes reais, de grau menor ou igual a 2, acrescido do polinômio

## **OS SUBESPAC¸ OS VETORIAIS DE** R<sup>2</sup>

Já conhecemos alguns dos subespaços de  $\mathbb{R}^2$ :

- $\{(0,0)\}\in\mathbb{R}^2$ , que são os subespaços triviais;
- $\{\alpha w : \alpha \in \mathbb{R}\},\$  onde  $w \in \mathbb{R}$  é um elemento de  $\mathbb{R}^2$ .

Esses subespaços foram vistos nos exemplos anteriores. Note que, variando *w* no segundo item, existem infinitos exemplos de subespaços. Veremos, nesta seção, que esses são os únicos subespacos de  $\mathbb{R}^2$ : são em número infinito, mas são todos de algum dos tipos anteriores. Para isso, vamos considerar o plano cartesiano, que é a representação geométrica do conjunto  $\mathbb{R}^2$ .

plano com origem no ponto  $(0,0)$  e extremidade no ponto  $(x, y)$ fazemos corresponder o ponto  $(x, y)$  de  $\mathbb{R}^2$ , e vice-versa.

Cada elemento  $(x, y) \in \mathbb{R}^2$  é representado como um vetor com A cada vetor do origem no ponto  $(0,0)$  e extremidade no ponto  $(x, y)$ .

> Considere um subespaço *S* de  $\mathbb{R}^2$  que não seja  $\{(0,0)\}\$ . Então, nesse subespaço existe um vetor *w* que não é o vetor nulo. Como *S* é fechado para a multiplicação por escalar, todos os múltiplos de *w* tamb´em s˜ao elementos de *S*. Com isso, como vemos na **Figura 9.1**, a reta que contém *w* deve estar toda contida em *S*. Ou seja, se *S* é não trivial, ele contém pelo menos uma reta (infinitos pontos!). Observe que essa mesma reta também contém a origem.

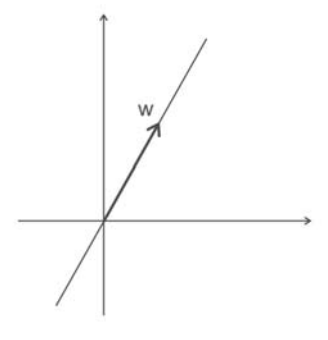

**Figura 9.1**: Reta que contém *w*.

Suponhamos agora que, além de conter *w*, *S* também contenha algum outro vetor *v* de  $\mathbb{R}^2$ , que não esteja na reta que contém *w*. Nesse caso, *S* também deve conter a reta dos múltiplos de *v*. Observe as duas retas na **Figura 9.2**.

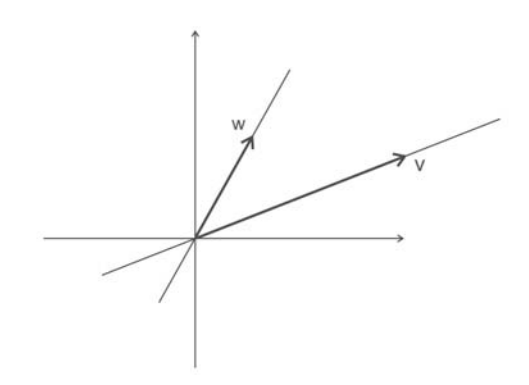

**Figura 9.2**: Retas contidas em *S*.

Note que o subespaço *S* não pode consistir apenas das duas retas da **Figura 9.2**. Isso porque a adição não está bem definida no conjunto formado pela união das duas retas; se considerarmos, por exemplo, o vetor  $w + v$ , veremos que ele não pertence a nenhuma das duas retas. Lembre-se de como

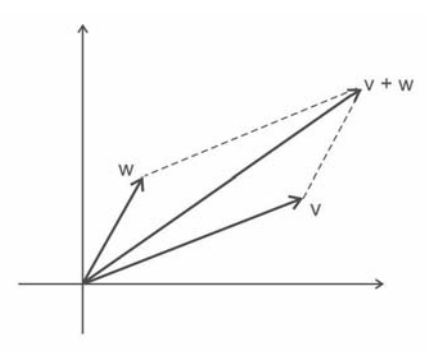

somar vetores geometricamente no plano!

**Figura 9.3**: Soma de *w* e *v*.

Observe, agora, que qualquer vetor de  $\mathbb{R}^2$  (com origem em **0** = (0,0)) pode ser obtido pela soma de vetores das duas retas, e isso significa que, nesse caso,  $S = \mathbb{R}^2$ . Na **Figura 9.4**, vemos alguns exemplos de vetores em diversas posições, obtidos como soma de vetores das retas, e você pode procurar mais exemplos para se convencer desse fato.

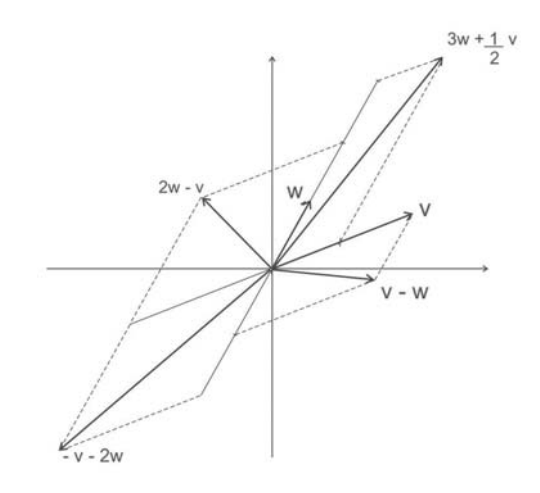

**Figura 9.4**: Vetores de  $\mathbb{R}^2$ .

Até agora, resumindo, temos os seguintes fatos para um subespaco *S* de  $\mathbb{R}^2$ :

- se *S* não contém vetores não nulos,  $S = \{0\}$ ;
- se *S* contém um vetor não nulo, *S* também contém a reta que contém esse vetor;
- se *S* contém dois vetores não nulos, que não estejam sobre uma mesma reta, então  $S = \mathbb{R}^2$ .

Com isso, os únicos subespaços vetoriais de  $\mathbb{R}^2$  são  $\{0\}$ ,  $\mathbb{R}^2$ e as retas de  $\mathbb{R}^2$  que passam pela origem.

## **OS SUBESPAÇOS VETORIAIS DE**  $\mathbb{R}^3$

Os subespaços vetoriais de  $\mathbb{R}^3$  são do seguinte tipo:

- $\{0\}$  e  $\mathbb{R}^3$  (triviais);
- retas do  $\mathbb{R}^3$  que contêm a origem  $(0 = (0,0,0)$  neste caso);
- planos de  $\mathbb{R}^3$  que contêm a origem.

Não faremos aqui uma demonstração desse fato, como fizemos na seção passada. Os motivos que fazem com que esses sejam os únicos possíveis subespaços são inteiramente análogos ao caso de  $\mathbb{R}^2$ . Nas próximas aulas, vamos estudar conceitos que permitirão uma demonstração bem simples desse fato.

## **Resumo**

Nesta aula, vimos a definição de subespaço: trata-se de subconjuntos de espaços vetoriais que são, por si mesmos, espaços vetoriais também, considerando as mesmas operações definidas no espaço que os contêm. Vimos que, para comprovar que um subconjunto de um espaço vetorial é um subespaço, basta verificar três condições: ser não-vazio, e ser fechado para as operações de adição e multiplicação por número real. Vimos também que, embora sejam em número infinito, os subespaços de  $\mathbb{R}^2$  e  $\mathbb{R}^3$  são facilmente identificados.

Uma reta de  $\mathbb{R}^2$ que não contém a origem (ponto  $(0,0)$ ) pode ser um subespaço vetorial de  $\mathbb{R}^2$ ? Por quê?

## **Exercício 9.1.**

- 1. Verifique quais dos seguintes subconjuntos são subespaços de  $\mathbb{R}^3$ .
	- a. todos os vetores da forma (*a*,0,0).
	- b. todos os vetores da forma (*a*,1,0).
	- c. todos os vetores da forma  $(a, b, c)$ , com  $c = a + b$ .
	- d. todos os vetores da forma  $(a, b, c)$ , com  $a+b+c=1$ .
- 2. Verifique quais dos seguintes subconjuntos são subespaços de  $M_{2\times2}(\mathbb{R})$ :
	- a. todas as matrizes  $2 \times 2$  com elementos inteiros.
	- b. todas as matrizes da forma  $\begin{bmatrix} a & b \\ c & d \end{bmatrix}$ , com  $a+b$  +  $c + d = 0$ .

.

- c. todas as matrizes  $2 \times 2$  inversíveis.
- d. todas as matrizes da forma  $\begin{bmatrix} a & 0 \\ 0 & b \end{bmatrix}$ 1

Lembrando: uma matriz é inversível se, e somente se, seu deteminante é diferente de zero.

- 3. Verifique quais dos seguintes subconjuntos são subespaços de  $P_3(\mathbb{R})$ :
	- a. todos os polinômios da forma  $a_1x + a_2x^2 + a_3x^3$ , onde  $a_1, a_2$  e  $a_3$  são números reais quaisquer.
	- b. todos os polinômios da forma  $a_0 + a_1x + a_2x^2 + a_3x^3$ , onde a soma dos coeficientes é igual a zero.
	- c. todos os polinômios da forma  $a_0 + a_1x + a_2x^2 + a_3x^3$ para os quais a soma dos coeficientes é um número inteiro.
	- d. todos os polinômios da forma  $a_0 + a_1x$ ,  $a_0$  e  $a_1$  reais quaisquer.

## Autoavaliação

 $\overline{\phantom{a}}$ Você deverá ter segurança quanto ao conferir se um subconjunto é ou não subespaço de um espaço que o contenha. Lembre-se de que o primeiro passo é verificar se o elemento nulo do espaço pertence ao subconjunto: a resposta negativa já garante que **não** se trata de um subespaço, mas a resposta afirmativa só mostra que o subconjunto não  $\acute{\text{e}}$  vazio.  $\acute{\text{E}}$  preciso, ainda, verificar se a soma de dois vetores quaisquer, genéricos, do subconjunto, também pertence a ele, e se um múltiplo real qualquer de um vetor genérico do subconjunto tamb´em pertence ao subconjunto. Procure fazer essa verificação nos exemplos da aula. Quando o espaço vetorial for  $\mathbb{R}^2$  ou  $\mathbb{R}^3$ , basta verificar se o candidato a subespaço é uma reta passando pela origem ou, no caso do espaço, um plano passando pela origem. Além desses, apenas o subespaco nulo e todo o espaco dado são subconjuntos também. Se você tiver qualquer dúvida na resolução dos exercícios ou na compreensão dos exemplos, procure o tutor da disciplina.

## **RESPOSTAS DOS EXERC´ ICIOS**

- 1. São subespeços a, c.
- 2. São subespeços b, d.
- 3. São subespaços a, b, d.

## **Aula 10**

## **COMBINAC¸ OES ˜ LINEARES**

# Objetivos

Ao final desta aula, você deverá ser capaz de:

- caracterizar combinação linear e subespaço gerado por um conjunto de vetores;
- 2 determinar o subespaço gerado por um conjunto de vetores;
- 3 encontrar geradores para um subespaço vetorial dado.

## **INTRODUÇÃO**

Pré-requisitos: Aulas 6 e 7, sobre resolução de sistemas lineares por escalonamento, e Aulas 8 e 9.

Iniciaremos o estudo do importante conceito de combinação linear. Através das propriedades das combinações lineares, é possível dar uma descrição simples e completa de cada espaço vetorial, como veremos a partir desta aula.

#### **Definição 10.1.**

Considere um espaço vetorial  $V$ , e  $v_1$ ,  $v_2$ , ...,  $v_n$  elementos de *V*. Uma *combinac¸ao linear ˜* desses vetores ´e uma express˜ao do tipo

 $a_1v_1 + a_2v_2 + \ldots + a_nv_n$ 

onde  $a_1, a_2, \ldots, a_n$  são números reais.

☎

Se é possível descrever um vetor  $v \in V$  através de uma expressão como essa, dizemos que *v* é combinação linear de  $v_1, v_2, \ldots, v_n$ , ou que *v se escreve como combinação linear* de  $v_1, v_2, \ldots, v_n$ .

## Exemplo 10.1.

 $\overline{a}$ ✝

- a. O vetor  $v = (2, -4) \in \mathbb{R}^2$  é combinação linear de  $v_1 = (1,1)$  e  $v_2 = (1,-1)$ , pois  $v = -1v_1 + 3v_2$ .
- b. O vetor  $v = 2 + 3t \in P_2(t, \mathbb{R})$  é combinação linear dos vetores  $v_1 = t + 2t^2$ ,  $v_2 = 1 + t^2$  e  $v_3 = 2t^2$ , pois  $v = 3v_1 + 2v_2 - 4v_3$ .

c. O vetor  $v =$  $\sqrt{ }$  $\overline{\phantom{a}}$  $2 -3 4$  $1 \t-2$  $-1$  0 3 ⎤  $\Big| \in M_{3\times 3}(\mathbb{R})$  é combinação linear dos vetores  $v_1$  =  $\lceil$  $\overline{\phantom{a}}$  $2 -3 4$  $1 \t-2$  $-1$  0 3 ⎤  $\vert$ ,  $v_2 =$  $\lceil$  $\overline{\phantom{a}}$ 4 −6 8  $2 \t-4$  $-2$  0 6 ⎤  $\int e v_3 =$  $\lceil$  $\overline{\phantom{a}}$ 000 000 000 ⎤  $\vert$ , pois  $v = v_1 + 0v_2 + 257v_3$ . Temos ainda que

 $v = 3v_1 - v_2 + \pi v_3$ , ou ainda,  $v = -5v_1 + 3v_2 + \sqrt{2}v_3$ , ou seja, *v* é combinação linear de *v*<sub>1</sub>, *v*<sub>2</sub> e *v*<sub>3</sub> de várias maneiras diferentes.

d. Para que o vetor  $(0,m)$  de  $\mathbb{R}^2$  seja combinação linear dos vetores  $(1, -2)$  e  $(-2, 4)$ , é necessário que existam *a* e *b* em ℝ tais que  $(0,m) = a(1,-2) + b(-2,4)$ . Para isso, devemos ter  $(0,m) = (a - 2b, -2a + 4b)$ , ou seja,  $a - 2b = 0$  e  $-2a + 4b = m$  simultaneamente. Tal sistema de duas equações nas variáveis *a* e *b* tem solução apenas para o caso em que  $m = 0$ .

## **SUBESPAC¸ OS GERADOS**

No Exemplo 9.4, da Aula 9, vimos que, se *V* é um espaço vetorial e *w* um elemento de *V*, então o conjunto  $S = \{\lambda w : \lambda \in \mathbb{R}\}\$  $\acute{\text{e}}$  um subespaço vetorial de *V*. Agora que definimos combinação linear, podemos observar que tal  $S \neq 0$  conjunto formado por todas as combinações lineares do vetor *w*.

Esse exemplo pode ser generalizado para um número qualquer de vetores da seguinte maneira: se  $w_1, w_2, \ldots, w_n$  são vetores do espaço vetorial  $V$ , então o conjunto de todas as combinações lineares desses vetores é um subespaço vetorial de *V* (vamos provar isso!), chamado *subespaço gerado pelos vetores w*1,*w*2,...,*wn*, ou ainda *subespac¸o gerado pelo conjunto*  $\{w_1, w_2, \ldots, w_n\}$ . Denotamos esse espaço por  $[w_1, w_2, \ldots, w_n]$ , ou  $[\{w_1, w_2, \ldots, w_n\}]$ , e dizemos que  $w_1, w_2, \ldots, w_n$  são geradores de  $[w_1, w_2, \ldots, w_n]$ . Assim, temos

$$
[w_1, w_2, \ldots, w_n] = \{a_1w_1 + a_2w_2 + \cdots + a_nw_n : a_1, a_2, \ldots, a_n \in \mathbb{R}\}.
$$

Vamos agora mostrar que  $[w_1, w_2, \ldots, w_n]$  é um subespaço vetorial de *V*.

i. 
$$
S \neq \emptyset
$$
, pois  $\mathbf{0} = 0w_1 + 0w_2 + \cdots + 0w_n \in [w_1, w_2, \ldots, w_n];$ 

*ii*. se  $u \in S$  e  $v \in S$ , digamos,

$$
u = a_1w_1 + a_2w_2 + \cdots + a_nw_n
$$

e

$$
v = b_1w_1 + b_2w_2 + \cdots + b_nw_n
$$

geradores  $w_1, w_2, \ldots, w_n$  não são todos nulos, o conjunto  $[w_1, w_2, \ldots, w_n]$  é infinito. Já o conjunto  $\{w_1, w_2, \ldots, w_n\}$  é finito: possui, exatamente, *n* elementos.

Observe que se os

com 
$$
a_1, a_2, \ldots, a_n \in \mathbb{R}
$$
 e  $b_1, b_2, \ldots, b_n \in \mathbb{R}$ , então

$$
u + v = (a_1w_1 + a_2w_2 + \dots + a_nw_n)
$$
  
+ 
$$
(b_1w_1 + b_2w_2 + \dots + b_nw_n)
$$
  
= 
$$
(a_1 + b_1)w_1 + (a_2 + b_2)w_2 + \dots + (a_n + b_n)w_n,
$$

ou seja,  $u + v$  é também uma combinação linear dos vetores  $w_1, w_2, \ldots, w_n$ , sendo, portanto, um elemento de  $[w_1, w_2, \ldots, w_n];$ 

*iii.* se 
$$
\alpha \in \mathbb{R}
$$
 e  $u = a_1w_1 + a_2w_2 + \cdots + a_nw_n \in S$  então

 $\alpha u = \alpha (a_1 w_1 + a_2 w_2 + \cdots + a_n w_n)$  $= (\alpha a_1)w_1 + (\alpha a_2)w_2 + \cdots + (\alpha a_n)w_n,$ 

$$
ou seja, \alpha u \in [w_1, w_2, \ldots, w_n].
$$

☎

De acordo com os itens *i*, *ii* e *iii*,  $[w_1, w_2, \ldots, w_n]$  é um subespaço vetorial de *V*.

#### $\overline{a}$ ✝ Exemplo 10.2.

Veremos agora alguns exemplos de subespaços gerados.

- a. No Exemplo .2, da Aula 9,  $S = \{(x, 2x) : x \in \mathbb{R}\}\subset \mathbb{R}^2$  é o subespaço gerado pelo vetor  $(1,2) \in \mathbb{R}^2$ , ou seja,  $S = [(1,2)].$
- b. O subespaço de  $\mathbb{R}^3$  gerado pelos vetores  $u = (1,2,0)$ ,  $v = (3,0,1)$  e  $w = (2,-2,1)$  é o plano de equação  $2x - y - 6z = 0$ . Note que os vetores dados satisfazem a equação obtida para o subespaço gerado por eles.
- c. O conjunto  $\{at + bt^2 : a, b \in \mathbb{R}\}\)$  é o subespaço de  $P_2(\mathbb{R}, t)$ gerado pelos vetores *t* e *t* 2.
- d. O conjunto  $\mathbb{R}^3$  é o (sub)espaço gerado pelos vetores  $i = (1,0,0), i = (0,1,0)$  e  $k = (0,0,1)$  de  $\mathbb{R}^3$ . Os vetores  $(1,2,0)$ ,  $(0,-1,2)$  e  $(1,1,3)$ , juntos, também geram o  $\mathbb{R}^3$ .
- e. O conjunto de todos os polinômios (de qualquer grau) com coeficientes reais, a uma variável *t*, denotado por  $P(t,\mathbb{R})$ , é gerado pelo conjunto infinito de vetores  $\{1, t, t^2, t^3 \ldots\}$ .

Lembre-se de que os vetores de  $P_2(\mathbb{R}, t)$  são polinômios!

Ao longo deste curso serão dados inúmeros outros exemplos de subespaços gerados. Nas próximas seções, veremos como determinar o subespaço gerado por um conjunto de vetores e como encontrar geradores para um subespaço vetorial dado.

## **DETERMINAC¸ AO DO ˜ SUBESPAC¸ O GERADO POR UM CONJUNTO DE VETORES**

Há várias maneiras de se descrever um mesmo subespaço vetorial  $S$  de um espaço  $V$ . Eis algumas delas:

- através de um conjunto de geradores (ex:  $S = [(1,1),(1,2)] \subset \mathbb{R}^2$ );
- através de uma equação ou conjunto de equações (ex: *S* é o plano de equação *x* + *y* − *z* = 0 em  $\mathbb{R}^3$ );
- atrav´es de uma propriedade de seus elementos (ex:  $S = \{a + bt + ct^2 \in P_2(t, \mathbb{R}) : a + b - c = 0\}.$

No Exemplo 10.2 da seção anterior, cada subespaço foi descrito por duas dessas formas. *Determinar* o subespaço gerado por um conjunto de vetores significa passar da descrição por geradores (a primeira acima) para outras descrições que permitam melhor entendimento do subespaço. Veremos como isso é feito através de alguns exemplos.

☎

## Exemplo 10.3.

 $\overline{C}$ ✝

Considere o subespaço de  $\mathbb{R}^3$  gerado pelos vetores  $u = (1, 2, 0)$ , *v* = (3,0,1) e *w* = (2, −2,1). A descrição de *S* como espaço gerado não deixa claro, por exemplo, se *S* é trivial, ou uma reta que passa pela origem, ou um plano que passa pela origem. Ajuda bastante saber que *S* é o plano de equação  $2x - y - 6z = 0$ . Como fazer para encontrar essa outra descrição?

Como  $S = [u, v, w]$ , cada elemento de S é uma combinação linear de *u*, *v* e *w*. Se denotarmos por  $(x, y, z)$  um elemento genérico de *S*, teremos então que  $(x, y, z) = au + bv + cw$ , onde *a*, *b* e *c* s˜ao n´umeros reais. Da´ı, temos

$$
(x,y,z) = a(1,2,0) + b(3,0,1) + c(2,-2,1),
$$

ou seja,

$$
(x, y, z) = (a + 3b + 2c, 2a - 2c, b + c).
$$

Para que a igualdade anterior se verifique, é necessário que as coordenadas correspondentes dos ternos ordenados de cada lado da equação coincidam, ou seja, devemos ter

$$
x = a+3b+2c
$$
  
\n
$$
y = 2a-2c
$$
  
\n
$$
z = b+c
$$

Para que um dado vetor  $(x, y, z) \in \mathbb{R}^3$  seja um elemento de *S*, é preciso que existam valores para *a*, *b* e *c* de forma que as três equações anteriores se verifiquem simultaneamente (compare com o Exemplo 10.2.d, desta aula).

Vamos, então, resolver por escalonamento, o sistema linear  $(nas variáveis a, b e c)$ 

$$
S: \begin{cases} a & +3b & +2c = x \\ 2a & -2c = y \\ b & +c = z \end{cases}
$$

Passando à matriz ampliada, e escalonando, temos

$$
\begin{bmatrix} 1 & 3 & 2 & x \ 2 & 0 & -2 & y \ 0 & 1 & 1 & z \end{bmatrix} L_2 \leftarrow L_2 - 2L_1 \Rightarrow \begin{bmatrix} 1 & 3 & 2 & x \ 0 & -6 & -6 & y - 2x \ 0 & 1 & 1 & z \end{bmatrix}
$$

$$
L_2 \leftarrow -1/6L_2 \Rightarrow \begin{bmatrix} 1 & 3 & 2 & x \ 0 & 1 & 1 & \frac{-y + 2x}{6} \ 0 & 1 & 1 & z \end{bmatrix}
$$

$$
L_3 \leftarrow L_3 - L_2 \Rightarrow \begin{bmatrix} 1 & 3 & 2 & x \ 0 & 1 & 1 & \frac{-y + 2x}{6} \ 0 & 0 & 0 & z + \frac{y - 2x}{6} \end{bmatrix}
$$

O sistema em questão tem solução se, e somente se, os valores de *x*, *y* e *z* são tais que se tenha  $z + \frac{y-2x}{6} = 0$ , ou, equivalentemente, se  $2x - y - 6z = 0$ . Essa é precisamente a equação de um plano em  $\mathbb{R}^3$  contendo a origem.

Os cálculos para determinar o subespaço gerado são sempre análogos ao que acabamos de fazer. Sempre que ocorrerem linhas de zeros, podemos obter equações que descrevem o espaço. Quando tais linhas n˜ao ocorrerem, isso significa que n˜ao existem restrições para que o elemento genérico esteja no subespaço gerado, ou seja, o subespaço em questão coincide com o espaço todo. Isso é o que acontece no próximo exemplo.

☎

#### $\overline{a}$ ✝ Exemplo 10.4.

Considere o subespaco de  $\mathbb{R}^2$  gerado pelos vetores (1,1) e (1,−1). Para que (*x*, *y*) seja combinação desses vetores, devem existir *a* e *b* em R tais que  $a(1,1) + b(1,-1) = (x, y)$ . Isso significa que o sistema

$$
S: \left\{ \begin{array}{ll} a & +b & =x \\ a & -b & =y \end{array} \right.
$$

deve ter solução. Escalonando, obtemos

$$
\left[\begin{array}{ccc} 1 & 0 & \frac{y-x}{2} \\ 0 & 1 & \frac{x-y}{2} \end{array}\right]
$$

que tem sempre solução, para quaisquer valores de *x* e *y* (não há restrições sobre *x* e *y* para que  $(x, y)$  esteja no espaço gerado pelos vetores em questão). Daí  $[(1,1),(1,-1)] = \mathbb{R}^2$ .

☎

#### $\overline{a}$ ✝ Exemplo 10.5.

Considere o subespaço *S*, de *P*<sub>3</sub>, gerado pelos polinômios  $p_1 = 2 - t + t^2$  e  $p_2 = t + 3t^3$ . Um polinômio *x* + *yt* + *zt*<sup>2</sup> + *wt*<sup>3</sup>, para pertencer a *S*, deve poder ser escrito como uma combinação linear de  $p_1$  e  $p_2$ , isto é, queremos que existam escalares  $a \in b$  $\tanctan x + yt + zt^2 + wt^3 = a(2 - t + t^2) + b(t + 3t^3).$ 

Ou seja, queremos que o sistema linear  $\Gamma$  $\int$  $\overline{\mathcal{L}}$ 2*a* = *x* −*a*+*b* = *y*  $a = z$  $3b = w$ 

possua solução. Escalonando esse sistema, chegamos ao siste-

.

ma equivalente 
$$
\begin{cases}\n a &= z \\
 b &= y+z \\
 0 &= z-2x \\
 0 &= w-3y-3z\n\end{cases}
$$

Logo, para que o sistema seja compat´ıvel, devemos ter *z*−2*x* = 0  $e$  *w* − 3*y* − 3*z* = 0, ou seja, *z* = 2*x* e *w* = 3*y* + 6*x*. Concluímos, então, que  $S = \{x + vt + zt^2 + wt^3 \in P_3 | z = 2x \text{ e } w = 3y + 6x\}.$ 

## **DETERMINAC¸ AO DE ˜ GERADORES DE UM SUBESPAC¸ O VETORIAL**

Vimos que, dado um conjunto de vetores de um espaço vetorial  $V$ , o conjunto de todas as suas combinações lineares é um subespaço vetorial de  $V$ . É natural pensarmos se o contrário também acontece: será que todo subespaço  $S$  de  $V$  é gerado por um conjunto de vetores? A resposta à pergunta nesses termos é simples:  $\acute{e}$  claro que *S*  $\acute{e}$  o subespaço gerado por *S* (verifique!).

Façamos a pergunta de outro modo: será que todo subespaço *S* de *V*, incluindo o próprio *V*, é gerado por um conjunto finito de vetores? A resposta é sim para alguns espaços, entre eles  $\mathbb{R}^n$ , ou  $M_{m \times n}(\mathbb{R})$ . Existem também espaços que não têm essa propriedade, como é o caso do Exemplo 10.2.e de subespaços gerados. Em nosso curso, estudaremos mais a fundo os espaços que s˜ao *finitamente gerados*, ou seja, que admitem um conjunto finito de geradores, o mesmo acontecendo para todos os seus subespaços.

Veremos agora como encontrar geradores para subespaços através do estudo de alguns exemplos.

☎

☎

#### $\overline{C}$ ✝ Exemplo 10.6.

Retornemos ao Exemplo 10.2, da Aula 9,  $S = \{(x, 2x) : x \in \mathbb{R}\}\subset \mathbb{R}^2$ . Para verificar que de fato *S* é o subespaço gerado pelo vetor  $(1,2) \in \mathbb{R}^2$ , basta notar que os elementos de *S* são todos da forma  $(x, 2x) = x(1,2)$ : variando o valor de *x*, obtemos diferentes elementos de *S*. Ora,  $x(1,2)$  é a expressão de uma combinação linear de  $(1,2)$ , portanto todos os elementos de *S* são combinações lineares de (1,2).

#### $\overline{C}$ ✝ Exemplo 10.7.

Seja  $S = \{(x, x + y, y) : x, y \in \mathbb{R}\}\in \mathbb{R}^3$ . Raciocinando como anteriormente, vemos que o *elemento genérico* de *S* é da forma  $(x, x + y, y) = (x, x, 0) + (0, y, y) = x(1, 1, 0) + y(0, 1, 1)$ , ou seja, é combinação linear dos vetores  $(1,1,0)$  e  $(0,1,1)$ . Podemos escrever, então,  $S = [(1,1,0), (0,1,1)].$ 

☎

☎

☎

#### $\epsilon$ ✝ Exemplo 10.8.

Seja  $S = \{(x, y, z) \in \mathbb{R}^3 : x + y - z = 0\}$ . Para encontrar geradores para esse subespaço do  $\mathbb{R}^3$ , devemos procurar escrevê-lo conforme o exemplo anterior, colocando nas coordenadas do vetor genérico a(s) equação(ões) que define $(m)$  o espaço. No caso em questão, como temos uma equação e três variáveis, podemos escrever o conjunto solução da equação (que é exatamente o subespaço *S*!) em função de duas variáveis livres. Nesse caso, temos  $S = \{(-y + z, y, z) : y, z \in \mathbb{R}\}\$  (apenas escrevemos a variável *x* em função de  $y \in z$ ). Assim, como no exemplo anterior, temos  $(-y + z, y, z) = y(-1, 1, 0) + z(1, 0, 1)$ , ou seja,  $S = \{(-1,1,0), (1,0,1)\}.$ 

#### $\overline{a}$ ✝ Exemplo 10.9.

 $Seja S = {a + bt + ct^2 \in P_2; a - b - 2c = 0}.$  A condição que define *S* pode ser escrita como  $a = b + 2c$ . Inserindo essa condição na expressão do vetor genérico de  $P_2$ , temos:  $a + bt + ct^2 = b + 2c + bt + ct^2 = b(1 + t) + c(2 + t^2)$ . Logo, escrevemos o polinômio de *S* como combinação linear dos polinômios  $1 + t$  e  $2 + t^2$ , que são, assim, os geradores de *S*.

#### $\overline{a}$ ✝ **Exemplo 10.10.**

$$
\text{Seja } S = \left\{ \begin{bmatrix} a & b \\ c & d \end{bmatrix} \in M_2 \mathbb{R}; a+b-c = 0 \text{ e } c+d = 0 \right\}.
$$

As equações que definem *S* podem ser escritas como *c* = −*d* e *a* = −*b*−*d*. Logo, uma matriz de *S* é do tipo

$$
\left[\begin{array}{cc} -b-d & b \\ -d & d \end{array}\right] = b \left[\begin{array}{cc} -1 & 1 \\ 0 & 0 \end{array}\right] + d \left[\begin{array}{cc} -1 & 0 \\ -1 & 1 \end{array}\right],
$$

e o conjunto gerador de *S* é formado por essas duas últimas matrizes.

## **Resumo**

Nesta aula, vimos duas importantes técnicas envolvendo subespaços gerados:

- 1. Como determinar o subespaço gerado por um conjunto de vetores: Neste caso, escrevemos um vetor genérico do espaço como combinação linear dos vetores geradores. Isso fornece um sistema linear o qual queremos que seja compatível. Assim, após o escalonamento, se alguma equação tiver o primeiro membro nulo, o segundo membro também terá que se anular, fornecendo uma equação do subespaço. Caso nenhuma equação tenha seu primeiro lado anulado, significa que o subespaço gerado é todo o espaço.
- 2. Como determinar os geradores de um subespaço dado: "embutimos" as condições dadas pelas equações do subespaço num vetor genérico do espaço e o decompomos como uma combinação linear.

#### **Exerc´ıcio 10.1.**

- 1. Em cada caso, escreva o vetor *v* como combinação linear de  $v_1, \ldots, v_n$ .
	- a. Em  $\mathbb{R}^2$ ,  $v = (1,3)$ ,  $v_1 = (1,2)$  e  $v_2 = (-1,1)$ .
	- b. Em  $\mathbb{R}^3$ ,  $v = (2,1,4)$ ,  $v_1 = (1,0,0)$ ,  $v_2 = (1,1,0)$  e  $v_3 = (1,1,1).$
	- c. Em  $\mathbb{R}^2$ ,  $v = (1,3)$ ,  $v_1 = (0,0)$  e  $v_2 = (3,9)$ .
	- d. Em  $\mathbb{R}^3$ ,  $v = (2, -1, 6)$ ,  $v_1 = (1, 0, 2)$  e  $v_2 = (1, 1, 0)$ .
	- e. Em  $P_2(t, \mathbb{R})$ ,  $v = t^2 2t$ ,  $v_1 = t + 1$ ,  $v_2 = t^2$  e  $v_3 = 2t$ .
- 2. Determine  $m \in \mathbb{R}$  tal que o vetor  $v = (1, -m, 3)$  seja combinação linear dos vetores  $v_1 = (1,0,2), v_2 = (1,1,1)$  e  $v_3 = (2, -1, 5)$ .
- 3. No exercício anterior, substituindo o valor de *m* que você encontrou, escreva *v* como combinação linear de  $v_1$ ,  $v_2$  e *v*3.
- 4. Determine o subespaço *S* do espaço *V*, gerado pelos vetores de *A*, em cada caso.

a. 
$$
V = \mathbb{R}^3
$$
,  $A = \{(1, 2, 1), (2, 1, -2)\}$ .  
\nb.  $V = M_{2 \times 2}(\mathbb{R})$ ,  $A = \{v_1, v_2, v_3\}$ , onde  
\n $v_1 = \begin{bmatrix} 2 & -3 \\ 1 & 1 \end{bmatrix}$ ,  $v_2 = \begin{bmatrix} 4 & -6 \\ 2 & 2 \end{bmatrix} e v_3 = \begin{bmatrix} 0 & 2 \\ 1 & 0 \end{bmatrix}$ .  
\nc.  $V = P_2(t, \mathbb{R})$ ,  $v_1 = t + 1 e v_2 = t^2$ .

5. Determine um conjunto de geradores para os seguintes subespaços:

a. 
$$
S = \{(x, y, z) \in \mathbb{R}^3; x = 5y \text{ e } z = -2y\}
$$
  
\nb.  $S = \{(x, y, z) \in \mathbb{R}^3; x - y + z = 0\}$   
\nc.  $S = \left\{ \begin{bmatrix} a & b \\ c & d \end{bmatrix} \in M_{2 \times 2}(\mathbb{R}); a = -d \text{ e } c = 2b \right\}$   
\nd.  $S = \{at^2 + at + b : a, b \in \mathbb{R}\} \subset P_2(t, \mathbb{R})$ 

## Autoavaliação

frente! Ao final desta aula, você deverá dominar as duas técnicas estudadas: i. como determinar o subespaço gerado por um conjunto de vetores e ii. como determinar um conjunto de geradores de um subespaço dado. Este segundo tipo de problema é resolvido rapidamente, enquanto o primeiro sempre recai num sistema linear sobre o qual imporemos a condição de ser compatível. Os vetores geradores não são únicos, por isso as respostas dadas aqui podem n˜ao coincidir com as suas. Para verificar se acertou, basta testar se cada vetor, candidato a gerador, satisfaz a condição do subespaço. Se houver qualquer dúvida, consulte o tutor da disciplina... e vamos em

## **RESPOSTAS DOS EXERC´ ICIOS**

- 1. a.  $v = 4/3v_1 + 1/3v_2$ .
	- b.  $v = v_1 3v_2 + 4v_3$ .
	- c. Várias respostas possíveis. Uma delas é  $v = 45v_1 + 1/3v_2$ .
	- d.  $v = 3v_1 v_2$ .
	- e.  $v = 0v_1 + v_2 v_3$ .

2. 
$$
m = 1
$$
  
\n3.  $v = (1, -1, 3) = (2 - 3a)v_1 + (a - 1)v_2 + av_3$ , onde  $a \in \mathbb{R}$ .  
\n4.  $a. [A] = \{(x, y, z) \in \mathbb{R}^3; 5x - 4y + 3z = 0\}$   
\n $b. [A] = \begin{cases} 2a & 2b - 5a \\ b & a \end{cases} \in M_{2 \times 2}(\mathbb{R})$   
\n $c. [A] = \{a + at + bt^2 \in P_2(t, \mathbb{R})\}$   
\n5.  $a. \{(5, 1, -2)\}$   
\n $b. \{(1, 1, 0), (-1, 0, 1)\}$   
\n $c. \begin{cases} 0 & 1 \\ 2 & 0 \end{cases}, \begin{bmatrix} -1 & 0 \\ 0 & 1 \end{bmatrix} \}$   
\n $d. \{t + t^2, 1\}.$ 

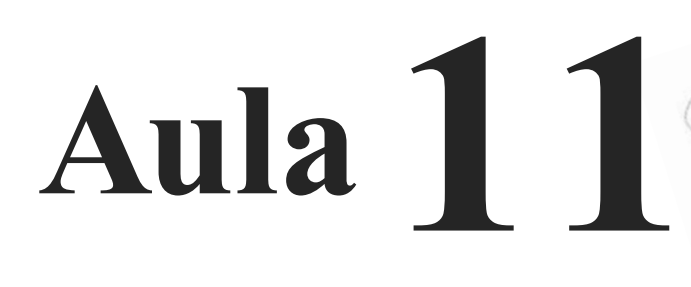

## **BASE E DIMENSAO˜**

# Objetivos

Ao final desta aula, você deverá ser capaz de:

- definir *independência linear* e mostrar como verificar se um conjunto é linearmente independente;
- 2 definir *base* de um espaço vetorial e dar alguns exemplos;
	- mostrar a base canônica do  $\mathbb{R}^n$ .

## **INTRODUÇÃO**

Na Aula 10, estudamos subespaços gerados por um conjunto de vetores em um espaço vetorial *V*.

Veremos, agora, que alguns conjuntos de vetores geram um subespaço de maneira mais "eficiente". Vamos começar com um exemplo.

☎

#### $\epsilon$ ✝ Exemplo 11.1.

No Exemplo 10.3, da Aula 10, vimos, com detalhes, a determinação do subespaço de  $\mathbb{R}^3$ gerado por *u*, *v*, e *w*.

O subespaço de  $\mathbb{R}^3$  gerado pelos vetores  $u = (1,2,0)$ ,  $v = (3,0,1)$  e  $w = (2,-2,1)$  é o plano de equação  $S = 2x - y - 6z = 0$ . Dizemos que  $\{u, v, w\}$  é um conjunto de geradores para o plano *S*. No entanto, como veremos a seguir, os vetores *u* = (1,2,0) e *s* = (12,−6,5) juntos geram o plano *S*.

**Solução:** Para ver isto, vamos usar o método explicado no Exemplo 10.3, da Aula 10.

Se *W* é o subespaço gerado por *u* e *s*, então  $(x, y, z) \in W$ quando existem *a*,  $b \in \mathbb{R}$  tais que  $(x, y, z) = a \cdot u + b \cdot s$ . Mas

$$
au + bs = a(1,2,0) + b(12,-6,5) = (a+12b,2a-6b,5b).
$$

Assim,  $(x, y, z) \in W$ , quando existe solução para o sistema

$$
\begin{cases}\n a &+ 12b = x \\
 2a - 6b = y \\
 5b = z\n\end{cases}
$$

Vamos colocar este sistema em forma matricial e resolvê-lo:

 $\lceil$  $\overline{\phantom{a}}$ 1 12 | *x* 2 −6 | *y* 0 5 | *z* ⎤  $L_2 \leftarrow L_2 - 2L_1$  $L_3 \leftarrow \frac{1}{5} L_3$  $\lceil$  $\vert$ 1 12 | *x* 0 −30 | *y*−2*x* 0 1 |  $\frac{z}{5}$ ⎤  $\vert$  $L_1 \leftarrow L_1 - 12L_3$  $L_2 \leftarrow L_2 + 30L_3$  $\sqrt{ }$  $\overline{\phantom{a}}$ 1 0 |  $x-\frac{12z}{5}$ <br>
0 0 |  $y-2x+\frac{30z}{5}$ <br>
0 1 |  $\frac{z}{5}$ ⎤ ⎦ −→  $\sqrt{ }$  $\overline{\phantom{a}}$  $\begin{array}{ccc} 1 & 0 & \vert & x - \frac{12z}{5} \\ 0 & 1 & \vert & \frac{z}{5} \\ 0 & 0 & \vert & y - 2x + 6z \end{array}$ ⎤  $\overline{a}$ 

Isto mostra que o sistema tem solução se, e somente se,  $-2x + y + 6z = 0$  (linha nula) e que, neste caso, a solução é  $a = x - \frac{12z}{5}$  e  $b = \frac{z}{5}$ .

Como −2*x* + *y* + 6*z* é a equação do plano *S*, então *u* e *s* geram o plano *S*.

Portanto, o conjunto  $\{u, v, w\}$  gera o plano *S* e o conjunto  $\{u, s\}$  também gera o mesmo plano *S*.

O segundo conjunto gera o mesmo subespaço com um número menor de vetores geradores.

## **INDEPENDENCIA ˆ LINEAR**

A chave para entendermos o que está acontecendo no exemplo anterior está no conceito de *independência linear*.

Um conjunto de vetores  $\{v_1, v_2, \ldots, v_n\}$  em um espaço vetorial  $V$  é chamado linearmente independente se a equação vetorial

$$
c_1v_1 + c_2v_2 + \ldots + c_nv_n = 0, \qquad (11.1)
$$

admite *apenas* a solução trivial  $c_1 = c_2 = \ldots = c_n = 0$ .

☎

O conjunto  $\{v_1, v_2, \ldots, v_n\}$  é chamado linearmente dependente quando a equação (11.1) admite alguma solução não trivial, isto  $\acute{e}$ , se existem escalares  $c_1, \ldots, c_n$ , não todos iguais a zero, tais que (11.1) seja válido.

 $\hat{E}$  comum usar a abreviação L.I. para conjuntos linearmente independentes e L.D. para os linearmente dependentes.

### Exemplo 11.2.

 $\overline{a}$ ✝

Um conjunto contendo um único vetor *v* é linearmente independente se, e somente se,  $v \neq 0$ .

#### $\overline{a}$ ✝ Exemplo 11.3.

O conjunto  $\{v_1, v_2\}$  contendo apenas dois vetores  $v_1, v_2$ não-nulos é linearmente dependente quando um é múltiplo do outro.

☎

**Solução:** De fato, se  $c_1v_1 + c_2v_2 = 0$  possui solução não trivial então  $c_1 \neq 0$  e  $c_2 \neq 0$ (pois  $c_1 = 0 \Rightarrow c_2 \neq 0$  e  $c_2v_2 = 0 \Rightarrow v_2 = 0$ , analogamente,  $c_2 = 0 \Rightarrow v_1 = 0$ .

$$
c_1v_1 + c_2v_2 = 0 \Rightarrow v_1 = -\frac{c_2}{c_1} \cdot v_2.
$$

Portanto,  $v_1$  é múltiplo de  $v_2$ .

☎

 $\overline{a}$ ✝ Exemplo 11.4.

Seja *C*[0,1] o conjunto das funções reais, contínuas com domínio  $[0,1]$ . Esse conjunto forma um espaço vetorial com as operações usuais de soma de funções e multiplicação por escalar.

O conjunto  $\{sent, cost\}$  é linearmente independente em  $C[0,1]$ , já que sent e cost são não-nulos e não são múltiplos um do outro enquanto vetores de *C*[0,1].

Isto é, não há *c* ∈ ℝ tal que sen*t* = *c* cos*t*, para todo *t* ∈ [0, 1]. Para ver isso, basta comparar os gráficos de sent e cost.

O conjunto  $\{\text{sen } 2t, \text{ sent } \text{cos } t\}$  é linearmente dependente em *C*[0,1], pois

$$
\operatorname{sen} 2t = 2 \operatorname{sen} t \operatorname{cost}, \,\forall \, t \in [0,1].
$$

☎

 $\overline{a}$ ✝ Exemplo 11.5.

Seja  $P_2$  o espaço vetorial formado por polinômios de grau ≤ 2. Sejam  $p_1 = 1$ ,  $p_2 = x - 1$ ,  $p_3 = 5 - x$ , então { $p_1$ ,  $p_2$ ,  $p_3$ } forma um conjunto linearmente dependente, pois

$$
-4p_1 + p_2 + p_3 = 0.
$$

## **COMO DETERMINAR SE UM CONJUNTO E´ L.I.**

Para determinarmos se um conjunto de vetores  $\{v_1, v_2, ..., v_n\}$  $\acute{\text{e}}$  linearmente independente em um espaço vetorial  $V$ , devemos verificar se a equação  $c_1v_1 + \ldots + c_nv_n = 0$  possui ou não solução não-trivial.

#### $\epsilon$ ✝ Exemplo 11.6.

Mostre que o conjunto  $\{(1,0,0), (0,1,0), (0,0,1)\}\in L.I.$ em  $\mathbb{R}^3$ 

☎

Solução: Vamos resolver a equação,

$$
c_1(1,0,0) + c_2(0,1,0) + c_3(0,0,1) = (0,0,0)
$$
  

$$
(c_1,0,0) + (0,c_2,0) + (0,0,c_3) = (0,0,0)
$$
  

$$
(c_1,c_2,c_3) = (0,0,0)
$$
  

$$
\Rightarrow c_1 = c_2 = c_3 = 0
$$

Portanto, a única solução é a trivial,  $c_1 = c_2 = c_3 = 0$ , o que mostra que o conjunto é L.I.

☎

#### $\overline{a}$ ✝ Exemplo 11.7.

Determine se o conjunto  $\{u, v, w\}$ , onde  $u = (1, 2, 0)$ ,  $v = (3,0,1)$  e  $w = (2,-2,1)$  é L.I. em  $\mathbb{R}^3$ .

**Solução:** Voltamos aos vetores do Exemplo 11.1 que, como vimos, geram o plano S dado por  $2x - y - 6z = 0$ .

Vamos resolver a equação

$$
c_1u + c_2v + c_3w = (0,0,0) \tag{11.2}
$$

Substituindo os valores de *u*, *v* e *w*:

$$
c_1(1,2,0) + c_2(3,0,1) + c_3(2,-2,1) = (0,0,0)
$$
  
\n
$$
(c_1,2c_1,0) + (3c_2,0,c_2) + (2c_3,-2c_3,c_3) = (0,0,0)
$$
  
\n
$$
(c_1 + 3c_2 + 2c_3,2c_1 - 2c_3,c_2 + c_3) = (0,0,0),
$$

o que leva ao sistema

$$
\begin{cases}\n c_1 &+&3c_2 &+&2c_3 &=&0 \\
 2c_1 & &-&2c_3 &=&0 \\
 & & &c_2 &+&c_3 &=&0\n\end{cases}
$$

Colocando na forma matricial e reduzindo:

 $\lceil$  $\overline{a}$  $1 \quad 3 \quad 2 \quad 0$ 2 0 −2 | 0  $0 \quad 1 \quad 1 \quad 0$ ⎤  $L_2 \leftarrow L_2 - 2L_1$  $\lceil$  $\overline{\phantom{a}}$  $1 \quad 3 \quad 2 \quad 0$  $0 \t -6 \t -6 \t 0$  $0 \t1 \t1 \t0$ ⎤  $L_2 \leftarrow L_2 + 6L_3$  $\lceil$  $\overline{\phantom{a}}$  $1 \quad 3 \quad 2 \quad | \quad 0$  $0 \quad 0 \quad 0 \quad 0$  $0 \quad 1 \quad 1 \quad | \quad 0$ ⎤  $\frac{1}{2}$  $L_1 \leftarrow L_1 - 3L_3$  $L_2 \leftarrow L_3$  $L_3 \leftarrow L_2$  $\lceil$  $\overline{a}$ 1 0 −1 | 0  $0 \quad 1 \quad 1 \quad 0$  $0 \t 0 \t 0 \t 0$  $\Bigg] \longrightarrow \quad \Bigg\{ \begin{array}{rcl} c_1 & - & c_3 & = & 0 \ c_2 & + & c_3 & = & 0 \end{array}$ 

Esse sistema possui solução  $c_1 = c_3$ ,  $c_2 = -c_3$  e  $c_3 = c_3$ , para qualquer valor de  $c_3$ .

Ou seja, a equação (11.2) possui infinitas soluções não triviais.

Por exemplo,  $c_3 = 1$  resulta em  $c_1 = 1$ ,  $c_2 = -1$  e  $c_3 = 1$ . Verifique que, com esses valores,  $c_1u + c_2v + c_3w = 0$ .

#### $\overline{a}$ ✝ Exemplo 11.8.

Ver Exemplo 11.1.

Determine se o conjunto  $\{u, s\}$ , onde  $u = (1, 2, 0)$  e *s* = (12, −6,5) é L.I.

☎

**Solução:** Como o conjunto  $\{u, s\}$  tem dois vetores, ele é L.D. apenas quando um dos vetores é múltiplo do outro. Claramente, este não é o caso de  $\{u, s\}$ . Portanto,  $\{u, s\}$  é L.I.

Comparando os Exemplos 11.7 e 11.8, vemos que os conjuntos  $\{u, v, w\}$  e  $\{u, s\}$  geraram o mesmo subespaço *S*. No entanto,  $\{u, v, w\}$  $\acute{\text{e}}$  L.D., enquanto  $\{u, s\}$   $\acute{\text{e}}$  L.I.

Veremos, posteriormente, que se um subespaço  $W$  é gerado por um conjunto de *n* elementos, então qualquer conjunto de *m* elementos, onde  $m > n$ , é necessariamente linearmente dependente.

No exemplo anterior, como  $\{u, s\}$  gera o subespaço *S*, então qualquer conjunto com mais de 2 elementos é L.D.

## **BASE DE UM SUBESPAÇO VETORIAL**

Seja *W* um subespaço de um espaço vetorial *V*. Um conjunto de vetores  $B = \{v_1, ..., v_n\}$  é uma base de *W* se

 $i. B \notin \text{um conjunto line}$  integendente.

☎

ii. O subespaço gerado por  $B \notin W$ .

Observe que a definição de base se aplica também ao próprio espaço vetorial *V*, pois todo espaço vetorial é subespaço de si mesmo.

Observe também que se  $B = \{v_1, ..., v_n\}$  é base de *W*, então  $v_1, \ldots, v_n$  pertencem a *W*.

#### $\overline{a}$ ✝ Exemplo 11.9.

Sejam os vetores  $i_1 = (1,0,0), i_2 = (0,1,0)$  e  $i_3 = (0,0,1)$ . Considere o conjunto  $\{i_1, i_2, i_3\}$ , já vimos que o conjunto é L.I. e claramente gera  $\mathbb{R}^3$ , pois  $(x, y, z) \in \mathbb{R}^3 \Rightarrow (x, y, z) = xi_1 + yi_2 +$ *zi*<sub>3</sub>. Logo  $\{i_1, i_2, i_3\}$  é base de  $\mathbb{R}^3$ . Essa base é chamada base canônica do  $\mathbb{R}^3$ .

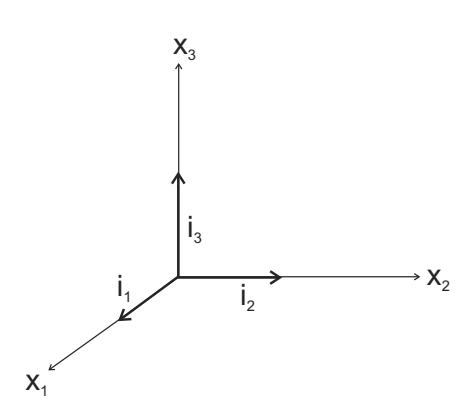

**Figura 11.1**: Base canônica do  $\mathbb{R}^3$ .

#### $\overline{a}$ ✝ **Exemplo 11.10.**

Sejam os vetores:

$$
i_1 = (1, 0, ..., 0)
$$
  
\n
$$
i_2 = (0, 1, ..., 0)
$$
  
\n
$$
\vdots
$$
  
\n
$$
i_n = (0, 0, ..., 1)
$$

☎

☎

☎

O conjunto  $\{i_1,...,i_n\}$  é uma base do  $\mathbb{R}^n$ , chamada base canônica.

#### $\overline{a}$ ✝ **Exemplo 11.11.**

O conjunto  $\{u, s\}$ , onde  $u = \{1, 2, 0\}$  e  $s = \{12, -6, 5\}$ , é uma base do subespaço *S*, onde  $S: 2x - y - 6z = 0$ . (Veja os Exemplos 11.7 e 11.8.)

#### $\overline{C}$ ✝ **Exemplo 11.12.**

Seja  $P^n$  o espaço dos polinômios de grau  $\leq n$ . Então, o conjunto  $B = \{1, t, ..., t^n\}$  forma uma base de  $P^n$ . Essa base é chamada canônica de  $P^n$ .

**Solução:** De fato, *B* claramente gera  $P^n$ . Para provar que *B* é L.I., sejam  $c_0$ , ...,  $c_n$  tais que

$$
c_0.1 + c_1.t + c_2.t^2 + \dots + c_n.t^n = 0.
$$

A igualdade significa que o polinômio da esquerda tem os mesmos coeficientes que o polinômio da direita, que é o polinômio nulo. Mas o polinômio da esquerda deve ter infinitas soluções, pois seu valor é zero  $\forall t \in \mathbb{R}$ , logo deve ser nulo. Por $t$ anto,  $c_0 = c_1 = ... = c_n = 0$  e assim,  $\{1, t_1, ..., t_n\}$  é L.I.

## **Resumo**

Nesta aula, estudamos conjuntos linearmente independentes (L.I.) e linearmente dependentes (L.D.). Vimos que um conjunto *B* gerador de um subespaco *W* e linearmente independente é uma base de *W*. Vimos alguns exemplos.

As bases são conjuntos geradores "mínimos" para um subespaço, no sentido de que se um conjunto tem mais elementos que uma base, então ele é L.D., e se tem menos elementos que uma base de *W*, então não gera *W*. Essas propriedades das bases serão vistas na próxima aula.

#### **Exerc´ıcio 11.1.**

1. Determine uma base para o espaço das matrizes

$$
M_{2x2}(\mathbb{R}) = \left\{ \left[ \begin{array}{cc} a & b \\ c & d \end{array} \right] \mid a, b, c, d \in \mathbb{R} \right\}.
$$

- 2. Sejam *u*, *v* e *w* os vetores do Exemplo 11.7. Vimos que  $\{u, v, w\}$  é L.D. Mostre que os conjuntos  $\{u, v\}$ ,  $\{u, w\}$  e  $\{v, w\}$  são linearmente independentes.
- 3. Determine uma base para o subespaço

$$
S = \{(x, x+y, 2y) | x, y \in \mathbb{R}\} \subset \mathbb{R}^3.
$$

4. Sejam 
$$
v_1 = \begin{bmatrix} 1 \\ 2 \\ 3 \end{bmatrix}
$$
,  $v_2 = \begin{bmatrix} -1 \\ 2 \\ -3 \end{bmatrix}$  e  $v_3 = \begin{bmatrix} -1 \\ 10 \\ -3 \end{bmatrix}$ . Seja

*H* o subespaço de  $\mathbb{R}^3$  gerado por  $\{v_1, v_2, v_3\}$ . Mostre que  $\{v_1, v_2, v_3\}$  é linearmente dependente e que  $\{v_1, v_2\}$  é uma base para *H*.

- 5. No espaço vetorial de todas as funções reais, mostre que  $\{t, sent, \cos 2t, sent \cos t\}$  é um conjunto linearmente independente.
- 6. Determine uma base para os subespaços a seguir (veja Exercício 5 da Aula 10).

a. 
$$
S = \{(x,y,z) \in \mathbb{R}^3; x = 5y \text{ e } z = -2y\}
$$
.

b. 
$$
S = \{(x, y, z) \in \mathbb{R}^3; x - y + z = 0\}
$$
.  
\nc.  $S = \left\{ \begin{bmatrix} a & b \\ c & d \end{bmatrix} \in M_{2X2}(\mathbb{R}); a = -d \text{ e } c = 2b \right\}$ .  
\nd.  $S = \{at^2 + at + b; a, b \in \mathbb{R}\} \subset P_2(t, \mathbb{R})$ .

## **RESPOSTAS DOS EXERC´ ICIOS**

- 1.  $B = \left\{ \begin{bmatrix} 1 & 0 \\ 0 & 0 \end{bmatrix}, \begin{bmatrix} 0 & 1 \\ 0 & 0 \end{bmatrix}, \begin{bmatrix} 0 & 0 \\ 0 & 1 \end{bmatrix} \right\}.$
- 2. Sejam *a* e *b* tais que  $au + bv = 0$ . Substituindo os valores de *u* e *v*:

$$
a(1, 2, 0) + b(3, 0, 1) = (0, 0, 0) (a+3b, 2a, b) = (0, 0, 0).
$$

O que leva ao sistema:

$$
\begin{cases}\n a+3b &= 0 \\
 2a &= 0 \\
 b &= 0\n\end{cases}
$$

Portanto, a única solução é a trivial,  $a = b = 0$ , o que mostra que o conjunto  $\{u, v\}$  é LI.

Sejam *a* e *b* tais que  $au + bw = 0$ . Substituindo os valores de u e w:

$$
a(1, 2, 0) + b(2, -2, 1) = (0, 0, 0)
$$
  
\n
$$
(a+2b, 2a-2b, b) = (0, 0, 0).
$$

O que leva ao sistema:

$$
\begin{cases}\n a+2b &= 0 \\
 2a-2b &= 0 \\
 b &= 0\n\end{cases}
$$

Portanto, a única solução é a trivial,  $a = b = 0$ , o que mostra que o conjunto  $\{u, w\}$  é LI.

Sejam *a* e *b* tais que  $av + bw = 0$ . Substituindo os valores de v e w:

$$
\begin{array}{rcl}\na(3,0,1) + b(2,-2,1) & = & (0,0,0) \\
(3a+2b,-2b,a+b) & = & (0,0,0).\n\end{array}
$$

O que leva ao sistema:

$$
\begin{cases}\n3a+2b = 0 \\
-2b = 0 \\
a+b = 0\n\end{cases}
$$

Portanto, a única solução é a trivial,  $a = b = 0$ , o que mostra que o conjunto  $\{v, w\}$  é LI.

- 3.  $B = \{(1, 1, 0), (0, 1, 2)\}\$
- 4. O conjunto  $H = \{(x, y, 3x); x, y \in \mathbb{R}\}\)$  é o subespaço gerado tanto por  $\{v_1, v_2, v_3\}$  como por  $\{v_1, v_2\}$ . Logo, a dimensão de  $H \notin 2$ ,  $\{v_1, v_2, v_3\}$  é linearmente dependente e  $\{v_1, v_2\}$  é uma base para *H*.
- 5. Sejam *a*, *b*, *c* e *d* tais que

$$
at + b\operatorname{sen}(t) + c\cos(2t) + d\operatorname{sen}(t)\cos(t) = 0 (*)
$$

Fazendo  $t = 0$ ,  $t = \frac{\pi}{2}$ ,  $t = \pi$ ,  $t = \frac{\pi}{4}$  em (\*), obtemos como a única solução a solução trivial,  $a = b = c = d = 0$ , o que mostra que o conjunto  $\{t, sent, cos2t, sent cost\}$  é LI.

6. a. 
$$
B = \{(5, 1, -2)\}\.
$$
  
\nb.  $B = \{(1, 0, -1), (0, 1, 1)\}\.$   
\nc.  $B = \left\{ \begin{bmatrix} 0 & 1 \\ 2 & 0 \end{bmatrix}, \begin{bmatrix} -1 & 0 \\ 0 & 1 \end{bmatrix} \right\}.$   
\nd.  $B = \{(1, t+t^2)\}.$ 

 $\acute{\textbf{A}}$ lgebra Linear | Dimensão de um Espaço Vetorial

**144** CEDERJ
# **Aula 12**

# **DIMENSAO DE UM ˜ ESPAC¸ O VETORIAL**

# Objetivos

Ao final desta aula, você deverá ser capaz de:

- 1 apresentar o sistema de coordenadas determinado por uma base em um espaço vetorial  $V$ ;
- mostrar que se um espaço vetorial *V* tem uma base com *n* elementos, entao todas as bases de ˜ *V* têm *n* elementos:
- definir dimensão.

# **INTRODUÇÃO**

Uma vez que esteja especificada uma base *B* para um espaço vetorial *V*, podemos representar um vetor  $v \in V$  por suas *coordenadas* na base *B*. Por isso, dizemos que uma base *B* de *V* estabelece um *sistema de coordenadas* em *V*.

Veremos, com mais detalhes, o que isso tudo quer dizer mais adiante. Observaremos que, se a base *B* tem *n* vetores, então um vetor  $v \in V$  fica representado por uma n-upla  $(a_1, a_2, \ldots, a_n)$ . Isto faz o espaço vetorial  $V$  "se parecer" com  $\mathbb{R}^n$ . Exploraremos esta relação para mostrar que todas as bases de um mesmo espaço vetorial *V* têm o mesmo número de elementos.

# **SISTEMA DE COORDENADAS**

A existência de um sistema de coordenadas está baseada no seguinte teorema.

**Teorema 12.1** (Representação Única).

Seja  $B = \{b_1, \ldots, b_n\}$  uma base para um espaço vetorial V. Então, para cada  $x \in V$ , existe um único conjunto de escalares  $c_1, \ldots, c_n$ , tal que

$$
x=c_1b_1+\ldots+c_nb_n.
$$

# *Demonstrac¸ao˜*

Como  $B = \{b_1, \ldots, b_n\}$  é uma base de *V*, então gera *V*, logo todo  $x \in V$  é combinação linear dos vetores em *B*. Portanto, existem  $c_1, \ldots, c_n \in \mathbb{R}$  tais que:

$$
x = c_1 b_1 + \ldots + c_n b_n. \tag{1}
$$

Vamos agora provar a unicidade. Suponha que *x* também tenha a representação

$$
x = d_1b_1 + \ldots + d_nb_n. \tag{2}
$$

Subtraindo (1) e (2), obtemos:

$$
0 = x - x = (c_1 - d_1)b_1 + \ldots + (c_n - d_n)b_n.
$$
 (3)

Como *B* é linearmente independente, os coeficientes  $c_1 - d_1$ ,  $c_2 - d_2, \ldots, c_n - d_n$ , na equação (3), devem ser todos nulos, logo  $c_i = d_i$ ,  $i = 1, \ldots, n$ , o que mostra que a representação é única.

## **Definição 12.1.**

Seja *x* ∈ *V* e seja *B* = {*b*1, ..., *bn*} uma base de *V*. Se

$$
x=c_1b_1+\ldots+c_nb_n,
$$

então os escalares  $c_1, \ldots, c_n$  são chamados coordenadas de *x* na base *B* e escrevemos

$$
[x]_B = \left[ \begin{array}{c} c_1 \\ \vdots \\ c_n \end{array} \right].
$$

☎

 $\overline{a}$ ✝ Exemplo 12.1.

Seja a base  $B = \{b_1, b_2\}$  do  $\mathbb{R}^2$  dada por  $b_1 = \begin{bmatrix} 1 \\ 1 \end{bmatrix}$ 1 1 e  $b_2 =$  $\begin{bmatrix} 0 \end{bmatrix}$ 2 eigam  $x, y \in \mathbb{R}^2$ . Se  $[x]_B = \begin{bmatrix} 1 \\ 3 \end{bmatrix}$ 3 1 , determine *x* e, se  $y = \begin{bmatrix} 2 \\ 5 \end{bmatrix}$ 5 1 , determine  $[y]_B$ . **Solução:** Como  $x_B = \begin{bmatrix} 1 \\ 2 \end{bmatrix}$ 3  $\big]$ , então  $x = 1.b<sub>1</sub> + 3b<sub>2</sub> = 1.$   $\begin{bmatrix} 1 \\ 1 \end{bmatrix}$ 1  $\Big] + 3. \Big[ \begin{array}{c} 0 \\ 2 \end{array} \Big]$ 2 1  $=\left[\begin{array}{c}1\\7\end{array}\right]$ 7 1 . Se  $y = \begin{bmatrix} 2 \\ 5 \end{bmatrix}$ 5  $\bigg\}$  e  $[y]_B = \bigg[\begin{array}{c} y_1 \\ y_2 \end{array}\bigg]$ *y*2  $\Big]$ , então,  $\lceil 2$ 5  $\Big] = y_1b_1 + y_2b_2 = y_1 \begin{bmatrix} 1 \\ 1 \end{bmatrix}$ 1  $\Big] + y_2 \Big[ \begin{array}{c} 0 \\ 2 \end{array}$ 2 1

$$
\left[\begin{array}{c} 2 \\ 5 \end{array}\right] = \left[\begin{array}{c} y_1 \\ y_1 + 2y_2 \end{array}\right],
$$

o que resulta em

$$
\begin{cases}\ny_1 = 2 \\
y_1 + 2y_2 = 5 \Rightarrow 2 + 2y_2 = 5 \Rightarrow y_2 = \frac{3}{2}\n\end{cases}
$$

Portanto,  $[y]_B = \begin{bmatrix} 2 \\ 3 \end{bmatrix}$ 3 2

### $\overline{a}$ ✝ Exemplo 12.2.

.

☎

A base canônica  $b = \{i_1, i_2\}$  é a base em que  $x = [x]_B$ , para todo  $x \in \mathbb{R}^2$ , pois, se  $[x]_B = \begin{bmatrix} a \\ b \end{bmatrix}$ *b* 1 , ent˜ao  $x = a.i_1 + b.i_2 = a.$  $\lceil 1$  $\boldsymbol{0}$ 1  $+ b. \begin{bmatrix} 0 \\ 1 \end{bmatrix}$ 1 1  $=\begin{bmatrix} a \\ b \end{bmatrix}$ *b* 1  $=[x]_B.$ 

### $\overline{a}$ ✝ Exemplo 12.3.

Seja  $B = \{2, 1 - t, 1 + t + t^2\}$  uma base de  $P^2[t]$ , o espaço dos polinômios em uma variável de grau  $\leq 2$  (verifique que *B* é uma base de  $P^2[t]$ ). Determine as coordenadas de  $x = t^2 - 1$  na base *B*.

**Solução: Se**  $B = \{b_1, b_2, b_3\}$  **e**  $[x]_B =$  $\lceil$  $\overline{a}$ *c*1 *c*2 *c*3 ⎤  $\vert$ , então

☎

$$
x = c_1b_1 + c_2b_2 + c_3b_3, \text{ isto } 6
$$
  
\n
$$
-1 + t^2 = c_1 \cdot 2 + c_2 \cdot (1 - t) + c_3 \cdot (1 + t + t^2)
$$
  
\n
$$
-1 + t^2 = 2c_1 + c_2 - c_2t + c_3 + c_3t + c_3t^2
$$
  
\n
$$
-1 + t^2 = (2c_1 + c_2 + c_3) + t(-c_2 + c_3) + c_3t^2
$$

Comparando os coeficientes, obtemos

$$
\begin{cases}\n2c_1 + c_2 + c_3 &= -1 \\
-c_2 + c_3 &= 0 \\
c_3 &= 1\n\end{cases}
$$
, o que leva a 
$$
\begin{cases}\nc_1 &= -\frac{3}{2} \\
c_2 &= 1 \\
c_3 &= 1\n\end{cases}
$$
.

Portanto, 
$$
[x]_B = \begin{bmatrix} -\frac{3}{2} \\ 1 \\ 1 \end{bmatrix}
$$
.

\n**Exemplo 12.4.**

✝

Seja *V* um espaço vetorial e  $B = \{b_1, \ldots, b_n\}$  uma base de *V*. A representação do vetor nulo em *B* é  $[0]$ *B* =  $\lceil$ ⎢ ⎢ ⎣  $\boldsymbol{0}$ . . .  $\boldsymbol{0}$ ⎤ | , pois, se

$$
[v]_B = \begin{bmatrix} 0 \\ \vdots \\ 0 \end{bmatrix}
$$
, então  $v = 0.b + \dots + 0.b_n = 0$ .

# **BASE DE UM ESPAC¸ O VETORIAL**

Nesta seção, provaremos que todas as bases de um espaço vetorial *V* têm o mesmo número de elementos. Vamos iniciar com o  $\mathbb{R}^n$ .

O conjunto  $B = \{i_1, i_2, ..., i_n\}$  é uma base de  $\mathbb{R}^n$  (ver exemplo 11.10, da Aula 11). Esta é a base canônica do  $\mathbb{R}^n$ . No teorema a seguir, veremos que qualquer conjunto com mais de *n* elementos é L.D.

# Teorema 12.2.

Seja  $S = \{u_1, ..., u_p\}$  um subconjunto do  $\mathbb{R}^n$ . Se  $p > n$ , então *S* é linearmente dependente.

### *Demonstrac¸ao˜*

$$
\text{Seja } u_1 = \begin{bmatrix} x_{11} \\ x_{12} \\ \vdots \\ x_{n1} \end{bmatrix}, \dots, u_p = \begin{bmatrix} x_{1p} \\ x_{22} \\ \vdots \\ x_{np} \end{bmatrix}.
$$

A equação

$$
c_1 u_1 + \ldots + c_p u_p = 0 \tag{1}
$$

pode ser escrita como

$$
c_1\begin{bmatrix} x_{11} \\ x_{21} \\ \vdots \\ x_{n1} \end{bmatrix} + \cdots + c_p \begin{bmatrix} x_{1p} \\ x_{2p} \\ \vdots \\ x_{np} \end{bmatrix} = \begin{bmatrix} 0 \\ 0 \\ \vdots \\ 0 \end{bmatrix} \rightarrow \text{vector nulo } \text{do } \mathbb{R}^n
$$

o que resulta no sistema

 $\overline{\phantom{a}}$ 

$$
\begin{cases}\n x_{11}c_1 + \cdots + x_{1p}c_p = 0 \\
 x_{21}c_1 + \cdots + x_{2p}c_p = 0 \\
 \vdots \\
 x_{n1}c_1 + \cdots + x_{2p}c_p = 0\n\end{cases}
$$
\n(2)

O sistema  $(2)$  é um sistema homogêneo, nas variáveis  $c_1, \ldots, c_p$ , com *n* equações. Como  $p > n$ , então trata-se de um sistema homogêneo com mais variáveis que equações. Segue-se que há soluções não-triviais de (2), logo (1) tem soluções nãotriviais e, portanto,  $S = \{u_1, \ldots, u_p\}$  é linearmente dependente.

O próximo teorema generaliza este resultado para qualquer espaço vetorial.

### Teorema 12.3.

Se um espaço vetorial *V* tem base  $B = \{b_1, \ldots, b_n\}$ , então todo subconjunto de *V* com mais de *n* vetores é linearmente dependente.

## *Demonstração*

Seja  $\{u_1, \ldots, u_p\}$  um subconjunto de *V*, com  $p > n$ . Os vetores das coordenadas  $[u_1]_B$ ,  $[u_2]_B$ , ...,  $[u_p]_B$  formam um subconjunto do  $\mathbb{R}^n$  com  $p > n$  vetores. Pelo teorema anterior este é um conjunto L.D.

Portanto, existem escalares  $c_1$ , ...,  $c_p$ , nem todos iguais a zero, tais que

$$
c_1[u_1]_B + \ldots + c_p[u_p]_B = \left[\begin{array}{c} 0 \\ \vdots \\ 0 \end{array}\right].
$$

AULA **12 1** M ´ODULO 1 NULA 12 MÓDULO

Verifique que se *B*

*V*,  $a, b ∈ V$  e  $c_1$  e  $c_2$  são escalares, então  $[c_1a + c_2b]_B =$  $c_1[a]_B + c_2[b]_B.$ 

transformação de coordenadas é uma transformação

linear.

Como a transformação de coordenadas é uma transformação li- é uma base de um espaço vetorial near, temos

$$
[c_1u_1 + \ldots + c_pu_p]_B = \begin{bmatrix} 0 \\ \vdots \\ 0 \end{bmatrix}
$$

Portanto, a representação do vetor  $c_1u_1 + \ldots + c_pu_p$ , na base Isto mostra que a *B*  $\acute{\text{e}}$  [0 $\cdots$ 0], isto  $\acute{\text{e}}$ ,

$$
c_1u_1 + \dots + c_pu_p = 0.b_1 + \dots + 0.b_n = 0 \tag{3}
$$

A equação (3) mostra que  $u_1, \ldots, u_p$  é um conjunto linearmente dependente.

## Teorema 12.4.

Se um espaço vetorial  $V$  tem uma base com  $n$  vetores, então toda base de *V* também tem exatamente *n* vetores.

## *Demonstração*

Seja *B*<sup>1</sup> uma base com *n* vetores e seja *B*<sup>2</sup> uma outra base de *V*.

Como  $B_1$  é base e  $B_2$  é linearmente independente, então  $B_2$ n˜ao tem mais que *n* vetores, pelo teorema anterior.

Por outro lado, como  $B_2$  é base e  $B_1$  é linearmente independente, ent˜ao *B*<sup>2</sup> n˜ao tem menos que *n* vetores. Disto resulta que  $B_2$  tem exatamente *n* vetores.

Um espaço vetorial pode não ter uma base com um número finito de vetores. Por exemplo, o espaço vetorial dos polinômios na variável *t*, denotado  $\mathbb{R}[t]$ , não tem base finita. Uma base para este espaço é

 $\{1, t, t^2, t^3, ... \}.$ 

Como este conjunto é infinito, então  $\mathbb{R}[t]$  não pode ter base finita (se tivesse uma base com *d* elementos, ent˜ao qualquer conjunto com mais de *d* elementos seria L.D., logo n˜ao poderia ter uma base infinita).

O teorema anterior mostra que, se um espaço vetorial  $V$  tem base finita, então todas as bases têm o mesmo número de elementos. Isto motiva a seguinte definição:

## **Definição 12.2.**

Se  $V$  tem uma base finita, então  $V$  é chamado espaço vetorial de dimens˜ao finita e chamamos de dimens˜ao de *V*, denotada dim *V*, o número de vetores de uma base de *V*. Caso *V* não tenha uma base finita, dizemos que  $V$  é um espaço vetorial de dimensão infinita. A dimensão do espaço vetorial trivial  $[0]$  é definida como sendo igual a zero.

 $\overline{a}$ ✝ Exemplo 12.5.

dim  $\mathbb{R}^n = n$ . Basta notar que a base canônica do  $\mathbb{R}^n$  tem *n* vetores.

☎

☎

☎

 $\overline{a}$ ✝ Exemplo 12.6.

dim  $P^n = n+1$ , onde o  $P^n$  é o espaço vetorial dos polinômios de grau  $\leq n$ . Uma base de  $P^n$  é o conjunto

$$
\{1, t, t^2, \ldots, t^n\},\
$$

que tem  $n+1$  vetores.

✞ ✝ ✆ **Exemplo 12.7.** blablabl

Determine a dimensão do subespaço  $H$  de  $\mathbb{R}^3$  geral do pelos

vectors 
$$
v_1 = \begin{bmatrix} 1 \\ 2 \\ 1 \end{bmatrix}
$$
 e  $v_2 = \begin{bmatrix} 0 \\ 1 \\ -1 \end{bmatrix}$ .

**Solução:** Como  $v_1$  e  $v_2$  não são múltiplos um do outro, então o conjunto  $\{v_1, v_2\}$  é L.I, portanto é uma base de *H*. Logo dim  $H = 2$ .

# **TEOREMA DO CONJUNTO GERADOR**

Um problema comum é o de encontrar uma base para um subespaço gerado por um certo conjunto de vetores. Se este conjunto é L.I., então é base do subespaço que ele gera, se não for L.I., ent˜ao possui "excesso" de vetores, como mostra o teorema a seguir.

# **Teorema 12.5** (Teorema do Conjunto Gerador).

Seja  $S = \{v_1, ..., v_p\}$  um conjunto em *V* e seja *H* o conjunto gerado por  $\{v_1, ..., v_p\}$ 

- a. Se um dos vetores de *S*, digamos  $v_k$ , é combinação linear dos outros, então  $S - \{v_k\}$  ainda gera o subespaço *H*.
- b. Se  $H \neq \{0\}$ , então algum subconjunto se *S* é uma base de *H*.

# *Demonstrac¸ao˜*

a. Reordenando os vetores, se necessário, suponha que  $v_p$  é combinação linear dos vetores *v*<sub>1</sub>,..., *v*<sub>*p*−1</sub>. Então existem escalares *c*1,..., *cp*−<sup>1</sup> tais que

$$
v_p = c_1 v_1 + \dots + c_{p-1} v_{p-1}.
$$
 (1)

Seja *x* um vetor em *H*. Então existem  $x_1, ..., x_p$  tais que

$$
x = x_1v_1 + \ldots + x_{p-1}v_{p-1} + x_pv_p. \tag{2}
$$

Substituindo o valor de *vp* de (1) em (2) resulta que

$$
x = x_1v_1 + \ldots + x_{p-1}v_{p-1} + x_p(c_1v_1 + \ldots + c_{p-1}v_{p-1})
$$
  
=  $(x_1 + c_1x_p)v_1 + \ldots + (x_{p-1} + c_{p-1}x_p)v_{p-1}.$ 

Portanto, todo  $x \in H$  é combinação linear dos vetores *v*<sub>1</sub>, *v*<sub>2</sub>, ..., *v*<sub>*p*−1</sub>.

b. Se o conjunto gerador inicial *S* é linearmente independente, então é base do subespaço *H* que gera. Caso contrário, é linearmente dependente, o que implica que algum vetor em *S* é combinação linear dos demais. Excluindo este vetor, obtemos um subconjunto  $S_1 \subset S$ , que também gera  $H$ . Se  $S_1$  é linearmente independente então é base de *H*. Caso contrário, algum vetor em *S*<sub>1</sub> é combinação linear dos outros. Excluindo este, obtemos  $S_2$  que também gera.

Como  $H \neq \{0\}$  e o conjunto inicial *S* é finito, então o processo acima deve parar, isto é, existe um subconjunto  $S_i$  de *S*, tal que  $S_i$  gera *H* e  $S_i$  é linearmente independente.

### $\overline{a}$ ✝ Exemplo 12.8.

Determine uma base para o subespaço

☎

$$
H = \left\{ \begin{bmatrix} a & + & b & - & c \\ 2a & + & d & & \\ b & - & c & - & d \\ 5d & & & & \end{bmatrix}, \text{ tal que } a, b, c \text{ e } d \in \mathbb{R} \right\}
$$

**Solução:** Claramente  $H \subset \mathbb{R}^4$ . Note que

$$
\begin{bmatrix}\na + b - c \\
2a + d \\
b - c - d \\
5d\n\end{bmatrix} = \begin{bmatrix}\na \\
2a \\
0 \\
0\n\end{bmatrix} + \begin{bmatrix}\nb \\
0 \\
b \\
0\n\end{bmatrix} + \begin{bmatrix}\n-c \\
0 \\
-c \\
0\n\end{bmatrix} + \begin{bmatrix}\n0 \\
d \\
-d \\
5d\n\end{bmatrix}
$$
  
=  $a \begin{bmatrix}\n1 \\
2 \\
0 \\
0\n\end{bmatrix} + b \begin{bmatrix}\n1 \\
0 \\
1 \\
0\n\end{bmatrix} + c \begin{bmatrix}\n-1 \\
0 \\
-1 \\
0\n\end{bmatrix} + d \begin{bmatrix}\n0 \\
1 \\
-1 \\
5\n\end{bmatrix}.$ 

Portanto, *H* é gerado pelos vetores

$$
v_1 = \begin{bmatrix} 1 \\ 2 \\ 0 \\ 0 \end{bmatrix}, v_2 = \begin{bmatrix} 1 \\ 0 \\ 1 \\ 0 \end{bmatrix}, v_3 = \begin{bmatrix} -1 \\ 0 \\ -1 \\ 0 \end{bmatrix}, v_4 = \begin{bmatrix} 0 \\ 1 \\ -1 \\ 5 \end{bmatrix}.
$$

Devemos checar se estes vetores formam um conjunto L.I. Claramente, *v*<sub>3</sub> é múltiplo de *v*<sub>2</sub>. Portanto, podemos excluir *v*<sub>3</sub>. O conjunto  $\{v_1, v_2, v_3\}$  é, pelo teorema anterior, gerador de *H*.

Para checar se  $\{v_1, v_2, v_3\}$  é L.I., vamos resolver a equação

$$
c_1v_1 + c_2v_2 + c_4v_4 = 0
$$
  

$$
c_1\begin{bmatrix} 1 \\ 2 \\ 0 \\ 0 \end{bmatrix} + c_2\begin{bmatrix} 1 \\ 0 \\ 1 \\ 0 \end{bmatrix} + c_4\begin{bmatrix} 0 \\ 1 \\ -1 \\ 5 \end{bmatrix} = \begin{bmatrix} 0 \\ 0 \\ 0 \\ 0 \end{bmatrix}.
$$

O que resulta no sistema

$$
\begin{cases}\n c_1 + c_2 &= 0 \\
 2c_1 + c_4 &= 0 \\
 c_2 - c_4 &= 0 \\
 5c_4 &= 0\n\end{cases}
$$

esse sistema implica  $c_2 = c_4 = 0$  e  $c_1 = 0$  e  $c_2 = 0$ , o que mostra que  $\{v_1, v_2, v_4\}$  é L.I. e, portanto, base de *H*.

# **Resumo**

Nesta aula, vimos a definição de dimensão de um espaço vetorial. A definição dada faz sentido apenas porque, como estudamos, se um espaço vetorial *V* tem uma base com *n* elementos, então todas as bases de *V* têm também *n* elementos. Vimos também que, dado um conjunto *B*, linearmente dependente, gerador de um subespaço H de um espaço vetorial, podemos ir retirando certos vetores de *B* até que o conjunto resultante seja uma base de *H*.

# **Exerc´ıcio 12.1.**

Para cada subespaço *H* nos exercícios 1 a 6, determine uma base de *H* e sua dimensão.

- 1.  $H = \{(s-2t, s+t, 4t); s,t \in \mathbb{R}\}.$
- 2. *H* = { $(3s, 2s, t)$ ; *s*,*t*  $\in \mathbb{R}$  }.
- 3. *H* = {(*a*+*b*, 2*a*, 3*a*−*b*, 2*b*); *a*,*b* ∈ ℝ}.
- 4. *H* = { $(a, b, c)$ ;  $a 3b + c = 0$ ,  $b 2c = 0$  e  $2b c = 0$ }.
- 5. *H* = { $(a, b, c, d)$ ;  $a 3b + c = 0$ }.
- 6.  $H = \{(x, y, x); x, y \in \mathbb{R}\}.$

7. Determine a dimensão do subespaço de  $\mathbb{R}^3$  gerado pelos vetores

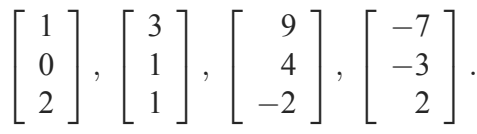

8. Os quatro primeiros polinômios de Hermite são 1, 2t,  $-2+4t^2$  e  $-12t+8t^3$ .

Mostre que esses polinômios formam uma base de  $\mathbb{P}^3$ .

- 9. Encontre as coordenadas do polinômio  $p(t) = 7 - 12t - 8t^2 + 12t^3$  na base de P<sup>3</sup> formada pelos polinômios de Hermite (Ver Exercício 8).
- 10. Mostre que o espaço  $C(\mathbb{R})$  formado por todas as funções reais é um espaço de dimensão infinita.
- 11. Mostre que uma base  $B$  de um espaço vetorial de dimensão finita  $V$  é um conjunto gerador minimal. Em outras palavras, se *B* tem *n* vetores, então nenhum conjunto com menos de *n* vetores pode gerar *V*.

Mostre também que a base  $B$  é um conjunto linearmente independente maximal, no sentido que qualquer conjunto com mais de *n* vetores n˜ao pode ser L.I.

12. Mostre que se *H* é subespaço de *V* e dim *H* = dim *V*, então  $H = V$ .

# **RESPOSTAS DOS EXERC´ ICIOS**

- 1. O conjunto é uma das bases de *H* e dim  $H = 2$ .
- 2. O conjunto é uma das bases de *H* e dim  $H = 2$ .
- 3. O conjunto é uma das bases de *H* e dim  $H = 2$ .
- 4. O conjunto é base de *H* e dim  $H = 0$ .
- 5. O conjunto é uma das bases de *H* e dim  $H = 3$ .
- 6. O conjunto é uma das bases de *H* e dim  $H = 2$ .
- 7. Como os vetores (1, 0, 2), (3, 1, 1) e (−7, −3, 2) são LI, o espaço gerado pelos vetores dados é o  $\mathbb{R}^3$ .
- 8. Eles geram o  $\mathbb{P}^3$ , pois

$$
a + bt + ct^{2} + dt^{3} = \left(\frac{4a + 2c}{4}\right) + 2\left(\frac{2b + 3d}{4}\right)t + \left(\frac{c}{4}\right)(-2 + 4t^{2}) + \left(\frac{d}{8}\right)(-12t + 8t^{3}).
$$

E são LI, se

*a*+2*bt* + *c*(−2+4*t*<sup>4</sup>) + *d*(−12*t*+8*t*<sup>3</sup>) = 0 ⇒ *a* = *b* = *c* = *d* = 0.

- 9.  $[p(t)]_B =$  $\sqrt{ }$  $3, 3, -2,$ 3 2  $\setminus$ .
- 10. O espaço vetorial dos polinômios na variável *t*,  $\mathbb{R}[t]$ , possui base infinita e é um subespaço vetorial do espaço. Logo,  $C(\mathbb{R})$  é um espaco de dimensão infinita.
- 11. Considere dim  $V = n$ .
	- a. Suponha que  $v_1, \dots, v_{n-1}$  geram dim *V*. Então,  $v_1, \dots, v_{n-1}$  é LD e um dos  $v_i$ , por exemplo,  $v_{n-1}$ , é combinação linear dos outros. Daí, os vetores *v*<sub>1</sub>, ···, *v*<sub>*n*−2</sub> ainda gerariam dim *V*. Poderíamos continuar eliminando vetores dessa maneira até chegar a um conjunto gerador linearmente independente com elementos. Mas isso contradiz o fato de que  $\dim V = n$ . Portanto, um conjunto com menos de *n* vetores n˜ao pode gerar *V*.

b. Suponha  $B = v_1, \dots, v_{n-1}$  uma base de *V* e sejam  $u_1, \dots, v_m$ , com  $m > n$ , *m* vetores em *V*. Então,  $u_i = a_{i1}v_1 + a_{i2}v_2 + \cdots + a_{in}v_n$ , com  $i = 1, 2, \cdots, m$ . Considere a combinação linear

$$
b_1u_1 + b_2u_2 + \dots + b_mu_m =
$$
  
=  $b_1 \sum_{j=1}^n a_{1j}v_j + b_2 \sum_{j=1}^n a_{2j}v_j + \dots + b_m \sum_{j=1}^n a_{mj}v_j$   
=  $\sum_{j=1}^n \left[ b_i \left( \sum_{j=1}^n a_{ij}v_j \right) \right] = \sum_{j=1}^n \left( \sum_{j=1}^n a_{ij}b_j \right) v_j.$ 

Agora considere o sistema de equações

$$
\sum_{j=1}^n a_{ij}b_i = 0, j = 0, 1, 2, \cdots, n.
$$

Este sistema é um sistema homogêneo com mais equações do que incógnitas. Portanto, o sistema possui uma solução não trivial  $(b'_1, b'_2, \cdots, b'_m)$ . Mas, então,

$$
b_1u_1 + b2u_2 + \dots + b_m'u_m = \sum_{j=1}^n 0 v_j = 0,
$$

logo  $u_1, \dots, u_m$  são LD.

12. Seja  $B = w_1, \dots, w_n$  uma base de *H*. Sendo  $n = \dim V$ , de acordo com o exercício anterior,  $B = w_1, \dots, w_n$  é um conjunto maximal de elementos linearmente independentes de V. Logo, *B* é uma base de  $V$  e  $H = V$ .

# **Aula 13**

# **SOMA DE SUBESPAC¸ OS**

# Objetivos

Ao final desta aula, você deverá ser capaz de:

- mostrar um método prático para obter uma base de um subespaço vetorial a partir de um conjunto gerador deste subespaco;
- 2 provar o teorema do completamento, que afirma que, dado um conjunto L.I. em um subespaço vetorial*V*, podemos completa-lo para tornar uma ´ base de *V*;
- definir soma de subespaços e ver o teorema da dimensão da soma.

# **SOMA DE SUBESPAÇOS**

# **COMO OBTER UMA BASE A PARTIR DE UM CONJUNTO GERADOR**

Seja  $S = \{b_1, b_2, b_3, \ldots, b_n\}$  um conjunto e *U* o subespaço gerado por *S*. Seja *M* a matriz obtida escrevendo os vetores  $b_1, \ldots, b_n$  como linhas de *M*, isto é,  $b_i$  é a *i*-ésima linha de *M*.

$$
M = \begin{bmatrix} b_1 \\ b_2 \\ \vdots \\ b_n \end{bmatrix}.
$$

As operações elementares nas linhas de *M* são:

- Multiplicação de uma linha por uma constante:  $L_i \leftarrow \alpha.L_i$ .
- Troca de uma linha por outra:  $L_i \leftrightarrow L_j$ .
- Substituir uma linha por uma combinação linear dela por outra:  $L_i \leftarrow L_i + \alpha.L_i$ .

Estas operações levam os vetores  $b_1, \ldots, b_n$  a vetores  $b_i', \ldots, b_n'$  que pertencem ao espaço gerado por  $\{b_1, \ldots, b_n\}$ . Como estas operações são invertíveis, isto é, posso passar de  $\{b_1', \ldots, b_n'\}$  a  $\{b_1, \ldots, b_n\}$  aplicando operações elementares, então o espaço gerado por  $\{b_1, \ldots, b_n\}$  é o mesmo gerado por  $\{b_1', \ldots, b_n'\}.$ 

Podemos usar esta propriedade para reduzir a matrix  
\n
$$
M = \begin{bmatrix} b_1 \\ b_2 \\ \vdots \\ b_n \end{bmatrix}
$$
 a uma matrix na forma  $M' = \begin{bmatrix} b_1' \\ b_2' \\ \vdots \\ b_r' \\ 0 \end{bmatrix}$ ; onde os

 $b_1$ ', $b_2$ ',..., $b_r$ ' são L.I..

Neste caso,  $\{b_1, b_2, \ldots, b_r\}$  é um conjunto L.I. e gera o

 $\overline{a}$ ✝ Exemplo 13.1.

Obtenha uma base do subespaço  $U$  do  $\mathbb{R}^4$  gerado pelos vetores  $\{(1,1,0,-2), (2,0,-1,-1), (0,1,-2,1), (1,1,1,-3)\}.$ Determine a dimensão de  $U$ .

mesmo subespaço *U* gerado por  $\{b_1, \ldots, b_n\}$ . Em outras pala-

vras, obtivemos uma base a partir do conjunto gerado.

☎

# Solução:

Vamos formar a matriz *M* dos vetores acima e reduzi-la:

$$
M = \begin{pmatrix} 1 & 1 & 0 & -2 \\ 2 & 0 & -1 & -1 \\ 0 & 1 & -2 & 1 \\ 1 & 1 & 1 & -3 \end{pmatrix} \rightarrow \begin{pmatrix} 1 & 1 & 0 & -2 \\ 0 & -2 & -1 & 3 \\ 0 & 1 & -2 & 1 \\ 0 & 0 & 1 & -1 \end{pmatrix}
$$

$$
\rightarrow \begin{pmatrix} 1 & 1 & 0 & -2 \\ 0 & 1 & -2 & 1 \\ 0 & -2 & -1 & 3 \\ 0 & 0 & 1 & -1 \end{pmatrix} \rightarrow \begin{pmatrix} 1 & 1 & 0 & -2 \\ 0 & 1 & -2 & 1 \\ 0 & 0 & -5 & 5 \\ 0 & 0 & 1 & -1 \end{pmatrix}
$$

$$
\rightarrow \begin{pmatrix} 1 & 1 & 0 & -2 \\ 0 & 1 & -2 & 1 \\ 0 & 0 & 1 & -1 \\ 0 & 0 & -5 & 5 \end{pmatrix} \rightarrow \begin{pmatrix} 1 & 1 & 0 & -2 \\ 0 & 1 & -2 & 1 \\ 0 & 0 & 1 & -1 \\ 0 & 0 & 0 & 0 \end{pmatrix}.
$$

Vemos que o subespac¸o *U* tem base {(1,1,0,−2), (0,1,−2,1), (0,0,1,−1)}. Portanto, dim*U* = 3.

Observe que, claramente, vetores na forma

 $\sqrt{ }$  $\blacksquare$  $x_1$  · · · · · · 0  $x_2$  · · · · 0 0  $x_3$  · · · 0 0 0 *x*<sub>4</sub> · ··<br>:  $\setminus$  $\frac{1}{2}$ , onde as entradas marcadas · podem ter

qualquer valor e  $x_1 \neq 0, x_2 \neq 0$ , etc. são necessariamente L.I.

# **TEOREMA DO COMPLETAMENTO**

Vimos, na seção anterior, como obter uma base de um con-

junto gerador. Se este conjunto não é L.I., temos que "diminuílo" para conseguir uma base.

Nesta seção veremos o inverso. Como obter uma base de um conjunto L.I.. Se este conjunto não é gerador, então temos que "aumentá-lo" de forma que continue L.I. e que se torne gerador.

**Teorema 13.1.** blablabla

Seja  $\{b_1, \ldots, b_r\}$  um conjunto L.I. em um espaço vetorial de dimensão finita  $V$ . Então existem  $b_{r+1},...,b_n$ , tal que  ${b_1,\ldots,b_r,b_{r+1},\ldots,b_n}$  formam uma base de *V*, onde *n* = dim *V*.

# *Demonstrac¸ao˜*

Se  $\{b_1, \ldots, b_r\}$  gera o espaço *V*, então nada temos a fazer.

Se  $\{b_1, \ldots, b_r\}$  não é gerador, então existe  $b_{r+1} \in V$  tal que  $b_{r+1}$  não é combinação linear de  $b_1, \ldots, b_r$ . Portanto,

$$
\{b_1,\ldots,b_r,b_{r+1}\}\in \text{um conjunto L.I.}
$$

Se este conjunto agora é gerador, obtivemos uma base. Se não, há um vetor  $b_{r+2} \in V$  tal que  $b_{r+2}$  não é combinação linear de  $b_1, \ldots, b_{r+1}$ . Portanto,

$$
\{b_1,\ldots,b_r,b_{r+1},b_{r+2}\}\in L.I.
$$

Se este conjunto for gerador, obtivemos uma base, caso contrário continuamos com o processo, obtendo  $b_{r+3}$ ,  $b_{r+4}$ , etc. Como  $V$  tem dimensão finita, digamos dim $V = n$ , quando chegarmos a {*b*1,...,*bn*}, teremos obtido uma base, pois o processo leva sempre a conjuntos L.I. e um conjunto L.I. com  $n (= \dim(V))$ elementos deve ser uma base.

# **SOMA DE SUBESPAÇOS**

Dados subespaços  $U \in V$  de um espaço vetorial  $W$ , podemos obter um subespac¸o maior que inclui *U* e *V* como subconjuntos (e como subespaços). Já que este subespaço contem todo  $u \in U$ e todo  $v \in V$ , então deve conter todos os  $u + v$ , com  $u \in U$  e  $v \in V$ . (Lembre-se de que subespaços são fechados para a soma de vetores!)

Portanto, qualquer subespaço que contenha *U* e *V* deve conter as somas  $u + v$ , com  $u \in U$  e  $v \in V$ . Isto motiva a seguinte definição:

# **Definição 13.1.**

Sejam *U* e *V* subespaços de um espaço vetorial *W*. Chamamos de soma de *U* e *V* o conjunto

$$
U+V=\{u+v;\ u\in V\ \text{e}\ \ v\in V\}.
$$

Note que  $U \subset U + V$  e  $V \subset U + V$ .

Na discussão acima, vimos que qualquer subespaço que contenha *U* e *V* deve conter o conjunto  $U + V$  definido acima.

A próxima proposição mostra que o conjunto  $U + V$  já é um subespaço vetorial.

# **A SOMA DE SUBESPAC¸ OS E UM ´ SUBESPAC¸ O**

# **Proposição 13.2.**

Se *U* e *V* são subespaços de um espaço vetorial *W*, então  $U + V$  é subespaço de *W*.

# *Demonstrac¸ao˜*

Basta provar que  $U + V$  é não vazio, fechado para a soma de vetores e produto por escalar.

•  $U + V \neq \emptyset$ , pois  $U \in V$  são não vazios. Em particular,  $0 \in U + V$ , pois

 $0 \in U$  e  $0 \in V \Rightarrow 0 = 0 + 0 \in U + V$ .

• Se  $x_1, x_2 \in U + V$  então  $x_1 = u_1 + v_1$  e  $x_2 = u_2 + v_2$ , para certos vetores  $u_1, u_2 \in U$  e  $v_1, v_2 \in V$ , então

$$
x_1 + x_2 = (u_1 + v_1) + (u_2 + v_2) = (u_1 + u_2) + (v_1 + v_2).
$$

Como *u*<sub>1</sub> + *u*<sub>2</sub> ∈ *U* e *v*<sub>1</sub> + *v*<sub>2</sub> ∈ *V* então *x*<sub>1</sub> + *x*<sub>2</sub> ∈ *U* + *V*.

Note que, nesta definição,  $U + V$  é só um conjunto. Mostraremos em seguida que é subespaço de *W*.

• Se  $x = u + v \in U + V$ , com  $u \in U$  e  $v \in V$ , então  $\alpha x = \alpha (u + v) = \alpha u + \alpha v$ ;  $\forall \alpha \in \mathbb{R}$ . Como  $\alpha u \in U$  e  $\alpha v \in V$ , então  $\alpha x \in U + V$ .

CQD

Como  $U + V$  é subespaço e, como observamos acima, todo subespaço de *W* que contenha *U* e *V* deve conter  $U + V$ , então, podemos dizer que  $U + V$  é o *menor* subespaço de W contendo *U* e *V*.

 $\overline{a}$ ✝ Exemplo 13.2.

 $U = U + \{0\}$ , onde  $\{0\}$  é o espaço vetorial nulo.

☎

☎

### $\overline{a}$ ✝ Exemplo 13.3.

Seja  $U = \{(x, 0, 0); x \in \mathbb{R}\}\$ e  $V = \{(0, y, z); y, z \in \mathbb{R}\}\$ , subespaços vetoriais do  $\mathbb{R}^3$ . Então, temos que

$$
U + V = \{(x, 0, 0) + (0, y, z); x, y, z \in \mathbb{R}\}
$$
  
=  $\{(x, y, z); x, y, z \in \mathbb{R}\} = \mathbb{R}^3$ .

Isto  $\acute{\text{e}}$ , a soma de *U* e *V*  $\acute{\text{e}}$  todo o  $\mathbb{R}^3$ .

Agora observe o seguinte: *U* é uma reta, o eixo OX, enquanto que *V* é o plano dado por  $x = 0$ .

Neste caso, a soma de um plano e uma reta é o espaço  $\mathbb{R}^3$ .

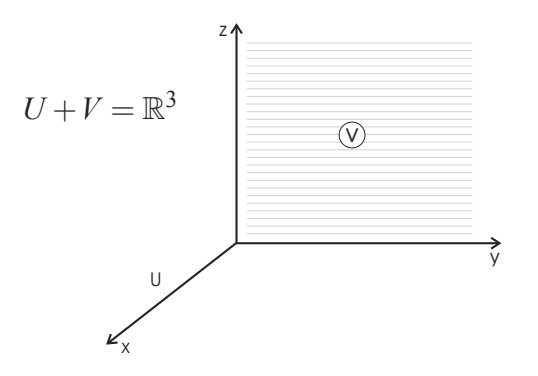

### $\overline{a}$ ✝ Exemplo 13.4.

Seja  $U = \{(x,0,0)\}\in \mathbb{R}^3$  e  $V = \{(x,y,0)\}\in \mathbb{R}^3$ , então  $U ⊂ V$  $e U + V = V$ .

Neste caso, a soma de um plano e uma reta é o próprio plano.

O que diferencia os Exemplos 13.3 e 13.4?

☎

No Exemplo 13.3, somamos um plano e uma reta n˜ao contida nele, o que resulta no espaço, enquanto que no Exemplo 13.4 somamos um plano e uma reta contida no plano, resultando no próprio plano. Voltaremos a este tópico quando falarmos sobre a base da soma.

# Exemplo 13.5.

Claramente, se  $U \subset V$  então  $U + V = V$ .

☎

# **SOMA DIRETA**

 $\overline{a}$ ✝

Intuitivamente, quanto menor*U* ∩*V*, mais "ganhamos" quando passamos de *U* e *V* para *U* +*V*. Em um caso extremo, se  $U ⊂ V$  então  $U + V = V$  e não ganhamos nada.

Lembre-se de que  $U + V$  deve sempre conter o vetor nulo 0.

# **Definição 13.2.**

Sejam *U* e *V* subespaços vetoriais de *W* tais que  $U \cap V = \{0\}$ . Então dizemos que  $U + V$  é a soma direta de  $U \in V$ . Denotamos a soma direta por *U* ⊕*V*.

No caso que  $U \oplus V = W$ , então dizemos que  $U \oplus V$  são complementares e dizemos que  $V \neq 0$  complementar de  $U$  em relação a *W* (e vice-versa).

Veremos que dado subespaço *U* de *W*, sempre existe o espaço complementar de *U* em relação a *W*, isto é, sempre existe  $V \subset W$ tal que  $U \oplus V = W$ .

Na próxima proposição, veremos como a soma direta está relacionada à decomposição única de cada vetor como soma de vetores nos subespaços.

# **Proposição 13.3.**

Sejam *U* e *V* subespaços vetoriais de um espaço vetorial *W*. Então  $W = U \oplus V$  se, e somente se, cada vetor  $w \in W$  admite uma única decomposição  $w = u + v$ , com  $u \in U$  e  $v \in V$ .

# *Demonstrac¸ao˜*

 $(\Rightarrow)$  Suponha, por hipótese, que *W* = *U* ⊕ *V*. Então, dado *w* ∈ *W*, existem *u* ∈ *U* e *v* ∈ *V*, tais que *w* = *u* + *v*. Temos que provar apenas a unicidade. Suponha que exista outra decompo- $\text{sição } w = u' + v'$ , com  $u' \in U$  e  $v' \in V$ .

Então

$$
w = u + v
$$
  
\n
$$
w = u' + v'
$$
  $\Rightarrow$  
$$
(u - u') + (v - v') = 0 \Rightarrow u - u' = v' - v.
$$

 $\text{Mas } u - u' \in U$  e  $v' - v \in V$ . Como  $U \cap V = \{0\}$  (pois a soma é direta), então

$$
u - u' = v' - v \implies u - u' = v' - v = 0 \implies u = u' \text{ e } v = v'.
$$

Portanto a decomposição é única.

 $(\Leftarrow)$  Suponha que exista decomposição única.

Como todo  $w \in W$  se escreve como  $w = u + v$ , com  $u \in U$  e *v* ∈ *V*, então *W* = *U* + *V*. Resta provar que a soma é direta.

Seja  $x$  ∈  $U$  ∩  $V$ . Então podemos escrever

☎

 $x = x + 0 = 0 + x$  $\in U$   $\in V$   $\in U$   $\in V$ 

A unicidade da decomposição implica em que  $x = 0$ , ou seja,  $U \cap V = \{0\}.$ 

### $\overline{a}$ ✝ Exemplo 13.6.

Seja  $\{b_1, \ldots, b_n\}$  uma base para um espaço vetorial. Vimos

que todo  $v \in V$  tem uma única decomposição na forma

$$
v=\alpha_1b_1+\ldots+\alpha_nb_n.
$$

Cada  $\alpha_i b_i$  pertence ao subespaço  $[b_i]$  gerado pelo vetor  $b_i$ . Portanto, vale que

$$
V=[b_1]\oplus [b_2]\oplus \ldots \oplus [b_n].
$$

O exemplo anterior leva à questão de como obter uma base de uma soma *U* ⊕*V*, tendo a base de *U* e de *V*.

# **BASE E DIMENSÃO DA SOMA DE SUBESPAÇOS**

Seja *W* um espaço vetorial de dimensão finita, e sejam *U* e *V* subespaços de *W*. Vimos que *U* ∩ *V* e *U* + *V* são subespaços de  $W$ . A proposição a seguir relaciona a dimensão destes subespaços.

Proposição 13.4.

 $\dim(U+V) + \dim(U \cap V) = \dim U + \dim V$ 

### *Demonstrac¸ao˜*

Seja  $B_1 = \{x_1, \ldots, x_r\}$  uma base de  $U \cap V$ , onde  $r = \dim(U \cap V)$ .

Vamos agora completar esta base *B*<sup>1</sup> de forma a criar uma base de *U* e uma base de *V*.

Pelo teorema do completamento, existem vetores *u*1,...,*us* em *U* e  $v_1, \ldots, v_t$  em *V* tais que

 $B_2 = \{x_1, \ldots, x_r, u_1, \ldots, u_s\}$  é uma base de *U* e

 $B_3 = \{x_1, \ldots, x_r, v_1, \ldots, v_t\}$  é uma base de *V*.

Note que  $r + s = \dim U$  e  $r + t = \dim V$ . Mostraremos, a seguir, que

$$
B = \{x_1, \ldots, x_r, u_1, \ldots, u_s, v_1, \ldots, v_t\} \in \text{uma base de } U + V.
$$

a. o conjunto *B* gera  $U + V$ .

Seja  $w \in U + V$ . Então  $w = u + v$ , para certos  $u \in U$  e *v* ∈ *V*. Como  $B_2$  e  $B_3$  são bases de *U* e *V*, respectivamente, então podemos escrever,

$$
u = \alpha_1 x_1 + \ldots + \alpha_r x_r + \beta_1 u_1 + \ldots + \beta_s u_s
$$
  

$$
v = \alpha_1' x_1 + \ldots + \alpha_r' x_r + \gamma_1 v_1 + \ldots + \gamma_t v_t
$$

onde as letras gregas s˜ao escalares. Somando *u* e *v* encontramos

$$
w = u + v = (\alpha_1 + \alpha_1')x_1 + ... + (\alpha_r + \alpha_r')x_r + \beta_1 u_1 + ... + \beta_s u_s + \gamma_1 v_1 + ... + \gamma_t v_t.
$$

Portanto, o conjunto *B* gera  $U + V$ .

b. o conjunto  $B \neq 0$  linearmente independente.

Suponhamos que

$$
(1) \ \alpha_1x_1 + \ldots + \alpha_rx_r + \beta_1u_1 + \ldots + \beta_su_s + \gamma_1v_1 + \ldots + \gamma_tv_t = 0
$$

então,

$$
\alpha_1x_1+\ldots+\alpha_rx_r+\beta_1u_1+\ldots+\beta_su_s=-\gamma_1v_1-\ldots-\gamma_tv_t.
$$

O vetor do lado esquerdo da igualdade está em *U*, logo −γ1*v*<sup>1</sup> −...−<sup>γ</sup>*tvt* ∈ *U*. Mas *v*1,..., *vt* est˜ao em *V*, logo

$$
-\gamma_1v_1-\ldots-\gamma_tv_t\in U\cap V.
$$

Como  $x_1, \ldots, x_r$  formam uma base de  $U \cap V$ , segue-se que existem escalares  $\delta_1, \ldots, \delta_r$  tais que

$$
-\gamma_1 \nu_1 - \ldots - \gamma_t \nu_t = \delta_1 x_1 + \ldots + \delta_r x_r
$$
  

$$
\delta_1 x_1 + \ldots + \delta_r x_r + \gamma_1 \nu_1 + \ldots + \gamma_t \nu_t = 0.
$$

A equação anterior é uma combinação linear dos vetores em  $B_3$ , que é base de *V*, portanto L.I.. Segue-se que

$$
\delta_1=\ldots=\delta_r=\gamma_1=\ldots=\gamma_t=0.
$$

Substituindo  $\gamma_1 = ... = \gamma_t = 0$  em (1), obtemos

$$
\alpha_1x_1 + \ldots + \alpha_rx_r + \beta_1u_1 + \ldots + \beta_su_s = 0
$$

que é uma combinação linear nos vetores em  $B_1$ , que é

base de *U*, logo

$$
\alpha_1=\ldots=\alpha_r=\beta_1=\ldots=\beta_s=0.
$$

Com isto, provamos que todos os coeficientes em (1) são nulos, ou seja, o conjunto  $B \notin L.I$ .

Concluímos que *B* é base de  $U + V$ . Como *B* tem  $r + s + t$ vetores, então dim $(U + V) = r + s + t$ , segue-se que

$$
dim(U+V) + dim(U \cap V) = r+s+t+r =
$$
  
= (r+s)+(r+t) =  
= dim U + dim V

CQD

No caso em que a soma é direta,  $U \cap V = \{0\}$ , logo dim $U \cap V = 0$  e

$$
\dim(U \oplus V) = \dim U + \dim V.
$$

Além disso, na demonstração do teorema acima, vimos que, no caso de soma direta, se  $B_1$  é base de  $U \in B_2$  é base de  $V$ , então *B*<sub>1</sub> ∪ *B*<sub>2</sub> é base de  $U \oplus V$ .

Em geral, se  $U \cap V$  ≠ {0}, então  $B_1 \cup B_2$  é um conjunto gerador de  $U + V$ , mas não é L.I.

☎

✞ ✝ ✆ **Exemplo 13.7.** blablabl

Seja  $U = \{(0, y, z); y, z \in \mathbb{R}\}\$ e  $V = [(1, 1, 0)].$  Vamos determinar  $U + V$ . Começaremos determinando  $U \cap V$ .

Observe que:

Se  $w = (x, y, z) \in V$ ,  $(x, y, z) = \alpha(1, 1, 0) \Rightarrow$  $\sqrt{ }$  $\int$  $\overline{a}$ *x* = <sup>α</sup> *y* = <sup>α</sup> *z* = 0  $\Rightarrow$   $w = (x, y, 0)$ . Ou seja, se  $w = (x, y, z) \in V \Rightarrow x = y$  e  $z = 0$ , então,  $V = \{(x, x, 0); x \in \mathbb{R}\}\)$ e dim $V = 1$ .

Por outro lado, se  $w = (x, y, z) \in U \Rightarrow x = 0$ . Logo, se  $w = (x, y, z) \in U \cap V \Rightarrow w \in U$  e  $w \in V \Rightarrow x = 0, x = y, e z = 0.$ Daí, *U* ∩ *V* = {(0, 0, 0)}.

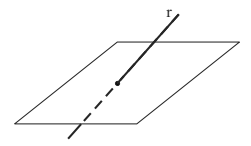

Se uma reta *r* n˜ao está contida em um plano  $\alpha$ , então *r*∩<sup>α</sup> pode ser vazio (reta paralela) ou um ponto, quando a reta corta o plano (ver figura acima).

Sendo dim $V = 1$  e dim $U = 2$  temos, pela Proposição 13.4, que  $\dim(U+V) = \dim U + \dim V - \dim(U \cap V) = 3$ . Como  $U + V$  é um subespaco de  $\mathbb{R}^3$ ,  $U + V = \mathbb{R}^3$ .

Poderíamos também justificar que  $U + V = \mathbb{R}^3$ , observando que todo vetor de  $w = (x, y, z) \in \mathbb{R}^3$  é a soma de  $u \in U$  com um *v* ∈ *V*, escrevendo  $(x, y, z) = (0, y−x, z) + (x, x, 0).$ 

Neste caso, o espaço  $\mathbb{R}^3$  é a soma do plano *U* com a reta *V* n˜ao contida no plano *U*. Se a reta *V* estivesse contida no plano *U*, ou seja,  $V ⊂ U$ , então  $U + V = U$ .

☎

 $\overline{a}$ ✝ Exemplo 13.8.

Seja *U* subespaço de  $\mathbb{R}^4$  gerado por  $\{(1,1,0,0), (0,0,1,0)\}$  $V = \{(x, y, z, t); y + z = 0\}$ . Vamos determinar  $U + V$ .

Agora vamos determinar esta soma sem primeiramente calcular a interseção  $U \cap V$ . O conjunto  $\{(1,1,0,0), (0,0,1,0)\}\,$ é linearmente independente. Esse conjunto é uma base para *U*. Observe que todo vetor  $v = (x, y, z, t) \in V$  é tal que  $v = (x, y, -y, t) = x(1, 0, 0, 0) + y(0, 1, -1, 0) + t(0, 0, 0, 1).$ 

Logo, o conjunto  $B = \{(1,0,0,0), (0,1,-1,0), (0,0,0,1)\}\$ gera *V*. Sendo este, um conjunto L.I, ele ´e uma base para *V*.

Sabemos que o conjunto  $A \cup B$  é um conjunto gerador de  $U + V$ . Mas, para determinar uma base para  $U + V$ , precisamos encontrar um conjunto que, além de gerar este espaço, seja também LI. É fácil constatar que o conjunto não é LI.(Verifique!)

Então, vamos encontrar uma base para U+V a partir deste conjunto gerador:

base de U  
\n
$$
---- -
$$
\n
$$
\begin{pmatrix}\n1 & 1 & 0 & 0 \\
0 & 0 & 1 & 0 \\
1 & 0 & 0 & 0 \\
0 & 1 & -1 & 0 \\
0 & 0 & 0 & 1\n\end{pmatrix}
$$
\n
$$
L_3 \leftarrow L_3 - L_1 \begin{pmatrix}\n1 & 1 & 0 & 0 \\
0 & 0 & 1 & 0 \\
0 & -1 & 0 & 0 \\
0 & 0 & 0 & 1\n\end{pmatrix}
$$
\nbase de V  
\n
$$
L_2 \leftrightarrow L_4 \begin{pmatrix}\n1 & 1 & 0 & 0 \\
0 & 1 & -1 & 0 \\
0 & -1 & 0 & 0 \\
0 & 0 & 1 & 0 \\
0 & 0 & 0 & 1\n\end{pmatrix}
$$
\n
$$
L_3 \leftarrow L_3 + L_2 \begin{pmatrix}\n1 & 1 & 0 & 0 \\
0 & 1 & -1 & 0 \\
0 & 0 & -1 & 0 \\
0 & 0 & 1 & 0 \\
0 & 0 & 0 & 1\n\end{pmatrix}
$$

$$
L_3 \leftarrow -L_3 \begin{pmatrix} 1 & 1 & 0 & 0 \\ 0 & 1 & -1 & 0 \\ 0 & 0 & 1 & 0 \\ 0 & 0 & 0 & 1 \\ 0 & 0 & 0 & 1 \end{pmatrix} \longrightarrow \begin{pmatrix} 1 & 1 & 0 & 0 \\ 0 & 1 & -1 & 0 \\ 0 & 0 & 1 & 0 \\ 0 & 0 & 0 & 1 \\ 0 & 0 & 0 & 0 \end{pmatrix}
$$

Isto mostra que o conjunto

 $\{(1,1,0,0), (0,1,-1,0), (0,0,1,0), (0,0,0,1)\}\$ 

também gera  $U + V$  e este é um conjunto LI(Verifique!). Logo, é uma base para  $U + V$ , ou seja, sua dimensão é 4. Daí,  $U + V = \mathbb{R}^{4}$ .

Poderíamos também justificar  $U + V = \mathbb{R}^4$ , observando que todo vetor de  $w = (x, y, z, t) \in R^4$  é a soma de um vetor de  $u \in U$ com  $v \in V$ , escrevendo  $(x, y, z, t) = (0, 0, y + z, 0) + (x, y, -y, t)$ .

Observe que sendo a dim $U = 2$  e dim  $V = 3$ ,

 $\dim(U \cap V) = \dim U + \dim V - \dim(U + V) = 1.$ 

Vamos complementar o exemplo calculando o conjunto  $U \cap V$ . Se  $(x, y, z, t)$  ∈ *U*,

$$
(x, y, z, t) = a(1, 1, 0, 0) + b(0, 0, 1, 0) \Rightarrow \begin{cases} x = a \\ y = a \\ z = b \\ t = 0 \end{cases}
$$
  

$$
\Rightarrow x = y, z = b \text{ e } t = 0.
$$

Por outro lado, se  $(x, y, z, t) \in V \Rightarrow z = -y$ .

Logo, se  $(x, y, z, t)$  ∈ *U* ∩ *V*, então  $x = y$ ,  $t = 0$  e  $z = -y$ .

Concluímos, então, que  $U \cap V = \{(x, x, -x, 0); x \in \mathbb{R}\}\$ e  $\dim(U \cap V) = 1$ , como visto acima.

# **Resumo**

Iniciamos esta aula vendo um processo de obter uma base a partir de um conjunto gerador para um espaço vetorial, usando operações elementares nas linhas da matriz formada pelos vetores deste conjunto gerador.

Em seguida, vimos o teorema do complemento, que afirma que dado um conjunto L.I., em um espaço vetorial *V* se ele não for uma base de *V*, nós acrescentamos vetores até que se torne uma base de *V*.

Passemos, então, ao estudo da soma  $U + V$  dos subespaços *U* e *V* de um espaço vetorial *W*. Quando *U* ∩  $V = \{0\}$  então, a soma é chamada direta e denota por  $U \oplus V$ .

O conjunto uni˜ao das bases de *U* e *V* forma um conjunto gerador de  $U + V$  que, no caso de soma direta, é uma base de  $U \oplus V$ . A dimensão de  $U + V$  é dada por:

$$
\dim(U+V) = \dim(U) + \dim(V) - \dim(U \cap V).
$$

# **Exerc´ıcio 13.1.**

1. Seja  $U \subset \mathbb{R}^4$  o subespaço gerado pelo conjunto

 ${(1,1,2,0), (0,1,3,1), (2,-1,-5,-3)}.$ 

Encontre uma base de *U* e determine dim*U*.

- 2. Para os subespacos  $U \in V$  de  $\mathbb{R}^3$  nos itens abaixo, determine  $U \cap V$  e  $U + V$ .
	- a.  $U = [(1,0,1), (0,1,1)$  e  $V = [(1,1,1)].$ b.  $U = [(1,0,1), (0,1,1)$  e  $V = [(1,2,3)]$ . c.  $U = \{(x, y, z) \in \mathbb{R}^3 \mid z = 0\}$  e  $V = [(0, 0, 1)].$ d.  $U = \{(x, y, z) \in \mathbb{R}^3 \mid x + y = 0\}$  e  $V = [(2, -2, 1)].$
- 3. Em qual dos itens do exercício anterior a soma é direta?
- 4. Se *U* e *V* são subespacos vetoriais do  $\mathbb{R}^4$ , dim $U = 2$  e  $\dim V = 3$ , determine o menor e o maior valor possível para dim  $U \cap V$  e para dim  $U + V$ .

5. Seja  $M_{2X2}$  o espaço vetorial das matrizes reais de ordem 2x2. Seja *U* o subespaço de  $M_{2X2}$  dado por

$$
U=\left\{\left[\begin{array}{cc} 0 & b \\ c & 0 \end{array}\right]; b,c \in \mathbb{R}\right\}.
$$

Determine um subespaço  $V \subset M_{2X2}$  tal que  $M_{2X2} = U \oplus V$ .

# **RESPOSTAS DOS EXERC´ ICIOS**

1. Base de *U* é *B* = { $(1,1,2,0), (0,1,3,1)$ }, dim *U* = 2.

2. a. 
$$
U \cap V = \{0\} e U + V = \mathbb{R}^3
$$
.  
\nb.  $V \subset U$ , logo  $U \cap V = V e U + V = U$ .  
\nc.  $U \cap V = \{0\} e U + V = \mathbb{R}^3$ .  
\nd.  $V \subset U$ , logo  $U \cap V = V e U + V = \mathbb{R}^3$ .

- 3. A soma é direta nos itens a e c.
- 4. Temos max $\{ \dim U, \dim V \} \leq \dim(U + V) \leq \dim(\mathbb{R}^4),$

 $\Rightarrow$  3  $\leq$  dim  $(U+V) \leq 4$ .

$$
\begin{array}{ll}\n\text{Como} & \dim(U \cap V) = \dim U + \dim V - \dim(U + V) \\
\dim(U \cap V) = 5 - \dim(U + V)\n\end{array}
$$

então

$$
1 \le \dim U \cap V \le 2.
$$

5.  $V = \begin{cases} \begin{bmatrix} a & 0 \\ 0 & d \end{bmatrix} \end{cases}$ 0 *d* 1 ; *a*,*d* ∈ R  $\lambda$ . **Algebra Linear ´** <sup>|</sup> Espac¸os Vetoriais com Produto Interno

# **Aula 14**

# **ESPAC¸ OS VETORIAIS COM PRODUTO INTERNO**

# Objetivos

Ao final desta aula, você deverá ser capaz de:

- 1 reconhecer produtos internos;
- 2 determinar a norma de um vetor e o ângulo entre dois vetores;
- 3 identificar vetores ortogonais;
	- 4 aplicar as propriedades dos produtos internos na resolução de exercícios.

# **ESPAC¸ OS VETORIAIS COM PRODUTO INTERNO**

Pré-requisitos: Aulas 8,

apenas com espaços vetoriais reais, isto é, considerando o conjunto dos números reais como o conjunto de escalares. No entanto, poderíamos considerar o conjunto dos números complexos. Nesse caso, o resultado do produto interno seria um número complexo, e a definição, ligeiramente diferente.

11 e 12. Nesta aula, vamos definir uma operação entre vetores cujo resultado é um número real: o produto interno. Vários exemplos, com destaque para o chamado produto interno, serão vistos, estudaremos as principais propriedades dos produtos internos e suas aplicações na determinação de grandezas geométricas associadas a vetores de  $\mathbb{R}^2$  e  $\mathbb{R}^3$ .

# **PRODUTO INTERNO**

Seja *V* um espaço vetorial (real). Um *produto interno* definido em  $V$  é uma relação

 $\langle \ldots \rangle: V \times V \to \mathbb{R}$ 

que, a cada par de vetores  $(u, v) \in V \times V$ , associa um número real representado por  $\langle u, v \rangle$ , e que satisfaz as seguintes condições:

i.  $\langle u, v \rangle = \langle v, u \rangle$ ii.  $\langle u, v + w \rangle = \langle u, v \rangle + \langle u, w \rangle$ iii.  $\langle \alpha u, v \rangle = \alpha \langle u, v \rangle$ iv.  $\langle u, u \rangle \ge 0$  e  $\langle u, u \rangle = 0 \Leftrightarrow u = \vec{\sigma}_V$ ,  $\forall u, v, w \in V$ ,  $\forall \alpha \in \mathbb{R}$ .

Chamamos de *espaço euclidiano* a um espaço vetorial real munido de produto interno.

Podemos definir diferentes produtos internos num mesmo espaço vetorial. Vamos ver alguns exemplos.

☎

### $\overline{C}$ ✝ Exemplo 14.1.

Vamos mostrar que a relação  $\langle u, v \rangle = 2x_1x_2 + 3y_1y_2$ , onde  $u = (x_1, y_1)$  e  $v = (x_2, y_2)$ , é um produto interno definido em  $\mathbb{R}^2$ . Para isso, temos que mostrar a validade das quatro condições da definição de produto interno:

i. 
$$
= 2x1x2 + 3y1y2 = 2x2x1 + 3y2y1 = < v, u>
$$
.

ii. Seja  $w = (x_3, y_3) \in \mathbb{R}^2$ . Então

$$
\langle u, v + w \rangle = 2x_1(x_2 + x_3) + 3y_1(y_2 + y_3) =
$$
  
= 2x\_1x\_2 + 2x\_1x\_3 + 3y\_1y\_2 + 3y\_1y\_3 =  
= (2x\_1x\_2 + 3y\_1y\_2) + (2x\_1x\_3 + 3y\_1y\_3) =  
=  > + u, w >.

iii. Seja  $\alpha \in \mathbb{R}$ . Então

$$
<\alpha u, v> = 2\alpha x_1 x_2 + 3\alpha y_1 y_2 = \alpha (2x_1 x_2 + 3y_1 y_2) =
$$
  
=  $\alpha < u, v>.$ 

iv.  $\langle u, u \rangle = 2x_1^2 + 3y_1^2 \ge 0$ . Além disso, se  $\langle u, u \rangle = 0$ então  $2x_1^2 + 3y_1^2 = 0$ , que implica  $x_1^2 = 0$  e  $y_1^2 = 0$ . Daí,  $x_1 = 0$  e  $y_1 = 0$ , isto é,  $u = (0,0) = v_{\mathbb{R}^2}$ . Finalmente, se  $u = v_{\mathbb{R}^2} = (0,0)$ , segue que  $\lt u, u \gt 2.0 + 3.0 = 0$ .

# Exemplo 14.2.

 $\overline{a}$ ✝

Na Aula 12, você determinou o vetor-coordenadas de um vetor em relação a uma certa base. Viu que, fixados a base e o vetor, as coordenadas são únicas. Sejam *V*, um espaço vetorial real de dimensão *n*, e  $B = \{u_1, u_2, ..., u_n\}$ , uma base de *V*.

☎

A relação definida em  $V \times V$  que, a cada par de vetores *u* e *v*, de *V*, associa o número real  $a_1b_1 + a_2b_2 + ... + a_nb_n$ , onde  $u|_B = (a_1, a_2, ..., a_n)$  e  $v|_B = (b_1, b_2, ..., b_n)$  são os vetores-coordenadas dos vetores *u* e *v*, de *V*, em relação à base *B*, respectivamente, é um produto interno em *V*.

**Importante:** Tendo em vista o exemplo anterior, podemos concluir que TODO espaço vetorial admite produto interno. Assim, quando nos referimos a um espaço vetorial munido de produto interno, não significa que existem espaços que não satisfazem essa propriedade, mas sim que estamos querendo enfatizar o fato de que usaremos o produto interno na argumentação ou nas aplicações que forem o objeto de estudo, naquele instante.

Quando a base considerada é a canônica, o produto interno assim definido chama-se produto interno *usual*. Particularmente, nos espaços vetoriais  $\mathbb{R}^2$  e  $\mathbb{R}^3$ , o produto interno usual é também conhecido como produto escalar.

Você já estudou o produto escalar na disciplina de Geometria Analítica

### $\overline{a}$ ✝ Exemplo 14.3.

☎

Em  $M_2(\mathbb{R})$ , sendo  $u = \begin{bmatrix} u_1 & u_2 \\ u_2 & u_1 \end{bmatrix}$ *u*<sup>3</sup> *u*<sup>4</sup> 1  $e v = \begin{bmatrix} v_1 & v_2 \\ v_1 & v_2 \end{bmatrix}$ *v*<sup>3</sup> *v*<sup>4</sup> 1 , a relação  $u_1v_1 + u_2v_2 + u_3v_3 + u_4v_4$  é um produto interno (é produto interno usual em *M*<sub>2</sub>). Você pode verificar isso, como exercício. Segundo esse produto interno, sendo  $u = \begin{bmatrix} 2 & 1 \\ 5 & 1 \end{bmatrix}$  $5 -1$ 1 e  $v = \begin{bmatrix} 3 & 6 \\ 0 & 2 \end{bmatrix}$ , temos < *u*,  $v > = 2.3 + 1.6 + 5.0 + (-1).2 = 10$ .  $\overline{a}$ ☎

✝ Exemplo 14.4.

Dados  $p = a_0 + a_1t + a_2t^2 + a_3t^3$  e  $q = b_0 + b_1t + b_2t^2 + b_3t^3$ , a relação  $\langle p, q \rangle = a_0 b_0 + a_1 b_1 + a_2 b_2 + a_3 b_3$  define um produto interno em  $P_3$  (é o produto interno usual em  $P_3$ ). Dados  $p = 2 + 3t - t^2$  e  $q = 2t + t^2 - 5t^3$ , temos  $\lt p, q \gt 0 = 2.0 + 3.2 +$  $(-1)$ .1 + 0.(-5) = 5.

# **PROPRIEDADES DO PRODUTO INTERNO**

Seja *V* um espaço vetorial real  $e < . . . >: V \times V \rightarrow \mathbb{R}$  um produto interno. Valem as seguintes propriedades:

1.  $\langle o_V, v \rangle = \langle v, o_V \rangle = 0, \forall v \in V$ 

De fato, como  $0v = o_V$ , para todo vetor *v* em V, podemos escrever

$$
\langle v, v \rangle = \langle 0v, v \rangle = \stackrel{(iii)}{=} 0 \langle v, v \rangle = 0.
$$

Além disso, por (*i*), temos  $\langle o_V, v \rangle = \langle v, o_V \rangle = 0$ . Logo,  $<\rho_V, \nu>=<\nu, \rho_V>=0.$ 

2.  $\langle v, \alpha u \rangle = \alpha \langle v, u \rangle, \forall \alpha \in \mathbb{R}, \forall v, u \in V.$ 

De fato,

$$
\langle v, \alpha u \rangle \stackrel{(i)}{=} \langle \alpha u, v \rangle \stackrel{(iii)}{=} \alpha \langle u, v \rangle \stackrel{(i)}{=} \alpha \langle v, u \rangle
$$
  

$$
\stackrel{(iii)}{=} \langle \alpha v, u \rangle.
$$

3. 
$$
, w>=, w>+,  $\forall u, v, w \in V$ .
$$

De fato,

$$
\langle u+v, w \rangle \quad \stackrel{(i)}{=} \quad \langle w, u+v \rangle \stackrel{(ii)}{=} \langle w, u \rangle + \langle w, v \rangle =
$$
  

$$
\stackrel{(i)}{=} \langle u, w \rangle + \langle v, w \rangle.
$$

4.  $\langle \alpha_1 u_1 + \alpha_2 u_2 + \ldots + \alpha_n u_n, v \rangle = \langle \alpha_1 u_1, v \rangle + \langle \alpha_2 u_2, v \rangle$  $+...+ < \alpha_n u_n, v>, \forall n \text{ interior }, n \geq 1, \forall u, v_i \in V, i = 1,...,n.$ 

A prova desta propriedade usa indução e as condições (ii) e (iii) da definição de produto interno. De modo mais sucinto, podemos escrevê-la usando o símbolo de somatório:

$$
\left\langle \sum_{i=1}^n \alpha_i u_i, v \right\rangle = \sum_{i=1}^n \alpha_i < u_i, v>.
$$

5.  $\langle u, \rangle$ *n* ∑ *i*=1 <sup>α</sup>*ivi*  $\setminus$ = *n* ∑ *i*=1  $< u, v_i >$ .

A prova desta propriedade usa indução e as propriedades 2 e 3 já vistas.

6. Generalizando, podemos provar que

$$
\left\langle \sum_{i=1}^n \alpha_i u_i, \sum_{j=1}^m \beta_j v_j \right\rangle = \sum_{i=1}^n \sum_{j=1}^m \alpha_i \beta_j < u_i, v_j>.
$$

Veremos a seguir aplicações práticas do produto interno.

# **APLICAC¸ OES DO ˜ PRODUTO INTERNO**

# **NORMA DE VETOR**

Sejam *V* um espaço euclidiano e  $v \in V$ . Chama-se *norma* de *v* o número real

$$
||v|| = \sqrt{}.
$$

Note que, pela condição (*iv*) da definição de produto interno, esse número está bem definido, pois  $\langle v, v \rangle$  é não negativo, para qualquer vetor *v* considerado. Assim, a norma de um vetor é sempre um número real não negativo e o vetor nulo é o único vetor de *V* que tem norma igual a zero.

### $\overline{a}$ ✝ Exemplo 14.5.

Em R2, com o produto interno usual, a norma de um vetor  $v = (x_1, x_2)$  é dada por  $||v|| = \sqrt{x_1^2 + x_2^2}$ . Assim, temos:  $||(-3,4)|| = \sqrt{(-3)^2 + 4^2} = \sqrt{9 + 16} = \sqrt{25} = 5.$  $||(\frac{1}{2}, \frac{\sqrt{3}}{2})|| = \sqrt{\frac{1}{4} + \frac{3}{4}} = \sqrt{1} = 1.$  $\overline{a}$ ✝ ☎ Exemplo 14.6.

☎

Em  $\mathbb{R}^3$ , com o produto interno usual, a norma de um vetor  $v = (x_1, x_2, x_3)$  é  $||v|| = \sqrt{x_1^2 + x_2^2 + x_3^2}$ . Por exemplo:

$$
||(-1,2,3)|| = \sqrt{(-1)^2 + 2^2 + 3^2} = \sqrt{1+4+9} = \sqrt{14}.
$$
  
 
$$
||(2,-2,1)|| = \sqrt{4+4+1} = \sqrt{9} = 3.
$$

Na **Figura 14.1**, podemos ver que, no plano, a norma do vetor *v* coincide com a medida da hipotenusa do triângulo retângulo determinado por  $x_1$  e  $x_2$  (compare a expressão a norma com a conhecida fórmula de Pitágoras...). No espaço, a norma de *v* coincide com a medida da diagonal do paralelepípedo formado por  $x_1, x_2 \in x_3$ .

Devido a essa interpretação geométrica que podemos dar à norma de um vetor de  $\mathbb{R}^2$  ou  $\mathbb{R}^3$ , a norma de um vetor  $\nu$  é também conhecida como sendo o *módulo*, *tamanho*, ou ainda, *comprimento* de *v*.

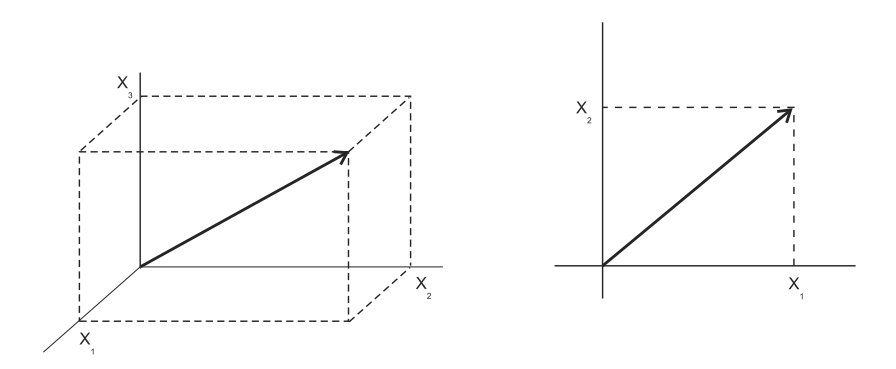

**Figura 14.1**: Norma de vetores em  $\mathbb{R}^3$  e  $\mathbb{R}^2$ .
$\triangle$  A não ser que se diga algo em contrário, o produto interno considerado será sempre o usual.

 $\overline{a}$ ✝ Exemplo 14.7.

Em 
$$
M_2(\mathbb{R})
$$
, com o produto interno definido no Exemplo 14.3,  
a norma da matrix  $v = \begin{bmatrix} 3 & 6 \\ 0 & 2 \end{bmatrix} \acute{e}$   
 $||v|| = \sqrt{\langle v, v \rangle} = \sqrt{9 + 36 + 4} = \sqrt{49} = 7.$ 

☎

☎

 $\overline{C}$ ✝ Exemplo 14.8.

Usando o produto interno de *P*3, definido no Exemplo 14.4, a norma do polinômio  $p = 2 + 3t - t^2$  é

$$
||p|| = \sqrt{|\langle p, p \rangle} = \sqrt{4+9+1} = \sqrt{14}.
$$

A norma de vetores possui importantes propriedades que listamos a seguir; suas demonstrações são propostas como exercícios, ao final da aula.

#### **PROPRIEDADES DA NORMA DE VETORES**

Seja *V* um espaço euclidiano. Então:

- 1.  $||\alpha v|| = |\alpha| ||v||, \forall \alpha \in \mathbb{R}, \forall v \in V.$
- 2.  $||v|| \geq 0, \forall v \in V$  e  $||v|| = 0 \Leftrightarrow v = o_V$ .
- 3.  $| \langle u, v \rangle | \langle u, u \rangle | \langle v, v \rangle | \langle v, v \rangle |$ . (Desigualdade de Cauchy Schwarz)
- 4.  $||u + v|| \le ||u|| + ||v||$ ,  $\forall u, v \in V$ . (Desigualdade triangular)

Usando o conceito de norma de vetor, podemos também definir a distância entre dois vetores: dados *u* e *v* em um espaço euclidiano *V*, a *distância* entre eles, representada por  $d(u, v)$ , é dada por:

$$
d(u,v) = ||u - v||.
$$

A **Figura 14.2** ilustra o caso em que  $V = \mathbb{R}^2$ .

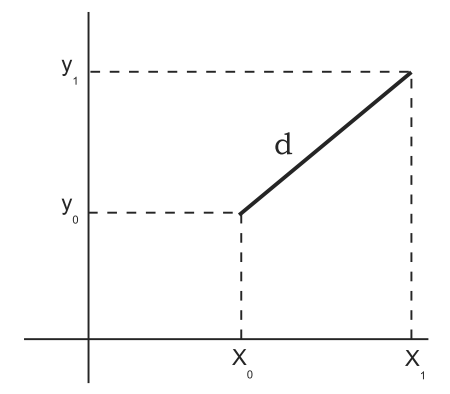

**Figura 14.2**: Distância em  $\mathbb{R}^2$ .

☎

#### $\overline{a}$ ✝ Exemplo 14.9.

Em  $\mathbb{R}^3$ , a distância entre  $u = (3, -2, 1)$  e  $v = (4, 1, -3)$  é  $d(u, v) = ||u - v|| = ||(-1, -3, 4)|| = \sqrt{1 + 9 + 16} = \sqrt{26}.$ 

## **Aˆ NGULO DE DOIS VETORES**

Sejam *V*, um espaço vetorial euclidiano, e  $u, v \in V$ , não nulos.

A desigualdade de Cauchy Schwarz:  $| \langle u, v \rangle | \le ||u|| ||v||$ , sendo modular, se desdobra na dupla desigualdade:

$$
-||u|| \, ||v|| \leq \langle u, v \rangle \leq ||u|| \, ||v||.
$$

Como os vetores *u* e *v* são não nulos, suas normas são números reais positivos e podemos dividir cada termo dessa desigualdade por  $||u|| ||v||$ :

$$
-1 \le \frac{}{||u|| \, ||v||} \le 1.
$$

**182** CEDERJ

Na disciplina de Pré-Cálculo, você estudou as funções trigonométricas. Deve lembrar-se, então, de que a cada número real *a* no intervalo [−1, 1] corresponde um único arco  $\theta$ ,  $0 \le \theta \le \pi$ , tal que  $\cos \theta = a$ , conforme ilustra a **Figura 14.3**.

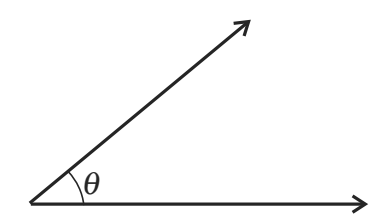

**Figura 14.3**: Ângulo entre dois vetores de  $\mathbb{R}^2$ .

Podemos, então, definir o *ângulo entre os vetores u e v* como sendo θ tal que

$$
cos \theta = \frac{< u, v>}{||u|| ||v||}.
$$

Em  $\mathbb{R}^2$  e  $\mathbb{R}^3$ ,  $\theta$  é, de fato, o ângulo geométrico determinado pelos vetores *u* e *v*. A fórmula fornece o cosseno do ângulo. Ao final da aula, há uma tabela com os cossenos dos ângulos notáveis no intervalo  $[0, \pi]$ .

 $\overline{C}$ ✝ **Exemplo 14.10.** 

Vamos determinar o ângulos entre os vetores  $u = (4, -2)$  e  $v = (3,1)$ , de  $\mathbb{R}^2$ :

☎

$$
\cos \theta = \frac{\langle u, v \rangle}{||u|| ||v||} = \frac{12 - 2}{\sqrt{16 + 4}\sqrt{9 + 1}} = \frac{10}{\sqrt{20}\sqrt{10}} = \frac{10}{\sqrt{200}} = \frac{1}{10\sqrt{2}} = \frac{1}{\sqrt{2}} = \frac{\sqrt{2}}{\sqrt{2}}.
$$

Um caso particularmente interessante é quando  $\theta = 90^0$ , ou seja, quando os vetores formam um ângulo reto, ou, em outras palavras, quando são *ortogonais*. Como  $cos 90^\circ = 0 = \frac{}{|v_0 + v_1|}$  $\frac{|\mathbf{u}|}{||\mathbf{u}|| \, ||\mathbf{v}||},$ concluímos que

$$
u \in v \text{ são ortogonais } \Leftrightarrow =0.
$$

#### **Exemplo 14.11.** ✝

Em *M*2(R), com o produto interno definido no Exemplo 14, as matrizes  $u = \begin{bmatrix} 2 & 0 \\ 1 & 5 \end{bmatrix}$  e  $v = \begin{bmatrix} 3 & 5 \\ 4 & -2 \end{bmatrix}$  $4 -2$ 1 são ortogonais, pois  $\langle u, v \rangle = 2.3 + 0.5 + 1.4 + 5.(-2) = 0.$ 

☎

### **Resumo**

Nesta aula, definimos produto interno: uma importante relação definida em espaços vetoriais, que associa um número real a cada par de vetores do espaço. A partir da definição de produto interno, podemos determinar a norma de um vetor e o ângulo definido por dois vetores. Podemos definir diferentes produtos internos em um mesmo espaço vetorial; cada um deles determinará uma norma e um ângulo entre vetores. O produto interno mais estudado, mais útil para nós, é o usual; a partir dele, a norma de um vetor do plano ou do espaço corresponde ao seu comprimento geométrico, o mesmo acontecendo com o ângulo entre eles. Vimos, também, o conceito de ortogonalidade de vetores. Na próxima aula retomaremos esse assunto, estudando importantes subespaços de um espaço euclidiano.

#### **Exerc´ıcio 14.1.**

- 1. Prove a validade das propriedades do produto interno, isto  $\acute{\text{e}}$ , sendo  $V$  um espaço euclidiano,
	- a.  $||\alpha v|| = |\alpha| ||v||, \forall \alpha \in \mathbb{R}, \forall v \in V.$
	- b. ||*v*|| ≥ 0,∀*v* ∈ *V* e ||*v*|| = 0 ⇔ *v* = *oV*
	- c. (Desigualdade de Cauchy Schwarz)

$$
| < u, v > | \leq ||u|| \, ||v||, \forall u, v \in V.x
$$

*Sugestão:* Primeiramente, mostre que no caso em que *v* é o vetor nulo, vale a igualdade. Suponha, então,  $v \neq o$ . Nesse caso, sendo  $\alpha$  um real qualquer, é verdade que  $||u + \alpha v||^2 > 0$ . Desenvolva essa expressão, obtendo um trinômio do segundo grau, em  $\alpha$ , sempre positivo. Então seu discriminante tem que ser menor ou igual a zero. Daí segue a desigualdade procurada.

d. (Desigualdade triangular)

$$
||u + v|| \le ||u|| + ||v||, \forall u, v \in V.
$$

*Sugestão:* Desenvolva a expressão  $||u + v||^2$  e use a desigualdade de Cauchy Schwarz.

2. Considerando o espaco euclidiano  $\mathbb{R}^3$ , calcule  $\lt u, v >$  em cada caso:

a. 
$$
u = (2, -1, 0) e v = (-3, 4, 1)
$$
  
b.  $u = (1/2, 3, 2) e v = (-1, 1, 5)$ 

3. Seja o espaço euclidiano  $\mathbb{R}^2$ . Determine o vetor *w* tal que  $\langle u, w \rangle = 8$  e  $\langle v, w \rangle = 10$ , dados  $u = (2, 1)$  e  $v = (-1,3)$ . *Sugestão:* Represente o vetor *w* pelo par  $(x, y)$ .

4. Calcule a norma de  $v \in V$ , em cada caso:

a. 
$$
v = (-3, 4), V = \mathbb{R}^2
$$
  
\nb.  $v = (1, 1, 1), V = \mathbb{R}^3$   
\nc.  $v = (-1, 0, 4, \sqrt{19}), V = \mathbb{R}^4$ 

- 5. Em um espaço euclidiano, um vetor é dito ser *unitário* quando sua norma é igual a 1.
	- a. Entre os seguintes vetores de  $I\mathbb{R}^2$ , quais são unitários:  $u = (1,1)$ ;  $v = (-1,0)$ ;  $w = (1/2,1/2)$ ;  $t = (1/2, \sqrt{3}/2)$
	- b. Determine  $a \in \mathbb{R}^2$  tal que o vetor  $u = (a, 1/2)$ , de  $I!R<sup>2</sup>$  seja unitário.
- 6. Obtenha o ângulo entre os seguintes pares de vetores de  $\mathbb{R}^2$ .
	- a.  $u = (3,1)$  e  $v = (6,2)$ b.  $u = (1,2)$  e  $v = (-1,3)$ c.  $u = (3,1)$  e  $v = (2,2)$
	- d.  $u = (0, 2)$  e  $v = (-1, -1)$
- 7. Considere o espaço euclidiano  $M_2(\mathbb{R})$ .
	- a. Quais das matrizes abaixo são ortogonais a  $M = \begin{bmatrix} 2 & 1 \\ -1 & 3 \end{bmatrix}$ :  $A = \left[ \begin{array}{cc} 1 & 2 \ 4 & 0 \end{array} \right] \;\; ; \;\; \; B = \left[ \begin{array}{cc} 1 & 1 \ 1 & 1 \end{array} \right] \;\; ; \;\; \; C = \left[ \begin{array}{cc} 0 & 0 \ 0 & 0 \end{array} \right] ;$  $D = \left[ \begin{array}{cc} 3 & 2 \\ -1 & 3 \end{array} \right]$ .
	- b. Calcule a norma da matriz *M*, do item anterior.
	- c. Determine o ângulo entre as matrizes  $M_1 =$  $\left[\begin{array}{cc} 2 & 4 \\ -1 & 3 \end{array}\right]$ e  $M_2 = \left[ \begin{array}{cc} -3 & 1 \\ 4 & 2 \end{array} \right]$
	- d. Calcule a distância entre as matrizes  $M_1 \text{ e } M_2$  do item anterior.
- 8. No espaço vetorial  $P_2$ ,
	- a. Defina o produto interno usual (análogo ao definido em *P*3, no Exemplo 14.4).
	- b. Calcule a norma do polinômio  $p = 3 4t + 2t^2$ , de  $P_2$ .

## Autoavaliação

 $\sqrt{1}$ O assunto tratado nesta aula ´e muito importante, no desenvolvimento de toda a teoria. Note que os conceitos de norma, distância, ângulo, ortogonalidade, tão naturais, quando pensamos em vetores do plano ou do espaço, foram estendidos para espaços vetoriais quaisquer. Expressões, como "norma de polinômio", "distância entre matrizes", "polinômios ortogonais", não devem mais causar estranheza. Você não deve ficar com nenhuma dúvida, antes de seguir em frente. Refaça os exemplos, se julgar necess´ario. E lembre-se: encontrando qualquer obstáculo, peça ajuda ao tutor da disciplina. Até a próxima aula!!

## **RESPOSTAS DOS EXERC´ ICIOS**

1. a.

$$
||\alpha v|| = \sqrt{\langle \alpha v, \alpha v \rangle} = \sqrt{\alpha^2 \langle v, v \rangle} =
$$
Note que, dado  $a \in \mathbb{R}$ ,  
\n
$$
= \sqrt{\alpha^2 ||v||^2} = |\alpha| ||v||.
$$
Note que, dado  $a \in \mathbb{R}$ ,  
\n
$$
\sqrt{a^2} = |a|.
$$

b.  $||v|| \geq 0$ , pela própria definição de norma.

 $||v|| = 0 \Rightarrow \sqrt{\langle v, v \rangle} = 0 \Rightarrow \langle v, v \rangle = 0 \Rightarrow v = o_V.$ 

Finalmente,

$$
v = o_V \Rightarrow \langle v, v \rangle = 0 \Rightarrow \sqrt{\langle v, v \rangle} = 0 \Rightarrow ||v|| = 0.
$$

c. Se  $v = o_V$ , então  $||v|| = 0$  e <  $u, v \ge 0 = ||u|| ||v||$ . Portanto, vale a igualdade (e, em consequência, a desigualdade). Supondo  $v \neq o_V$ , e sendo  $\alpha \in \mathbb{R}$ , arbitrário, podemos afirmar que  $||u + \alpha v||^2 > 0$ . Desenvolvendo essa expressão (usando a definição de norma), chegamos a  $||v||^2 \alpha^2 + 2 < u, v > \alpha + ||u||^2 \ge 0$ , para todo  $\alpha$  real. Isto  $\acute{e}$ , obtemos um trinômio do segundo grau, em  $\alpha$ , sempre positivo. Então seu discriminante tem que ser menor ou igual a zero, isto é:  $4 < u, v >$ <sup>2</sup> −4|| $v$ ||<sup>2</sup> || $u$ ||<sup>2</sup> ≤ 0. Separando os termos da desigualdade, simplificando e extraindo a raiz quadrada de cada termo, concluímos que

$$
| < u, v > | \leq ||u|| \, ||v||.
$$

d.

$$
||u + v||2 = v + v, u + v> =
$$
  
= v, u > + v, v > + v, u > + v, v> =  
= 
$$
||u||2 + 2 < u, v> + ||v||2.
$$

Usando a desigualdade de Cauchy Schwarz,

$$
||u + v||2 \le ||u||2 + 2||u|| ||v|| + ||v||2 = (||u|| + ||v||)2.
$$
  
Logo,  $||u + v|| \le ||u|| + ||v||, \forall u, v \in V.$ 

2. a.  $-10$ 

\n- b. 
$$
25/2
$$
\n- 3.  $w = (2, 4)$
\n- 4. a. 5\n
	\n- b.  $\sqrt{3}$
	\n- c. 6
	\n\n
\n- 5. a. v, t\n
	\n- b.  $||u|| = 1 \Rightarrow ||u||^2 = 1 \Rightarrow a^2 + 1/4 = 1 \Rightarrow a = \pm \sqrt{3}/2$
	\n\n
\n- 6. a. 0<sup>0</sup>\n
	\n- b. 45<sup>0</sup>
	\n- c. arccos  $2\sqrt{5}/5$
	\n- d. 135<sup>0</sup>
	\n\n
\n- 7. a. A, C, D\n
	\n- b.  $||M|| = 15$
	\n- c. 90<sup>o</sup> - as matrices  $M_1$  e  $M_2$  são ortogonais.
	\n- d.  $d(M_1, M_2) = ||M_1 - M_2|| = \sqrt{60} = 2\sqrt{15}$ .
	\n\n
\n- 8. a. Sendo  $p = a_0 + a_1t + a_2t^2$  e  $q = b_0 + b_1t + b_2t^2$ , em  $P_2$ , o produto interno usual é dado por:  $\langle p, q \rangle = a_0b_0 + a_1b_1 + a_2b_2$
\n

b.  $\sqrt{29}$ 

**Tabela do cosseno**:

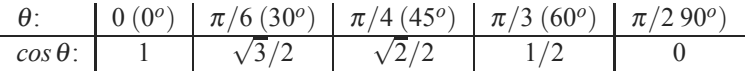

Para os ângulos do segundo quadrante (compreendidos no intervalo  $[\pi/2, \pi]$ , basta lembrar que  $cos(\pi - \theta) = -cos \theta$  (ou:  $cos(180 - \theta) = cos \theta$ ). Por  $exemplo, cos 120^0 = -cos(180^0 - 120^0) = -cos 60^0 = -1/2.$ 

## **Aula CONJUNTOS ORTOGONAIS 15**

## **E ORTONORMAIS**

# Objetivos

Ao final desta aula, você deverá ser capaz de:

- 
- reconhecer conjuntos ortogonais e ortonormais;
- 2 aplicar o método de ortogonalização de Gram--Schmidt;
- 3 reconhecer bases ortonormais;
- 4 projetar vetores ortogonalmente em subespaços.

### **CONJUNTOS ORTOGONAIS E ORTONORMAIS**

Pré-requisitos: Aulas

Espaços vetoriais reais, com produto interno e dimensão finita.

11, 12 e 14. Nesta aula, vamos caracterizar subconjuntos especiais de espaços euclidianos. Na Aula 14, vimos que, num espaço euclidiano, dois vetores s˜ao ortogonais quando o produto interno deles se anula. Isto é, sendo *V* um espaço euclidiano,

 $u \perp v \Leftrightarrow u, v \geq 0, \forall u, v \in V.$ 

Vejamos, agora, as duas definições importantes desta aula:

Seja *V* um espaço euclidiano. Um subconjunto *S* = {*v*<sub>1</sub>, ..., *v<sub>n</sub>*} ⊂ *V* é

• *ortogonal*, quando seus elementos s˜ao ortogonais dois a dois, isto é:

$$
vi, vj> = 0,  $\forall i, j \in \{1, ..., n\}, i \neq j.$
$$

• *ortonormal* quando é ortogonal e todos os seus elementos são unitários, isto é:

*S* é ortogonal e  $||v_i|| = 1, \forall i \in \{1, ..., n\}.$ 

☎

#### $\overline{C}$ ✝ Exemplo 15.1.

a. O conjunto  $S = \{2, -3, 1\}, (5, 4, 2)\}\subset \mathbb{R}^3$  é ortogonal. De fato,  $\langle (2, -3, 1), (5, 4, 2) \rangle = 10 - 12 + 2 = 0$ . *S* não é ortonormal pois, por exemplo,

$$
|| (2, -3, 1)|| = \sqrt{4 + 9 + 1} = \sqrt{14} \neq 1.
$$

b. O conjunto *S* = {(1,0,0), (0, − $\sqrt{3}/2$ , 1/2)} ⊂  $\mathbb{R}^3$  é ortonormal, pois,

$$
\langle (1,0,0), (0,-\sqrt{3}/2,1/2) \rangle = 0,
$$
  
||(1,0,0)|| =  $\sqrt{1} = 1$  e  
||(0,- $\sqrt{3}/2,1/2$ )|| =  $\sqrt{3/4+1/4} = \sqrt{1} = 1$ .

c. Se  $S \neq$  um conjunto ortogonal num espaço euclidiano  $V$ , então o conjunto resultante da união  $S \cup \{o_V\}$  também é ortogonal, pois o vetor nulo ´e ortogonal a qualquer outro vetor. É claro, também, que nenhum conjunto em que o vetor nulo comparece é ortonormal, pois a condição de todos os vetores serem unitários não é satisfeita.

Na Aula 14, vimos que, num espaço euclidiano, o cosseno do ângulo θ, formado por dois vetores  $u$  e  $v$ , não nulos, é:

$$
cos \theta = \frac{< u, v>}{||u|| ||v||}.
$$

No caso de os dois vetores serem unitários, a fórmula se resume a

$$
\cos\theta = \langle u, v \rangle.
$$

Agora, num conjunto ortornomal *S*, só há duas possibilidades para a medida do ângulo formado por quaisquer dois de seus vetores:

- i. se os vetores são distintos, então formam ângulo reto e, então, o produto interno é igual a zero (pois vimos acima que o cosseno do ângulo se iguala ao produto interno);
- ii. se consideramos duas vezes o mesmo vetor, então o ângulo  $\acute{\text{e}}$  nulo e seu cosseno  $\acute{\text{e}}$  igual a 1; logo, o produto interno também é 1

Daí, podemos concluir que:

Sendo  $S = \{v_1, v_2, ..., v_n\}$  um subconjunto ortonormal de um espaço euclidiano, então

- $i \neq j \Rightarrow \theta = 90^\circ \Rightarrow \cos \theta = 0 = \langle v_i, v_j \rangle$ .
- $i = j \Rightarrow \theta = 0^{\circ} \Rightarrow \cos \theta = 1 = \langle v_i, v_j \rangle$ .

Podemos, então, caracterizar um conjunto ortonormal  $\{v_1, v_2,..., v_n\}$  usando o símbolo de Kronecker: Lembrando: A função

$$
\langle v_i, v_j \rangle = \delta ij, \forall i, j \in \{1, ..., n\}.
$$

Veremos, a seguir, um importante resultado envolvendo conjuntos ortonormais.

delta de Kronecker nos índices *i* e *j* é definida

$$
\delta_{ij} = \left\{ \begin{array}{c} 0, \text{ se } i \neq j \\ 1, \text{ se } i = j \end{array} \right..
$$

CEDERJ **191**

por:

#### **Proposição 15.1.**

Um conjunto ortonormal é linearmente independente.

#### *Demonstração*

Sejam *V* um espaço euclidiano e  $S = \{v_1, ..., v_n\} \subset V$ , ortonormal. Sejam  $\alpha_1, ..., \alpha_n \in \mathbb{R}$  tais que  $\alpha_1v_1 + \alpha_2v_2... + \alpha_nv_n =$  $o_V$ . Como o produto interno de qualquer vetor pelo vetor nulo é igual a zero, podemos escrever:

$$
0 = <\alpha_V, \nu_1> =
$$
  
= $\alpha_1 \nu_1 + \alpha_2 \nu_2 + ... + \alpha_n \nu_n, \nu_1> =$   
= $\alpha_1 < \nu_1, \nu_1> + \alpha_2 < \nu_2, \nu_1> + ... + \alpha_n < \nu_n, \nu_1> =$   
= $\alpha_1$ .

Logo,  $\alpha_1 = 0$ . Procedendo de forma análoga com os vetores  $v_2,..., v_n$ , iremos concluir que  $\alpha_1 = \alpha_2 = ... = \alpha_n = 0$ . Logo, o conjunto *S* é LI.

CQD

Já vimos, na Aula 10, que todo subconjunto de um espaço vetorial *V* gera um subespaço de *V*. Quando o conjunto considerado é LI, além de gerar, ele forma uma base do subespaço gerado. Assim, a Proposição 15.1 permite concluir que um conjunto ortonormal é uma base do subespaço que ele gera. Nesse caso, dizemos que a base é ortonormal. Bases ortonormais são particularmente interessantes por simplificarem os cálculos e permitirem uma representação gráfica mais clara e fácil de se construir. Surge, ent˜ao, a quest˜ao: como obter bases ortonormais de subespaços dados?

Mas vamos com calma. O primeiro passo para chegar à resposta procurada é saber obter a projeção de um vetor na direção de outro.

#### **PROJEC¸ AO DE UM ˜ VETOR NA DIREC¸ AO DE ˜ OUTRO**

Sejam *V* um espaço euclidiano,  $u, v \in V, v \neq o_V$ . Vamos obter o vetor projeção de *u* na direção de *v*. Em outras palavras, vamos decompor *u* em duas componentes: uma na direção de *v* - que

Lembrando: um conjunto de vetores é LI quando, ao escrevermos o vetor nulo como uma combinação linear deles, obtemos todos os coeficientes nulos.

será a projeção mencionada, e outra, ortogonal a *v*, como mostra a **Figura 15.1**.

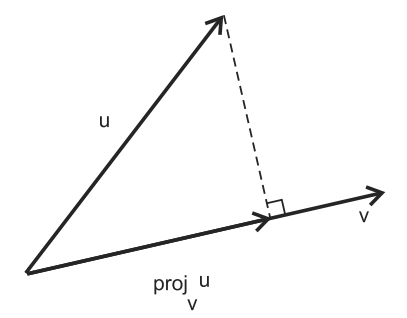

**Figura 15.1**: Projetando *u* na direção de *v*.

Os cálculos ficam mais simples se o vetor sobre o qual se projeta é unitário. Caso ele não seja, podemos "trocá-lo"por outro, de mesma direção e sentido, e de tamanho 1. Esse vetor se chama *versor* do vetor dado. Para isso, basta dividir o vetor *v* pelo seu módulo:

$$
versor de v = \frac{v}{||v||}.
$$

 $\acute{E}$  fácil verificar que, de fato, o versor de  $\nu$  é unitário:

☎

$$
\left| \left| \frac{v}{||v||} \right| \right| = \sqrt{<\frac{v}{||v||}, \frac{v}{||v||}>} = \sqrt{\frac{1}{||v||^2} < v, v>} = \sqrt{\frac{||v||^2}{||v||^2}} = 1.
$$

#### $\overline{a}$ ✝ Exemplo 15.2.

Consideremos o vetor  $v = (3, 4)$ , de  $\mathbb{R}^2$ . Seu módulo é  $||v|| = \sqrt{9+16} = \sqrt{25} = 5$ . Seu versor é o vetor  $\frac{v}{||v||} = \frac{(3,4)}{5} =$  $(3/5, 4/5)$ . Vamos verificar que esse vetor é realmente unitário:

$$
\sqrt{(3/5)^2 + (4/5)^2} = \sqrt{9/25 + 16/25} = \sqrt{25/25} = 1.
$$

A **Figura 15.2** ilustra esse caso.

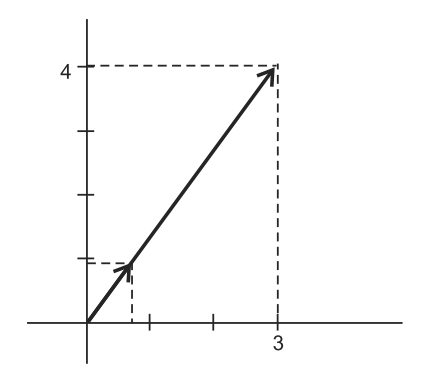

**Figura 15.2**: O vetor  $(3,4)$  de  $\mathbb{R}^2$  e seu versor.

Assim, ao projetar um vetor na direção de *v*, não nulo, podemos sempre considerá-lo unitário. Na **Figura 15.3**, vemos que a projeção de *u* na direção de *v* é um vetor paralelo a *v* e, portanto, pode ser escrito como um múltiplo de *v*, isto é,

 $proj_v u = kv$ , para algum  $k \in \mathbb{R}$ .

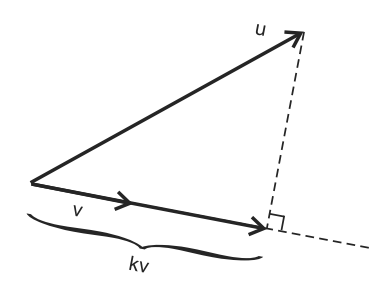

**Figura 15.3**

Então  $||proj_{v}u|| = ||kv|| = |k|| ||v|| = |k|$ , uma vez que estamos supondo  $||v|| = 1$ . Para conhecer o vetor projeção, então, temos que determinar *k*. No triângulo retângulo da **Figura 15.3**, o vetor projeção é o cateto adjacente ao ângulo  $\theta$ , formado pe-Num triângulo los vetores  $u \in v$ , e a hipotenusa mede  $||u||$ . Logo, lembrando da expressão do cosseno do ângulo formado por dois vetores e usando o fato de *v* ser unitário, temos:

$$
||proj_{v}u|| = |cos \theta.||u||| = \left|\frac{du, v>}{||u|| ||v||}||u||\right| = ||.
$$

Assim,  $||proj_v u|| = |< u, v> | = |k|$ , donde podemos concluir que  $k = \pm \langle u, v \rangle$ . Ocorre, porém, que  $k \in \langle u, v \rangle$  têm o mesmo sinal, como indica a **Figura 15.3**. No caso em que  $\theta = 90^{\circ}$ , temos  $k = 0$ , ou seja, a projeção é o vetor nulo (a projeção reduz-se a um ponto).

retângulo, o cosseno de um ângulo agudo é igual a medida do cateto ` adjacente dividida pela medida da hipotenusa.

Concluímos, então, que

$$
proj_{\nu}u = v.
$$

Nesse processo, a partir de um vetor *u*, qualquer, de um espaço euclidiano *V*, obtivemos a componente  $u - proj<sub>v</sub>u$ , que é ortogonal à direção de *v*. Isso fica claro na **Figura 15.1**, mas podemos verificar algebricamente, calculando o produto interno dos vetores *u*− *pro jvu* e *v*:

$$
\langle u - \langle u, v \rangle v, v \rangle = \langle u, v \rangle - \langle \langle u, v \rangle v, v \rangle =
$$
  
=\langle u, v \rangle - \langle u, v \rangle \langle v, v \rangle =  
=\langle u, v \rangle (1 - \langle v, v \rangle) =  
=\langle u, v \rangle (1 - ||v||^2) =  
=\langle u, v \rangle .(1 - 1) = 0.

☎

#### $\overline{a}$ ✝ Exemplo 15.3.

No espaço euclidiano  $\mathbb{R}^3$ , a projeção ortogonal do vetor  $u = (0, 1, -4)$  na direção do vetor  $v = (1/2, 0, \sqrt{3}/2)$  é o vetor  $\langle u, v \rangle$  *v* (note que *v* é unitário). Ou seja, é o vetor  $-2\sqrt{3}v = (-\sqrt{3}, 0, -3)$ . O vetor

$$
u^{'} = u - proj_{v}u = (0, 1, -4) - (-\sqrt{3}, 0, -3) = (\sqrt{3}, 1, -1)
$$

é ortogonal a v. (Verifique!)

Ao projetar *u* na direção de *v*, o que fizemos foi projetá-lo ortogonalmente no subespac¸o de *V* gerado pelo vetor *v* (a reta suporte de *v*). Vamos estender esse método para o caso em que o subespac¸o sobre o qual projetamos ´e gerado por *n* vetores:

Sejam *V*, um espaço euclidiano,  $S = \{v_1, v_2, ..., v_n\} \subset V$ , ortonormal, e  $v \in V$ . A **projeção ortogonal de**  $v$  **sobre o subespaço gerado por** S é o vetor

 $< v, v_1 > v_1 + \langle v, v_2 > v_2 + \ldots + \langle v, v_n > v_n \rangle$ 

☎

Exemplo 15.4.

 $\overline{a}$ ✝

Seja  $S = \{(1,0,0), (0,-1,0)\}\$ no espaço euclidiano ℝ<sup>3</sup>. Vamos projetar o vetor  $v = (5, 2, -3)$ , ortogonalmente, sobre o plano [*S*]. Primeiramente, notamos que os vetores de *S* s˜ao ortogonais e unit´arios. Podemos, ent˜ao, usar a express˜ao da projeção:

$$
proj_{\nu_1} \nu = \langle \nu, \nu_1 \rangle \nu_1 = 5\nu_1 = (5, 0, 0).
$$
  

$$
proj_{\nu_2} \nu = \langle \nu, \nu_2 \rangle \nu_2 = -2\nu_2 = (0, 2, 0).
$$
  
Então  $proj_{[S]} \nu = (5, 0, 0) + (0, 2, 0) = (5, 2, 0).$ 

Além disso, de forma análoga à que ocorre quando projetamos sobre a direção de um único vetor, a diferença entre o vetor projetado e a projeção é um vetor ortogonal ao subespaço de projeção, como mostramos na

#### **Proposição 15.2.**

Sejam *V* um espaço euclidiano,  $S = \{v_1, v_2, ..., v_n\} \subset V$ , um conjunto ortonormal,  $e v \in V$ . O vetor

$$
u = v - \langle v, v_1 \rangle v_1 - \langle v, v_2 \rangle v_2 - \dots - \langle v, v_n \rangle v_n
$$

e ortogonal a todo vetor de ´ *S*.

#### *Demonstrac¸ao˜*

Vamos mostrar que  $u$  é ortogonal a  $v_1$ :  $< u, v_1 > =$ =< *v*− < *v*, *v*<sup>1</sup> > *v*1− < *v*, *v*<sup>2</sup> > *v*<sup>2</sup> −...− < *v*, *vn* > *vn*, *v*<sup>1</sup> >= =< *v*, *v*<sup>1</sup> > − << *v*, *v*<sup>1</sup> > *v*1, *v*<sup>1</sup> > − << *v*, *v*<sup>2</sup> > *v*2, *v*<sup>1</sup> > −...  $- << v, v_n > v_n, v_1 > =$ = < *v*, *v*<sub>1</sub> > − < *v*, *v*<sub>1</sub> > <u>< *v*<sub>1</sub>, *v*<sub>1</sub> > − < *v*, *v*<sub>2</sub> > < *v*<sub>2</sub>, *v*<sub>1</sub> > −...</u>  $- < v, v_n > \underbrace{< v_n, v_1 >}_{0} =$  $=< v, v_1 > - < v, v_1 > = 0.$ 

Procedendo de maneira análoga, com os demais vetores de *S*, concluiremos que

$$
u \perp v_1, u \perp v_2, ..., u \perp v_n.
$$

#### $\overline{a}$ ✝ Exemplo 15.5.

No exemplo anterior, o vetor

$$
v - proj_{[S]}v = (5, 2, -3) - (5, 2, 0) = (0, 0, -3)
$$

e ortogonal a ´ (1,0,0) e a (0,−1,0), vetores de *S*.

☎

**Proposição 15.3.** 

Sejam *V* um espaço euclidiano,  $S = \{v_1, v_2, ..., v_n\} \subset V$ , um conjunto ortonormal e  $v \in V$ . O vetor

$$
u = v - \langle v, v_1 \rangle v_1 - \langle v, v_2 \rangle v_2 - \dots - \langle v, v_n \rangle v_n
$$

e ortogonal a todo vetor do subespac ´ ¸o de *V* gerado por *S*. Ou seja, *u* é ortogonal a todo vetor de *V* que pode ser escrito como uma combinação linear dos vetores de *S*.

#### Demonstracão

Pela Proposição 15.2, já sabemos que *u* é ortogonal a cada vetor de *S*, ou seja,

 $\langle u, v_1 \rangle = \langle u, v_2 \rangle = ... = \langle u, v_n \rangle = 0.$ 

Vamos calcular o produto interno de *u* por um vetor genérico do subespaço gerado por *S*:

Sejam  $\alpha_1, \alpha_2, ..., \alpha_n \in \mathbb{R}$  e  $w = \alpha_1v_1 + \alpha_2v_2 + ... + \alpha_nv_n \in V$ . Então

$$
\langle u, w \rangle = \langle u, \alpha_1 v_1 + \alpha_2 v_2 + \dots + \alpha_n v_n \rangle =
$$
  
=  $\alpha_1 \langle u, v_1 \rangle + \alpha_2 \langle u, v_2 \rangle + \dots + \alpha_n \langle u, v_n \rangle = 0.$ 

Logo,  $u \notin \text{ortogonal a } w$ .

CQD

#### $\overline{a}$ ✝ Exemplo 15.6.

Retomando o exemplo anterior, podemos afirmar que o vetor *v* − *proj*<sub>[*S*]</sub> $\nu$  = (5,2, −3) − (5,2,0) = (0,0, −3) é ortogonal ao plano [*S*].

☎

Estamos, agora, em condições de responder à pergunta: uma vez que temos que ter bases ortonormais para poder efetuar a projeção, como obter bases ortonormais para espaços dados? Vamos fazer isso usando o chamado Método de ortonormalização de Gram-Schmidt, que nada mais é do que a aplicação do resultado demonstrado na Proposição 15.3. Vamos a ele:

#### **METODO DE ´ ORTONORMALIZAC¸ AO DE ˜ GRAM-SCHMIDT**

Todo espaço euclidiano admite uma base ortonormal

#### *Demonstração*

 $\dim V = 1$ : Seja  $\{v\}$  uma base de *V*. Então o conjunto  ${u} = {\frac{v}{\|v\|}}$  é uma base ortonormal de *V*.

dim  $V = 2$ : Seja  $\{v_1, v_2\}$  uma base de *V*. Seja  $u_1 = \frac{v_1}{\|v_1\|}$ . Pela Proposição 15.3, o vetor  $g_2 = v_2 - proj_{u_1}v_2 = v_2 - \langle v_2, u_1 \rangle$  $u_1$  é ortogonal a  $u_1$ . Então o vetor  $u_2$  = versor de  $g_2 = \frac{g_2}{\|2\|}$  é unitário e também é ortogonal a  $u_1$ . Logo, o conjunto  $\{u_1, u_2\}$  é uma base ortonormal de *V*, pois possui dois vetores ortogonais e unitários e a dimensão de *V* é dois.

 $\dim V = n$ : Prosseguindo de forma análoga, dada uma base de *V*, vamos construindo, um a um, os vetores de uma outra base, esta sim, ortonormal. O primeiro é, simplesmente, o versor do primeiro vetor da base original. A partir do segundo, a ideia é decompor cada vetor em duas componentes: uma na direção do subespaço gerado pelos vetores já obtidos e outra ortogonal à primeira. É o versor dessa segunda componente que irá se reunir aos vetores já obtidos, para formar a base ortonormal.

☎

#### $\overline{C}$ ✝ Exemplo 15.7.

Vamos aplicar o método de Gram-Schmidt para obter uma base ortonormal de  $\mathbb{R}^3$ , a partir da base  $B = \{v_1, v_2, v_3\}$ , com *v*<sub>1</sub> = (1, 1, 1); *v*<sub>2</sub> = (1, −1, 1) e *v*<sub>3</sub> = (0, 1, 1). Seja *B*<sup>'</sup> = {*u*<sub>1</sub>*, u*<sub>2</sub>*, u*<sub>3</sub>} a base ortonormal procurada. Então

$$
u_1 = \frac{v_1}{\|v_1\|} = \frac{(1,1,1)}{\sqrt{3}} = (1/\sqrt{3}, 1/\sqrt{3}, 1/\sqrt{3}).
$$

$$
g_2 = v_2 - \text{proj}_{u_1} v_2 =
$$
  
=  $v_2 - \langle v_2, u_1 \rangle u_1 =$   
=  $(1, -1, 1) -$   
 $\langle (1, -1, 1), (1/\sqrt{3}, 1/\sqrt{3}, 1/\sqrt{3}) \rangle (1/\sqrt{3}, 1/\sqrt{3}) =$   
=  $(1, -1, 1) - 1/\sqrt{3}(1/\sqrt{3}, 1/\sqrt{3}, 1/\sqrt{3}) =$   
=  $(1, -1, 1) - (1/3, 1/3, 1/3) =$   
=  $(2/3, -4/3, 2/3).$ 

O vetor  $g_2$  é ortogonal a  $u_1$ . De fato,  $\langle g_2, u_1 \rangle = \frac{2}{3\sqrt{3}} - \frac{4}{3\sqrt{3}} + \frac{2}{3\sqrt{3}} = 0$ . Então o segundo vetor da nova base é o versor de *g*<sub>2</sub>, isto é:

$$
u_2 = \frac{g_2}{\|g_2\|} =
$$
  
=  $\frac{(2/3, -4/3, 2/3)}{\sqrt{4/9 + 16/9 + 4/9}} =$   
=  $\frac{(2/3, -4/3, 2/3)}{\sqrt{24/9}} =$   
=  $\frac{(2/3, -4/3, 2/3)}{\frac{2\sqrt{6}}{3}} =$   
=  $\frac{3}{2\sqrt{6}}(2/3, -4/3, 2/3) =$   
=  $(1/\sqrt{6}, -2/\sqrt{6}, 1/\sqrt{6}).$ 

$$
g_3 = v_3 - proj_{u_1}v_3 - proj_{u_2}v_3 =
$$
  
\n
$$
= v_3 - \langle v_3, u_1 \rangle u_1 - \langle v_3, u_2 \rangle u_2 =
$$
  
\n
$$
= v_3 - 2/\sqrt{3}u_1 - (-1/\sqrt{6})u_2 =
$$
  
\n
$$
= (0, 1, 1) - 2/\sqrt{3}(1/\sqrt{3}, 1/\sqrt{3}, 1/\sqrt{3})
$$
  
\n
$$
-(-1/\sqrt{6})(1/\sqrt{6}, -2/\sqrt{6}, 1/\sqrt{6}) =
$$
  
\n
$$
= (0, 1, 1) - (2/3, 2/3, 2/3) + (1/6, -2/6, 1/6) =
$$
  
\n
$$
= (-1/2, 0, 1/2).
$$

Logo, o terceiro vetor da base *B*<sup>'</sup> é o versor de  $g_3$ , isto é:  $u_3 = \frac{g_3}{\|g_3\|} = \frac{(-1/2)}{\sqrt{2}}$ 2,0,1/2) 2 4  $=\frac{2}{\sqrt{2}}$  $\frac{2}{2}(-1/2,0,1/2)=(-1/\sqrt{2},0,1/\sqrt{2}).$ 

Logo, a base ortonormal de  $\mathbb{R}^3$  é

$$
B' = \{ (1/\sqrt{3}, 1/\sqrt{3}, 1/\sqrt{3}), (1/\sqrt{6}, -2/\sqrt{6}, 1/\sqrt{6}), (-1/\sqrt{2}, 0, 1/\sqrt{2}) \}.
$$

#### ✝ Exemplo 15.8.

Em  $\mathbb{R}^3$ , vamos projetar o vetor  $u = (1, 2, -3)$ , ortogonalmente, na direção do vetor  $v = (1, 2, 2)$ .

Observe, primeiramente, que *v* não é unitário, pois  $||v|| = \sqrt{1+4+4} = 3.$  O seu versor é o vetor  $v' = \frac{v}{3} = (1/3, 2/3, 2/3)$ . O vetor projeção é

$$
proj_{v}u = proj_{v'}u = \langle u, v' \rangle v' = (-1/3)(1/3, 2/3, 2/3) =
$$
  
= (-1/9, -2/9, -2/9).

Além disso, o vetor

$$
u - projvu = (1,2,-3) - (-1/9,-2/9,-2/9) =
$$
  
= (10/9,20/9,-25/9)

☎

e ortogonal a ´ *v*.

#### $\overline{a}$ ✝ Exemplo 15.9.

Vamos projetar o vetor  $u = (1, 2, -3)$ , do exemplo anterior, sobre o plano *P* de  $\mathbb{R}^3$  gerado pelos vetores  $v_1 = (1,0,2)$  e  $v_2 = (0,1,0)$ . Precisamos de uma base ortonormal do subespaço gerado por  $v_1$  e  $v_2$ . Note que esses dois vetores são ortogonais; precisamos, apenas, tomar o versor de  $v_1$ , uma vez que  $v_2$  já é unitário:

$$
v'_1 = \frac{(1,0,2)}{\sqrt{5}} = (1/\sqrt{5}, 0, 2/\sqrt{5}) \text{ Então}
$$
  
\n
$$
proj_{P}u = proj_{v_1}u + proj_{v_2}u =
$$
  
\n
$$
= \langle u, v'_1 > v'_1 + \langle u, v'_2 > v'_2 \rangle =
$$
  
\n
$$
= (-5/\sqrt{5})(1/\sqrt{5}, 0, 2/\sqrt{5}) + 2(0, 1, 0) =
$$
  
\n
$$
= (-1, 2, -2).
$$

Note que a projeção é um vetor de *P*. Por outro lado, a diferença:

 $u-(-1,2,-2)=(2,0,-1)$  é um vetor ortogonal a *P*.

#### **Exemplo 15.10.** ✝

Vamos obter uma base ortonormal do subespaço de  $\mathbb{R}^3$ : *U* = { $(x, y, z)$  ∈  $\mathbb{R}^3 | x - y + z = 0$ } e, em seguida, projetar o vetor  $u = (5, 3, 2)$ , ortogonalmente, sobre *U*.

☎

Primeiramente, vamos obter uma base para *U*. Note que um vetor de *U* é da forma  $(x, x+z, z) = x(1,1,0) + z(0,1,1)$ . Logo,  $v_1 = (1, 1, 0)$  e  $v_2 = (0, 1, 1)$  formam uma base de *U*. Precisamos ortonormalizar essa base. Seja  $B = \{u_1, u_2\}$  a base ortonormal procurada. Então:

$$
u_1 = \frac{v_1}{\|v_1\|} = \frac{(1,1,0)}{\sqrt{2}} = (1/\sqrt{2}, 1/\sqrt{2}, 0)
$$

$$
g_2 = v_2 - \text{proj}_{u_1} v_2 = v_2 - \langle v_2, u_1 \rangle u_1 =
$$
  
= (0,1,1) - 1/ $\sqrt{2}$ (1/ $\sqrt{2}$ , 1/ $\sqrt{2}$ ,0) = (-1/2,1/2,1).

Logo,

$$
u_2 = \frac{g_2}{||g_2||} = 2/\sqrt{6}(-1/2, 1/2, 1) = (-1/\sqrt{6}, 1/\sqrt{6}, 2/\sqrt{6}).
$$

Então  $B' = \{ (1/\sqrt{2}, 1/\sqrt{2}, 0), (-1/\sqrt{6}, 1/\sqrt{6}, 2/\sqrt{6}) \}.$ 

Agora podemos obter a projeção de *u* sobre *U*:

$$
proj_{U}u = proj_{u_{1}}u + proj_{u_{2}}u = \langle u, u_{1} \rangle u_{1} + \langle u, u_{2} \rangle u_{2} =
$$
  
=  $\frac{8}{\sqrt{2}} \left( \frac{1}{\sqrt{2}}, \frac{1}{\sqrt{2}}, 0 \right) + \frac{2}{\sqrt{6}} \left( \frac{-1}{\sqrt{6}}, \frac{1}{\sqrt{6}}, \frac{2}{\sqrt{6}} \right) =$   
=  $\left( \frac{11}{3}, \frac{13}{3}, \frac{2}{3} \right).$ 

## **Resumo**

Nesta aula, você aprendeu um método prático de obter uma base ortonormal, a partir de outra base dada. Isso é necess´ario, pois aprendemos como projetar ortogonalmente um vetor sobre um subespaço, desde que conheçamos uma base ortornormal desse subespaço. Vimos, também, que a diferença entre o vetor projetado e sua projeção ortogonal sobre um subespaço é um vetor ortogonal ao subespaço.

#### **Exerc´ıcio 15.1.**

- 1. Em  $\mathbb{R}^2$ , obtenha o vetor projeção ortogonal de  $u = (4,5)$ na direção de  $v = (1, 2)$ .
- 2. Em  $\mathbb{R}^3$ , obtenha o vetor projeção ortogonal de  $u = (1,1,3)$ na direção de  $v = (0, 1, 1)$ .
- 3. Dê a componente de *u* =  $(2, -1, 1)$ , em ℝ<sup>3</sup>, ortogonal ao vetor  $v = (1, 2, 1)$ .
- 4. Determine a projecão ortogonal do vetor  $u = (2, -1, 3)$  sobre o subespaço de  $\mathbb{R}^3$  gerado por  $S = \{(1,0,1), (2,1,-2)\}.$
- 5. Projete, ortogonalmente, o vetor  $u = 3, 2, 1$ ) sobre o subespaco  $W = \{(x, y, z) \in \mathbb{R}^3; x + y - z = 0\}.$
- 6. Use o método de ortonormalização de Gram-Schmidt para obter uma base ortonormal de  $\mathbb{R}^3$ , a partir da base  $B = \{(1,0,0), (0,1,1), (0,1,2)\}.$
- 7. Obtenha uma base ortornormal de  $\mathbb{R}^2$ , a partir da base  $B = \{(1,2), (-1,3)\}.$
- 8. Obtenha uma base ortornormal para o seguinte subespaço vetorial de  $\mathbb{R}^4$ :  $U = \{(x, y, z, t) \in \mathbb{R}^4 | x - y = 0 \text{ e } z = 2t \}.$ A seguir, projete o vetor  $u = (1,3,4,2)$  ortogonalmente sobre *U*.

## Autoavaliação

Você deve estar familiarizado com a expressão que fornece a projeção ortogonal de um vetor sobre um subespaço. Lembre-se de que isso só pode ser feito quando temos uma base ortonormal. Então, o que devemos fazer é:

Verificar se a base do subespaço sobre o qual vamos projetar e ortonormal: ´

- Se sim, usar a fórmula da projeção ortogonal.
- Se não, usar primeiramente o Método de<br>ortonormalização de Gram-Schmidt para obter de Gram-Schmidt para uma base ortonormal e aí sim, aplicar a fórmula da projeção.

 $\overline{\phantom{a}}$ Não resta dúvida de que é um método trabalhoso, envolvendo muitos cálculos, mas o importante é que você compreenda o significado geométrico do que o processo realiza. A ideia e "desentortar"os vetores, trocando cada um deles pela sua ´ componente que é ortogonal à direção de cada subespaço gerado pelos anteriores. Ao final do método, obtemos vetores ortogonais, dois a dois, todos unitários. A utilidade de se lidar com bases ortonormais ficará mais evidente quando estudarmos representações matriciais de transformações lineares. Não se assuste com o nome - tudo a seu tempo!!! Até lá! Em tempo: havendo qualquer dúvida, procure o tutor da disciplina!!

## **RESPOSTAS DOS EXERC´ ICIOS**

- 1. (14/5,28/5)
- 2. (0,2,2)
- 3. (11/6,−8/6,5/6)
- 4. Observe, primeiramente, que os vetores geradores são ortogonais. A resposta é  $(11/6,−1/3,19/6)$ .
- 5. Veja o exemplo feito em aula: primeiramente obtenha uma base de W; em seguida, aplique o método de Gram-Schmidt para obter uma base ortonormal. Aí, sim, use a expressão que fornece a projeção ortogonal. A resposta é  $(5/3,2/3,7/3)$ .
- 6.  $\{(1,0,0), (0,1/\sqrt{2},1/\sqrt{2}), (0,-1/\sqrt{2},1/\sqrt{2})\}$
- 7.  $(\sqrt{5}/5, 2\sqrt{5}/5), (-2\sqrt{5}/5, \sqrt{5}/5)$
- 8.  $\{(1/\sqrt{2}, 1/\sqrt{2}, 0, 0), (0, 0, 2/\sqrt{5}, 1/\sqrt{5})\};$  (2, 2, 4, 2)

AULA IS MÓDULO 1 AULA **15 1** M ´ODULO 1

CEDERJ **205**

**Algebra Linear ´** <sup>|</sup> Complemento Ortogonal

**206** CEDERJ

## **Aula 16**

## **COMPLEMENTO ORTOGONAL**

# Objetivo

Ao final desta aula, você deverá ser capaz de:

obter o complemento ortogonal de um subespaço.

Pré-requisitos: Aulas 13 (Soma de subespaços); 14 (Espacos euclidianos) e

15 (Conjuntos

ortonormais/projeção

ortogonal).

## **COMPLEMENTO ORTOGONAL**

Esta aula é curta - nela completaremos a teoria iniciada na aula anterior. Destacaremos um subespaço especial, que é definido a partir de um outro subespaço, usando a noção de ortogonalidade. Recordaremos também o conceito de soma direta de subespaços. Iniciamos com a principal definição desta aula.

#### **COMPLEMENTO ORTOGONAL**

Sejam *V* um espaço euclidiano e  $U \subset V$  um subespaço vetorial de *V*. Vamos representar por  $U^{\perp}$  o subconjunto formado pelos vetores de  $V$  que são ortogonais a todo vetor de  $U$ , isto é:

$$
U^{\perp} = \{v \in V | < v, u > = 0, \forall u \in U\}
$$

O subconjunto  $U^{\perp}$  é chamado *complemento ortogonal* de *U* e é também um subespaco vetorial de *V*.

De fato,

- i.  $U^{\perp} \neq \emptyset$ , pois  $\langle o_V, u \rangle = 0$ ,  $\forall u \in V$ ; logo,  $o_V \in U^{\perp}$ .
- ii. Sejam  $v_1, v_2 \in U^{\perp}$ , isto é, <  $v_1, u \ge 0$  e < *v*2,*u* >= 0,∀*u* ∈ *U*. Ent˜ao  $< v_1 + v_2, u > = < v_1, u > + < v_2, u > = 0 + 0 = 0, \forall u \in U.$ Logo,  $v_1 + v_2 \in U^{\perp}$ .
- iii. Sejam  $\alpha \in \mathbb{R}$  e  $\nu \in U^{\perp}$ , isto é,  $\langle \nu, u \rangle = 0$ ,  $\forall u \in U$ . Então  $\langle \alpha v, u \rangle = \alpha \langle v, u \rangle = \alpha.0 = 0, \forall u \in U$ . Logo,  $\alpha v \in U^{\perp}$ .

☎

#### $\overline{C}$ ✝ Exemplo 16.1.

Em  $\mathbb{R}^2$ , o complemento ortogonal do subespaço gerado pelo vetor  $(3,0)$  é o subespaço gerado pelo vetor  $(0,1)$ . De fato, sendo  $U = [(3,0)]$ , um vetor  $u \in U$  é da forma  $(3\alpha,0)$ , para algum  $\alpha \in \mathbb{R}$ . Queremos identificar os vetores de  $\mathbb{R}^2$  que são ortogonais a todo vetor de *U*. Isto é, os vetores  $v = (x, y) \in \mathbb{R}^2$ tais que  $\langle v, u \rangle = 0, \forall u \in U$ . Ou seja, queremos  $(x, y)$  tais que  $3\alpha x = 0$ . Como essa igualdade tem que se verificar para qualquer  $\alpha$  real, concluímos que  $x = 0$ . Logo, todo vetor de  $U^{\perp}$  é da

forma  $(0, y)$ , com  $y \in \mathbb{R}$ . Assim, qualquer vetor dessa forma, não nulo, gera  $U^{\perp}$ , e podemos escrever  $U^{\perp} = [(0,1)]$ . Note que *U* é o eixo das abscissas e *U*⊥, o eixo das ordenadas, como indica a **Figura 16.1**.

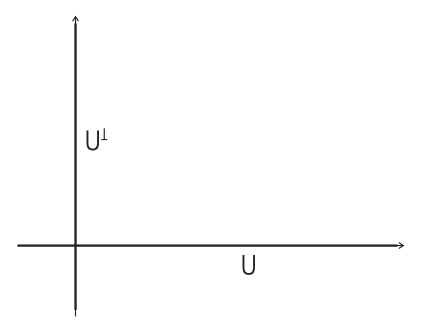

**Figura 16.1**: Um subespaço de  $\mathbb{R}^2$  e seu complemento ortogonal.

Na Aula 13, você estudou soma e soma direta de subespaços. Recordando:

• Sendo  $U \in W$  subespaços vetoriais de um mesmo espaço vetorial *V*, a soma de *U* e *W* é o subconjunto de *V* formado pelos vetores que podem ser escritos como a soma de um vetor de *U* com um de *W*, isto é:

$$
U+W = \{v \in V | v = u + w; u \in U \text{ e } w \in W\}.
$$

- $\bullet$  A soma de dois subespaços de *V* é também um subespaço de *V*.
- A soma direta de *U* e *W*, representada por  $U \oplus W$ , é a soma de *U* e *W* no caso em que  $U \cap W = \{o_V\}$ .
- Sendo *V* de dimens˜ao finita, a dimens˜ao da soma direta de  $U \in W$  é a soma das dimensões de  $U \in W$  e a união de uma base de *U* com uma base de *W* é uma base da soma direta.
- Além disso, quando a soma é direta, só existe uma maneira de decompor cada vetor de *V* numa soma de um vetor de *U* com um vetor de  $U^{\perp}$ , o que significa dizer que esses dois vetores são únicos.

#### **Proposição 16.1.**

Sejam *V* um espaço euclidiano e *U*, subespaço de *V*. Então  $V = U \oplus U^{\perp}$ .

#### *Demonstrac¸ao˜*

Temos que mostrar duas coisas: i. *V* é soma de *U* e do complemento ortogonal de  $U$ , e ii. essa soma é direta.

i. Queremos mostrar que,  $\forall v \in V, v = u + w$ , para algum  $u \in U$  e algum  $w \in U^{\perp}$ .

Vimos, na Aula 15, que<br>
Sejam  $B = \{u_1, ..., u_m\}$  uma base ortonormal de *U*, e *v* ∈ *V*. Pela proposição 15.3 da Aula 15, o vetor

$$
w = v - \langle v, u_1 \rangle u_1 - \langle v, u_2 \rangle u_2 - \dots - \langle v, u_m \rangle u_m
$$

 $\acute{\text{e}}$  ortogonal a todo vetor de  $\acute{B}$  e, assim, ortogonal a todo elemento de *U*. Logo,  $w \in U^{\perp}$ . Podemos, então, escrever

$$
v = \underbrace{w}_{\in U^{\perp}} + \underbrace{( u_1 + \langle v, u_2 > u_2 + \ldots + \langle v, u_m > u_m),}_{\in U}
$$

o que prova que  $V = U + U^{\perp}$ .

ii. Seja  $v \in U \cap U^{\perp}$ . Como  $v \in U^{\perp}$ , < *v*, *u* > = 0, ∀*u* ∈  $U^{\perp}$ . Em particular, como  $v \in U$ , temos  $\langle v, v \rangle = 0$ , o que implica  $v = o_V$ . Logo,  $U \cap U^{\perp} = \{o_V\}.$ 

Como já vimos na Aula 15, todo vetor  $v \in V$  pode ser decomposto em duas parcelas, uma sendo a projeção ortogonal do vetor sobre um subespaço de *V* e a outra, um vetor ortogonal a esse subespaço. Considerando os subespaços  $U \in U^{\perp}$ , podemos então, decompor cada vetor *v* de *V*, de forma única, na soma:

$$
v = w + u,
$$

onde

- $u \in U$ : u é a projeção ortogonal de *v* sobre o subespaço *U*, e
- $w \in U^{\perp}$ : *w* é ortogonal a *U*.

todo espaço euclidiano admite uma base ortonormal.

 $\hat{E}$  importante lembrar que para determinar a projeção de um vetor *v* de *V* sobre *U*, é necessário conhecer uma base ortonormal de *U*. Para isso, estudamos o método de Gram-Schmidt.

Em resumo:

Sendo

- $\bullet$  *U* um subespaço vetorial do espaço euclidiano *V*;
- $\{v_1, \ldots, v_m\}$  base ortonormal de U;
- $\bullet \quad v \in V,$

então  $v = w + u$ , onde

$$
u = \text{proj}_{U} v = \sum_{i=1}^{m} \langle v, v_i \rangle v_i
$$

#### $\overline{a}$ ✝ Exemplo 16.2.

Seja *W* o eixo *z* de  $\mathbb{R}^3$ , isto é,

☎

$$
W = \{(x, y, z) \in \mathbb{R}^3 | x = y = 0\} = \{(0, 0, z); z \in \mathbb{R}\}.
$$

*W*<sup>⊥</sup> é o plano *xy*, isto é:

$$
W^{\perp} = \{(x, y, z) \in \mathbb{R}^3 | z = 0\} = \{(x, y, 0); x, y \in \mathbb{R}\}.
$$

Temos, então, que  $\mathbb{R}^3 = W \oplus W^{\perp}$ , pois, dado  $(x, y, z) \in \mathbb{R}^3$ , podemos escrever

$$
(x, y, z) = \underbrace{(x, y, 0)}_{\in W^{\perp}} + \underbrace{(0, 0, z)}_{\in W}
$$

e

$$
W \cap W^{\perp} = \{(0,0,z); z \in \mathbb{R}\} \cap \{(x,y,0); x,y \in \mathbb{R}\} = \{(0,0,0)\} = o_{\mathbb{R}^3}.
$$

Essa situação está ilustrada na Figura 16.2.

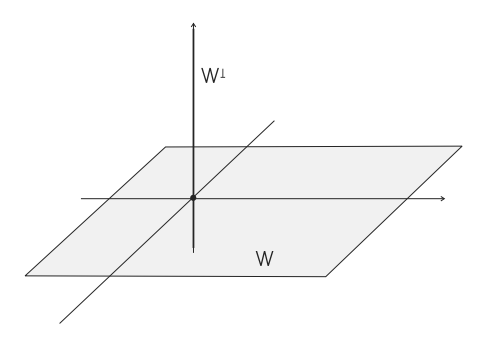

**Figura 16.2**: Um subespaço de  $\mathbb{R}^3$  e seu complemento ortogonal.

☎

#### $\overline{a}$ ✝ Exemplo 16.3.

Seja *W* o subespaço de  $\mathbb{R}^4$  gerado por  $u = (1, 2, 3, -1)$  e  $w = (2, 4, 7, 2)$ . Vamos encontrar uma base para  $W^{\perp}$ .

Para um vetor  $v = (x, y, z, t)$  de  $\mathbb{R}^4$  pertencer a  $W^{\perp}$ , deve ser ortogonal a  $u$  e a  $w$ , simultaneamente, isto  $\acute{e}$ :

$$
\begin{cases}\n< v, u >= 0 \\
< v, w >= 0\n\end{cases} \Rightarrow\n\begin{cases}\nx + 2y + 3z - t = 0 \\
2x + 4y + 7z + 2t = 0\n\end{cases} \Rightarrow
$$
\n
$$
\Rightarrow\n\begin{cases}\nx + 2y + 3z - t = 0 \\
z + 4t = 0\n\end{cases}
$$

Um vetor de  $\mathbb{R}^4$  é solução desse sistema quando é da forma (−2*y* + 13*t*, *y*,−4*t*,*t*), com *y*,*t* ∈ R. Como (−2*y*+13*t*, *y*,−4*t*,*t*) = *y*(−2,1,0,0,)+*t*(13,0,−4,1), temos que o subespaço  $W^{\perp}$  é gerado pelos vetores  $(-2,1,0,0,)$  e Você se lembra? Este  $(13,0,-4,1)$ , que são LI . Logo,  $\{(-2,1,0,0,),(13,0,-4,1)\}$  $\acute{\text{e}}$  uma base de  $W^{\perp}$ .

#### $\overline{a}$ ✝ Exemplo 16.4.

Dado *U* = { $(x, y, z)$  ∈  $\mathbb{R}^3$ ;  $x + y + z = 0$ }, vamos

☎

- a. escrever o vetor  $(3,2,5)$ , de  $\mathbb{R}^3$  como uma soma de um vetor de *U* e um de  $U^{\perp}$ ;
- b. obter o vetor projeção ortogonal de  $v = (a, b, c) \in \mathbb{R}^3$  sobre *U* e

método para determinar um conjunto de geradores sempre fornece uma base do subespaço.

c. escrever o vetor  $v = (a, b, c)$ , de  $\mathbb{R}^3$ , como soma de um vetor de *U* e um ortogonal a *U*.

Vamos obter uma base para *U*: um vetor de *U* pode ser escrito na forma  $(x, y, -x - y) = x(1, 0, -1) + y(0, 1, -1)$ . Logo, os vetores (1,0,−1) e (0,1,−1) geram *U* e s˜ao LI. Logo, formam uma base de *U*. Precisamos ortonormalizar essa base. Para isso, aplicamos o método de Gram-Schmidt:

Sejam  $v_1$  = (1,0, −1) e  $v_2$  = (0,1, −1). Seja {*u*<sub>1</sub>, *u*<sub>2</sub>} a base ortonormal procurada. Então:

$$
u_1 = \frac{v_1}{||v_1||} = \left(\frac{1}{\sqrt{2}}, 0, -\frac{1}{\sqrt{2}}\right).
$$
  
\n
$$
w_2 = v_2 - \langle v_2, u_1 \rangle u_1 =
$$
  
\n
$$
= (0, 1, -1) - \frac{1}{\sqrt{2}} \left(\frac{1}{\sqrt{2}}, 0, -\frac{1}{\sqrt{2}}\right) = \left(-\frac{1}{2}, 1, -\frac{1}{2}\right).
$$

$$
u_2 = \frac{w_2}{||w_2||} = \frac{2}{\sqrt{6}} \left( -\frac{1}{2}, 1, -\frac{1}{2} \right) = \left( -\frac{1}{\sqrt{6}}, \frac{2}{\sqrt{6}}, -\frac{1}{\sqrt{6}} \right).
$$

Podemos, agora, resolver o exercício:

a. 
$$
proj_U(3,2,5) = proj_{u_1}(3,2,5) + proj_{u_2}(3,2,5) =
$$
  
\t\t\t\t
$$
= -\frac{2}{\sqrt{2}}u_1 - \frac{4}{\sqrt{6}}u_2 =
$$
  
\t\t\t\t
$$
= (-1,0,1) + \left(\frac{2}{3}, -\frac{4}{3}, \frac{2}{3}\right) =
$$
  
\t\t\t\t
$$
= \left(-\frac{1}{3}, -\frac{4}{3}, \frac{5}{3}\right).
$$

Daí, temos

$$
(3,2,5) - proj_U(3,2,5) = (3,2,5) - \left(-\frac{1}{3}, -\frac{4}{3}, \frac{5}{3}\right) =
$$
  
=  $\left(\frac{10}{3}, \frac{10}{3}, \frac{10}{3}\right)$ .

Então,

$$
(3,2,5) = \underbrace{\left(-\frac{1}{3}, -\frac{4}{3}, \frac{5}{3}\right)}_{\in U} + \underbrace{\left(\frac{10}{3}, \frac{10}{3}, \frac{10}{3}\right)}_{\in U^{\perp}}.
$$

CEDERJ **213**

b. 
$$
proj_U(a, b, c) = proj_{u_1}(a, b, c) + proj_{u_2}(a, b, c) =
$$
  
=  $\frac{a-c}{\sqrt{2}}u_1 + \left(\frac{-a+2b-c}{\sqrt{6}}\right)u_2 =$   
=  $\left(\frac{2a-b-c}{3}, \frac{-a+2b-c}{3}, \frac{-a-b+2c}{3}\right).$ 

c. 
$$
(a, b, c) = \underbrace{\left(\frac{2a - b - c}{3}, \frac{-a + 2b - c}{3}, \frac{-a - b + 2c}{3}\right)}_{\in U} + \underbrace{\left(\frac{a + b + c}{3}, \frac{a + b + c}{3}, \frac{a + b + c}{3}\right)}_{\in U^{\perp}}.
$$

#### $\overline{C}$ ✝ Exemplo 16.5.

Em  $P_2(\mathbb{R})$ , definimos o produto interno

☎

$$
\langle f(t), g(t) \rangle = \int_0^1 f(t)g(t)dt.
$$

Vamos obter uma base ortonormal do subespaço  $[3, 1-t]^\perp$ .

$$
\text{Seja } p(t) = at^2 + bt + c \in [3, 1 - t]^\perp. \text{ Então}
$$
\n
$$
\langle f(t), p(t) \rangle = \int_0^1 3(at^2 + bt + c)dt = 0 \Rightarrow 2a + 3b + 6c = 0 \quad (1).
$$
\n
$$
\langle g(t), p(t) \rangle = \int_0^1 (1 - t)(at^2 + bt + c)dt = 0 \Rightarrow a + 2b + 6c = 0 \quad (2).
$$

O sistema linear formado pelas equações (1) e (2) possui soluções  $(a, b, c)$  tais que  $a = 6c$  ;  $b = -6c$ . Logo,  $p(t) = 6ct^2 - 6ct + c = c(6t^2 - 6t + 1), c \in \mathbb{R}.$ 

O vetor  $\{6t^2 - 6t + 1\}$  é uma base de  $[3, 1 - t]$ <sup>⊥</sup> mas ainda não é uma base ortonormal, para isso precisamos normalizar *p*(*t*):

$$
|| p(t) || = \sqrt{< p(t), p(t) >} = \sqrt{\int_0^1 (6t^2 - 6t + 1)^2 dt} = \sqrt{1/5}.
$$

**214** CEDERJ

$$
\frac{p(t)}{\|p(t)\|} = \frac{6t^2 - 6t + 1}{\sqrt{1/5}} = \sqrt{5}(6t^2 - 6t + 1).
$$

Logo,  $\{\sqrt{5}(6t^2 - 6t + 1)\}$  é uma base ortonormal de  $[3, 1-t]$ <sup>⊥</sup>.

### **Resumo**

Nesta aula estudamos o subespaço que é o complemento ortogonal de um outro. Na verdade, podemos definir o complemento ortogonal de qualquer subconjunto de um espaço euclidiano e provar que é um subespaço, mas quando partimos de um subsconjunto *U* que é, ele próprio, um subespaço, o caso fica muito mais interessante porque podemos escrever o espaço como soma direta de *U* e seu complemento ortogonal. Podemos, também, decompor um vetor do espaço em duas parcelas, sendo cada uma delas a projeção ortogonal do vetor em um dos subespacos: *U* e  $U^{\perp}$ .

#### **Exerc´ıcio 16.1.**

- 1. Dado  $U = \{(x, y, z) \in \mathbb{R}^3; y 2z = 0\},\$ 
	- a. Escreva o vetor  $(1,2,4)$ , de  $\mathbb{R}^3$  como uma soma de um vetor de *U* e um de  $U^{\perp}$ .
	- b. Obtenha o vetor projeção ortogonal de  $v = (a, b, c) \in \mathbb{R}^3$  sobre *U*.
- 2. Seja *W* o subespaço de  $\mathbb{R}^4$  gerado por  $u = (1, 2, 3, -1)$ ,  $v = (2, 4, 7, 2)$  e =  $(1, 1, 1, 1)$ . Encontre uma base ortonormal para  $W^{\perp}$ .
- 3. Considere o seguinte produto interno em  $\mathbb{R}^4$ :

$$
\langle (a, b, c, d), (x, y, z, w) \rangle = 2ax + by + cz + dw,
$$

para  $(a, b, c, d)$ ,  $(x, y, z, w) \in \mathbb{R}^4$ . Determine uma base do subespaço ortogonal de  $U = [(1,2,0,-1),(2,0,-1,1)].$ 

4. Em  $M_2(\mathbb{R})$ , a relação

 $\langle A,B \rangle = a_{11}b_{11} + a_{12}b_{12} + a_{21}b_{21} + a_{22}b_{22},$ 

onde  $A = (a_{1i})$ ,  $B = (b_{ii})$ ,  $i, j = 1, 2$ , é um produto interno. Considere o seguinte subespaço de  $M_2(\mathbb{R})$ :

$$
W = \left\{ \left( \begin{array}{cc} x & y \\ z & w \end{array} \right) ; x - y + z = 0 \right\}.
$$

- a. Determine uma base de *W*.
- b. Determine uma base de  $W^{\perp}$ .
- 5. Sejam  $\mathbb{R}^4$  e  $U = \{(x, y, z, w) \in \mathbb{R}^4; x + y z + 2w = 0\}.$ Determine uma base ortonormal de *U* de uma de  $U^{\perp}$ .

✟

✠

## Autoavaliação

✡ Bem, chegamos ao final do primeiro módulo. A próxima aula revê a teoria apresentada ao longo das 16 primeiras aulas, em forma de exercícios. Antes de partir para ela, porém, certifique-se de ter apreendido a técnica e, principalmente, o significado do que estudamos nesta aula. Se sentir qualquer dificuldade ao resolver os exercícios ou ao estudar os exemplos, entre em contato com o tutor da disciplina.
## **RESPOSTAS DOS EXERC´ ICIOS**

1. a. 
$$
(1,2,4) = (1, \frac{16}{5}, \frac{8}{5}) + (0, -\frac{6}{5}, \frac{12}{5})
$$
  
b.  $proj_U(a, b, c) = (a, \frac{4a+2c}{5}, \frac{2b+c}{5})$ 

2. Uma base de 
$$
W^{\perp}
$$
:  $\left\{ \frac{(-7,10,-4,1)}{\sqrt{166}} \right\}$ 

3. (Atenção para o produto interno, diferente do usual!!) Uma base de *U*<sup>⊥</sup> : {(-1,1,-4,0),(1,0,6,2)}

4. a. 
$$
\left\{ \begin{pmatrix} 1 & 1 \\ 0 & 0 \end{pmatrix}, \begin{pmatrix} 0 & 1 \\ 1 & 0 \end{pmatrix}, \begin{pmatrix} 0 & 0 \\ 0 & 1 \end{pmatrix} \right\}
$$
  
b. 
$$
\left\{ \begin{pmatrix} 1 & -1 \\ 1 & 0 \end{pmatrix} \right\}
$$

5. Uma base de

$$
U: \left\{ \left( \frac{1}{\sqrt{2}}, 0, \frac{1}{\sqrt{2}}, 0 \right), \left( -\frac{1}{\sqrt{6}}, \frac{2}{\sqrt{6}}, \frac{1}{\sqrt{6}}, 0 \right), \left( -\frac{2}{\sqrt{21}}, -\frac{2}{\sqrt{21}}, \frac{2}{\sqrt{21}}, \frac{3}{\sqrt{21}} \right) \right\}.
$$

Uma base de

$$
U^{\perp} : \left\{ \left( \frac{1}{\sqrt{7}}, \frac{1}{\sqrt{7}}, -\frac{1}{\sqrt{7}}, \frac{2}{\sqrt{7}} \right) \right\}
$$

 $\acute{A}$ **lgebra Linear** | Exercícios Resolvidos

# **Aula 17**

# **EXERC´ ICIOS RESOLVIDOS**

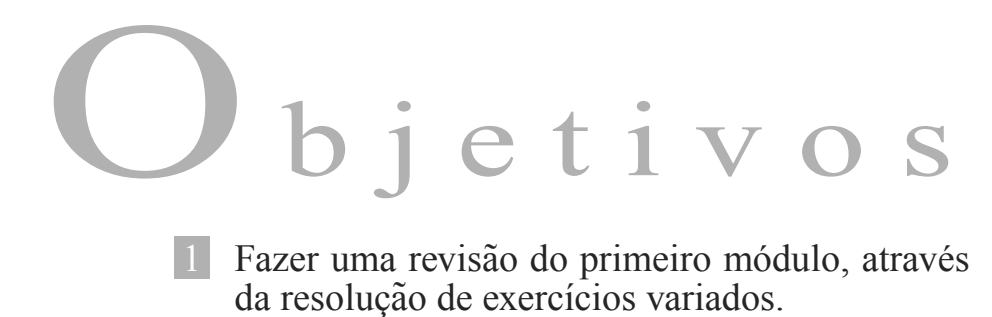

# **EXERC´ ICIOS RESOLVIDOS**

Pré-requisito:

Aulas 1 a 16. Nesta aula, damos uma pequena pausa na apresentação da teoria para exercitar o conteúdo já estudado. Você tem uma lista de exercícios para tentar resolver e conferir com as resoluções, que se encontram após os enunciados.

> A ideia é que você primeiro tente resolvê-los, recorrendo, se necessário, às anotações de aula, e só depois de resolver, compare sua solução com a que apresentamos aqui.

> Caso haja alguma discordância ou dúvida, procure o tutor. O objetivo principal ´e que vocˆe siga em frente, iniciando o segundo módulo bem seguro do conteúdo estudado no primeiro.

#### EXERCÍCIOS

1. Sendo 
$$
A_{3\times 2} = \begin{pmatrix} 1 & -1 \\ 2 & 0 \\ 3 & 1 \end{pmatrix}
$$
,  $B_{3\times 2} = \begin{pmatrix} 0 & 2 \\ 3 & 4 \\ -5 & -1 \end{pmatrix}$ ,

 $C_{2\times 4} = \begin{pmatrix} 2 & a & -3 & 2 \\ 0 & -1 & b & 6 \end{pmatrix}$ 0 −1 *b* 6  $\setminus$ , determine *a* e *b* para que a matriz (2*A*+*B*)*C* seja igual a  $\sqrt{ }$  $\sqrt{2}$ 4 2 −6 4 14 3 −1 38 20 2 8  $\setminus$  $\cdot$ 

2. Dada 
$$
A = \begin{bmatrix} 1 & 2 \\ 4 & -3 \end{bmatrix}
$$
, calculate:  
\na.  $A^2$   
\nb.  $A^T$   
\nc.  $det A$   
\nd.  $det A^T$   
\ne.  $A^{-1}$   
\nf.  $(A^T)^{-1}$   
\ng.  $det A^{-1}$   
\nh)  $f(A)$ , onde  $f(x) = x^2 + 2x - 11$ 

3. Classifique em V (verdadeira) ou F (Falsa) cada sentença abaixo:

a. 
$$
(A + B)^{T} = A^{T} + B^{T}
$$
  
\nb.  $(AB)^{T} = A^{T} B^{T}$   
\nc.  $(A + B)^{-1} = A^{-1} B^{-1}$   
\nd.  $(AB)^{-1} = B^{-1} A^{-1}$   
\ne.  $det A = det A^{T}$ 

- f.  $det A^{-1} = -det A$
- g. Se  $A \in M_n(\mathbb{R})$ ,  $\alpha \in \mathbb{R}$ ,  $\det \alpha A = n \alpha \det A$
- 4. Determine  $a \in \mathbb{R}$  para que exista a inversa da matriz  $A =$  $\lceil$  $\overline{\phantom{a}}$ 1 02 4 1 *a*  $2 -1 3$ ⎤ . Caso exista, calcule  $A^{-1}$ , para *a* = 8.
- 5. (Prov˜ao MEC 2002)  $A \in B$  são matrizes reais  $n \times n$ , sendo  $n \geq 2 \text{ e } \alpha$ , um número real. A respeito dos determinantes dessas matrizes, é correto afirmar que:
	- (a)  $det(AB) = det A \cdot det B$
	- (b)  $det(A+B) = det A + det B$
	- (c)  $det(\alpha A) = \alpha det A$
	- (d)  $det A > 0$ , se todos os elementos de *A* forem positivos
	- (e) se  $det A = 0$  então *A* possui duas linhas ou colunas iguais

6. Calculate *det* 
$$
\begin{bmatrix} 2 & -1 & 3 & 0 \ 2 & 1 & 3 & 5 \ -2 & 0 & 4 & 5 \ 1 & 0 & 1 & 3 \end{bmatrix}
$$
por triangularização.

7. Classifique e resolva, por escalonamento, cada um dos sistemas lineares abaixo:

$$
S_1: \begin{cases} x+y-z = 0 \\ 2x+4y-z = 0 \\ 3x+2y+2z = 0 \end{cases}
$$
  
\n
$$
S_2: \begin{cases} 2x-y+z = 0 \\ x+2y-z = 0 \\ 3x+y = 0 \end{cases}
$$
  
\n
$$
S_3: \begin{cases} x-y+3z = 2 \\ x+y+z = 1 \\ x-3y+5z = 5 \end{cases}
$$
  
\n8. Discuta o sistema linear 
$$
\begin{cases} 2x+3y+az = 3 \\ x+y-z = 1 \\ x+ay+3z = 2 \end{cases}
$$
, segundo os

valores do parâmetro real *a*.

- 9. Determine as condições sobre *a*,*b* e *c* que tornam compatível, o sistema  $\Gamma$  $\left| \right|$  $\sqrt{2}$ *x*−2*y*+7*z* = *a x*+2*y*−3*z* = *b* 2*x*+6*y*−11*z* = *c* .
- 10. Dado um espaço vetorial *V*, mostre que  $W \subset V$ , não vazio, é subespaço vetorial de  $V$  se, e somente se, *au*+*bv* ∈ *W*,  $\forall u, v \in W$ ,  $\forall a, b \in \mathbb{R}$ .
- 11. Verifique se os seguintes vetores de  $\mathbb{R}^3$  são LD ou LI:

a. 
$$
(1,1,-1), (2,1,0) \cdot (-1,1,2)
$$

- b.  $(1,2,0)$ ,  $(3,1,2)$  e  $(2,-1,2)$
- 12. Obtenha um conjunto de geradores do subespaço *U*, de *V*, em cada caso:

a. 
$$
V = \mathbb{R}^2
$$
;  $U = \{(x, y) \in \mathbb{R}^2; x = 3y\}$   
\nb.  $V = \mathbb{R}^3$ ;  $U = \{(x, y, z) \in \mathbb{R}^3; x = 3y\}$   
\nc.  $V = \mathbb{R}^4$ ;  $U = \{(x, y, z, t) \in \mathbb{R}^4; x = 3y \text{ e } z - t = 0\}$ 

- 13. Determine o subespaço de  $\mathbb{R}^3$  gerado pelos vetores  $v_1 = (1, -1, 1), v_2 = (2, -3, 1)$  e  $v_3 = (0, 1, 1).$
- 14. Encontre uma base e dê a dimensão do subespaço de  $M_2(\mathbb{R})$ gerado por  $u = \begin{bmatrix} 1 & -2 \\ 3 & 1 \end{bmatrix}$ ,  $v = \begin{bmatrix} 3 & 2 \\ -1 & 5 \end{bmatrix}$ e  $w = \left[ \begin{array}{cc} 3 & 10 \\ -11 & 7 \end{array} \right]$ .
- 15. Dados  $U = \{(x, x, z); x, z \in \mathbb{R}\}\text{ e } W = \{(x, 0, x); x \in \mathbb{R}\}\text{,}$ subespaços de  $\mathbb{R}^3$ , encontre uma base e determine a dimensão dos subespaços  $U \cap W$  e  $U + W$ , de  $\mathbb{R}^3$ .
- 16. Determine *a* sabendo que o vetor  $v = (1, -2, a, 4) \in \mathbb{R}^4$ tem módulo igual a  $\sqrt{30}$ .
- 17. Considere os vetores *u* = (1,−2,1) e *v* = (0,−3,4), de  $\mathbb{R}^3$ . Determine:
	- a. 2*u*−*v*
	- b. ||*u*||
	- c. o versor de *v*
	- $d. < u, v >$

e.  $d(u, v)$  (a distância de  $u$  e  $v$ )

18. Determine  $a \in \mathbb{R}$  tal que os vetores  $u = (a, a + 2, 1)$  e  $v = (a+1,1,a)$ , de  $\mathbb{R}^3$ , sejam ortogonais.

19. Dadas as matrizes  $u = \begin{bmatrix} a_1 & b_1 \\ a_2 & d_2 \end{bmatrix}$ *c*<sup>1</sup> *d*<sup>1</sup> 1  $e v = \begin{bmatrix} a_2 & b_2 \\ a_2 & d_2 \end{bmatrix}$ *c*<sup>2</sup> *d*<sup>2</sup> 1 , em  $M_2(\mathbb{R})$ , a expressão  $\langle u, v \rangle = a_1 a_2 + b_1 b_2 + c_1 c_2 + d_1 d_2$ define um produto interno no espaço  $M_2(\mathbb{R})$ . Dados os vetores  $u = \begin{bmatrix} -1 & 2 \\ 1 & 3 \end{bmatrix}$  e  $v = \begin{bmatrix} 2 & 1 \\ 3 & 4 \end{bmatrix}$ , determine

- a.  $||u + v||$
- b. o ângulo entre  $u \in v$
- 20. Em  $P_2(\mathbb{R})$ , definimos o produto interno de dois vetores  $p(t) = a_1 t^2 + b_1 t + c_1 \cdot e q(t) = a_2 t^2 + b_2 t + c_2 \cdot e$  como  $p(t) = a_1a_2 + b_1b_2 + c_1c_2$ . Calcule  $\leq p(t), q(t) > 0$ caso em que  $p(t) = 2t^2 - 3t + 1$  e  $q(t) = t^2 + 5t - 2$ .
- 21. Determinar o versor de um vetor *v* é um processo também conhecido por *normalização* de *v*. Normalize cada um dos vetores abaixo, no espaço euclidiano  $\mathbb{R}^3$ :
	- a.  $u = (1, 2, -1)$ b.  $v = (1/2, 2/3, 1/2)$
- 22. Em  $P_3(\mathbb{R})$ , considere o produto interno

$$
\langle f(t), g(t) \rangle = \int_0^1 f(t)g(t)dt.
$$

- a. Calcule o produto interno de  $f(t) = t 1$  por  $g(t) = 3t^3 + 2t + 1.$
- b. Calcule  $||p(t)||$ , onde  $p(t) = t^2 t$ .
- c. Determine  $a \in \mathbb{R}$  para que  $f(t) = at^2 + 1$  e  $g(t) = t - 2$  sejam ortogonais.
- 23. Mostre que se *u* é ortogonal a *v* então todo múltiplo escalar de *u* tamb´em ´e ortogonal a *v*.
- 24. Encontre um vetor unitário, ortogonal, simultaneamente,  $a v_1 = (2, 1, 1) e v_2 = (1, 3, 0), \text{ cm } \mathbb{R}^3$ .
- 25. Sejam *u*, *v* vetores de um espaço euclidiano *V*, com *v* não nulo. Mostre que o vetor  $w = u - \frac{\langle u, v \rangle}{\|v\|^2}$  $\frac{|\nu|^2}{\nu}$  *v* e ortogonal a *v*. (O vetor *w* é a projeção ortogonal de *u* na direção de *v*, obtido sem a hipótese de *v* ser unitário.)
- 26. Determine  $a \in \mathbb{R}$  tal que os vetores  $u = (a, a + 2, 1)$  e  $v = (a+1,1,a)$ , de  $\mathbb{R}^3$ , sejam ortogonais.
- 27. Obtenha uma base ortonormal de  $\mathbb{R}^3$  a partir da base  $B = \{v_1, v_2, v_3\}, \text{ onde } v_1 = (1, 1, -1), v_2 = (1, -1, 0),$  $v_3 = (-1,1,1).$
- 28. Em  $\mathbb{R}^3$ , com o produto interno usual, determine a projeção ortogonal do vetor  $u = (1, 2, -3)$  sobre o subespaço gerado pelos vetores  $v_1 = (1, 0, 2)$  e  $v_2 = (0, 1, 0)$ .
- 29. Considere  $U = \{(x, y, z) \in \mathbb{R}^3; x y z = 0\}$ , subespaço de  $\mathbb{R}^3$ .
	- a. Determine uma base ortonormal de *U*.
	- b. Determine uma base ortonormal de  $U^{\perp}$ .
	- c. Escreva o vetor  $v = (a, b, c) \in \mathbb{R}^3$  como soma de um vetor de *U* e um de  $U^{\perp}$ .

# **RESOLUC¸ AO DOS ˜ EXERC´ ICIOS**

1. 
$$
(2A+B)C
$$
 =  
\n
$$
= \left[ \begin{pmatrix} 2 & -2 \\ 4 & 0 \\ 6 & 2 \end{pmatrix} + \begin{pmatrix} 0 & 2 \\ 3 & 4 \\ -5 & -1 \end{pmatrix} \right] \begin{pmatrix} 2 & a & -3 & 2 \\ 0 & -1 & b & 6 \end{pmatrix} =
$$
\n
$$
= \begin{pmatrix} 2 & 0 \\ 7 & 4 \\ 1 & 1 \end{pmatrix} \begin{pmatrix} 2 & a & -3 & 2 \\ 0 & -1 & b & 6 \end{pmatrix} =
$$
\n
$$
= \begin{pmatrix} 4 & 2a & -6 & 4 \\ 14 & 7a - 4 & -21 + 4b & 38 \\ 2 & a - 1 & -3 + b & 8 \end{pmatrix}.
$$

Então,

$$
\begin{cases}\n2a = 2 \\
7a - 4 = 3 \\
a - 1 = 0 \\
-21 + 4b = -1\n\end{cases} \Rightarrow \begin{cases}\na = 1 \\
b = 5 \\
-3 + b = 2\n\end{cases}
$$

.

2. a.

$$
A^{2} = \begin{pmatrix} 1 & 2 \\ 4 & -3 \end{pmatrix} \begin{pmatrix} 1 & 2 \\ 4 & -3 \end{pmatrix} =
$$
  
\n
$$
= \begin{pmatrix} 1+8 & 2-6 \\ 4-12 & 8+9 \end{pmatrix} = \begin{pmatrix} 9 & -4 \\ -8 & 17 \end{pmatrix}
$$
  
\nb.  $A^{T} = \begin{pmatrix} 1 & 4 \\ 2 & -3 \end{pmatrix}$   
\nc.  $det A = -3 - 8 = -11$   
\nd.  $det A^{T} = det A = -11$   
\ne.  $A^{-1}$ :  
\n
$$
\begin{pmatrix} 1 & 2 & 1 & 0 \\ 1 & 2 & 1 & 0 \\ 0 & -11 & -4 & 1 & L_2 \leftarrow -1/11L_2 \\ 0 & 1 & 4/11 & -1/11 \end{pmatrix}
$$
  
\n
$$
\begin{pmatrix} 1 & 2 & 1 & 0 \\ 1 & 4/11 & -1/11 \end{pmatrix} \begin{pmatrix} L_1 + L_1 - 2L_2 & 1 \\ 1 & 4/11 & -1/11 \end{pmatrix}
$$
  
\n
$$
\begin{pmatrix} 1 & 0 & 3/11 & 2/11 \\ 1 & 4/11 & -1/11 \end{pmatrix}
$$
  
\n
$$
\begin{pmatrix} 1 & 0 & 3/11 & 2/11 \\ 4/11 & -1/11 & -1/11 \end{pmatrix}
$$
  
\nf.  $(A^{T})^{-1} = (A^{-1})^{T} = \begin{pmatrix} 3/11 & 4/11 \\ 2/11 & -1/11 \end{pmatrix}$   
\ng.  $det A^{-1} = (det A)^{-1} = (-11)^{-1} = -\frac{1}{11}$ 

AULA 17 MÓDULO 1 AULA **17 1** M ´ODULO 1

h.

$$
f(A) = A^2 + 2A - 11I_2 =
$$
  
=  $\begin{pmatrix} 9 & -4 \\ -8 & 17 \end{pmatrix} + \begin{pmatrix} 2 & 4 \\ 8 & -6 \end{pmatrix} - \begin{pmatrix} 11 & 0 \\ 0 & 11 \end{pmatrix} =$   
=  $\begin{pmatrix} 0 & 0 \\ 0 & 0 \end{pmatrix}$ .

Neste caso, dizemos que a matriz A é um *zero* da função  $f$ .

- 3. a. (V)
	- b. (F):  $(AB)^{T} = B^{T} A^{T}$
	- c. (F): não há fórmula para a inversa da soma
	- d. (V)
	- e. (V)

 $\begin{array}{c} \hline \end{array}$  $\overline{\phantom{a}}$  $\overline{\phantom{a}}$  $\overline{\phantom{a}}$  $\overline{\phantom{a}}$  $\overline{\phantom{a}}$ 

- f. (F):  $det A^{-1} = (det A)^{-1} = \frac{1}{det A}$ . Justamente porque o determinante da matriz *A* aparece no denominador  $\acute{\text{e}}$  que só existe a inversa de *A* se seu determinante for diferente de zero.
- g. (F): A cada linha de A que é multiplicada pelo escalar <sup>α</sup>, o determinante fica multiplicado por <sup>α</sup>. Uma matriz quadrada de ordem *n* possui *n* linhas. Logo, o determinante de *A* multiplicada por  $\alpha$  é igual ao determinante de *A* multiplicado por <sup>α</sup>, *n* vezes. Ou seja, *det*  $αA = α^n det A$ .
- 4. Para que exista a inversa de *A*, o seu determinante n˜ao pode ser nulo. Vamos calcular *det A*, pelo método de Sarrus:

$$
\begin{vmatrix} 1 & 0 & 2 \\ 4 & 1 & a \\ 2 & -1 & 3 \end{vmatrix} = (3-8) - (4-a) = a-9.
$$

Queremos  $det A \neq 0$ , isto é,  $a - 9 \neq 0 \Rightarrow a \neq 9$ . Podemos calcular a inversa de *A* para *a* = 8:

102 | 100 418 | 010 *L*<sup>2</sup> ← *L*<sup>2</sup> −4*L*<sup>1</sup> 2 −1 3 | 001 *L*<sup>3</sup> ← *L*<sup>3</sup> −2*L*<sup>1</sup> | 102 | 100 010 | −410 0 −1 −1 | −201 *L*<sup>3</sup> ← *L*<sup>3</sup> +*L*<sup>2</sup> | 102 | 100 010 | −410 0 0 −1 | −611 *L*<sup>3</sup> ← −*L*<sup>3</sup> | 102 | 100 *L*<sup>1</sup> ← *L*<sup>1</sup> −2*L*<sup>3</sup> 010 | −410 001 | 6 −1 −1 | 100 | −11 2 2 010 | −410 001 | 6 −1 −1 Logo, *A*−<sup>1</sup> = ⎛ ⎝ −11 2 2 −410 6 −1 −1 ⎞ ⎠.

### 5. A opção correta é a letra (a).

6. 
$$
\begin{vmatrix}\n2 & -1 & 3 & 0 \\
2 & 1 & 3 & 5 \\
-2 & 0 & 4 & 5 \\
1 & 0 & 1 & 3\n\end{vmatrix} =
$$
  
\n
$$
= (-)\begin{vmatrix}\n1 & 0 & 1 & 3 \\
2 & 1 & 3 & 5 \\
-2 & 0 & 4 & 5 \\
2 & -1 & 3 & 0\n\end{vmatrix} \begin{vmatrix}\nL_2 \leftarrow L_2 - 2L_1 \\
L_3 \leftarrow L_3 + 2L_1 =
$$
  
\n
$$
= (-)\begin{vmatrix}\n1 & 0 & 1 & 3 \\
0 & 1 & 1 & -1 \\
0 & 0 & 6 & 11 \\
0 & -1 & 1 & -6\n\end{vmatrix} =
$$
  
\n
$$
= (-)\begin{vmatrix}\n1 & 0 & 1 & 3 \\
0 & 1 & 1 & -1 \\
0 & 0 & 6 & 11 \\
0 & 0 & 2 & -7\n\end{vmatrix} L_3 \leftarrow \frac{1}{6}L_3 =
$$

#### $\acute{A}$ **lgebra Linear** | Exercícios Resolvidos

$$
= (-)(6) \begin{vmatrix} 1 & 0 & 1 & 3 \\ 0 & 1 & 1 & -1 \\ 0 & 0 & 1 & \frac{11}{6} \\ 0 & 0 & 2 & -7 \end{vmatrix} =
$$
  
\n
$$
= (-)(6) \begin{vmatrix} 1 & 0 & 1 & 3 \\ 0 & 1 & 1 & -1 \\ 0 & 0 & 1 & \frac{11}{6} \\ 0 & 0 & 0 & -\frac{64}{6} \end{vmatrix} =
$$
  
\n
$$
= (-)(6)(1)(1)(1)(-\frac{64}{6}) = 64.
$$
7. a.  $\begin{bmatrix} 1 & 1 & -1 \\ 2 & 4 & -1 \\ 3 & 2 & 2 \end{bmatrix} \begin{bmatrix} L_2 \leftarrow L_2 - 2L_1 \rightarrow L_2 \leftarrow L_3 - 3L_1 \end{bmatrix}$   
\n
$$
\rightarrow \begin{bmatrix} 1 & 1 & -1 \\ 0 & 2 & 1 \\ 0 & -1 & 5 \end{bmatrix} \begin{bmatrix} L_2 \leftarrow L_2 \leftrightarrow L_3 \rightarrow L_1 \rightarrow L_2 \leftarrow L_2 \rightarrow L_3 \end{bmatrix}
$$
  
\n
$$
\rightarrow \begin{bmatrix} 1 & 1 & -1 \\ 0 & -1 & 5 \\ 0 & 2 & 1 \end{bmatrix} \begin{bmatrix} L_3 \leftarrow L_3 + 2L_2 \rightarrow L_3 \rightarrow L_1 \end{bmatrix}
$$
  
\n
$$
\rightarrow \begin{bmatrix} 1 & 1 & -1 \\ 0 & -1 & 5 \\ 0 & 0 & 11 \end{bmatrix}.
$$
Obtemos o sistema equivalente:  $\begin{cases} x+y-z=0 \\ -y+5z=0 \\ 11z=0 \end{cases}$ ,  
que é compatible determinado, com conjunto-solução  
{(0,0,0)}.

$$
b. \begin{bmatrix} 2 & -1 & 1 \\ 1 & 2 & -1 \\ 3 & 1 & 0 \end{bmatrix} L_1 \leftrightarrow L_2
$$
  
\n
$$
\rightarrow \begin{bmatrix} 1 & 2 & -1 \\ 2 & -1 & 1 \\ 3 & 1 & 0 \end{bmatrix} L_2 \leftarrow L_2 - 2L_1 \rightarrow
$$
  
\n
$$
\rightarrow \begin{bmatrix} 1 & 2 & -1 \\ 0 & -5 & 3 \\ 0 & -5 & 3 \end{bmatrix} L_3 \leftarrow L_3 - L_2 \rightarrow
$$

Obtemos o sistema equivalente:  $\begin{cases} x+2y-z=0 \\ 5y+2z=0 \end{cases}$  $-5y+3z = 0$ , , que é compatível e indeterminado. Fazendo  $y = \frac{3}{5}z$ , na segunda equação, e substituindo na primeira, obtemos  $x = -\frac{1}{5}z$ . Logo, as soluções do sistema são os vetores de <sup>R</sup><sup>3</sup> da forma (−*z*/5,3*z*/5,*z*), para *<sup>z</sup>* <sup>∈</sup> <sup>R</sup>.

c. 
$$
\begin{bmatrix} 1 & -1 & 3 & | & 2 \\ 1 & 1 & 1 & | & 1 \\ 1 & -3 & 5 & | & 5 \end{bmatrix} \xrightarrow{L_2 \leftarrow L_2 - L_1 \rightarrow L_1}
$$

$$
\begin{bmatrix} 1 & -1 & 3 & | & 2 \end{bmatrix}
$$

$$
\rightarrow \begin{bmatrix} 1 & -1 & 3 & | & 2 \\ 0 & 2 & -2 & | & -1 \\ 0 & -2 & 2 & | & 3 \end{bmatrix} L_3 \leftarrow L_3 + L_2 \rightarrow
$$

$$
\rightarrow \begin{bmatrix} 1 & -1 & 3 & | & 2 \\ 0 & 2 & -2 & | & -1 \\ 0 & 0 & 0 & | & 2 \end{bmatrix}.
$$

Obtemos o sistema equivalente  $\sqrt{ }$  $\int$  $\overline{a}$ *x*−*y*+3*z* = 2  $2y-2z = -1$  $0 = 2$ ,

que é incompatível. Logo, o conjunto-solução do sistema dado é vazio.

8. 
$$
\begin{bmatrix} 2 & 3 & a & | & 3 \\ 1 & 1 & -1 & | & 1 \\ 1 & a & 3 & | & 2 \end{bmatrix} L_1 \leftrightarrow L_2 \rightarrow
$$
  
\n
$$
\rightarrow \begin{bmatrix} 1 & 1 & -1 & | & 1 \\ 2 & 3 & a & | & 3 \\ 1 & a & 3 & | & 2 \end{bmatrix} L_2 \leftarrow L_2 - 2L_1 \rightarrow
$$
  
\n
$$
\rightarrow \begin{bmatrix} 1 & 1 & -1 & | & 1 \\ 0 & 1 & a+2 & | & 1 \\ 0 & a-1 & 4 & | & 1 \end{bmatrix} L_3 \leftarrow L_3 - (a-1)L_2 \rightarrow
$$
  
\n
$$
\rightarrow \begin{bmatrix} 1 & 1 & -1 & | & 1 \\ 0 & 1 & a+2 & | & 1 \\ 0 & 0 & 4-(a-1)(a+2) & | & 1-(a-1) \end{bmatrix}.
$$

A terceira equação pode ser escrita  $-(a-2)(a+3)z = -(a-2)$ . Note que a expressão do primeiro membro se anula para  $a = 2$  ou  $a = -3$ . Então,

Se  $a = 2$ , a terceira equação fica  $0 = 0$  e o sistema é, nesse caso, compatível e indeterminado.

Se  $a = -3$ , a terceira equação fica  $0z = 5$ , o que torna o sistema incompatível.

Finalmente, se  $a \neq 2$  e  $a \neq -3$ , a terceira equação nem é eliminada nem é impossível. Nesse caso, o sistema é compatível e determinado.

9. 
$$
\begin{bmatrix} 1 & -2 & 7 & | & a \\ 1 & 2 & -3 & | & b \\ 2 & 6 & -11 & | & c \end{bmatrix} \xrightarrow{L_2 \leftarrow L_2 - L_1} \rightarrow
$$
  
\n
$$
\begin{bmatrix} 1 & -2 & 7 & | & a \\ 0 & 4 & -10 & | & b-a \\ 0 & 10 & -25 & | & c-2a \end{bmatrix} \xrightarrow{L_2 \leftarrow 1/4L_2} \rightarrow
$$
  
\n
$$
\rightarrow \begin{bmatrix} 1 & -2 & 7 & | & a \\ 0 & 1 & -5/2 & | & (b-a)/4 \\ 0 & 10 & -25 & | & c-2a \end{bmatrix} \xrightarrow{L_3 \leftarrow L_3 - 10L_2} \rightarrow
$$
  
\n
$$
\rightarrow \begin{bmatrix} 1 & -2 & 7 & | & a \\ 0 & 1 & -5/2 & | & (b-a)/4 \\ 0 & 0 & 0 & | & c-2a-10(\frac{b-a}{4}) \end{bmatrix}.
$$

Para que o sistema seja compatível é necessário ter  $c - 2a - 10(\frac{b-a}{4}) = 0$ , ou seja,  $a - 5b + 2c = 0$ .

10. Vimos que um subconjunto *W* de um espaço vetorial  $V \neq$ subespaço vetorial de *V* se (i)  $W \neq \emptyset$ ; (ii)  $av \in W$ ,  $\forall v \in W, \forall a \in \mathbb{R}$  e (iii)  $u + v \in W, \forall u, v \in W$ .

 $(\Rightarrow)$  Vamos supor que *W* é subespaço. Então *W* é não--vazio. Além disso, dados  $a, b \in \mathbb{R}$ ,  $u, v \in W$ , por (ii), temos que  $au \in W$  e  $bv \in W$ . Por (iii),  $au + bv \in W$ .

 $(\Leftarrow)$  Vamos supor, agora, que *W* é não-vazio e *au* + *bv* ∈ *V*,  $\forall u, v \in V$ ,  $\forall a, b \in \mathbb{R}$ . Fazendo *b* = 0, temos a validade da propriedade (ii) da definição de subespaço. Fazendo  $a = b = 1$ , temos a validade de (iii).

11. a. 
$$
a_1(1,1,-1)+a_2(2,1,0)+a_3(-1,1,2)=o_{\mathbb{R}^3}=(0,0,0)
$$

⇒ ⎧ ⎨ ⎩ *a*<sup>1</sup> +2*a*<sup>2</sup> −*a*<sup>3</sup> = 0 *a*<sup>1</sup> +*a*<sup>2</sup> +*a*<sup>3</sup> = 0 −*a*<sup>1</sup> +2*a*<sup>3</sup> = 0 ⇒ ⇒ ⎡ ⎣ 1 2 −1 11 1 −10 2 ⎤ <sup>⎦</sup> *<sup>L</sup>*<sup>2</sup> <sup>←</sup> *<sup>L</sup>*<sup>2</sup> <sup>−</sup>*L*<sup>1</sup> *L*<sup>3</sup> ← *L*<sup>3</sup> +*L*<sup>1</sup> → → ⎡ ⎣ 1 2 −1 0 −1 2 021 ⎤ ⎦ *L*<sup>3</sup> ← *L*<sup>3</sup> +2*L*<sup>2</sup> → → ⎡ ⎣ 1 2 −1 0 −1 2 005 ⎤ ⎦.

Obtemos, assim, o sistema equivalente:

$$
\begin{cases}\n a_1 + 2a_2 - a_3 = 0 \\
 -a_2 + 2a_3 = 0 \\
 5a_3 = 0\n\end{cases}
$$

cuja solução é dada por  $a_1 = a_2 = a_3 = 0$ . Logo, os vetores  $v_1$ ,  $v_2$ , e  $v_3$  são LI.

b. 
$$
a_1(1,2,0)+a_2(3,-1,2)+a_3(2,-1,2) = o_{\mathbb{R}^3} = (0,0,0) \Rightarrow
$$
  
\n
$$
\Rightarrow \begin{cases}\na_1 + 3a_2 + 2a_3 = 0 \\
2a_1 + a_2 - a_3 = 0 \Rightarrow \\
2a_2 + 2a_3 = 0\n\end{cases}
$$
\n
$$
\Rightarrow \begin{bmatrix}\n1 & 3 & 2 \\
2 & 1 & -1 \\
0 & 2 & 2\n\end{bmatrix} L_2 \leftarrow L_2 - 2L_1 \rightarrow
$$
\n
$$
\Rightarrow \begin{bmatrix}\n1 & 3 & 2 \\
0 & -5 & -5 \\
0 & 2 & 2\n\end{bmatrix} L_2 \leftarrow -1/5L_2 \rightarrow
$$
\n
$$
\Rightarrow \begin{bmatrix}\n1 & 3 & 2 \\
0 & 1 & 1 \\
0 & 2 & 2\n\end{bmatrix} L_3 \leftarrow L_3 - 2L_2 \begin{bmatrix}\n1 & 3 & 2 \\
0 & 1 & 1 \\
0 & 0 & 0\n\end{bmatrix}.
$$

Obtemos, assim, o sistema equivalente

$$
\begin{cases}\n a_1 + 3a_2 + 2a_3 = 0 \\
 a_2 + a_3 = 0\n\end{cases}
$$

que é indeterminado. Logo, os vetores  $v_1$ ,  $v_2$  e  $v_3$  são LD.

- 12. **a.** *v* ∈ *U*  $\Rightarrow$  *v* = (3*y*, *y*) = *y*(3,1); *y* ∈ ℝ. Um conjunto gerador de  $U \notin \{ (3,1) \}.$ 
	- **b**. *v* ∈ *U* ⇒ *v* = (3*y*, *y*, *z*) = *y*(3, 1, 0) + *z*(0, 0, 1); *y*, *z* ∈ ℝ. Um conjunto gerador de *U* é  $\{(3,1,0),(0,0,1)\}.$
	- c. *v* ∈ *U* ⇒ *v* = (3*y*, *y*,*t*,*t*) = *y*(3, 1, 0, 0) + *t*(0, 0, 1, 1);  $y, t \in \mathbb{R}$ . Um conjunto gerador de *U* é  $\{(3,1,0,0),(0,0,1,1)\}.$
- 13. Um vetor  $v = (x, y, z)$  de  $\mathbb{R}^3$  pertence ao subespaço gerado pelos vetores *v*1, *v*<sup>2</sup> e *v*<sup>3</sup> se *v* pode ser escrito como uma combinação linear desses vetores. Isto é, queremos que existam *a*,*b*, *c* reais tais que

$$
(x, y, z) = a(1, -1, 1) + b(2, -3, 1) + c(0, 1, 1).
$$

Em outras palavras, queremos que o sistema linear

$$
\begin{cases}\n a+2b=x \\
 -a-3b+c=y \\
 a+b+c=z\n\end{cases}
$$

seja compatível. Vamos escalonar o sistema:

$$
\begin{bmatrix} 1 & 2 & 0 & | & x \\ -1 & -3 & 1 & | & y \\ 1 & 1 & 1 & | & z \end{bmatrix} \xrightarrow{L_2 \leftarrow L_2 + L_1 \rightarrow}
$$
  
\n
$$
\rightarrow \begin{bmatrix} 1 & 2 & 0 & | & x \\ 0 & -1 & 1 & | & y+x \\ 0 & -1 & 1 & | & z-x \end{bmatrix} \xrightarrow{L_3 \leftarrow L_3 - L_2 \rightarrow}
$$
  
\n
$$
\rightarrow \begin{bmatrix} 1 & 2 & 0 & | & x \\ 0 & -1 & 1 & | & y+x \\ 0 & 0 & 0 & | & z-x-(y+x) \end{bmatrix}.
$$

Para que o sistema admita solução devemos ter  $z-x-(y+x)=0$ , isto é, o subespaço de  $\mathbb{R}^3$  gerado pelos vetores  $v_1, v_2 \in v_3 \in \{(x, y, z) \in \mathbb{R}^3; 2x + y - z = 0\}.$ 

14. Queremos caracterizar as matrizes de  $M_2(\mathbb{R})$  que podem

AULA 17 MÓDULO 1 AULA **17 1** M ´ODULO 1

ser escritas como combinação linear de *u*, *v* e *w*:

$$
\begin{bmatrix} x & y \\ z & t \end{bmatrix} = au + bv + cw =
$$
\n
$$
= \begin{bmatrix} a + 3b + 3c & -2a + 2b + 10c \\ 3a - b - 11c & a + 5b + 7c \end{bmatrix}.
$$

Em outras palavras, queremos que seja compatível o sistema:

$$
\begin{cases}\n a+3b+3c = x \\
 -2a+2b+10c = y \\
 3a-b-11c = z \\
 a+5b+7c = t\n\end{cases}
$$

Escalonando esse sistema temos:

$$
\begin{bmatrix}\n1 & 3 & 3 & | & x \\
-2 & 2 & 10 & | & y \\
3 & -1 & -11 & | & z \\
1 & 5 & 7 & | & t\n\end{bmatrix}\n\begin{bmatrix}\nL_2 \leftarrow L_2 + 2L_1 \\
L_3 \leftarrow L_3 - 3L_1\n\end{bmatrix} \rightarrow
$$
\n
$$
\rightarrow \begin{bmatrix}\n1 & 3 & 3 & | & x \\
0 & 8 & 16 & | & y + 2x \\
0 & -10 & -20 & | & z - 3x \\
0 & 2 & 4 & | & t - x\n\end{bmatrix}\n\begin{bmatrix}\n1 & 3 & 3 & | & x \\
0 & 2 & 4 & | & t - x \\
0 & -10 & -20 & | & z - 3x \\
0 & 8 & 16 & | & y + 2x\n\end{bmatrix}\n\begin{bmatrix}\nL_3 \leftarrow L_3 + 5L_2 \\
L_4 \leftarrow L_4 - 4L_2\n\end{bmatrix}
$$
\n
$$
\rightarrow \begin{bmatrix}\n1 & 3 & 3 & | & x \\
0 & 2 & 4 & | & t - x \\
0 & 0 & 0 & | & y + 2x\n\end{bmatrix}\n\begin{bmatrix}\n1 & 3 & 3 & | & x \\
0 & 2 & 4 & | & t - x \\
0 & 0 & 0 & | & y + 2x - 4(t - x)\n\end{bmatrix}.
$$

Temos que ter, então:

*z*−3*x*+5(*t*−*x*) = 0 e *y*+2*x*−4(*t*−*x*) = 0. Escrevendo *y* e  $z$  em função das variáveis livres  $x$  e  $t$ , temos: *y* = −6*x* + 4*t* e *z* = 8*x* − 5*t*. Logo, uma matriz do subespaço procurado é da forma

$$
\begin{bmatrix} x & -6x+4t \ 8x-5t & t \end{bmatrix} = x \begin{bmatrix} 1 & -6 \ 8 & 0 \end{bmatrix} + t \begin{bmatrix} 0 & 4 \ -5 & 1 \end{bmatrix};
$$
  
x,t \in \mathbb{R}.

Concluimos, então, que  $\left\{ \begin{bmatrix} 1 & -6 \\ 8 & 0 \end{bmatrix}, \begin{bmatrix} 0 & 4 \\ -5 & 1 \end{bmatrix} \right\}$ é uma base do subespaço e sua dimensão é 2.

15. Seja  $v = (a, b, c) \in U \cap W$ . Então  $\sqrt{ }$  $\int$  $\overline{a}$  $a = b$  $a = c$  $b = 0$ Logo,  $a = b = c = 0$ , o que implica  $U \cap W = \{(0, 0, 0)\}.$ Então  $dim(U \cap W) = 0$ . Como  $dim U = 2$ , pois  $\{(1,1,0),(0,0,1)\}\)$  e uma base de U e  $\dim W = 1$ , pois  $\{(1,0,1)\}\$ é uma base de *W*, temos

$$
dim U + dim W = 3 = dim \mathbb{R}^3.
$$

Logo,  $\mathbb{R}^3$  é a soma direta dos subespaços  $U \in W$ . Como base de  $\mathbb{R}^3$  podemos considerar a canônica ou a união das bases mencionadas acima, de *U* e *W*.

16. 
$$
||v|| = \sqrt{\langle v, v \rangle} = \sqrt{30} \Rightarrow \sqrt{1 + 4 + a^2 + 16} = \sqrt{30} \Rightarrow
$$
  
21 + a<sup>2</sup> = 30  $\Rightarrow$  a<sup>2</sup> = 9  $\Rightarrow$  a = ±3.

17. a. 
$$
2u - v = (2, -4, 2) - (0, -3, 4) = (2, -1, -2)
$$
.  
\nb.  $||u|| = \sqrt{1 + 4 + 1} = \sqrt{6}$ .  
\nc. versor de  $v = \frac{v}{||v||} = \frac{(0, -3, 4)}{\sqrt{9 + 16}} = (0, -\frac{3}{5}, \frac{4}{5})$ .  
\nd.  $\langle u, v \rangle = 0 + 6 + 4 = 10$ .  
\ne.  $d(u, v) = ||u - v|| = ||(1, 1, -3)|| = \sqrt{1 + 1 + 9} = \sqrt{11}$ .

18. 
$$
v, v>=0 \Rightarrow a(a+1)+(a+2)+a=0 \Rightarrow a^2+3a+2=
$$
  
= 0 \Rightarrow a=-1 ou a=-2.

19. a. 
$$
||u + v|| = ||\begin{bmatrix} 1 & 3 \\ 4 & 7 \end{bmatrix}|| = \sqrt{1 + 9 + 16 + 49} = \sqrt{75} =
$$
  
\n $= 5\sqrt{3}.$   
\nb)  $\cos \theta = \frac{\langle u, v \rangle}{||u|| \cdot ||v||} = \frac{-2 + 2 + 3 + 12}{\sqrt{1 + 4 + 1 + 9}\sqrt{4 + 1 + 9 + 16}} = \frac{15}{\sqrt{15}\sqrt{30}} =$   
\n $\frac{\sqrt{2}}{2} \Rightarrow \theta = 45^o.$ 

$$
20. < p(t), q(t) > = 2 - 15 - 2 = -15.
$$

21.   
\n**a.** 
$$
\frac{u}{\|u\|} = \frac{(1, 2, -1)}{\sqrt{6}} = \left(\frac{1}{\sqrt{6}}, \frac{2}{\sqrt{6}}, -\frac{1}{\sqrt{6}}\right).
$$
\n**b.** 
$$
\frac{v}{\|v\|} = \frac{(1/2, 2/3, 1/2)}{\sqrt{17/18}} = \frac{3\sqrt{2}}{\sqrt{17}} \left(\frac{1}{2}, \frac{2}{3}, \frac{1}{2}\right) = \left(\frac{3\sqrt{2}}{2\sqrt{17}}, \frac{2\sqrt{2}}{\sqrt{17}}, \frac{3\sqrt{2}}{2\sqrt{17}}\right).
$$

22.   
\n
$$
a. \int_0^1 (t-1)(3t^3 + 2t + 1)dt =
$$
\n
$$
= \int_0^1 (3t^4 - 3t^3 + 2t^2 - t - 1)dt =
$$
\n
$$
= \frac{3t^5}{5} - \frac{3t^4}{4} + \frac{2t^3}{3} - \frac{t^2}{2} - t \Big]_0^1 =
$$
\n
$$
= \frac{3}{5} - \frac{3}{4} + \frac{2}{3} - \frac{1}{2} - 1 = -\frac{59}{60}.
$$
\n
$$
b. \ ||p(t)|| = \sqrt{p(t)} = \sqrt{p(t)}, p(t) = \sqrt{p(t)} = \sqrt{p(t)}
$$
\n
$$
= \sqrt{\int_0^1 (t^2 - t)^2 dt} = \sqrt{\int_0^1 (t^4 - 2t^3 + t^2) dt} =
$$
\n
$$
= \sqrt{\left(\frac{t^5}{5} - \frac{2t^4}{4} + \frac{t^3}{3}\right)} = \sqrt{\frac{1}{30}}.
$$
\n
$$
c. \ \leq f(t), g(t) > 0 \Rightarrow \int_0^1 (f(t), g(t))dt = 0 \Rightarrow
$$
\n
$$
\Rightarrow \int_0^1 (at^3 - 2at^2 + t - 2)dt = 0 \Rightarrow
$$
\n
$$
\Rightarrow \left(\frac{at^4}{4} - \frac{2at^3}{3} + \frac{t^2}{2} - 2t\right)\right]_0^1 = 0 \Rightarrow
$$
\n
$$
\Rightarrow \frac{a}{4} - \frac{2a}{3} + \frac{1}{2} - 2 = 0 \Rightarrow a = -\frac{18}{5}.
$$

- 23. Se *u* é ortogonal a *v* então  $\langle u, v \rangle = 0$ . Seja  $\alpha \in \mathbb{R}$ . Então  $\langle \alpha u, v \rangle = \alpha \langle u, v \rangle = \alpha.0 = 0$ . Logo,  $\alpha u$  também é ortogonal a *v*, para qualquer escalar <sup>α</sup>.
- 24. Queremos um vetor  $v = (a, b, c)$  tal que

$$
v, v1 >= 0 = v, v2 > .
$$

Isto leva a

$$
\begin{cases}\n2a+b+c=0\\a+3b=0\n\end{cases}
$$

A solução desse sistema é qualquer vetor de  $\mathbb{R}^3$  da forma (−3*b*,*b*,5*b*), para *b* ∈ R.

Fazendo *b* = 1, temos o vetor  $(-3, 1, 5)$ . Normalizando este vetor, obtemos uma resposta:  $\left(-\frac{3}{\sqrt{35}}, \frac{1}{\sqrt{35}}, \frac{5}{\sqrt{35}}\right)$ .

25. 
$$
\langle u - \frac{\langle u, v \rangle}{\|v\|^2} v, v \rangle = \langle u, v \rangle - \langle \frac{\langle u, v \rangle}{\|v\|^2} v, v \rangle =
$$
  
= $\langle u, v \rangle - \frac{\langle u, v \rangle}{\|v\|^2} \|\nu\|^2 = \langle u, v \rangle - \langle u, v \rangle = 0.$ 

26. 
$$
a(a+1)+(a+2)+a=0 \Rightarrow a^2+3a+2=0 \Rightarrow a=-1
$$
 ou  
 $a=-2$ .

27. Seja  $\{u_1, u_2, u_3\}$  a base ortonormal procurada. Então:

$$
u_1 = \frac{v_1}{\|v_1\|} = \frac{(1, 1, -1)}{\sqrt{3}}.
$$
  
\n
$$
w_2 = v_2 - \text{proj}_{u_1} v_2 = \mathbf{v}_2 - \langle v_2, u_1 \rangle u_1 = v_2 - 0. u_1 = v_2,
$$

o que indica que os vetores  $u_1$  e  $v_2$  são ortogonais. Basta normalizar o vetor  $v_2$ :

$$
u_2 = \frac{v_2}{||v_2||} = \frac{(1, -1, 0)}{\sqrt{2}}.
$$
  
\n
$$
w_3 = v_3 - \text{proj}_{u_1} v_3 - \text{proj}_{u_2} v_3 =
$$
  
\n
$$
= v_3 - \langle v_3, u_1 \rangle u_1 - \langle v_3, u_2 \rangle u_2 =
$$
  
\n
$$
= (-1, 1, 1) - \left(-\frac{1}{\sqrt{3}}\right) \left(\frac{1}{\sqrt{3}}, \frac{1}{\sqrt{3}}, -\frac{1}{\sqrt{3}}\right) -
$$
  
\n
$$
\left(-\frac{2}{\sqrt{2}}\right) \left(\frac{1}{\sqrt{2}}, -\frac{1}{\sqrt{2}}, 0\right) = \left(\frac{1}{3}, \frac{1}{3}, \frac{2}{3}\right).
$$

$$
u_3 = \frac{w_3}{||w_3||} = \frac{3}{\sqrt{6}} \left( \frac{1}{3}, \frac{1}{3}, \frac{2}{3} \right) = \left( \frac{1}{\sqrt{6}}, \frac{1}{\sqrt{6}}, \frac{2}{\sqrt{6}} \right).
$$

Resposta:

$$
\left\{ \left( \frac{1}{\sqrt{3}}, \frac{1}{\sqrt{3}}, -\frac{1}{\sqrt{3}} \right), \left( \frac{1}{\sqrt{2}}, -\frac{1}{\sqrt{2}}, 0 \right), \left( \frac{1}{\sqrt{6}}, \frac{1}{\sqrt{6}}, \frac{2}{\sqrt{6}} \right) \right\}.
$$

28. Sendo *S* o subespaço de  $\mathbb{R}^3$  gerado pelos vetores  $v_1$  e  $v_2$ , sabemos que  $proj_5u = proj_{u_1}u + proj_{u_2}u$ , onde  $\{u_1, u_2\}$ é uma base ortonormal de *S*. Verificamos que os vetores *v*<sub>1</sub> e *v*<sub>2</sub> são LI (um não é múltiplo do outro) e, portanto, formam uma base de *S*. Além disso, o produto interno deles é zero, logo, formam uma base ortogonal. Precisamos apenas normalizá-la. Logo,  $u_1 = \frac{v_1}{\|v_1\|} = \frac{(1,0,2)}{\sqrt{5}}$  e  $u_2 = v_2$ , pois vetor  $v_2$  é unitário. Então:

$$
proj_{S}u = \langle u, u_{1} \rangle u_{1} + \langle u, u_{2} \rangle u_{2} =
$$
  
=  $\frac{-5}{\sqrt{5}} \left( \frac{1}{\sqrt{5}}, 0, \frac{2}{\sqrt{5}} \right) + 2(0, 1, 0) =$   
=  $(-1, 0, -2) + (0, 2, 0) = (-1, 2, -2).$ 

#### 29. a. Um vetor de *U* é da forma

$$
(y+z,y,z) = y(1,1,0) + z(1,0,1).
$$

Assim,  $\{v_1, v_2\}$  com  $v_1 = (1, 1, 0)$  e  $v_2 = (1, 0, 1)$  é uma base de *U*. Vamos aplicar o método de Gram-Schmidt para ortonormalizar essa base. Seja {*u*1,*u*2} a base ortonormal procurada. Então

$$
u_1 = \frac{v_1}{\|v_1\|} = \left(\frac{1}{\sqrt{2}}, \frac{1}{\sqrt{2}}, 0\right).
$$

$$
w_2 = v_2 - \langle v_2, u_1 \rangle u_1 =
$$
  
= (1,0,1) -  $\frac{1}{\sqrt{2}} \left( \frac{1}{\sqrt{2}}, \frac{1}{\sqrt{2}}, 0 \right) =$   
= (1,0,1) -  $\left( -\frac{1}{2}, -\frac{1}{2}, 0 \right) = \left( \frac{1}{2}, -\frac{1}{2}, 1 \right).$ 

$$
u_2 = \frac{w_2}{||w_2||} = \frac{2}{\sqrt{6}} \left( \frac{1}{2}, -\frac{1}{2}, 1 \right) =
$$
  
=  $\left( \frac{1}{\sqrt{6}}, -\frac{1}{\sqrt{6}}, \frac{2}{\sqrt{6}} \right).$ 

Logo,  $\left\{ \left( \frac{1}{\sqrt{2}} \right)$  $\frac{1}{2}, \frac{1}{\sqrt{2}}$  $\frac{1}{2},0\Big),\Big(\frac{1}{\sqrt{2}}\Big)$  $\frac{1}{6},-\frac{1}{\sqrt{6}}$  $\frac{2}{6}, \frac{2}{\sqrt{2}}$  $\left(\frac{1}{6}\right)$  e uma base ortonormal de *U*.

- b. Um vetor  $v = (x, y, z)$  de  $\mathbb{R}^3$  pertence a  $U^{\perp}$  se  $y < v, v_1 \ge 0, v_2 \ge 0$ . Isto leva a  $\begin{cases} x + y = 0 \\ x + z = 0 \end{cases}$ . Logo, *v* = (*x*,−*x*,−*x*) = *x*(1,−1,−1), para *x* ∈ R. Vamos normalizar o vetor  $(1, -1, -1)$ , obtendo o vetor  $u_3 = \frac{1}{\sqrt{2}}$  $\frac{1}{3}, -\frac{1}{\sqrt{2}}$  $\frac{1}{3}, -\frac{1}{\sqrt{2}}$ 3 ). Então,  $\left\{ \left( \frac{1}{\sqrt{2}} \right)$  $\frac{1}{3}, -\frac{1}{\sqrt{2}}$  $\frac{1}{3}, -\frac{1}{\sqrt{2}}$ 3  $\setminus$  $\acute{\text{e}}$  uma base ortonormal de  $U^{\perp}$ .
- c. Queremos escrever  $(a, b, c) = u + w$ , com  $u \in U$  e *w* ∈ *U*<sup>⊥</sup>. Para isso, temos que determinar o vetor *u*, projeção ortogonal de  $v = (a, b, c)$  sobre o subespaço

*U*:

$$
u = \text{proj}_{U}v = \text{proj}_{u_{1}}v + \text{proj}_{u_{2}}v =
$$
  
\n
$$
= \langle v, u_{1} \rangle u_{1} + \langle v, u_{2} \rangle u_{2} =
$$
  
\n
$$
= \frac{a+b}{\sqrt{2}} \left( \frac{1}{\sqrt{2}}, \frac{1}{\sqrt{2}}, 0 \right) +
$$
  
\n
$$
+ \frac{a-b+2c}{\sqrt{6}} \left( \frac{1}{\sqrt{6}}, -\frac{1}{\sqrt{6}}, \frac{2}{\sqrt{6}} \right) =
$$
  
\n
$$
= \left( \frac{a+b}{2}, \frac{a+b}{2}, 0 \right) +
$$
  
\n
$$
+ \left( \frac{a-b+2c}{6}, \frac{-a+b-2c}{6}, \frac{2a-2b+4c}{6} \right) =
$$
  
\n
$$
= \left( \frac{2a+b+c}{3}, \frac{a+2b-c}{3}, \frac{a-b+2c}{3} \right).
$$

Calculando

$$
v - projvU = (a, b, c) -
$$
  

$$
\left(\frac{2a+b+c}{3}, \frac{a+2b-c}{3}, \frac{a-b+2c}{3}\right) =
$$
  

$$
= \left(\frac{a-b-c}{3}, \frac{-a+b+c}{3}, \frac{-a+b+c}{3}\right).
$$

Logo, a decomposição do vetor  $(a, b, c)$  numa soma de um vetor de *U* com um de *U*⊥ é dada por

$$
(a,b,c) = \underbrace{\left(\frac{2a+b+c}{3}, \frac{a+2b-c}{3}, \frac{a-b+2c}{3}\right)}_{\in U} + \underbrace{\left(\frac{a-b-c}{3}, \frac{-a+b+c}{3}, \frac{-a+b+c}{3}\right)}_{\in U^{\perp}}.
$$